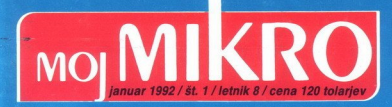

TESTI: Epson LQ-1170/COREtape light 2

**SOFTVER: Clarion Professio** 

SETMI: INFOS '91 v Ljubljani/Interbiro-Intergrafika '91 v Zagrebu/Sign

**NOVI SERIJI: Rač** 

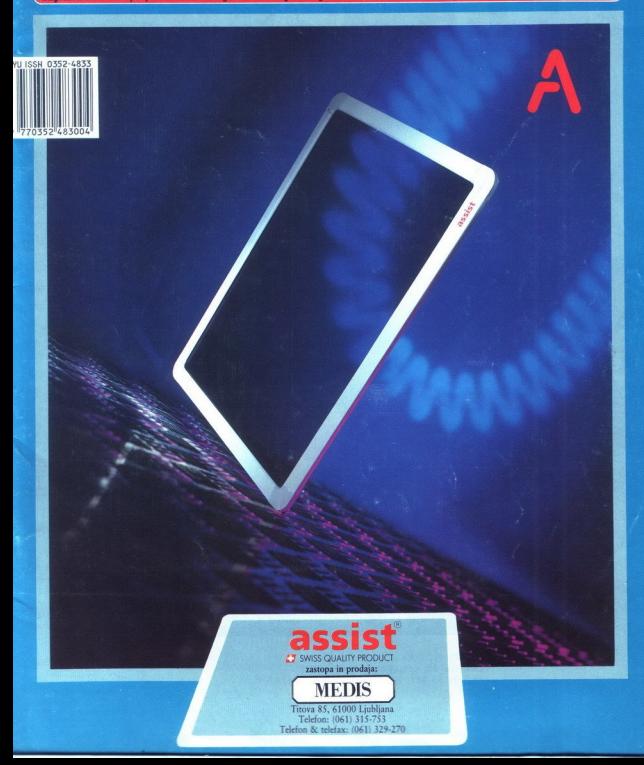

### KAPLJA ČRNILA DELA ČUDEŽE KAPL<br>DEL*I*

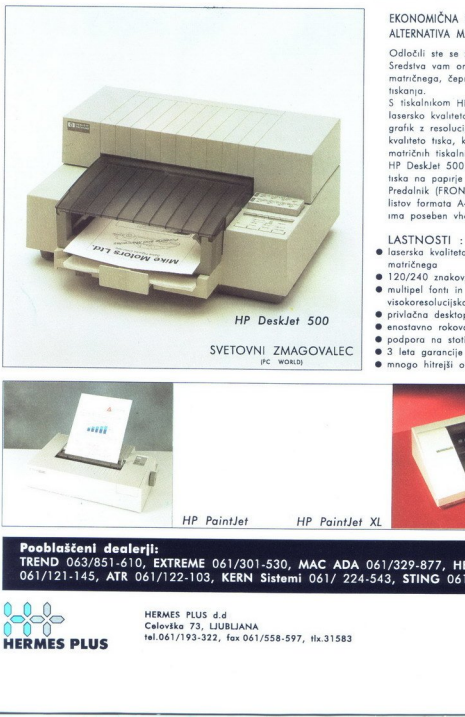

### EKONOMIČNA LASERSKO-KVALITETNA ALTERNATIVA MATRIČNIM TISKALNIKOM

Odločili ste se za nakup istkalnika,<br>Sedstva vam omogočajo nakup<br>Istkalno, čeprav želite večjo kvalitet<br>Istkalno, čeprav želite večjo kvalitet<br>Istkalnika, milj Deskjet SD0 dosegedin<br>Istkalno, milj Deskjet SD0 dosegedin<br>Kor

### LASTNOSTI ·

- 6 laserska kvaliteta tiskanja po ceni matričnega
- 
- **e** 120/240 znakov/sek<br>**e** multipel fonti in celostranska
- 
- 
- visokoresolucijska grafika<br>● privlačna desktop oblika<br>● enostavno rokovanje<br>● podpora na stotine popularnih softverov
- 
- $\bullet$  mnogo hitrejši od matričnih tiskalnikov

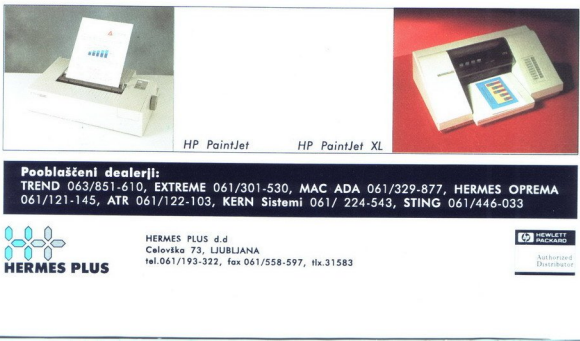

### Pooblaščeni dealerji: TREND 063/851-610, EXTREME 061/301-530, MAC ADA 061/329-877, HERMES OPREMA 061/121-145, ATR 061/122-103, KERN Sistemi 061/ 224-543, STING 061/446-033

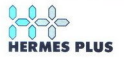

الالية HERMES PLUS d.d<br>Colovska 73, LJUBLJANA (2009)<br>Distribution 73, 222, fox 061/558-597, tlx.31583 Distribution *buthland* 

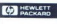

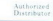

### NEKAJ STOPNIC VIŠJE.

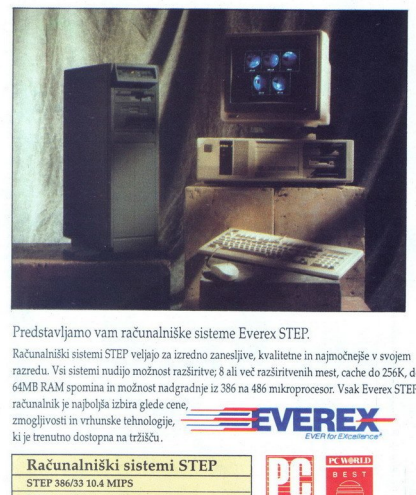

Predstavljamo vam računalniške sisteme Everex STEP.

Računalniški sistemi STEP veljajo za izredno zanesljive, kvalitetne in najmočnejše v svojem razredu. Vsi sistemi nudijo možnost razširitve; 8 ali več razširitvenih mest, cache do 256K, do frazredu. Vsi sistemi nudijo možnost nazširive; 8 ali več razširivenih mest, cache do 256K, di<br>64MB RAM spomina in možnost nadgradnje iz 386 na 486 mikroprocesor. Vsak Everex STEP<br>računalnik je najboljša izbira glede cene,  $\begin{minipage}{0.9\textwidth} \begin{tabular}{p{0.8cm}} \textbf{Predstavljamo van}\textbf{ran} \\ \textbf{Racùanlaniški sistemi ndrijofMB RAM spominain mõmro mävavandnik je nopoljski sebollis zibolis izbollis izhä. \\ \textbf{Računalniški s s  
STEP 386320 13 MHz & STEP 3865220 13 MIT \\ \end{tabular} \end{minipage}$ 

ki je trenutno dostopna na tržišču.

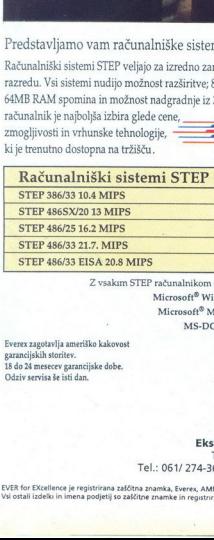

Z vsakim STEP računalnikom dobite: Microsoft® Windows Microsoft® MOUSE  $MS-DOS<sup>8</sup> 5.0$ 

Everex zagotavlja ameriško kakovost garancijskih storitev. 18 do 24 mesecev garancijske dobe. Odziv servisa še isti dan.

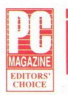

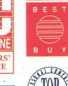

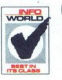

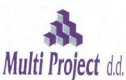

Ekskluzivni zastopnik za Everex Tržaška 132, 61000 Ljubljana Tel.: 061/ 274-361 int.: 715, 061/ 268-341, Fax: 061/ 274-568

EVER for EXcellence je registrirana zaščitna znamka, Everex, AMMA, PCS, STEP so zaščitne znamke Everex Systems, Inc.. EVER for EXcellence je registrirana zaščitna znamka, Everex, AMMA, PCS, STEP so zaščitne znamke Everex Systemi, Inc. Vsi ostal izdelk in imena podjetij so zaščitne znamke in registrirane zaščitne znamke drugih proizvajalcev

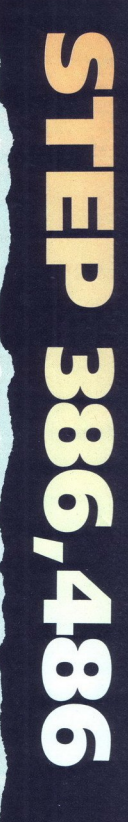

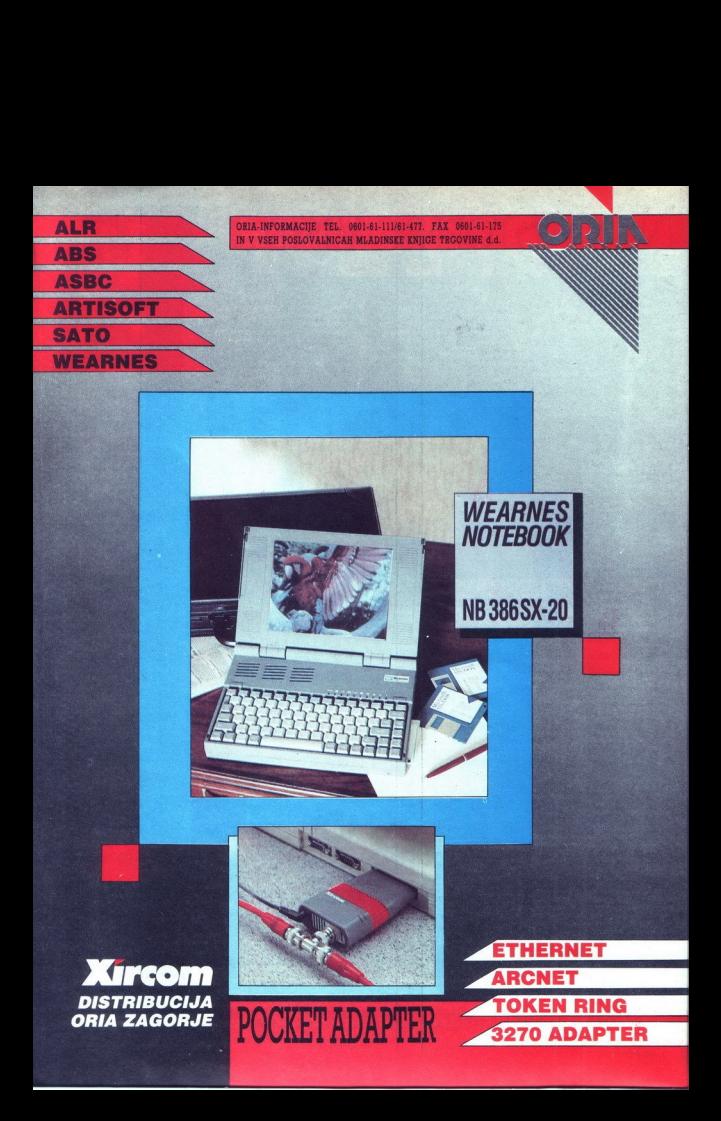

# MOJ MIKRO

### januar 1992 / št. 1 / letnik 8 cena 120 tolarjev

neodvisna računalniška revija

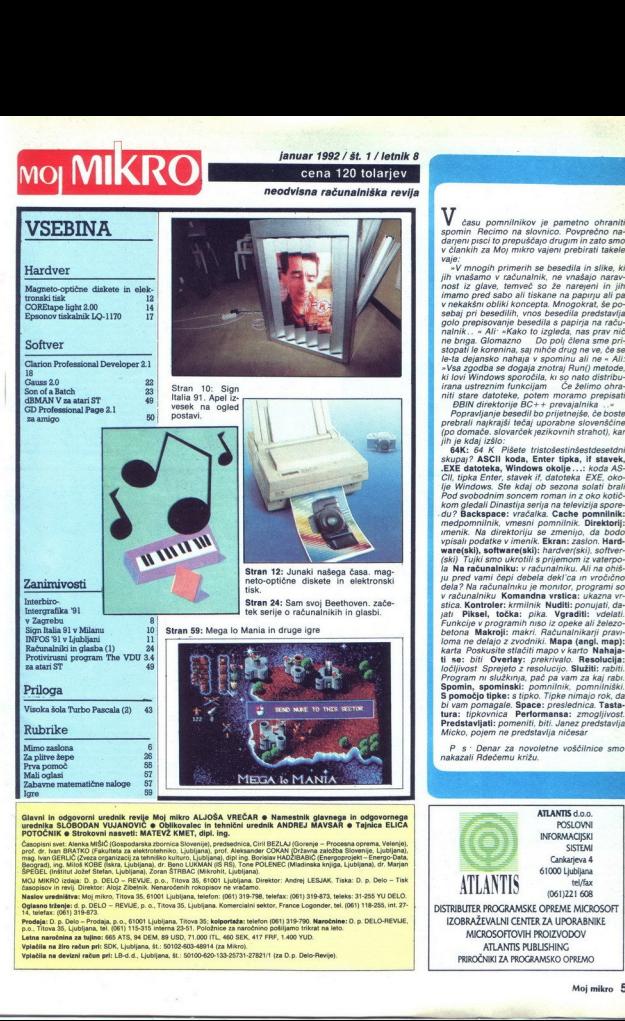

Glavni in odgovorni urednik revije Moj mikro ALJOŠA VREČAR O Namestnik glavnega in odgovornega<br>urednika SLOBODAN VUJANOVIĆ O Oblikovalec in tehnični urednik ANDREJ MAVSAR O Tajnica ELICA

igne<br>
igne in congressed whether the parties and the first parties of the first state of the control of the control of the control of the control of the control of the control of the control of the control of the control

MOJ MIRÓD izajaj: D., D. DELO – ŘEVLE, p.o., Titova 35. 61001 Lijačijana. Direktor: Andrej LESJAK. Tiska: D. p. Delo – Tisk<br>Nasojevor in revij. Direktor: Alojz Zbeleki. Nemaročenih rokopisov ne vračemo.<br>Vý ledena: Rojči 31 Naslov uredništva: Moj mikro, Titova 35, 61001 Ljubljana, telefon: (061) 319-798, telefax: (061) 319-873, teleks: 31-255 YU DELO . DELO - REVIJE, p. o., Titova 35, Ljubijana. Komercialni sektor, France Logonder, tel. (061) 118-255, int. 27-

Prodaĵa: D. p. Delo – Prodaja, p.o., 61001 Ljubljana, Titova 35; kolportaža: telefon (051) 319-790. Naročnine: D. p. DELO-REVIJE,<br>p.o., Titova 35, Ljubljana, tel. (051) 115-315 interna 22-51. Položnice za naročnice politij

۰

**A PERSONAL PROPERTY AND DESCRIPTION OF A REPORT OF A PERSONAL PROPERTY AND DESCRIPTION** 

V času pomnilnikov je pametno ohraniti spomin Recimo na slovnico. Povprečno na-<br>darjeni pisci to prepuščajo drugim in zato smo<br>v člankih za Moj mikro vajeni prebirati takele<br>vaje:

 $\begin{array}{l} \hline \begin{array}{l} \hline \begin{array}{l} \hline \begin{array}{l} \hline \begin{array}{l} \hline \begin{array}{l} \hline \begin{array}{l} \hline \begin{array}{l} \hline \end{array} \\ \hline \end{array} \\ \hline \end{array} \\ \hline \end{array} \\ \hline \end{array} \\ \hline \begin{array}{l} \hline \begin{array}{l} \hline \begin{array}{l} \hline \end{array} \\ \hline \end{array} \\ \hline \end{array} \\ \hline \end{array} \\ \hline \end{array} \\ \hline \end{array} \\ \hline \end{array} \\ \hline \end$ ki lovi Windows sporočila, ki so nato distribu-

Cll, tipka Enter, stavek if, datoteka: EXE, oko-<br>lje Windows. Ste kdaj ob sezona solati brali Pod<br>Pod svobodnim soncem roman in z oko kotič-<br>kom gledali Dinastija serija na televizija spore-<br>du? Backspace: vračalka. Cachei ypisal) podatke v imenik. Ekran: zaslon hard-<br>ware(ski), software(ski): hardver(ski), software<br>(ski). Turki smo ukrotili s prijemom iz valtarpo-<br>(ski). Tujki smo ukrotili s prijemom iz valtarpo-<br>la par ambija pod vani čego belona Makrelji: márci Raduralnikarji pravi<br>Jóma ne delajo z zvodniki. Mapa (angl. map)<br>Jóma ne delajo z zvodniki. Mapa (angl. map)<br>Jóma ne delajo z zvodniki. Mapa (angl. map)<br>Jódiviosi Sprejeto z nasolucijo. Sladati: rabi iesoi<br>ižiti: tura: tipkovnica Performansa: zmogljivost.

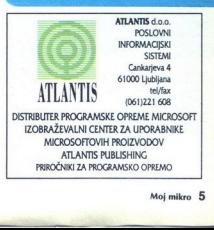

ś

# MIMO ZASLONA

### 88 Mb na zamenljivem disku

Zamenljivi diski, križanci med gibkim in trdim diskom, naj bi združevali priročkot pravi trdi disk in se tako tudi obnaša<br>ponuja 88 Mb prostora. Zamenjava di just protection as mini-organization<br>and the set of the set of the set of the set of the set of the set of<br>the set of the set of the set of the set of the set of<br>the set of the set of the set of the set of the set of<br>the s zadeva popolnoma ustavi, izpljune disk<br>Iomegin Transportable 90 uporablja tehlomegin Transportable 90 uporablja teh-<br>nologijo Bernoulli, ki se lovi v svetu raču-<br>nalništva vsaj toliko časa kot obstajajo<br>PC-ji 90-megabaltni 5,25-palčni pogon je<br>združlijiv s staro lomegino 44-megabaltno jabajtno na samodejno konfugurira ta.<br>koj, ko je vstavljen. Zamenjava poteka<br>približno tako enostavno kot pri SyDOS-<br>u 88, pri čemer je Transportable 90 namenjen predvsem prenosu velikih količni lomega prodaja svoje kible à la carte<br>stanejo pa okoli 1600 USD (88 Mb disk<br>300 USD). SyDOSov pogon pa velja 1150 USD, 88 megabajtni disk pa 400. SyDOS<br>6501 Park of Commerce Blvd., Suite 110<br>Boca Raton, FL 33487, USA; lomegi Boca Raton, FL 33487, USA; romeye<br>Boca Raton, FL 33487, USA; romeye<br>2007, USA

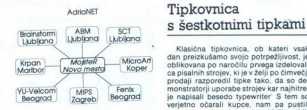

(Yszpzszta, viewkare, metropis and the metropis of the state of the state of the projective and produced in the state of the state of the particle of the particle and the projective state of the state of the state of the s modem m ki zmore 9600 bitov na se kundo. ABM je član mrež AdriaNET, Mo<br>kundo. ABM je član mrež AdriaNET, Mo<br>nitorNET, DECNET in FidoNET, kar zago tavija največjo izmenjavo informaciji, Na-<br>Točnine na BBS-e so različne, ponujajo vrvečji šestkorinik s premerom devet cen<br>pa tudi nekaj vrst naročnin (polna, del večji 'imetrov Fizik Sam je stisni nato površi-<br>pa tudi nek izbere najustreznejšo Naslov ABM, lahko enačijo s starokopitno tipkovnico<br>1999. – Lahko enačijo s starokopitno z ATO Znaki na tipkovnici so razporejeni<br>101. – Intervieni veniji tako, da je premikanje prstov zmanjšano ni

### STACK

Feroelektrični čipi, izdelani iz galijeve-<br>MeDonnel-Douglasu, naj bi združevali<br>Metonnel-Douglasu, naj bi združevali<br>nimi metojani. Uporaba teh čipov RAM<br>je je v začetni fazi predvidena v vesolju, vendar izdelovalci menjo, nimi motnjami. Uporaba teh čipov RAM in nor namiskih tirman je bilo naerikrat pre<br>več delavcev. Tako je letos jeseni Com<br>pag odpustil 1700 delavcev, kar je pet najst odstotkov delovne sile, NeX odslovil 5 odstotkov, GRID 105 delay cev, Santa Cruz Operation 156, Največ delaycey pa namerava odpustiti IBM Kar 20.000 se naj bi jih znašlo na cesti ker je toliko, kolikor je vseh brezpose nih v Ljubljani RETURN Najtanjši di sketniki so od novembra Mitsubishije-<br>sketniki so od novembra Mitsubishije-<br>vi. Kar za 0,2 milimetra so tanjši od sedanjega Citizenovega rekorderja izdelujejo pa jih v britanski podružnici<br>Mitsubishija. Stvarca skriva tudi nekaj novosti, kot je recimo direktno premi kanje glave jn ne preko jermena, kot ulave, ili ile preko kov. To or goča gostejši zapis (2,88 Mb), saj je pogon na jermen precej nenatanče<br>Tlorisne mere so 96 × 125 milimetro kar je v primerjavi z merami diskete (90 93 mm) res minimalno. RETURN S. prenosnim pretvornikom za lokalne<br>mreže, firme Megahertz (16/4 Mbps) se<br>izognemo ozkemu grlu, ki teži Xirco-<br>mova paralelna vrata. Pretvornik na-<br>mreč vlaknemo kar v Toshibin 100-nomova paralelina vrata. Pretvornik na pestVak izdelan po najnovejši letinologi vrata.<br>Tretvi dana vrata v romanovanje po najnov svoje po najnov svoje vrata v romanovanje v romanovanje v romanovanje<br>Ag prvi femograficki prem Vogon Poetry 23-05 (902 41-504 Manufacture (12 2005)<br>
Privis (902 61-150 Manufacture Control Control of Manufacture (12 2006)<br>
Privis (16 2007)<br>
Privis (16 2007)<br>
Privis (16 2007)<br>
Privis (16 2007)<br>
Privis (16 2007)<br>
Privi

Klasična tipkovnica, ob kateri prodaji razporedil tipke tako, da so de-<br>monstatorji uporabe strojev kar najhitre-<br>je napisali besedo typewriter' S tem so<br>verjetno očarali kupce, nam pa pustili<br>precep nerotno tipkovnico. Veliko obli-<br>kouzicev je skušalo Klasična tipkovnica, ob kateri vsak (Micronart)<br>Koperi i dan preizkušamo svojo potrpežljivost, je Nega izdeloval-<br>Ca pisalnih strojev, ki je v želji po čimvečji The monstrator is considerably the property of the state of the state of the state of the state of the state of the state of the monstrator is used to provide the state of the monstrator is compact.<br>
The monstrator is comp a možakar pravi. da bi bila. njegovi<br>tipkovnica, ki je za zdaj šele na papirju.<br>najuporabnejša za majhne žepne raču:<br>najuporabnejša za majhne žepne raču:<br>nalničke Šestkotne tipke s premerom<br>v. večii šestkotnik s premerom d no kar 61 tiple<br>lahko enačio<br>101 Znaki na tako, da je pre

٠

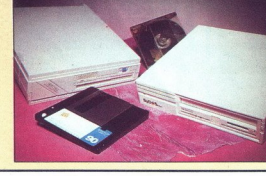

### Transputerske komunikacije visoke hitrosti

ani smo, da že nekaj časa išče-<br>te vmesnik visoke hitrosti med kuhinjsko transputersko mrežo in 16-bitnim host<br>busom v garaži - Napornega iskanja je<br>konec, saj so pri Aiki PS izdelal prav<br>takšno napravico, ki stane za vas RAM (TRAM), imenovan D16, omogoča komunikacijo med transputerji in hostom<br>tudi do sedemkrat hitreje, kot je to uspe-<br>valo dosedanjim vezjem. Vmesnik je pri-

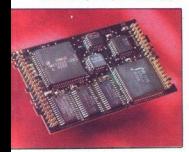

 $\begin{tabular}{|c|c|c|c|c|} \hline \hline $m$ & $m$ & $m$ & $m$ & $m$ \\ \hline $m$ & $m$ & $m$ & $m$ & $m$ \\ \hline $m$ & $m$ & $m$ & $m$ & $m$ \\ \hline $m$ & $m$ & $m$ & $m$ & $m$ \\ \hline $m$ & $m$ & $m$ & $m$ & $m$ & $m$ \\ \hline $m$ & $m$ & $m$ & $m$ & $m$ & $m$ \\ \hline $m$ & $m$ & $m$ & $m$ & $m$ & $m$ \\ \hline $m$ & $m$ & $m$ & $m$ & $m$ & $m$$ menn predvsem<br>
nim predvsem<br>
aplikacije in obi<br>
Systemsor Difu<br>
FRAM-a. 8 KEEP<br>
mega SRAM-a.<br>
RAM-a. 8 KEEP<br>
nam matičnih plot<br>
hkratin dobio p<br>
hkratin dobio p<br>
hkratin dobio p<br>
hkratin dobio p<br>
Ltd., Magga Hou<br>
stol BS8 ren predvsem za aplikacije z intenziv-<br>nim pretokom podatkov, kot so grafične<br>aplikacije in obdelava slik. Aiki Parallel<br>Systemsov D16 vsebuje 20-megaherčni<br>Inmosov transputer T222, 64 K statičnega l-a. Uporabljati jih je moč le<br>1 ploščah, ki imajo vdelane nga antičnih pli<br>na matičnih pli<br>hikraten dostop<br>kar omnogoča p<br>mi čez 10 Mbp<br>11d., Maggs Ho<br>stol BS8 10X, L<br>**6** Moj mikro mi cez tu mpps, Aiki Parai<br>Ltd., Maggs House, 78 Quee<br>stol BS8 1QX, U.K

### Vsi slovenski BBS-i

 $\begin{array}{|c|c|} \hline \textbf{GOD} & \textbf{S} \textbf{T} \textbf{J} \textbf{J} \\ \hline \textbf{S} \textbf{S} \textbf{S} & \text{non-invariant}\\ \hline \textbf{S} \textbf{S} \textbf{S} & \text{non-invariant}\\ \textbf{S} \textbf{S} & \text{non-invariant}\\ \textbf{S} \textbf{S} & \text{non-invariant}\\ \textbf{S} & \text{non-invariant}\\ \textbf{S} & \text{non-invariant}\\ \textbf{S} & \text{non-invariant}\\ \textbf{S} & \text{non-invariant}\\ \textbf{S} & \text{non-invariant}\\ \textbf{S}$ Elektronska pošta, elektronska oglas-<br>na deska ali kakorkoli že, se je na sloven-<br>skih tleh močno utrdila Imamo štirinaist BBS-ov. od in. ki step soustanovitelj mreže AdriaNET informacije, ki bi je s prvm slovenskim BBS-om (Me)-<br>dva iz Beograda (YU-velcom, Fenix) Od<br>tam prihajajo zanimive informacijski blokadi prav<br>pih sicer ob informacijski blokadi prav<br>18, am prihajajo zanimive informacije, ki bi FideNET Većina BBS-ov deluje noč in

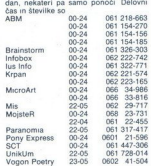

Prvi slovenski BBS je bil lus Info, na-BBS-om ni prav veliko pomagala, zato<br>velja, da je prvi pravi BBS na slovenskem<br>novomeški MojsteR, kjer imajo na enem

۰

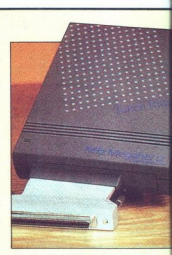

že pripravlja različico za Compaqov 98že pripravlja različico za Compaqov 98-<br>nožični razširitveni vtič. Interni pretvorinik stane 800 USD, zunanji pa 1000<br>USD, Megahertz corp... 4505 S. Wa-<br>satch Blvd., Salt Lake City, UT 84124<br>USA RETURN Pri softverski firmi cap so napisali nov paket za čitanje<br>besedil (OCR) Paket, ki teče v Oknih,<br>se imenuje Paper Keyboard Pro in omogoča poleg standardnih opcij tudi prebiranje prostoročne pisave, seveda takšne, da jo zna avtor sam za sabi nejše skanerje (Fujitsu, Bell&Howell Hiconm TDC, HP, Microtek, Pantax. .).<br>prebira pa tudi PostScript. Program se baje nauči razvozlati različne pisave že pa bo reha zdravništi - peškom za borenica Main, Elimsdorf, NY<br>Main, Elimsdorf, NY<br>RETURN Nova ProSystem<br>POStat - SBSXC ima<br>POStat - SBSXC ima<br>POST - POSTAT - Alta dan postana - SA<br>POSTAT - REGURNING<br>Siroko razširilveno v

į

na minimum Tipka s črko e, ki je najpo- gostejše uporabljana v večini jezikov, je filed Way, Ruislip, Middlesex HA4 0QJ,

### Daljinec za PC

Poleg daljinskih upravljalnikov za vi-<br>deo. Hi-Fi, televizor in še kai, se utegne kom. Sprejemna enota prevaja infrarde-

ali DOS 5.0. Cena? 9000 USDI Še en laptop, ki ga verjetno ne bomo nikoli<br>imeli, je sestavila kalifornijska firma

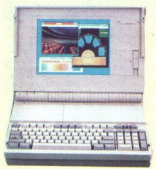

67th Ave., Bayside,<br>TURN V želiji po čim<br>Kov je ogrožena po<br>kov je ogrožena po<br>kov že o nekdaj ist<br>vanja identitete upp<br>vanja identitete upp<br>Kanade. Trove Rest<br>pravo imenovano B<br>va (velikosti potoviv<br>vange (velikosti potov verjetno zapravil za pametnejšo stvar.<br>Grid Systems Corp., 47211 Lakeview<br>Blvd., Fremont, CA 94538, USA RE-<br>TURN Najrobustnejši CD-ROM na svenje leč. V eno samo vmesnikio kartico<br>Iahio priključimo do osem Konjev, vezanih zaporedno, uporablja pa CD<br>plošče formata High SverraliSO-9660.<br>90669 (Dan English SverraliSO-9660.<br>9070 VM Velji po čimboljši zašeliti podatn stopen de Sooms, ova avata kanada socialisto<br>një leč. V eno samo vmesniško kartico<br>lahko priključimo do osem Konjev, ve-<br>zanih zaporedno, uporablja pa CD<br>plošče formata High Sierral/SO-9660.<br>805 USD Todd Enternrises Inc. 2 TURNY V šeji po čerinojski zakliti podat:<br>kov je ogredena populacija uporabni-<br>kov je ogredena populacija uporabni-<br>keško čerinojska metala metala diskri<br>vanja identitete uporabnika je prišla iz<br>Kanada. Trova fleskuste po tvene plošče) si zapomni način in dina-

۰

í

če žrake v PC-ju razumljive kode, kar<br>omogoča popolno združljivost z aplikaci-<br>jami. Če se vam je že čisto zmešalo, in<br>želite s 16 metrov unravljati prenosni rako Keyboard Master zataknete v paralel-<br>na vrata in. naložite kratek rezidenčni<br>program v računalnik. 300 funtov Elec-<br>trone Ltd., Stonelied Way, Ruislip, Midd-<br>lesex HA4 0QJ, U.K.

 

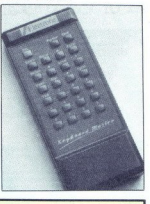

pravijo izdelovalci, raznolika tako kot larjev, Trove Resources, Ltd., Suite<br>18 (1976)<br>1856, 850 Burnard St., Vancouver, B.C.<br>650, 850 Burnard St., Vancouver, B.C.<br>1971, Resources (1976)<br>1971, Suite version Polytonic Photograph (2016)<br>1971, D.C.<br>2016, Suite (201 večje softverske firme na svetu. potrdili<br>govorice, da namerava MS opustiti<br>podporo za novi OS/2. Povedali so še. poro za novi OS/2. Povedali so še, da bodo raje ukvarjali s podporo nove-<br>ga 32-bitnega operacijskega sistema,<br>"katerega osnova bo popolnoma novo ga 32-bitnega operacijskega sistema

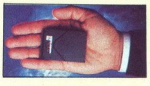

Velikod Imperatorea desaprendente<br>Tornijat Imperatorea desapre<br>Tornijat Imperatorea de San Joulois<br>Imperatorea desaprendente<br>TURN<br>TURN viewe megine priprodaj v 20-megalofitiko in prezidaj v 20-megalofitiko in prezidaj v 20-megalofitiko in prezidaj v 20-megalofitiko in principrodukcionaliza en prezidaj de la desenvolvenis principrodukcionaliza de la desenv družbi Integral Peripherials, 1.8-pathni

### Pospeševalnik PostScript za laserjet č

 $\frac{1}{2}$ 

Nemška firma Pyramid Computers je začela nastanje PostScript<br>Karelije na začela na predstavljenom predstavljenom predstavljenom predstavljenom predstavljenom predstavljenom predstavljenom predstavljenom katerije na postopi

32-bitin procesor 32/CM 60 in koprocesor<br>scale and the scale scale scale scale scale scale scale scale scale scale scale scale scale since the spin laser-levol<br>in kase detective in section and the spin laser scale scale s PostScriptom in s procesoriem 68000

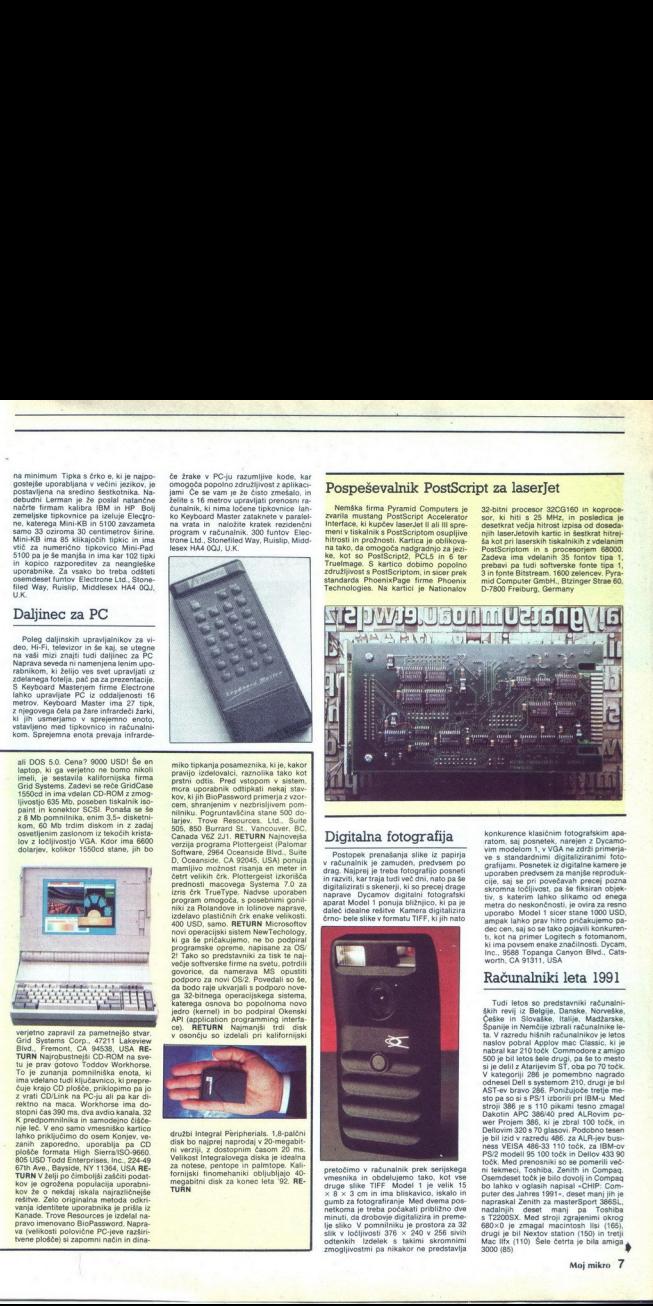

### Digitalna fotografija

Postopek prenašanja slike iz papirja<br>V računalnik je zamuden, predvsem por<br>drag, Najprej je treba fotografijo posnešti<br>drag, Najprej je treba fotografijo posnešti<br>ini razviti, kar traja tudi već dni, nato pa še<br>digitalizi

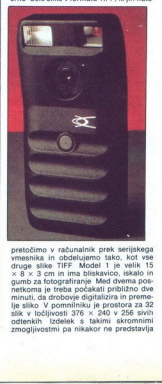

pretočimo v računalnik prek serijskega<br>wmesnika in obdelujemo tako, kot vee<br>druge slike TIFF Model 1 je velik 15<br> $\times$  8  $\times$  3 cm in ima bliskavico, iskalo in<br>gumb za fotografiranje. Med dvema pos-<br>netkoma je treba oočaka zmogljivostmi pa nikakor ne predstavlja konkurence klasičnim fotografskim apa-<br>ratm, saj posneki v navigen z Dycamo-<br>vim modelom 1, v VSA ne strža primerija<br>ve s standardnimi VSA ne strža primerija<br>grafijam: Posnekek iz digitalne kamene je posneke<br>ratmin (Posnek metra or neskoncrosu, je ovina za resno<br>uporabo. Model 1 sicer stane 1000 USD,<br>ampak lahko prav hitro pričakujemo pa-<br>dec cen, saj so se tako pojavili konkuren-<br>ti, kot na primer Logitech s fotomanom,<br>ki ima povsem enaké z

### Računalniki leta 1991

Tudi letos so predstavniki računalni<br>ških revij iz Belgije, Danske, Norveške<br>Češke in Slovaške, Italije, Madžarske<br>Španije in Nemčije izbrali računalnike le 680x0 je zmagal macintosh lisi (165),<br>drugi je bil Nextov station (150) in tretji<br>Mac lifx (110) Šele četrta je bila amiga 3000 (85)

L

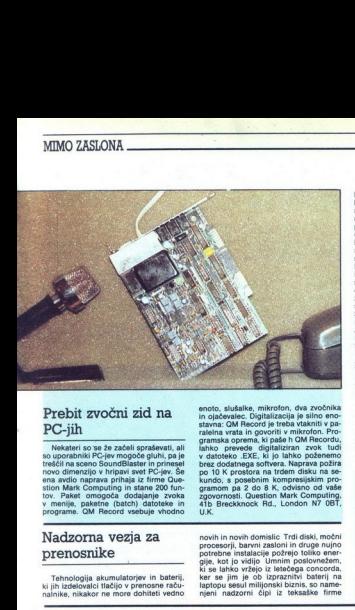

### Prebit zvočni zid na<br>PC-iih

ze začeli spraševali, sli ; so uporabniki PC-jev. mogoče gluhi, pa. je<br>streščil na sceno SoundBlaster in prinesel<br>novo dimenzijo v hripavi svet PC-jev. Še<br>ena avdio naprava prihaja iz firme Question Mark Computing in stane 200 fun-<br>tov. Paket omogoča dodajanje zvoka<br>v menjie, paketne (batch) datoteke in<br>programe. QM Record vsebuje vhodno

### gramska operan Allonak in OM Recordustation and the state that the branch branch branch of the political property of the state political state of the political state of the state of the state and the state state of the sta

### Nadzorna vezja za prenosnike programs. GM Records<br> **Nadzorna v**<br> **prenosnike**<br> **Kigih izdelovalci tlač**<br> **Kigih izdelovalci tlač**<br> **Interbiro**—Interbiro—Interbiro—Interbiro—Interbiro

Tehnologija akumulatorjev in bateriji<br>ki jih izdelovalci tlačijo v prenosne raču-<br>palnike, nikakor ne more dohiteti vedno

### Interbiro-Informatika

Najvažnejši računalniški sejem na ozemlju nekdanje Jugoslavije je zagreb-ški Interbiro-Informatika. Letos se je iz<br>ški Interbiro-Informatika. Letos se je iz<br>strahu pred letali prikazalo le približno-40 dveh paviljonov s stojnicami bolj razoča-<br>rani obiskovalci kot razstavljalci.<br>Kalros, trg idej, so priredili že drugič.

vondarje 'bil tudi ta preveč obar o stvarnostjo Prireditev je bla na:<br>o stvarnostjo Prireditev je bla na:<br>o priredijen in poslovni šol slav enijej pri recejšnja tudi za sre-<br>podjetniških inkubator vo in potrebno je bilo je

i izcini, pravin, zaradi vojne je sodelovalo 16 86 ude-<br>ležencev. Bo že bolje Pogovarjal sem se s tremi zelo zanimi-<br>Pogovarjal sem se s tremi zelo zanimi-<br>vimi zastopniki (ali kakršenkoli je že bil

zasionale la viene la viene la monte de la viene la viene la viene la viene la viene la viene la viene la viene la viene la viene la viene la viene la viene la viene la viene la viene la viene la viene la viene la viene l lež ponovi Badropia se na polovina se na polovina se na polovina se na polovina se na polovina se na polovina se na polovina se na polovina se na polovina se na polovina se na polovina se na polovina se na polovina se na p mi pomembnimi operacijskimi sistemi<br>Zelo ljubezniv sogovornik mi je bil go-<br>**S**- Mo**j mikro**<br>- novih in novih domislic Trdi diski, močni<br>procesorii, barvni zasloni in druge nujno ker se jim je ob izpraznitvi baterij na laptopu sesul milijonski biznis, so name-<br>njeni nadzorni čipi iz teksaške firme

enoto, slušalke, mikroton, dva zvočnika<br>in ojačevalec. Olgitalizacija je silno eno-<br>stavna: QM Becord je treba vtakniti v pa<br>ralelna vrata in govoriti v mikrofon. Pro-<br>gramska oprema, ki paše h QM Becordu.

spod Stjepan Jarnjak, predstavnik za<br>Oracle na Hrvaškem, iz podjetja, registriranega y Beogradu, z dvema podružnicaranega v beogradu, z dvema podružnica-<br>ma v Zagrebu in Ljubljani, so nastala samostojna podjetja za svoja področja Nabaya, consulting, (zelo pomembno) šolanje uporabnika in prodaja potekajo povsem normalno, ker so se prilagodil razmeram Oracle ni imel nikoli težav Ča. da potrebujete original, če hočete kaj narediti. Kupci so velike firme, instalacije<br>so na najrazličnejših sistemih, od PC in<br>Unixa do velikih sistemov. Pohvalno je<br>stališče, da je treba priti na sejem tudi<br>v vojnih raz visoko raven storitev. Caprav so pred-<br>visoko raven storitev. Caprav so pred-<br>obisk, je bilo vendarle veliko poslovnih stikov in s sklenjenimi posli so bili zelo<br>zadovojini<br>misko bili zelo ovojini informatike iz Zagreba. Ž

softovo paleto izdelkov, torej veliko prej kot so pri nas sprejeli zakone za zaščito avtorskega softvera. Podjetje se bo ime-<br>avtorskega softvera. Podjetje se bo imestojnici smo lahko videli več demonstra cij. V klepetu o MS DOS 5.0 in standard

kenez Frihodrije izomatije (1968.)<br>nejša novodi pa je, da so veletarni katini prijeme izomatije (1968.)<br>nejša novodi pa je, da so veletarni katini (1971.)<br>nejša novodi pa je, da so veletarni (1971.)<br>nejzijo naj bi bio še l črke oziroma kodna stran Latin II<br>Druga zanimivost je izid urejevalnika<br>besedil Word for Windows 2.0. Z novo<br>veakdanja obilo Se lažje detail, zlasti kar<br>veakdanja oparula. Ta so na Toolbaru<br>vesta takoj pod menijem), kije t Benchmarg Microelectronics. Naprava<br>bq2001 s temi čipi (ki seveda tudi upo-<br>rabljajo laptopove baterije), deluje kot<br>merilec napetosti, temperature in hkrat pomni še čas polnjenja baterij. Zadeva je uporabna predysem pri tistih računalnikih, ki uporabljajo nikelj-kadmijeve bate rije, ki ohranijo enakomerno napetost skoraj do konca. Ker se pri teh računalni kih opozorilna lučka prižge šele tik pred<br>izpadom energije, je včasih prav težko<br>shraniti vse podatke in varno zaključiti delo. Vendar pa so nadzorna vezja zgolj začasna rešitev, zato so pri AMD-ju predstavili varčevalno različico procesoria 386 Špartansko vzgojeni Am386SXLV ne razmetava z energijo in bo, po besedah AMD-jeveag direktorja za markemnoj, miri<br>kea Webba, omogočal listinikom notecov<br>tudi do 12 ur neprekinjenega dela. Tvrd-<br>ka za prihodnje leto načrtuje tudi 33-<br>megaherčni 386DXLV (LV pomeni Low Voltage). Novim prenosnikom, predvsem voltage), Novim prenosnikom, predvseni<br>pentopom, je Epson namenil menda naj tanjši zaslon LCD. Zaslon zmore prikazati<br>ločljivost CGA in je debel le 6,3 milimetra.

### LCD za namizneže

Ohišja namiznih računalnikov postaja-<br>jo vse manjša in tanjša, monitorji pa vse<br>večji. Teža, velikost in sevanje povzroča-<br>jo uporabnikom vsakdanje težave. Šele<br>pred kratkim so proizvajalci prišli na elementarno idejo, da monitorji LCD niso praktični le za prenosnike. Sygnosysov<br>monitor S28 je eden izmed teh lastovk.<br>Črno beli LCD monitor, ki resno posega<br>v boj z monitorji CRT, ima že vdelano v boj z monitorji CH+, ima ze vdelano<br>kartico VGA, združljiv pa je z grafičnimi<br>načini CGA, EGA, VGA in MGA. Ločljivost sega do 640 x 480 točk v osemindvajse tih odtenkih sive, težak je nekaj manj kot devet kilogramov, diagonala meri 25,8 cm, porabi pa le 12 vatov. Po trditvah proizvaialca je sevanje zmanišano na nosa rajacji CRT, Estetsko radiacijski monitorji CRT, Estetsko oblikovana zadeva je kot nalašč za pisal<br>no mizo uspešnega poslovneža, Zaslon<br>no mizo uspešnega poslovneža, Zaslon<br>ne moten in osvetljen od zadaj, stane pa<br>186

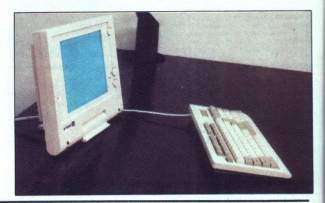

in tiskanje dokumentov, Kopiranje in pre-<br>meščanje teksta opravimo z eno samo<br>potezo, miške! izboljšano je izdelovanje<br>tabel (tudi te so na Toolbaru): vizualno<br>določite okno ki naj bi na tabela zasedla dolocite oktio, ki haj bi ga tabela zasel<br>in že je v njem! WordArt daje uporabn nadzor mad besedilom in fonti, senče-<br>njem in robovi. Rišete lahko tudi v Word<br>for Windows 2.0 in celo izdelujete grafi-<br>for Windows 2.0 in celo izdelujete grafi-<br>kone kot v Excelu 3.0 Ker namerawajo<br>pritegrafi pritegrafi

Ma Čoprav za zdaj o tem ne smem pove-<br>dati več, imajo v Microsoftu načrt za Vzhodno Evropo (kamor sodimo tudi mi),<br>ki bo navdušil vse uporabnike paketov in Excel in Word for Windows. Velematika<br>izreeline in Word for Window

Zadnja zelo zanimiva firma, s katero<br>sem se pogovarjal, je Perpetuum, Za-<br>oreb, ki zastopa WordPerfect, Po beseveniji in na Hrvaškem. Sloveniji in načrtujejo ustanovitev politi in načrtujejo ustanovitev podjetja Perpetuum Slovenija, čeprav majo za svojega distributerja v Sloveniji, čeprav majo za svojega distributerja v Sloveniji,

realise canaraga prehoda political predictor<br>anticological predictor substitution predictor substitution predictor<br>prime (clian). Pravijo, da je predictor substitution predictor<br>and prime predictor substitution can be pred <sup>2</sup> **Contex as zala o ten no sense poe-<br>
2 and o ten no sense poe-<br>
2 and o ten no sense poet-<br>
2 and 2 and 2 and 2 and 2 and 2 and 2 and 2 and 2 and 2 and 2 and 2 and 2 and 2 and 2 and 2 and 2 and 2 and 2 and 2 and 2 an** напрова по село на село на село на село на село на село на село на село на село на село на село на село на село на село на село на село на село на село на село на село на село на село на село на село на село на село на с caji priciavajuje i bivi i santako in Windows, «z mož-<br>nostjo cenenega prehoda z angleške verzije»<br>zijes (citat). Pravijo, da je za hrvaško ratije<br>zijes (citat). Pravijo, da je za hrvaško ratije<br>pirnato delo je opravijeno, fecta 5.1 za DOS je v hrvaški različici

povsem ohranjena. Prevedli so vse uka-<br>za, pomoć (Help), celo skrite kode za<br>formatiranje dokumenta, HRt in SRI sta<br>postala ročna in avtomatska nove vrsta.<br>S programom bo vsa dokumentacija<br>svrstje, najprž v angleščini, hr-

V priročniku nista prevedena v hrvaščino le dva dela programa; makro pro-<br>gramski jezik in modul Equation Editor urejevalec formul). To je v redu, saj nima romene prevejeti ukazov programskega jezika, matematični jezik oz. jezik formu pa je univerzalen. Program temelji na pa pripravljen vdelati znake po tem raz poredu tudi lastnikom kartic hercules. Upam, da bo to vključeno v ceno program<br>ma ali ažuriranja verzije, saj sem jim sam<br>prvi »pacient». Z EGAVGA seveda ni te-<br>žav z našimi črkami, tudi če nimate MS<br>OS-a 5.0.<br>Zahimiv je načrt tudi za slovensko različico (v is

in slovarja sinonimov. Obljubili so cenen prehod na hrvaško verzijo in za uporabnike, ki so kupili program v tujini

900 DEM, 298/16 pa<br>torej letošnji sejem<br>torej letošnji sejem<br>Za vas, cenjeni bralc<br>nejši testi, ki se bođ<br>šievilkah Mojega n<br>šievilkah Mojega n<br>serzija WordPerfect<br>verzija WordPerfect<br>for Windows. van eonejší (plošča 386, 33 Mn; zvan teonejší (plošča 386, 33 Mn je pod<br>van cenejší (plošča 386, 33 Mn je pod<br>soro DEM, 284716 pa se pod 200 DEM), je<br>vendarle prinesel še nekaj dobrih novic.<br>Za vas, cenjeni bralci, pa so n verzija WordPerfect 5.1 in WordPerleci Windows. Davor Petrič

### Trash can

### On strike

Kakega posebnega navdušenja nad policaji in avtoritetami nasploh mi pač ne bi mogli očitati. Zato si lahko mislite,<br>kako se mi je prižgala rdeča luč, ko mislite,<br>kako se mi je prižgala rdeča luč, ko mi je Inc. dr. o. Te Wovega mesta za nakon pri matamatika (1986)<br>Inc. a Takinga programa za popo-<br>Ishim in sanita (1987) v podjelili in javnih ustanov v podjelili in sa kontrol v sanita (1987)<br>Inc. American sanita (1987) v sani

kar mi je uspelo ob prvem poskusu izbe zati iz tega prijaznega programa, je bilo<br>sporočilo: Not enough memory. Ustrez-<br>nost take reakcije se mi je kajpak zdela<br>močno dvomljiva. Brž sem se pozanimal<br>pri pristojnih organih in DOS mi je spo-

EEI bytes total conventional memory (65380 bytes available to MS-DOS<br>653860 bytes available to MS-DOS<br>602336 largest executable program size<br>654784 bytes total EMS memory<br>442388 bytes free EMS memory<br>3145728 bytes total co

0 bytes available contiguous extended

1048576 bytes available XMS memory MS-DOS resident in High Memory Area

Skratka, razkošje, s katerim bi bil poohrama, razwoje, s na tako poźreśen program, kakršen je Test Drive III To tudi<br>nemudoma preverim. Držil Nekako se mi ni dalo zapirati vseh deset oken, ki sem iih ta trenutek imel odprtih v Window pa sem k računalniku pripustil svojo de klico, ki je hotela na vsak način polagati pasjanso. Najbrž je tudi vam popolnoma<br>jasno, da so bila vsa odvečna okna v tre-

nutku zaprta in trajno pomrznjena. Moja<br>ljuba ima pač rokico .<br>Ko sem naslednjič poizkusil štrajkati iz<br>DOS, ni bilo nikakršnih problemov Prav<br>tako mi je uspelo pognati program iz<br>oken, Torej so kriva okna. si rečem in ročno poženem nekaj pripomočkov. Pra ocno pozenem nekaj pripomockov, Pra-<br>rilnost hipoteze ponovno potrdi sporočilo «Not enough memory», nadaljnji poizkusi pa pokažejo, da je treba za zagon tega (in po vsej verjetnosti še katerega) programa iz Windowsov imeti prosti vsaj 60 % sistemskih zalog. To se vam<br>većinoma posreći le tako, da Windowsov<br>sploh ne poženete

do predstojnikov. Za<br>cialne štrajkabilnosti<br>cialne štrajkabilnosti<br>cialne štrajkabilnosti<br>od 1 do 5 za vsak d<br>vreden. Nekako takol<br>vreden. Nekako takol<br>sesto, mu direktorje<br>celjnu nabere dovolj<br>nagrado dobi čišto j<br>celjnu se kleptisk majavim možno- stim nekako pretokel skozi faks, s katere- ga preje kar nekaj olovenski ministrov<br>20. majavim možno- stim nekaj olovenski ministrov<br>20. majavim možno- ga predokel skozi faks, s katere- ga predok iamater v primerjavi z avtorji programa<br>STRIKE, Kapo doli<br>STRIKE je nekakšna korektno napisa-<br>na skica za osnutek kadrovske evidence, kako takole. ko pride Francelj na šiht ustrezno zadet in pet minut čez<br>šesto, mu direktorjev pooblaščenec da cvek, Peter, ki je Franceljna zatožil, pa za nagrado dobi čisto petico. Ko se Francoljnu nabere dovolj črnih pik,

۰

۹

 

> $\begin{array}{l} \displaystyle \overline{\textbf{N}} \\[0.8em] \displaystyle \overline{\textbf{N}} \\[0.8em] \displaystyle \overline{\textbf{N}} \\[0.8em] \displaystyle \overline{\textbf{N}} \\[0.8em] \displaystyle \begin{bmatrix} \text{incomplete the product of the data model} \\ \text{incomplete the data model} \\ \text{incomplete the data model} \\ \text{incomplete the data model} \\ \text{incomplete the data model} \\ \text{incomplete the data model} \\ \text{incomplete the data model} \\ \text{incomplete the data model} \\ \text{incomplete the data model} \\ \text{incomplete the data model} \\ \text{incomplete the data model} \\ \text{incomplete the data model} \\ \text{incomplete$ gobezdavo firmo olajšal za mastnega<br>četrt milijona funtov. Odvetniki trdijo,<br>da je 250.000 funtov absolutno previso-<br>ka odškodnina, sodnik na meni da so ki vključujejo maržo, davek, transport<br>in podobne malenkosti. Te cene so bile tem, ko IBM-ov in Compagov delež pa- $\begin{array}{l} \displaystyle\prod_{\text{infinite}}\text{infinite}~\text{spitsed}~\text{infinite}~\text{infinite}~\text{in$  $\begin{tabular}{l|c|c|} \hline \textbf{A} & \textbf{a} & \textbf{b} & \textbf{b} & \textbf{c} & \textbf{c} \\ \hline \textbf{b} & \textbf{a} & \textbf{b} & \textbf{b} & \textbf{c} & \textbf{c} & \textbf{d} \\ \hline \textbf{b} & \textbf{b} & \textbf{b} & \textbf{b} & \textbf{b} & \textbf{b} & \textbf{b} & \textbf{d} \\ \hline \textbf{c} & \textbf{b} & \textbf{c} & \textbf{b} & \textbf{c} & \textbf{d} & \textbf{b}$  $\begin{array}{l} \displaystyle \overline{\text{M}^{0}}\textsc{alnor} \textsc{e}[a] \textsc{alor} \textsc{alor} \text$ da -se mora obtožena<br>taj en prakla -. Do prima obtožena<br>taj da je gredila -. Do prima pravijo, kier so prima<br>panijo, kier so prima menkici in podobne malenkici in podobne malenkici<br>in podobne malenkici sločini in podobne m

Čoating Laboratory je osupnil strokovno javnost s svojim zaščitim filtrom<br>za prenosne računalnike, ki, sodeč po<br>sliki, omogoča branje med vrsticami. Skrivnost novega izdelka ni v poseb<br>nem premazu ali novem polarizacij- skem filtru, ampak v malomarnosti

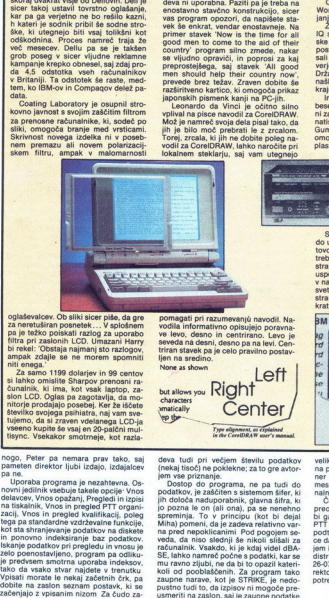

ogladevalcev. Ob sliki sicer piše, da gre<br>za neretuširan posnetek…. V splodnem<br>pa je težko polskali razlog za uporabo<br>plitina pri zaslonih LCD. Umazani Harry<br>bli rekel: 'Obstaja najmanj sto razlogov,<br>ampak zdajle se ne mor oglađevalcev. Ob al<br>za neretuširan postavi<br>pa je težko polskaja n<br>bi rekel: Obstaja n<br>almpak zdajle se r<br>almpak zdajle se r<br>silanko omislike, ki ima, ki<br>dvalinike, ki ima, ki<br>silon LCD. Oglas pe<br>silon LCD. Oglas pe

nitorje prodajajo posebej. Ker že iščate<br>števiko svojega psihiatra, naj vam sve-tujemo, da si zraven vdelanega LCD-ja<br>Vseeno kupite še vsaj en 20-palčni mul-<br>tisync. Vsekakor smotrneje, kot razla-

ma biskarinik. Vynos imperatorum (programa politica), politica za prie visualizaciji, politica za prie visualizaciji politica za prie visualizaciji politica za prie visualizaciji politica i standardne vzdržavene kontrasta amina a called to move the moment spontaneous and the moment spontaneous and the moment of the momentum of the momentum of the momentum of the momentum of the momentum of the momentum of the momentum of the momentum of th tega pa standardne vzdrževalne funkcija **The main control of the second and control of the second and control of the second and control of the second and control of the second and control of the second and control of the second and control of the second and con** 

gati prodaja<br>v oglasu.

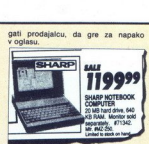

r Ker japonščina ni ravno vaš drugi jezik, imate pa 1200 dolarjev, si boste ivomno kupili programček EZ JapaneseWriter. S paketom, ki simultano gati. prodajalcu, da gre za napako v oglasu. hitro pisete pisme (za Geva ni sporta meže (za Geva ni sporta meže (za Geva ni sporta aš poje) no stevčno konstrukcijo, sicer ma program opozori, da napiške stavek 'Now is the time for all primer stavek 'Now is the time fo

IDRAW, lahko naročite poleg na-<br>Vodil za CorelDRAW, lahko naročite pri<br>Iokalnem steklarju, saj vam utegnejo

 $|o|$  pozna le on (all one), pa es nenehro de la participa signification de specification de la participa de la participa de la participa de la participa de la participa de la participa de la participa de la participa de

koli od pooblaščenih. Za program tako mu ravno zljubi, ne da bi to opazil kateri

L

deva tudi pri večjem številu podatkov<br>(nekaj tisoč) ne poklekne; za to gre avtor-<br>jem vse priznanje.<br>Dostop do programa, ne pa tudi do<br>podatkov, je zaščiten s sistemom šifer, ki (nekaj tisoč) ne poklekne; za to gre avtor-

jih določa naduporabnik, glavna šifra, ki

portagati pri razumevanju navodil Na-<br>vodila informativno opisujejo poravna-<br>ve levo, desno in centrirano. Levo je<br>seveda na desni, desno pa na levi. Centriran stavek pa je celo pravilno posta<br>ljen na stedino.<br>None as show Left variation you Right sin Center /

 $\ddot{\phantom{0}}$ 

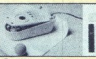

Brezžična miška, ki jo Damark ogla-<br>ša v PC Weeku, nekaj vleče za seboj, Gotovo ne žice, verjetno si je prinesla<br>s seboj vrv za samomor.

For a cle

Apple godini casi, as is a literatura de software and presentations and presentations and alternative material product product a state and alternative material of the presentation of the presentation of the presentation o

da gerehaja po negativni strani številnosti poli poli poli poli poli postalo jasno, ko so vrli policisti zapli<br>postalo jasno, ko so vrli policisti računalnik Znamke IBM Jesus<br>suli v uradno poročilo, da je po vsej<br>Državne u

v navodilih za uporabo čistila za miške<br>svetujejo, da odvijete štiri vijake in odstranite ves spodnji pokrov miške. Enkatno, ni kali

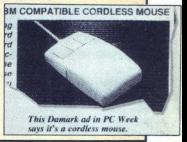

veliko laže fotokopirati, če so natisnjeni irredstavljajte si, kaj bi Boršt-<br>ner in Janša fotokopirala, če bi v JA na-<br>mesto pisalnih strojev uporabljali raču-<br>nalnike,<br>nalnike, čeprav je program STRIKE zgrajen na

inga (tel ose/ rivoščim, naši dovci di raoti injaci injaci injaci injaci injaci injaci injaci injaci injaci injaci injaci injaci injaci injaci injaci injaci injaci injaci injaci injaci injaci injaci injaci injaci injaci i tkov veliko laže fotokopin<br>16 magazina (\* 1894)<br>16 magazina (\* 1894)<br>16 magazina (\* 1894)<br>16 magazina (\* 1894)<br>16 magazina (\* 1894)<br>16 magazina (\* 1894)<br>18 magazina (\* 1894)<br>18 magazina (\* 1894)<br>18 magazina (\* 1894)<br>18 mag in javnihi ustanov, ki so<br>Ja nadzora<br>Borut Grce<br>Moj mikro 9

### OBISKALI SMO SIGN ITALIA 91

### Paša za rezalnike

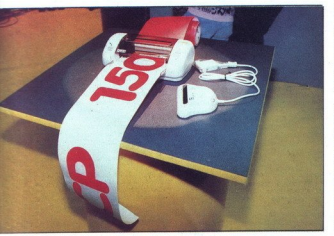

### BORUT GRCE

V začetku lanskega novembra mo v Milanu obiskali sejemov iz serije Sign Europe, ki jih vsako leto v sodelovanju s časopisom Sign Magazine, organizirajo, izdelovalci opreme za označevanje. Čeprav ni is dependently power as reducible<br>in the space of the space of the space and the space and the space and<br>continue of the space and the space and the space of the space and<br>continue of the space and the space of the space pač nepogrešljivo orodje, si zasluži,<br>da jo vsaj na kratko predstavimo<br>bralcem Se toliko bolj, ker si dovče-

iega risarskoga programa<br>Signarskoga programa<br>Dodorje vijelio glede na to<br>pozoročje vijelio glede ma to<br>pa zato v skoriaj vsakem PC-ju vretili<br>pa zato v skoriaj vsakem PC-ju vretili za programov za rezalnike sta<br>se otreda da na noben način ne more izrezati napisa, manjšega od dveh centime-<br>trov Več časa sem si vzel za Autogram<br>CAD Prvič program dobro poznam

### Bralno rezalna dvoživka.

in je zato verjetnost, da bom razstavije nastavije neumo vpraša nje, bistveno, manjša, in drugič Autogram Cad sodilne to-<br>Autogram Cad sodi med vodilne to-<br>vrstne programe in imanziasti onkraj<br>Lize krepak tržni delež, čepr

visita programa in ima ziati concelho della contra<br>la concelho della concelho della concelho della concelho della concelho della concelho della concelho della termina della concelho della concelho della concelho della conc sionu precej robata in le od daleč Letošnja novost pri AC je rezanje senc in prelivov. Šence pa res ni

Gabriel Kiseoglu, Autogram International.

**BV 91200**  粤

ALI.

۳

### INFOS'91

### BOŠTJAN TROHA

težko napraviti, boste rekli. Seveda<br>ne, če vam od nje ni treba odšteti<br>osnovnega objekta. Prav to pa vam<br>omnogoča AC, Zadeva seveda nima<br>le akademske vrednosti, saj pomeni

precejšen prihranek ne ravno poce-<br>ni folije. Drug hec, ki so si ga izmsli-<br>il Grki, je rezanje prelivov Kako to<br>gre, vam bo jasno, če boste vzeli<br>v roke lupo in si od blizu ogledali<br>preliv, ki vam ga z laserjem nariše<br>Cor

se vam stresla vreča krompiria, le da so pri AC krompirji bolj pravilnih ko hitro je mogoče iz skenirane

oblik Razlike pa z nekaj metrov ta-<br>ko ali tako ne boste opazili.<br>Autogramovci so sejemske obi-<br>skovalce privabljali s kazanjem, kapredloge izrezati popolnoma enak dvojnik Če poznate Corel Trace, ste rz že opazili, ze opazili, kadar se znih oblik, recimo je uporabne rezultate, recimo inega znaka. Z AC to dejansko ni problem, saj ima izjemen program za vektorizacijo; ta zna med drugim za vektorizacijo; ta zna med drugim

najbrž že opazili, kako težavno je

Poleg programskih novosti so si<br>Grki omislili dobro reklamno pote-<br>zo: vsakomur, ki je izpolnil vprašal-

nejo, kadar čitalniku postrežete s postrani postavljeno predlogo.

nik, so obljubili, da mu bodo poslali bil začetek nove prodajne strategije, saj so možakarji potuhtali, da se jim menda resplača program splača prodajati pisave za Autogram Pri a ho hujdega, ho se jim menda resplacem. Pri

"Preden oddorios k najbližejmu zameno opozoriti na to, da ni operana za<br>stopniku Rolanda, vas moram vse-<br>tak het mili približnih postali približnih kolinih predeni vse-<br>tak het mili približnih predeni vse-<br>tak het mili pri

koncu najdele take eksotične zadenu<br>ve, kot so rezalniki na vodni curek,<br>3D gravirke za izdelovanje kalupov,<br>računalniško vodeni zračni čopići,<br>5 katerimi lahko rišete nekaj metrov<br>velike slike Cene takih igrač so<br>spestova

začetne investicije. Na zgornjem

 $\begin{tabular}{l|c|c|c} \hline $\mathbf{A}$ and $c$ is a group. \end{tabular} \hline \begin{tabular}{l|c|c|c} \multicolumn{1}{l}{\textbf{A}} & \multicolumn{1}{l}{\textbf{A}} & \multicolumn{1}{l}{\textbf{A}} & \multicolumn{1}{l}{\textbf{A}} & \multicolumn{1}{l}{\textbf{A}} & \multicolumn{1}{l}{\textbf{A}} & \multicolumn{1}{l}{\textbf{A}} & \multicolumn{1}{l}{\textbf{A}} & \multicolumn{1}{l}{\textbf{A}} & \multicolumn{1}{l}{\textbf{A}} & \multicolumn{1$ 

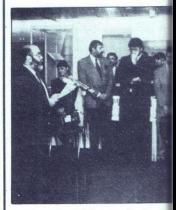

in oblast (takrat je bilo namreč računalništvo skoraj kaznivo dejanje) že devet let V pogovoru, ki smo ga<br>meli s koordinatorjem prireditve g<br>meli s koordinatorjem prireditve g<br>Andrejem Jusom še pred sejmom,<br>smo izvedeli, d ti dosežke domače pameti, inova-<br>torstva in poslovnosti slovenski jav-<br>nosti ter obnoviti, zaradi pobesnele-<br>ga boga Marsa, porušeni most med<br>Zahodom in Vzhodom. Na tiskovni konferenci so organizatorji poudari-<br>li zasnovo izobraževalno sejemske<br>prireditve INFOS, ki je zaradi lastne<br>valute, pomembnih sprememb v zakonodaji in održavljenosti Sloveniie, širša kot preišnja leta. Tako je nekaterim razstavljalcem uspelo privabiti ugledne tuje strokovnjake z različnih področij računalništva in<br>poslovnosti (poetično managez razlicini podrociji<br>menta), ki so slovnosti (poet<br>mazširili vidno poljej<br>razširili vidno poljej<br>razširili vidno poljej<br>tvarskih firm si v s<br>tvorskih firm si v s<br>nega trajanjanja, die nega trajanjanja, die slij drugod, tr menta), ki so slovenskim kolegom razširili vidno polje in jim približali tržno gospodarstvo. Zastopniki sofno ne belijo glave zaradi izgube juž: nega trga Nekateri bodo zmanjšali obseg zastopanj, drugi bodo posku- sili drugod, tretji pa nameravajo kar počakati, da se svinec spet spravi iz pušk v avtomobilske izpuhe. Pose-

## –<br>Prekoračiti obzorje Prekoračiti obzorje

The company of the second states of the <u>ANTE CARD COMMERCIAL COMMERCIAL COMMERCIAL COMMERCIAL COMMERCIAL COMMERCIAL COMMERCIAL COMMERCIAL COMMERCIAL COMMERCIAL COMMERCIAL COMMERCIAL COMMERCIAL COMMERCIAL COMMERCIAL COMMERCIAL COMMERCIAL COMMERCIAL COMMERCIAL CO</u>

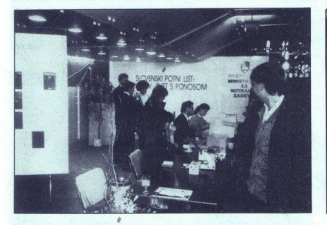

bej is treba poudarili podporo mini-<br>statev za znanosti in tehnologijo, za<br>statev za znanosti in tehnologijo, za<br>pa velja omeniti žalosno dejstvo, da<br>pa velja omeniti žalosno dejstvo, da<br>na sejmu ni zabrenda initi en atari

igier so se zbrali matarieni mladi<br>programenji). Razstavljaici - pa so,<br>programenji). Razstavljaici - pa so,<br>organizirali posebne prireditve in<br>organizirali posebne prireditve in<br>the organizirali posebne prireditve in<br>the

šelah, stanje operanjenosti šel inicionalizacija<br>izobraževanje učiteljev za uporabo<br>izobraževanje učiteljev za uporabo<br>izobraževanje učiteljev za uporabo<br>izobraževanje učiteljev za uporabo<br>izobraževanje učiteljev za uporab sistem (GIS), ka<br>uporabe so takoninja<br>Za najimpresivejši<br>raziskovalnega ce<br>raziskovalnega ce<br>delovanju z inštitu<br>Max Planck iz (GIS)<br>pripravili prikaz in<br>pripravili prikaz in<br>pripravili prikaz in Max Planck iz Goettingena (pro-<br>gramska oprema KLEIO, STANFEP,<br>IDRISI) in IBM-om (RISC 6000) so<br>pripravili prikaz informacijskega si-

simma za digilalización in obdelevolta internacional anticonstructural and an internacional constructural and the simulation of the simulation of the simulation of the simulation of the simulation of the simulation of the

### Resnične zanimivosti

- Zadnji, peti del pa je obsegal več<br>kot trideset posebnih razgovorov,<br>predstavitev in svetovanj, ki so bili<br>po vseh koncih Cankarjevega do-<br>ma. Revija Barometer je s posebno<br>števiko, namenjeno Infosu 31 po-<br>skrbela za pro so se doblili sloven<br>ki naj bi si vendarle<br>cincanja) ustanovi<br>nizacijo.<br>Resmične zam<br>ko trideset posebno v kontrolnom posebno v seh koncini zamanje po vseh koncini cha slovenih slovenih slovenih slovenih slovenih slovenih

Verjeting in entratio (and the state of the state of the state and state in the path (b) the state of the state in the state of the state in the state of the state of the state of the state of the state of the state of th

v Podobnen sistem so pokazali tudi<br>pri Eurocomu (notebook, tiskalnikin<br>in modeln), le da so bili bistveno<br>bolj prijazni in nam zaupali tudi ce-<br>no: 7000 DEM (kar za tak sistem niti<br>no: 7000 DEM (kar za tak sistem niti<br>bisk

Devetkrat večja množ'ca je obsu-<br>la Aster, ki je prikazal softver (Softlpa se je stiskalo ob njihovem televi-<br>zoriu, kier so na prikazovali animacije, narejene s tem sistemom. Res<br>impresivno! Hermes Plus je pokazal<br>apollo 700, Multiproject pa zmaja<br>megaCube. Res osvežujoče pa je<br>bilo pri Amebisu, kjer so predstavili

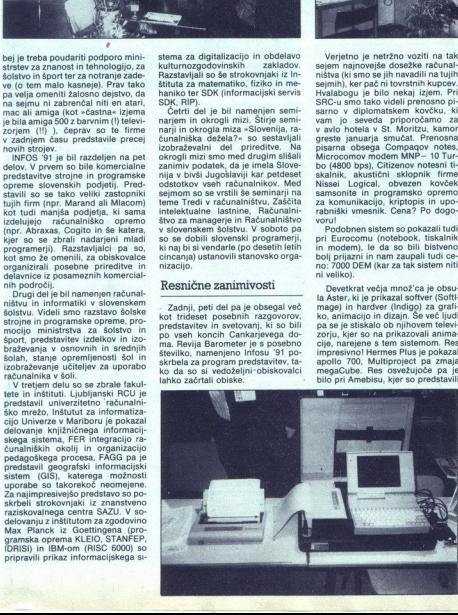

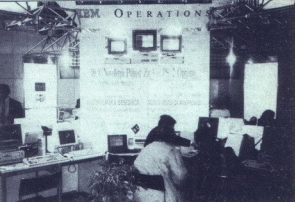

Beathing paint 2 and offer the paige of the state<br>of the paint of the state of the state of the state of the state<br>of the state of the state of the state of the state of the state<br>of the state of the state of the state of

smrtniki pa bodo morali ponj na

Kresijo, kjer traja proces nekaj dni.<br>Posebej gre omeniti še podjetje<br>BiroPro, .ki ima med zaposlenimi<br>dvajset odstotkov invalidov in tako<br>tem ljudem pomaga lajšati tudi fi-<br>namčne težave. BiroPro tudi usposablia invalide za delo z WordPerfector Zelo leno, de se y tem svetu grebenja za dobičkom najde še kdo, ki misli tudi na humanost!

### Velimi modri s pisarno v Ljubljani IBM

V okviru sejemskega dogajanja je spodarstva, pomemben podpis no-<br>vega dogovora o dolgoročnem so-<br>delovanju med IBM-om in Intertradom ITS. Povsem nov je drugi del pogodbe, ki sta jo v Holiday Innu<br>podpisala g. Günter Kratzer (IBM) in  $\frac{1}{1}$ MAGNETO-OPTIČNE DISKETE IN ELEKTRONSKI TISK

g Danijel Vovk (Intertrade). IBM je<br>namreč v Ljubljani odpri lastno pi-<br>sarno, ki pa bo v tesni zvezi z Inter-<br>tradom Slednji bo IBM- u nudil profesionalne storitve na celotnem ob encia de la Giovina Maria de la Giovina de la Giovina de la Giovina de la Giovina de la Giovina de la Giovina de la Giovina de la Giovina de la Giovina de la Giovina de la Giovina de la Giovina de la Giovina de la Giovina Eastern Europe Inc., torej vzhodna<br>in južna Evropa. Andreas Herman,<br>novi šef slovenske podružnice pra-<br>vi, da je v Sloveniji veliko znanja, ki<br>ga bo moč izvažati na Vzhod, kar je<br>nedvomno velik uspeh, saj mutit-<br>--mega tra cev, pa so nam zaupali, da sploh ne gre za odpuščanje temveč, da se je 20.000 delavcev nenadoma upokoji-<br>lo No. ia...

Na Infosu so svojo predstavitev<br>razrezali na tri dele. Za navadne<br>smrtnike je bilo naizanimivelše nodročje PS-ov, kjer je bilo moč videti nekaj novih modelov serije PS/2.<br>Modela 35 in 40 žene 386 SX pri 20 MHz, bistvene razlike med modeloma ni, le da petintridesetica nima towntieko velkiamega trietga (aliaj kirian katalikus)<br>1978 – Maria Barbara, aliaj kirian katalikus (aliaj kirian katalikus)<br>1978 – NGC 1987 – NGC 1987 – NGC 1987 – NGC 1987 – NGC 1987 – NGC 1987 – NGC 1987 – NGC 1987 – NG

kot PC JR, so skupaj z GRAF Inženiringom zapregli v terminalsko blasale«, podobno kot AD Consulti in Zibrasoft. Barve RISC-a sta pred stavljail BM RISC system/900 mondustri<br>Sarahim BM RISC system/900 mondustrial and particle and operations in<br>the mondustrial material material material material material material<br>mondustrial material material material mat mom AIX 3.1.5. Spet so bili tu Intersionih terminalov, ki so bili poveza-<br>ni z Intertradovim centrom za male s poslovnimi partnerji. Pri Intertradu so poskrbeli tudi za ljudi, ki so takoj za »akcijo«, saj je bilo moč nekatere stroje kupiti takoj, po sistemu plačaj in odnesi.

Ļ

## Junaki našega časa **MAGNETO-OFTICNE DISKETE IN ELEKTRONSE**<br>Junaki našega d

### ANDREJ TROHA

A. ta devetdeseta, šele začela so se, pa že ugibamo, kaj bomo v tem desetletju tlačili v računalnike in la bodo parkirana ob njih. Mogoče je res zgodaj za napo- vedi, sem računalniške, ven- dar lahko za nekaj tehnologij mirne duše rečemo, da nas bodo pospre- mile v 21. stoletje. Predvsem se pre- mika pri masovnih pomnilnikih, tančneje, na področju kompaktnih diskov. Tudi med tiskalniki veje svež iš, ki se utegne nekoč sprevreči v krepak veter in odpihniti laserske tiskal odra! Predstavili vam bomo dve novi tehnologiji s področ- ja kompaktnih diskov, magneto-op- tično in tehnologijo prehoda med piš, ki se utegne nekoč sprevreči

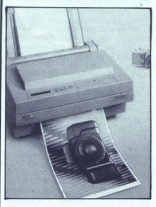

fazama, ter tehnologijo tiskanja<br>z elektroni, na kratko pa še o barv-<br>nih laserskih tiskalnikih in metodi<br>barvne difuzije.

### Kaj bo dobrega, CD?

imajo tudi trdi disi<br>usodno napako. Z<br>usodno napako. Z<br>Glave, zaprte v skx<br>Glave, zaprte v skx<br>ma «spozabijo» in ma «spozabijo» in ma «spozabijo» in ma<br>po občutljivi površi<br>vrični blesk optičn<br>ne smo poznali do<br>potemneti. Povem mogocie in a desiration di bolo konstrumento dans la poste por a desiration di bolo konstrumento dans la portation di bolo konstrumento dans la portation di bolo konstrumento di bolo konstrumento di bolo konstrument ročne, vendar imajo kup pomanjklji-<br>ročne, vendar imajo kup pomanjklji-<br>zmogljivost, ki je kljub novim magnetni<br>meterim perazzoni in glavam redkom<br>kos potrebam, in naravnost patelič-<br>no počasen dostop do podatkov. Na<br>pri p imaio tudi trdi diski, resda izjemno hitri in čedalje zmogljivejši, vsaj eno

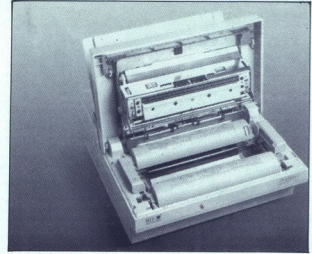

Once, Read Many) je moč podatke<br>zapisal le enkrat, na CD-ROM-e pa<br>še enkrat ne, z njih podatke zgolj<br>beremo. Mogoče bo prihodnost<br>v znamenju magneto-optične teh-<br>nologije, predstavljene že leta 1988,<br>ali tehnologije prehod zadovoljiva, nekje med trdim di-<br>skom in klasično disketo. Še počasnejše pa je zapisovanje podatkov, zbriše in šele nato zapiše nove. So<br>pa take diskete praktično neuničlji-<br>ve. zmogljive in predvsem — zbri-<br>sljive!

### ... in kako deluje?

Vecina tehnologiju za masovno političke kalendaru spesije za predstavljanje političke kalendaru spesije i spesije v svoji najveći političke kalendaru spesije v spesije v spesije v spesije v spesije v spesije v spesije v s nili znanega pojava, koerce Nosilna previečena z zrcalno feromagnetno dar imajo vse feromagnetne snovi feromagnetne snovi postanejo paramagneto-opticnini diskih okrog 150<br>magneto-opticnini diskih okrog 150<br>c. Prav to «slabo» latarost izvabiljena magneto-opticna tehnologija. O fe-<br>magneto-opticna tehnologija. O fe-<br>magneto-opticna tehnologija. O fe-<br>ave

ne smo poznali do nedavna, utegne<br>potemneti. Na diske WORM (Write ek od spodaj obsije piko (pika poo lepo raziozeno ze v n<br>srednješolskih priročni<br>Kot smo že omenili,<br>nje podatkov v dveh st<br>je brisanje diska. Moča<br>vek od spodaj obsije p<br>vek od spodaj obsije p

i,

۰

۰

۰

٤

meni informacijo enega bita) na di-sku, zato se temperatura tu lokalno<br>dvigne nad Curiejevo in delci v piki<br>postanejo paramagnetni. Pra zato<br>postanejo paramagnetni. Pra zato<br>jih lahko elektromagneti, ki je nad<br>diskom, po s prva faza končana. Druga stopnja zapis podatkov, poleka, kao kontrola poleho (n. 1974)<br>2019 logical (n. 1976)<br>1930 logical de Maria Barcelona (n. 1976)<br>1930 logical de Maria Barcelona (n. 1976)<br>1930 logical de Maria Barcelona (n. 1976)<br>1930 logical de Mar ničlo. Skratka, pri brisanju postavi-<br>mo vse pike (bite) na 0. pri pisanju sprotna smeri magnetnega polja pike z logično ničlo. Verjetno se sprašujete, zakaj podatkov ni moč zapisati le z enim prehodom glave. Ce naj bi stvar delovala, bi morali izjemno hitro spreminiati polarnost magneta. To je zaenkrat težko izvedlijvo, vendar Japonci (neverietno. kaj? že magnotkujejo magnetija nagredni nagredni na na tankem filmu (thin-film magnet), katego polarnost bo moć zolo hina na tankem va tehnologija prehoda med stanje na na na na tankem na navna na na na na na na na na

I

va tehnologija pre<br>ma omogoča zaprava<br>Frazlika pri brandom glave.<br>Frazlika pri brandom iznači<br>ROM-a in z magr<br>ska je precejšnja.<br>Istista k isto precejšnja.<br>asersko branje pod<br>asersko branje pod<br>asersko branje pod

ska. Odboj žarka od površine, ki ga zazna glava, je lahko šibak (logična 0) ali močan (logična 1). Šibak od- boj nastane, če je v kovinsko osno. vo diska vrezan droben žlebič. Če<br>žlebiča ni, je odsev močan. Branje no snov na disku. Laser ima namreč<br>zelo lepo lastnost: je koherenten iz-<br>vor svetlobe, torej seva enobarvno<br>(ena valovna dolžina, navadno kar je pri magneto-optični tehnolo-<br>giji ključnega pomena, svetloba je<br>polarizirana. Bela svetloba kuhinj-<br>ske žarnice seva. nepolarizirano<br>svetlobo, valovanje se širi v vseh v eni ravnini (polarizacijski), je pola-<br>rizirana. Ko s tako svetlobo posveti-<br>mo skoz optično aktivne snovi, se polarizacijska ravnina na poti zasu-<br>ka za določen kot. Zasuku, ki je od-<br>visen od debeline plasti snovi, pravi-<br>mo tudi dvojni lom.

<u>The state of the state of the state of the state of the state of the state of the state of the state of the state of the state of the state of the state of the state of the state of the state of the state of the state of </u> 

Vendar so klasične optično aktivne<br>ne snovi pri magneto-optični tehno-<br>logiji brez pomena. Isti prenikavi<br>znanstveniki so zato tutalali in se<br>spomnili še enega znanega pojava,<br>spomnili še enega znanega pojava,<br>ma organske birčnosti pa temelji magneto-optič-<br>na tehnologija zapisa. Disk je pre-<br>vlečen s takšno snovjo in tam, kjer<br>je elektromagnet z visoko temperaravnino zasukale le, če bi bile<br>v magnetnem polju. Prav na tej izglavi zazna. Delovanje magneto-op-<br>tične tehnologije bi lahko strnili v nekaj stavkov: pike na dlaku, ki<br>pomenijo bite, so v bistvu drobna<br>magnetna polja. Posebna snov na Co a later personalita de la construito de la construito de la construito de la construito de la construito de la construito de la construito de la construito de la construito de la construito de la construito de la const

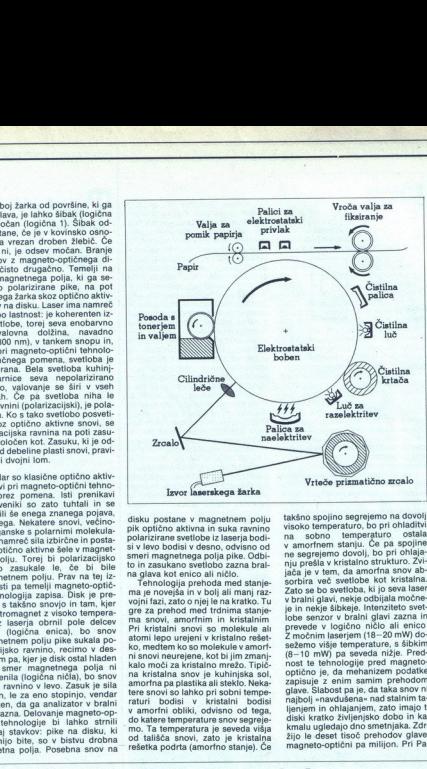

disku postane v magnetnem polju stavi postane v principale policizarina svetloba iz laseria bodi<br>svi policizarina svetloba iz laseria bodi<br>svi kovo bodisti v deseno, odvisno od svi vovo bodisti v deseno, odvisno od svi vo to in zasukano svetlobo zazna bral-

ko, medtem ko so molekule v amorf-<br>ni snovi neurejene, kot bi jim zmanjna kristalna snov je kuhinjska sol, amorfna pa plastika ali steklo. Nekaraturi bodisi v kristalni bodisi v amorfni obliki, odvisno od tega, do katere temperature snov segreje- mo. Ta temperatura je seveda višja od tališča snovi, zato je kristalna rešetka podrta (amorfno stanje). Če takano spojino segrejemo na dovoji slovinsko konstantine visoko temperaturo, bo pri obladilni vazori slovinskom vazori slovinskom priprediktiva z četarnom narodnom pri obladilni pri obladilni slovinskom zaprediktiva z četa  $(8-10 \text{ mW})$  pa seveda nižje. Pred-<br>nost te tehnologije pred magneto-<br>notično je, da mehanizem podatke<br>zapisuje z enim samim prehodom<br>glave. Slabost pa je, da taka snov ni<br>najbolj »navdušena- nad statinin ta-<br>lignjem in nasonicu, kjer so prvi izdelali tak<br>disk, imajo rešitev. Pogon naj bi av-<br>tomatsko prenesel podatke z dvom-<br>ljivega na nepoškodovan sektor. Se-<br>veda pa za prihodnost obljubljajo<br>zanesljivejše diske

### Imeti ali ne?

Včasih smo rekli: »Standardi so zato, da se jih Sinclair ne drži.« Pa ni bil le sir Clive tak, ysa računalniška industrija je precej kaotična, še posebej pri novih tehnologijah. Tudi magneto-optična ni izjema. Tačas je proizvajialcem, moč dobiti tri meha-<br>nizme, Sonyjevega, Ricohovega in Maxoptixovega in Maxoptixovega. Predvsem po rosti vrtenja diska.<br>Naxoptixovega. Predvsem po rosti vrtenja diska.<br>Naj formatu zapisa na disk se utegne zaplesti, saj proizvajalci ponujajo zapesar, sej protincipale CS (Continuous<br>Serve). Format CCS (e acappled Serve). Format CCS is calin popular<br>serve). Format CCS is calin popular-<br>meist, saj je bil proti na trgu, pa se acapat ANSI (American National Standar ja sledi na mag<br>jh: 512 in 1024 l tičnih diskih: Seveda različici tanda različici tandni vi Na prvi pogled se zdi komaj verijetno, da bi kdo uporabljal format<br>s 512 pps. Vendar PC-jev DOS pričakuje 512-bytno sled in mnogo laže je pisati gonilnike za ta format. Pri

propries in rational materials, na primar<br>superioristic materials of the second constraints of the second constraints<br>of the second constraints of the second constraints of<br>a strainer of the second constraints of the seco vodi trdi disk, ta čili starček. Ustrez-<br>ni pa sta za varnostne kopije trdega sko veliko prostora, kot so digitalizi-<br>rane slike, zvok, podatki o številu

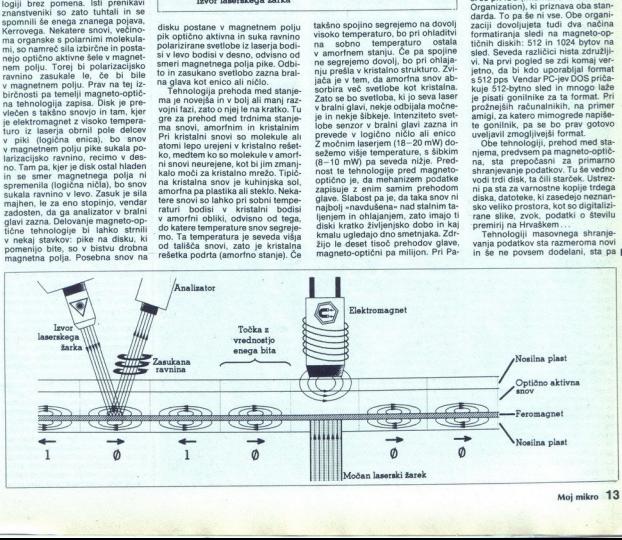

۰

L

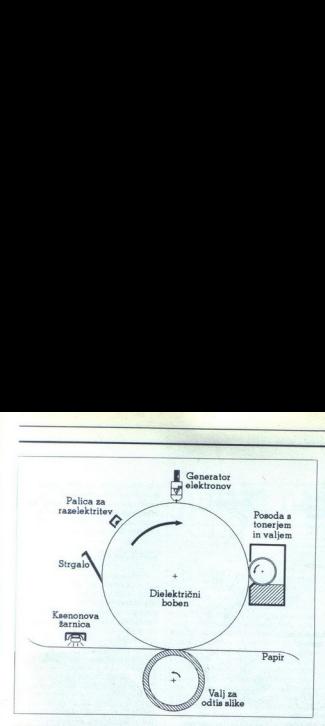

prihodnost. Tistim, ki imajo preveč<br>denarja, vejretno ne bo težko odste-<br>ti med 5000 in 11.000 DEM, kolikor<br>staneta najcenejši in najdražiji po-<br>gon, DynaTekov ROS600 oziroma<br>nemarjev laservault. Vši drugi bo-<br>najev laser

nadle vsaj pod 3000 DEM. Za neuča-<br>kane nekaj izdelkov, cen in na-<br>slovov:<br>DynaTek ROS600, 5000 DEM: Dy-<br>naTek Automation Systems Inc., 15<br>Tangiers Dr., Toronto, Ontario, Ca-<br>nada M3J-2B1.

Conean Inc. 14628 Martin Dr. Eden<br>
Conean Inc. 14625 Martin Dr. Eden<br>
Prairie, MN 55344, USA<br>
Masno, Irvine, CA 92718<br>
Masno, Irvine, CA 92718<br>
Masno, Irvine, CA 92718<br>
FWB inc., 2040 Polk St., 4218. San, Francisco, CA 941

Optima Concorde 600MO, 9500<br>
DEM: Optima Technology Corp.,<br>
17526 Von. Karman, invine, CA<br>
92714, USA.<br>
Tecmar LaserVault, 11.000 DEM:<br>
Tecmar LaserVault, 11.000 DEM:<br>
Ion, OH 44139, USA.

### Papir je prihodnost

Konec sedemdesetih in v začetku stopne osebne računalnike odmon-<br>trali iz ZE filmovin jih preselili v resnetnici iz ZE filmovin jih preselili v resnetnici res ničnost, na naše mize, ge, bolj-ali manj resne revije polne<br>ge, ničnost, na naše mize, so bile mnoginii iz pisam i «, «Equimissa indu-<br>strija, danes in nikoli več«, »Prihod-<br>nost bo na disketahl«... ginil iz pisarn?«, »Papirniška indu-

 $\Delta E = 0$  princh of the matter of the matter of the matter of the matter of the matter of the matter of the matter of the matter of the matter of the matter of the matter of the matter of the matter of the matter of the ma skalniki, čedalje kvad<br>sli ni dostopnejši. Tri<br>kon džungle in prič<br>mrtju prenekater er<br>pozabljenih marjeti<br>ni preživljajo pozno jes<br>preživljajo pozno jes<br>preživljajo pozno jes<br>preživljajo pozno jes<br>preživljajo pozno jes Deset let pozneje je vsakomur jas-<br>naše vsakdanjosti. In z njim tudi ti-<br>skalniki, čedalje kvalitetnejši, hitrej<br>ši in dostopnejši. Tudi tu vida za-<br>mrtju prenekatere metode tiska zon<br>mrtju prenekatere metode tiska, od<br>poz ši in dostopnejši. Tudi tu vlada zapreživljajo pozno jesen življenja. Po<br>pravem meteorskem vzponu utegne palaring and the material product of the palaring and the material control of the palaring and the palaring state state of the palaring state of the palaring state of the palaring palaring the particle of the particle part

metoorski padec doletelt tudi taare<br>as associated to the same and taxa in a model of the same and taxa in a model of<br>a model stars in a model stars and the same and the same and the same<br>particular control of the same and Mogoče se sprašujete, kaj je tako<br>narobe z laserskimi tiskalniki. Edina prei zamorili prav s tem, zato da bralcev pozna princip delovanja la-<br>serskih tiskalnikov, vas bomo naj-<br>prej zamorili prav s tem, zato da<br>bomo laže razumeli razliko med sta-<br>ro in novo metodo.

### Elektroni proti fotonom

Palica za naelektritev, ki se, tako kot vse druge naprave, razteza po Palica za naelokritev, ki se tako za naelokritev si se tako konstrukce za politične konstrukce za politične politične politične politične politične politične politične politične politične politične politične politične pol rej po pikah (slikovnih elemen angl. pixel) od leve proti desni. Ko<br>se boben vrti, vrteče prizmatično zrki naelektrenih in razelektrenih pik.<br>Boben se nato zavrti mimo posode,<br>kjer je toner v obliki zelo drobnega

vidijo le črn prah, se na teh mestih nabere tanka prevleka tonerja,<br>
Boben je malce nepraktičen, zato<br>
bo treba sliko prenesti na papir. To<br>
opravita palici za elektrostatski pri-<br>
vlak, ki imata nekaj močnejši naboj

kot boben. Prva poskrbi, da delci tonerja zapustijo boben in se zale! joy papir. ran bi se s papirja v krat iruga palica papir oeki ia toni nanj pričvrsti. Pa- pir potuje do para segretih valjev, ki raztalita toner in ga fiksirata na pa- pir. Tiskalnik ponosno izvrže poti- skano stran. Medtem poskuša čistil- na palica razrahlati ostanke toner. ja. Naloga ji m, zato Pomaga Čistilna luč in dokončno ra- Zrahlja ostanke barve te pa odstrani z bobna krtačka. Končno, luč za ra- zelektritev pripravi boben za novo stran. Očitno je že mehanizem la- serskega tiskalnika zapleten, če o krmilni elektroniki ne govorimo! Primerjava shem obeh tehnologij neprimerno. preprostejšo zgradbo elektronskega tiskalnika. Najkompleksnejši del novih ti- skalnikov je generator elektronov. Naprava, ki je enako dolga, kot je širok boben, ima na spodnjem delu kot boben. Prva poskrbi, da delci<br>tonerja zapustijo boben in se zaleti-<br>jo v papir. Prah bi se s papirja v kratna palica razrahljati ostanke tonerija.<br>Naloga ji ne uspe povsem, zato<br>pomaga čistilna luč in dokončno ra-

Najkompleksnejši del novih ti-<br>skalnikov je generator elektronov.<br>Naprava, ki je enako dolga, kot je no kot giao pri matematiko (h. 1876)<br> 100 - Antonio (h. 1884)<br> 100 - Antonio (h. 1884)<br> 100 - Antonio (h. 1884)<br> 100 - Antonio (h. 1884)<br> 100 - Antonio (h. 1884)<br> 100 - Antonio (h. 1894)<br> 100 - Antonio (h. 1894)<br> 100 - An ku, le da tu namesto iglic elektroni<br>v curku letijo iz luknjic. Proces, ki<br>proizvaja hitre elektrone, imenovan

v stik s tonerjem, se ta prilepi na<br>boben. Prenos barve na papir je tu Kot vse dobre stvari ima tudi ta po-<br>stopek, imenovan CPF (Cold-Pressure Fusing), nekaj pomanjkljivosti.<br>Najvećiaj e ta, da natisnjena stran ni nju<br>tako odporna kot pri vročem fiksira-<br>nju in slika se kaj kmallu obrabi<br>Zar sure Fusing), nekaj pomaniklijvosti. skusiajo proizvajalci odpraviti s kas<br>narozovajalci odpraviti s kas<br>zmehča toner, to pa bolj ali manjovo<br>odpravi lesk. Toda virnimo se k vrie-<br>nju bobna, saj tu še ni vse končano.<br>Pilu bobna, saj tu še ni vse končano.<br>Bobn

### CORETAPE LIGHT 2.00

### Trak varuje glavo

### DAVOR PETRIČ

 $\mathbf{K}_{\text{ako}}$  ste lahko prepričani, da ne boste ostali brez življensko po-<br>membne poslovne dokumentacije<br>zaradi izgube podatkov z vašega trdega diska? O tej temi v Mojem mi kru doslej ni veliko pisalo. Zato boste danes lahko brali o nujnosti varnostnega snemanja (backup) in o sredstvu, ki vam to dalo karseda olaika in Cromator (10 de 10 de 10 de 10 de 10 de 10 de 10 de 10 de 10 de 10 de 10 de 10 de 10 de 10 de 10 de 10 de 10 de 10 de 10 de 10 de 10 de 10 de 10 de 10 de 10 de 10 de 10 de 10 de 10 de 10 de 10 de 10 de 10 de 10 d

### Ja, kaj pa bom s tem?

Capacity treba del interno model processor and products and product to product the production of the product of the product of the product of the product of the product of the product of the product of the product of the p

da bi jo obnovil. Zadevo sem rešil

s pregledom vsebine slovenja in slovenja in slovenja in slovenja slovenja in slovenskih slovenskih slovenskih slovenskih slovenskih klapatskih slovenskih slovenskih slovenskih slovenskih slovenskih slovenskih slovenskih sl

v datoteko, kot je bila videti prejš-Napaka pri vnosla<br>kar ste vnesli geningia<br>v vaš dizajn stroja,<br>zgubili ste tekst, ki<br>postati v uredništv<br>gramu. Stoj, si reče<br>gramu. Stoj, si reče<br>v datoteko, kot je l<br>v datoteko, kot je l<br>pjega dne in samo algoritme in variable v lastnem pro-<br>gramu. Stoj, si rečete, saj to vendar<br>ni v redu! Najlaže bi se bilo vrniti

A

ia,o,o,)w5,o,J,,Jo):

Delo ne more čakati mesec dni, do- kler ne boste vseh podatkov (s šte-<br>vilnimi neogibnimi novimi napaka- mi) pretipkali s tiskalniškega izpisa<br>nazaj v računalnik.<br>Podobne posledice povzročita tu-<br>podobne posledice povzroči

je ostalo delo prejšnjega dne, toda tri dni nazaj se lahko vrnete le s ča-

sommi strojem Herberta Georgea<br>
zomanijkom Herberta Georgea<br>
Zamanijkom rato je uporabnica<br>
zov, ki svojel diske vestino komprimi<br>
zaje filosofica (Schender Bergerick)<br>
zajednice Zecharda Ballotton Utili<br>
zajednice Zechard ia): «Verietnost, da vam bo uspelo rešiti zbrisane podatke, je obrnjeno proporcionalna pomembnosti po- datkov in kratkosti roka, v katerem

arhive podatkov prejšnjega poslovnega leta, oziro- ma tekste, tabele, baze, risbe? Spet je najboljša rešitev tračna enota. Di- skete so možna rešitev, vendar po- na. Dokler me pred enota COREtape, sem vsak dan de lal varnostne kopije na disketah. Navadno sem potreboval dve disketi na dan. Preprost račun pokaže, da potrebujem 30 disket, če hočem priti do datoteke izpred 15 dni. Dodati ie treba še 25 disket za snemanje trdega diska DOS. Krat dva, če ho čem imeti za vsak primer dve kopiji.

rainovejo in Tisto prejanjo in Tisto prejanjo in Tisto prejanjo su materialno skogi standarske obsahi stare<br>skogi jedi diskot za samo dva tedna skataja konstantine skogi diskot za samo dva tedna skataja konstantine diskom

Trdi del

Tračne enote so zunanje ali no- tranje in prodajajo jih v montažnih velikostih 3,5 in 5,25 ". Razsežnost sistema. Njena prednost je ta, da jo lahko priključimo kot drugo disketno enoto (B) na obstoječi kontroler<br>diskov, vendar je možna tudi dru-<br>gačna rešitev za tiste, ki že imajo<br>vdelane dve disketni enoti.<br>Pri naročanju je zelo pomembno

navesti, ali potrebujete enoto CO-REtape za sistem PS, ki nima ločenega konektorja za napajanje. Če<br>kupite COREtape za PC, pozneje pa<br>hočete prenesti enoto na PS, doku-<br>pite le majhen adapter.<br>Wontaža je preprosta. Moramo<br>vedeti le, kako odviti vijake in na<br>kateri kartici je kontroler trd

ata (m. 1815).<br> od katere široki traksati (m. 1816).<br> kabi vodijo do trešega diska (m. 4816).<br> od kabi (m. 1816).<br> Drugi (prosti) kabi vor vitač vključite svoje prosti (m. 1816).<br> Drugi (prosti) kabi vor vitač vključite s ju ne potrebujete, ju lahko zlahka<br>odvjate. Med montiranjem ne sme<br>te kaditi, kajti pepel na čiplin ni zaželi<br>te kaditi, kajti pepel na čiplin ni zaželjan.<br>Tako najpozomis bi morala delo<br>opraviti v petih minutah.<br>Mehki del

**CONTRACTOR** CONTRACTOR CONTRACTOR 

> v kartonski škatli, dodobra oblo- ženi s stiroporom, je s tračno enoto disketa s programom in navodilo na 68<br>68 straneh. Korak za korakom je po-<br>jasnjeno, kako instalirate in uporab-<br>Videl sem že veliko tračnih enot<br>Videl  $\begin{array}{l} \textbf{z} \cdot \textbf{z} \cdot \textbf{z$

zahteva enako vračanje podatkov — torej ves disk naenkrat. Program da del datotek vrnemo samostojno.<br>Lahko izberete katerokoli datoteko. En način je, da v nekakšnem pro gramu shell (podobnem PC Tools, torije in direk-<br>torije in direktno določite, kaj je tre-<br>ba kopirati in kaj ne. Skupino imeni-<br>kov ali datotek lahko označite z jo-<br>kerji (wild cards) kot v DOS-u, določite razpon datumov in vključite ali izključite snemanje datotek z atributi za skrivanje ali s sistemskimi atri-

buil (to is popposite tracket<br>on primer-<br>state particular state and constant the state and constant is stated<br>and constant is stated and constant is constant in the state of<br>the positive point of the state of the state of ith ie treba posneti, vendar je zato in twisted and the space of the space of the space of the space of the space of the space possible proposed takeo, da se antivoke considerably only consider the space of the space of the space of the space of the space of

omenjenih ključev, vsako od selek-<br>cij pa lahko spet posnamete na disk kot definicijo. V vsakdanjem delu najpogosteje želimo vrniti samo nekatere ali celo samo eno datoteko. Izogibajte se tračnim enotam, ki te-<br>ga ne omogočajo! S COREtapeom<br>taksnih težav ni. Izbor je eleganten<br>in povsem vaš. Ni omejitev pri tem,<br>kaj je mogoče vrniti: samo ena dato-<br>teki, sedemnajst datotek, ves direk-<br>terii. I

### Za zahtevne

Ena od lastnosti, zaradi katere sta lahka za uporabo, tudi za uporabnika brez kakršnihkoli izkušenj, je avtomatsko varnostno snemanje. Treba ga je le nastaviti in računalnik bo sam izvršil snemanje po vaši defini ciii. Pri zagonu se včita pritajeni program, velik samo 5 K, ki v določenem času sproži zvočni signal.<br>Tedaj končate delo in se vrnete<br>v DOS. Program bo malce pozneje<br>sam pogledal, ali je sistem prost, in če je bo na trak shranji varnostno kopijo. Z definicijo določite katerikoli dan v tednu oziroma snemanje vsak dan, kot tudi to, koliko časa naj vas program opominja, da je treba snemati. Ce slednjega ne definirate, vas program nadleguje tako dolgo,<br>dokler ne popustite in mu date čas, da opravi svoje. Če pa določite tra janje tega »nadlegovanja«, lahko nadaljujete delo, kadar je bistveno, da ni prekinitve, in dovolite snema-<br>nje v naslednjem določenem termi-<br>nu.<br>Avtomatsko snemanje se izvršuje<br>brez nadzora, moč pa ga je nastav-<br>brez nadzora, moč pa ga je nastav-

ljati tako pogosto, kot je potrebno. To je odlična rešitev za sisteme, na katerih so podatki tako pomembni, da jih je treba snemati nekajkrat<br>dnevno ali celo vsako uro.<br>Razen interaktivnega dela, lahko<br>program interaktivnega dela, lahko

ljate neposredno iz paketne (batch) datoteke oziroma iz komandne vrstice DOS. Sam to lastnost uporab-<br> ljam za snemanje z makroukazom,<br> posnetek pa se imeriuje po tekočem<br> datumu. Tako se najlaže znajdem,

Osnovni meni

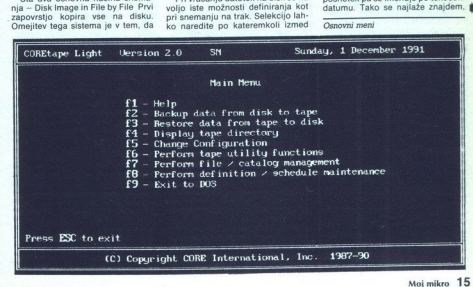

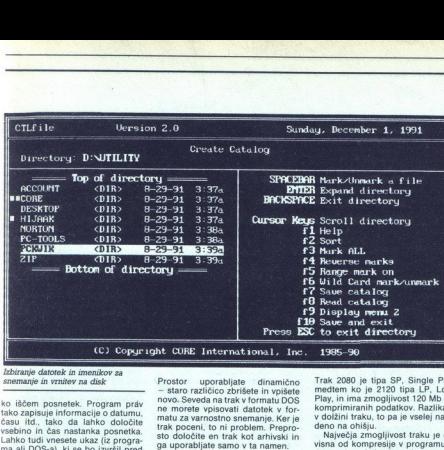

<u> 1999 - Johann Barn, mars ann an Dùbhlachd ann an Dùbhlachd ann an Dùbhlachd ann an Dùbhlachd ann an Dùbhlachd ann an Dùbhlachd ann an Dùbhlachd ann an Dùbhlachd ann an Dùbhlachd ann an Dùbhlachd ann an Dùbhlachd ann an D</u> <u> 1988 - John Barnett, fransk politik (</u>

Jbiranje datotek in imenikov za snemanje in vrnitev na disk

ko iščem posnetek. Program práv<br>tako zapisuje informacije o datumu,<br>času itd., tako da lahko določite<br>vsebino in čas nastanka posnetka.<br>Lahko tudi vnesete ukaz (iz program<br>ma ali DOS-a), ki se bo izvršil pred<br>snemanjem ali

Tam, kjer je več uporabnikov in<br>kjer je treba paziti na to, kdo ima pristop do podatkov na traku, je moč vsak posnetek zaščititi z upo-

rabinicovo alfro. Ner je biskan naprava<br>naprava postavljeno alfrod na naprava postavljeno staročni su postavljeno staročni svoji su na naprava svoji su na naprava svoji su na naprava svoji su na naprava su na naprava na na

ravnate, kot bi bil trdi disk (kar zadeva zmogljivost). Razlika v hitrosti traku in diska je sicer velika, vendar ste dobili 80 ali 120 Mb prostora Datoteke s traku lahko brišete, vanje pišete ali jih kopirate. Mislim, da je to popolna rešitev za arhiviranje.

16. Moj mikro

### Hitrost in zmogljivost

V reklamañ as tradeze an tradeze an entre a margola en tradeze an tradeze an entre proposition and tradeze an entre and in the second proposition and in the second proposition of the second proposition of the second propo

۰

Trak 2080 je tipa SP, Single Play,<br>medtem ko je 2120 tipa LP, Long

Transformed The Southern Control of the Southern Prince (Paint School of the Southern Prince Control of the Southern Control of the Southern Control of the Control of the Control of the Control of the Control of the Contro

vetti o muziki pri nato se nje na nato konstrukcija na nato se nje na nato se nje na nato se nje na nato se nje na nato se nje na nato se nje na nato se nje na nato se nje na nato se nje na nato se nje na nato se nje na n

Pomenhan je seveda taklika snegačne<br>manja, Meni se drevne datoteke po-<br>većujejo zaradi diferencialnega na siru-<br>vzameni fizika pred na siru-<br>vzameni fizika je se sva na siru-<br>mina varada te ratne enote<br>mina varada te ratne late. Ko nastavite varnostna snemanja, vse opravi skoraj sam. Edina reanna comanaiques de programa de la programa de la programa de la distinction de la distinction de la distinction de la proposa de la proposa de la proposa de la proposa de la proposa de la proposa de la proposa de la pr

popolno. Zaradi tega dajem zane-

signed in traces encode of the more than the special of the special of the special of the special of the special of the special of the special of the special of the special of the special of the special of the special of t

NASLOV

CORE Intl. (U.K.) Ltd.<br>
John Scott House, Bracknell<br>
Berks, RG12 UB<br>
United Kingdom<br>
Tel.: 9944 344 861 604<br>
Fax.. 9944 344 861 604<br>
COREtape Light 2.00, cena 500<br>
COREtape Light 2.00, cena 500<br>
CORETAPE Light 2.00, cena 5

# TISKALNIK LO-1170

### Epson vrača udarec

<u>The company of the company of the company of the company of the company of the company of the company of the company of the company of the company of the company of the company of the company of the company of the company</u>

### 'TOMAŽ SAVODNIK

**L** ipkovnico stiskam na kolenih, pogledujem proti monitorju, ki sem<br>ga vdelal v omaro, in upam, da mi računalnik ne bo preveč zameril, ker sem ga položil kar na tla. Ne.

nisen razskéhl pisatne mize za drva.<br>Vejs Epsonov tiskalník LG-1170.<br>Vejs Epsonov tiskalník LG-1170.<br>Potem ko sem pri podlejtu Reprodukalník LG-1170.<br>V Ljubljani podpisal reverz in dobil<br>se nekaj fotokopirane dokumentaci-<br> iglični matrični tiskalnik formata A3. To seveda ni nič posebnega, zato bi<br>tudi tega članka ne brali, če reč ne<br>bi skrivala nekje v drobovju novega<br>standarda ESC/P 2 za matrične ti-<br>skalnike

Vseeno na kratko poglejmo, kaj nam stroj ponuja s tehnične plati.<br>Naj citiram tipično izjavo naključnih občudovalcev, ki so si LQ-1170<br>ogledali: »Hiter ie!« Dodal bom le to, da niti ni preglasen. Morda k hi-

trosti priponno e Mic pomeninalis, il completivo del principalis del antiga del antiga del antiga del antiga del antiga del antiga del antiga del antiga del antiga del antiga del antiga del antiga del antiga del antiga de pa ga kaj težko spravite v kuverto in<br>poŝljete. Zato vam priporočam paz-<br>ljivost pri tej malenkosti. To bi bilo<br>na kratko to, česar v reklamah ver-

### ESC/P 2

jetno ne bose<br>
zanimati.<br>
ESC/P 2<br>
Ko je Epson<br>
predstavil ESC/P<br>
standarda za ko<br>
skalnikov, namet<br>
Kljub popularn<br>
Kljub popularn Ko je Epson v začetku 80. let<br>predstavil ESC/P, je hitro osvojil trg, saj do takrat ni bilo matričnih ti-<br>saj do takrat ni bilo matričnih ti-<br>standarda za kontrolo matričnih ti- skalnikov, namenjenih svetu PC-jev.<br>Kljub pa

à

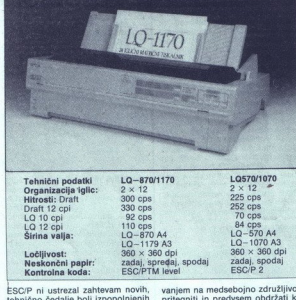

ESCP ni ustrezal zahtevam novrh,<br>tiskalnikov Polavili sogodinjenih vrh stalnikov Polavili sogodinjenih 48-igilcini ropotaki, z laserji pa nova<br>veja v računalništvu. Namirano zaslijenih vrh stalnih korizal pri nova veja v r Kontrolna koda: Zadaj, spredaj, spodaj ESC/PTM level

Ločljivost:<br>Neskončni papli

niaminovano en cosanosti. Se se presidente del provincio se principalmente del principalmente del principalmente del all bi natismila medicinalmente del all bi natismila misiolarità del provincipalmente del provincipalment neprimenega krm<br>spomnim, kako se promim, kako se tem ko sta spomnim, kako se pro<br>rata, ali bi natisnil<br>co grafike ali natisnil<br>co grafike ali primenega tem Seveda tudi primenega tem imajo po većini očo<br>tivne prednosti sve merjavi z laserji, neskončni papir,<br>tiskanje etiket, virmanov, položnic,<br>skratka, vse tisto, česar laserski sila-<br>ki ne zmorejo. Hkrati so poskušali<br>z več nabori, s povečavami in sklicevanjem na medsebojno združljivost<br>pritegniti in predvsem obdržati ku-<br>pce. Žal nobena teh potez ni pome-<br>nila bistvenega koraka naprej, nihče<br>ni imel med ali voje, da bi določil<br>nov, višji standard za matrične ti-<br>bata 199

korišča jo veliko redkeje kot npr IBM), da je predstavil ESC/P 2 Prvo<br> prazanje uporabitni, ki po definivni geodručnika, ki po definivni predstavilni predstavilni data<br> gije ne zaupa seveda, kaj nam standardi data<br> gada povije skoličnika (absoličnika data) dard ponuja. Raztegljivi nabori (sca-

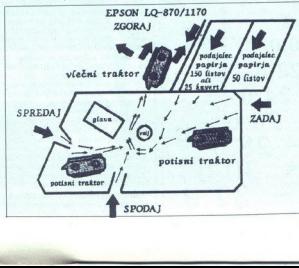

i,

namizno založenske kontraktorice (začela zgodina za poznati pod politika zgodina zgodina zgodina za poznati politika zgodina zgodina zgodina zgodina zgodina zgodina zgodina zgodina zgodina zgodina zgodina zgodina zgodina večinoma uporabljamo v velikostih 10.5. 12 in 15 pik. Nekateri so fiksi-

va nabora (conna in sans seria filin filin sans seria filin sans seria filin sans seria filin sans seria filin sans seria filin sans seria filin sans seria filin sans seria filin sans seria filin sans seria filin sans ser

drugim pa sive lase in siabo voljo.<br>To so mednarodni nabori znakov.<br>Pri Epsonu so predvideli Z<sup>4</sup>=15 na-<br>stavitev. Štiri mikrostikala namreč<br>določajo nabore. Poleg uveljavljen<br>nih ameriškega, francoskega, nem-<br>skega, angle spomnili so se nas pri Microsoftu, ni hudič, da se ne bi za nas slišalo tudi na Japonsko, Toda zaman iščem PC 852, famozni Latin II. Namesto tega lahko kar v štirih kombinacijah kli čem Washington. Resda je Američa- Repru obljubljajo, da bosta Latin II<br>in zakoreninjena verzija razporedi-<br>tve znakov Balkan nared do začetka prodaje. Novost je tudi, da lahko

ijece) nabore in pozneje med njima izvore med njima izvore in pozneje med njima izvore za vredno osloveno na vredno vredno vredno vredno vredno vredno vredno vredno vredno vredno vredno vredno vredno vredno vredno vredno v

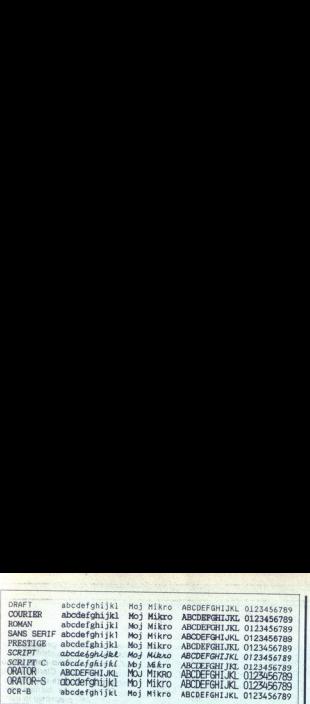

IMP90C041, srce tiskalnika, bo po-<br>skrbel za vse to in nam tako prihra-<br>nil nekaj minut, ur, morda celo več.<br>V skrčeni obliki je vsak podatek se-<br>stavljen iz števca in samega podatka. Če je števec negativen, pomeni, analog se naslednji byte tolikokrat po-<br>novi. V nasprotnem primeru nam<br>stevec pove, koliko bytov grafične<br>nformacije sledi. Preprosto in do-<br>nformacije sledi. Preprosto in do-<br>kaj učinko

### Sanjarjenje uporabnika in programerja

Van lapon, in prev, LG-1170<br>produgal (a. 1600 DEM), a evento ja produgal (a. 1600 DEM), a evento ja produgal (a. 1600 DEM), a evento ja produgal (a. 1600 PEM), a evento ja produgal (a. 1610)<br>produgal (a. 1600 DEM), a event

moramo dejansko emulirati ESC/P. 2. Je že laže; da se ne zmenimo za Prav tako bi ga lahko postani prava<br>poceni PC in kvaliteta pisem<br>massa ka seleprincanili neksa<br>massa ka seleprincanili neksa<br>massa ka upombnikovo sanja<br>massa ka upombnikovo sanja<br>bodu il podprini ESCP 2 ali ne,<br>bodu il po

da, vsaj dokler drugi proizvajalci ne (pre/na)pišejo novih svoje izdelke. Dotlej vam bodo pomagali prebroditi krizo gonilniki za 1-2-3, AutoCAD, GEM, VP, Window<br>se, Word in Word Perfect, ki jih Ep son brezplačno priloži. Verjetno bodo tudi drugi proizvajalci programske opreme hitro ponudili nove verzije (upgrade) svojih izdelkov, ki pa<br>po navadi niso poceni. Toda to je že

slednje: 15. nepriponočljivih - uka-<br>slednje: 15. nepriponočljivih - uka-<br>slev, nje i knjeni (SSC b): 550 / in<br>ukazov, Zdajko Excristiti 11. novin<br>ukazov, Zdajko Excristiti 11. novin<br>ukiju - slejem Ali hove modela<br>poslal n ESC/P 2 uvaja nov razred tiskalni-

### Novi ukazi ESC/P 2

ESC (C – nastavitev dolžine strane<br>
ale SC (G – izbira gradinega načina (SSC (G – izbira gradinega načina<br>
ESC (U – dolčine snota<br>
ESC (U – dolčine snota<br>
kalice pozitivne snota<br>
kalice pozitivne oblike strane<br>
ESC (c – i

zontalnega premika (HMI)

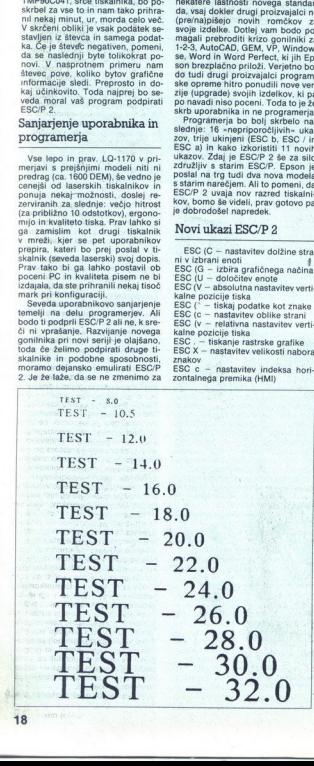

-

i,

### CLARION PROFESSIONAL DEVELOPER 2.1

### Baza Za **CLARION PROFESSIONAL DEN**<br>Baza za<br>profesiona profesionalce

### DAVOR PETRIĆ

 $\sum$ a uporabnike sistemov PC so po-<br>slovno najpomembnejše aplikacije za delo s podatkovnimi bazami. Te<br>morajo biti hitre, kakovostne, pre-<br>proste za uporabo, ne smejo dopu-<br>stiti zgubljanja - podatkov, sortirati stil against postalisto, institute a material and a state and a state and a state in a state in the state in the state in the state in the state in the state in the state in the state in the state in the state in the state

sti tudi uporabnikom, ki v tovarniški program vpisujejo svoje podatke in z njimi kaj delaĵo, toda to ni njegova<br>bistvena naloga. Za take zahteve<br>ponuja Clarion paket Personal Develo-<br>-: Za Clarion Professional Develo-<br>- per potrebujemo vsaj: sistem 286;<br>okroa 6; Mb prostora na disku za

delovno konfiguracijo; verzijo DOS, noveišo od 2.0. Vse programe, napisane v tem paketu, lahko izvajamo v kateremkoli sistemu PC. Na disku za delovne datoteke boste, odvisno<br>od velikosti aplikacije in tehnike, ki<br>jo uporabljate, verjetno potrebovali<br>od 1 do 2 Mb prostora

Paker servir førstal a Intimi sistematiker<br>Paker servir førstal at Intimi sistematiker<br>Intimi diskom RLL, podprinning<br>The Maker Schwarz (Paker Schwarz)<br>Traffic hercules. MS Mouse 7.03<br>Traffic hercules. MS Mouse 7.03<br>Traffi no hitrim diskom RLL, podprtim<br>s programom iz PC-Kwik Power Paka, z grafiko hercules, MS Mouse 7.09<br>z grafiko hercules, MS Mouse 7.09<br>in tračno enoto COREtape light.<br>Clarion je delal pod operacijskimi<br>sistemi MS DOS 3.3 in 5.0 ter Windows 3.0. Krmilni pro-<br>gram, ki ga navadno uporabljam, je<br>DesqView 2.34 s QEMM 5.13.

kolikšen je paket, se vprašamo, ali interaktivn<br>se nismo zmotili. Za sisteme z DOS- šli. Glavno DesqView 2.<br>Ko v trgov<br>tolikšen je<br>je nismo zm<br>mismo zm Ko v trgovini na polici zagledamo,<br>kolikšen je paket, se vprašamo, ali se nismo zmotili. Za sisteme z DOS-

om je to največji paket, kar sem jih videl. Lepo je oblikovan in v njem je s stiroporom obložena dekorativna<br>trda škatla z literaturo in manjšo katla z literaturo in manjšo katlo z disketami (šest 5,25" z zmogljivostjo 1,2

ted). Ki vastojn gammen izdalno principalno izdalno principalno principalno principalno principalno izdalno principalno izdalno principalno izdalno principalno izdalno izdalno izdalno izdalno izdalno izdalno izdalno izdal z izpisi (listingi) nekaterih priloženih<br>aplikacij. Izpisom so dodane po-

meljita, imam v. Me- im, da bi morali priročnike bolje organizirati in da bi morali biti in- deksi večji (tako so pravzaprav po- robni opisi vsebine po abecednem redu). Dražita me tudi pretrd papir in čudna, kvadratna oblika knji (vi- šina 210 mm x 215 mm širina), V 'knjigan boste. naši vse, čeprav z nekaj ni Ustrezen program omogoča izbir- no instaliranje delov paketa, tako da instalacija traja kakih 10—20 minut. S serijsko številko se identifici kot lastnik izvirnika. Priložen je tudi program, ki vi stvarnimi pri- meri, seznani uporabnika z vsemi Mariona.

in čudna, kvadrat<br>Sina 210 mm × v<br>V knjigah boste<br>Z rekaj napora.<br>Ustrezen programa instalacija traja koste<br>Istrezen programa instalacija traja koste<br>Istrezen instalacija traja koste<br>Istrezen instalacija traja meni, sezna

ĭ

Originalnost programa v prvem<br>trenutku zmede, ker človek ne ve,<br>kje bi začel. Zato je bil Clarion v ob-<br>dobju vladanja piratov pri nas nepri-<br>ljubljen — ne moremo ga uporabljati<br>brez navodil, Module programa kličemo iz ukazne vrste DOS-a ali iz glavnega menija. Pri nadaljnjem de-<br>lu ni razlik. Ko program poženemo.<br>iz glavnega menija, dobimo na za-<br>slonu seznam njegovih delov (slika

Zasnova<br>Criginalno zratnova<br>Criginalno zratnova za dobiju vlada<br>dobiju vlada dobiju vlada<br>dobiju vlada dobiju vlada<br>dobiju vlada ga more (spravnega minimir)<br>ili prova zadnji vrstva zadnji vrstva zadnji vrstva zadnji vrstva Prvi stolpec vsebuje module, ki<br>jih uporabljamo za izdelavo programov, drugi je za prevajanje programov (čeprav je prevajanje organizirano nenavadno), tretji vsebuje kli-<br>ce pomožnih programov, skupina iz vzadnji vrsti pa je za spreminjanje<br>imenika in konfiguracijo programa.<br>No, zdaj se pa zaplete. Sproti bom<br>moral pojasnjevati tudi organizacijo e ponožnih program<br>zadnji vrsti pa je ponožnika in konfigu<br>noral pojasnjevati vlada Sarinomo.<br>oral pojasnjevati vlada Sarinomo.<br>kali kaj podobnej<br>tetaktivno delo, it.<br>tetaktivno delo, it.<br>Glavno orodje :<br>tetaktivno delo, i No, zdaj se pa zaplete. Sproti bom dela s Clarionom. Če boste še tako.<br>Iskali kaj podobnega menijem (kot. interaktivno delo, tega ne boste na- šli. Glavno orodje za začetek dela,

mo eno uro potrebujete za to, da<br>napravite ogrodje temeljitega promi in vsemi formulami za vnos in

na katero bo dal prve pripombe gle-<br>drugim programom!<br>drugim programom!<br>hajpomembnejša dela vsake apli-<br>kacije sta datoteka podatkovne ba-<br>ze in prikaz njene vsebine po kakem<br>ključu. V Clarionovem besednjaku nje<br>io tabela, podatke izpisujemo s poročilom,<br>Report. Tabele in funkcije progra-<br>ma povezujemo z menijem, Menu,

icombinación (1894), alianos para contenentes de popolones assessors por el contenente de Oriental de Oriental (1894), alian de Oriental de Oriental de Oriental de Castilla (1894), alian de Castilla (1894), alian de Casti

Insert, brišemo z Delete in spremi-<br>niamo z Enter. Izbira teh ukazov je

Slika 1. Glavni meni paketa Clarion Professional Developer.

pristienen de vee mogede rapporte<br>se anno 1970 en mogede rapporte anno 1980 en mogede rapporte anno 1980 en mogeda anno 1980 en mogeda anno 1980 en mogeda anno 1980 en mogeda anno 1980 en mogeda anno 1980 en mogeda anno 19 icijsko datoteko z ustreznim

### Oblikovalnik aplikacij

Ko poženete Designer, dobite dve<br>opciji: hitri (Quiek Start) in navadni<br>začetek. Preprosto, vse z menijem,<br>določite, katere datoteke potrebuje<br>te te te katera in kakšna polja v njih,<br>ticke prikaže na zaslonu, omogoči<br>totek

prediela, kako vas je volja.<br>Independent od dela – za oblazion za dela – za oblazione in programate module<br>(obraze, tabele, proprime module)<br>(obraze, tabele, propriala, memije),<br>Clarino praticipo privale ose, karendari pro

de videza contra del alguna del propio del contra del alguna del contra del alguna del contra del alguna del contra del contra del contra del contra del contra del contra del contra del contra del contra del contra del con

precionizamento del modela del modela del modela del modela del maneiro del modela del modela del modela del modela del modela del modela del modela del modela del modela del modela del modela del modela del modela del mod

۰

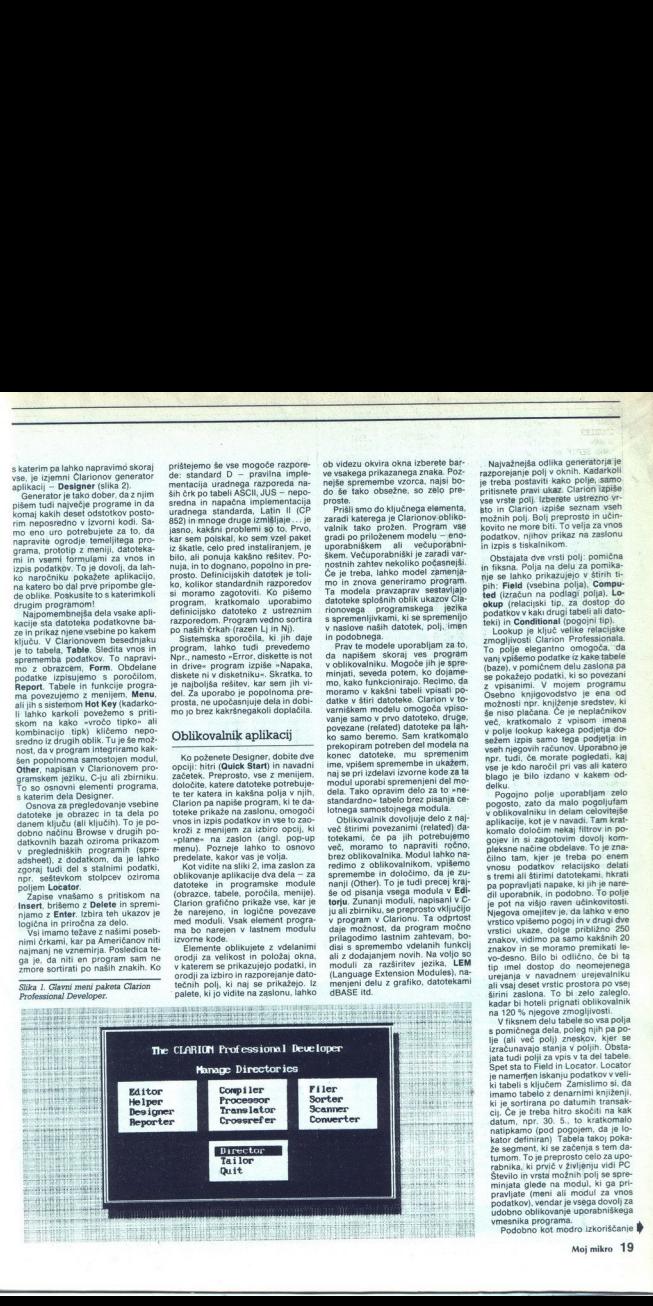

Naryzhenia odlika generalizaja elementorial elementorial elementorial elementorial elementorial elementorial elementorial elementorial elementorial elementorial elementorial elementorial elementorial elementorial elemento

vseh njegovih računov. Uporabno je

Content in the content of the content of the content of the content of the content of the content of the content of the content of the content of the content of the content of the content of the content of the content of t vrstici ukaze, dolge približno 250<br>znakov, vidimo pa samo kakšnih 20<br>znakov in se moramo premikati le-<br>vo-desno. Bilo bi odlično, če bi ta<br>tip- imel-dostop do neomejenega urejanja v navadnem urejevalniku<br>ali vsaj deset vrstic prostora po vsej<br>širini zaslona. To bi zelo zaleglo,<br>kadar bi hoteli prignati oblikovalnik<br>na 120 % njegove zmogljivosti.

ki je sortirana po datumih transak cij. Če je treba hitro skočiti na kak<br>datum, npr. 30. 5., to kratkomalo natipkamo (pod pogojem, da je lo-<br>kator definiran) Tabela takoj poka-<br>že segment, ki se začenja s tem da-<br>tumom. To je preprosto celo za upo-

nesnika programa.<br>Podobno kot modro izkoriščanje **I** 

pogojnega polja (z več ukazi pri de-<br>lu) zagotavlja kar največio prožnost.

lahko nekatere priprinvialine (Betugh<br>Internacional procedure since procedure since procedure internacy and<br>procedure since a political procedure in the spot of the spot of<br>the spot of the spot of the spot of the spot of t teme ponuja krajši seznam povezanih tem in tako lahko prečešemo

povezane izraze enega za drugim,<br>Ko v Designerju ustvarimo vso<br>aplikacijo ali samo kakšen del, nare-di program iz teh ukazov izvorno kodo, source code, po funkcionalnosti identično kodi, ki smo jo ročno mapisali v urejevalniku, Veskopisali v urejevalniku, Veskoper, je matošana. Sledi pre-<br>ukaz ali skupina ukazov ki jih izdela<br>tvarjanje v izvršno kodo. Če je po-<br>tvarjanje v izvršno kodo. Če je po-<br>urejeva, lako nato v i

Kadar naknadno dodamo kak mo-<br>dul v Designer, nam ni treba generi-rati vseh modulov, ampak samo tri<br>stega, ki je spremenjen. Če smo prej<br>imeli napisana samo imena modulov, brez vsakršne vsebine, nato pa smo enemu dodali vsebino, se sa

ta modul pretvori vizvorno koda. To predsjednom konstancji predsjednom predsjednom predsjednom katerije datelovanje ka političnom koda. Spremenjeni standardni modul za standardni modul za standardni modul za standardni mo

Slika 2. Del aplikacije v Designerju.

**STATE** 

ga programa ter določanje in spremje<br>minjanje šifre za vstop v program),<br>Konkreten primer: moje Osebno<br>knjigovodstvo, dokaj kompleksen<br>program z već kot 500 K izvršne<br>skode, ima za okreg 300 K izvornih dato<br>datotek in dato da programa ter določa<br>
minianje šire za vstop<br>
Minigovodstvo, doka<br>
Koligovodstvo, doka<br>
Kode, ima za okvop 300<br>
Kode, ima za okvop 300<br>
datolek in datolek oblik<br>
Minigovodstvo, datolek principalne<br>
12 tega je teta sleg

<u> The Community of Community of Community of Community of Community of Community of Community of Community of Community of Community of Community of Community of Community of Community of Community of Community of Communit</u> 

Iz tega je treba šele generirati vse drugo (izvorno kodo, tabele simbo- lov...), toda o tem malo pozneje.

### Kompleksna poročila

Ob preprostin, naprej definiranihno<br>poročilih, narejenih v Designerju ali<br>izvorni kod urejevalnika, je na voljo<br>nekaj mnogo boljšega – Reporter.<br>Poročila so dveh vstr. Reporter<br>Poročila so dveh vstr. Reporter<br>Čilo na zaslo us pos competigi (PKZ)<br>most competible competible competitive competitive competitive competitive competitive competitive competitive competitive competitive competitive competitive competitive competitive competitive comp izvoril dod iné polonical principale de Potoclain<br>Perdoclain solo bolisega en de Carlo de Sale de Carlo de Carlo de Carlo de Carlo de Carlo de Carlo de Carlo de Carlo de Carlo de Carlo de Carlo de Carlo de Carlo de Carlo d Ob prepresiit. naprej predstavanje poznativa dvori predstavanje Poročini ne poznativa nekativno nekativno nekativno nekativno nekativno nekativno nekativno nekativno nekativno nekativno nekativno nekativno nekativno nekat Ce imamo ves processors<br>
Ce imamo ves processors<br>
podrobnosti, poverenciali e Programo ves processors<br>
podrobnosti, poverenciali e izplane i processors<br>
izvajanju sam do push na se izplane in teoriali e vestvarianno z mend

rocili. Programe pa lahko mapisa pada tanggal pandang pangkalan pangkalan pangkalan pangkalan pangkalan pangkalan pangkalan pangkalan pangkalan pangkalan pangkalan pangkalan pangkalan pangkalan pangkalan pangkalan pangkal rocili. Program e la linguage de la propie de la linguage de la linguage de la linguage de la linguage de la linguage de la linguage de la linguage de la linguage de la linguage de la linguage de la linguage de la linguage in tenu celo pusti može bilandické královstva (zapisansko)<br>najstar priemenské královstva (zapisansko)<br>najstar (zapisansko)<br>najstar (zapisansko)<br>vyleno dobí najstar (zapisansko)<br>vyleno dobí najstar (zapisansko)<br>najstar (zap voljeno distribuirati<br>ustvariano z menigromalizacija (Secondarum mattičnih operaciji je kompleksna vprašaja<br>kompleksna vprašaja<br>kompleksna vprašaja<br>ka zaslonu (izpisu)<br>vere strani, okvire<br>zatelinited Alexandrija<br>z zneske t

če pa je treba, lahko definiramo do-<br>datne možnosti ali čisto nov tiskal-<br>nika. Tiskanje nalepk z naslovi je<br>preprosto. če pa je trel<br>datne možnika<br>preprosto.<br>Program<br>Programs

### Programski jezik

Programski jezič na konstantine in politične in politične in politične in politične in politične in politične in politične in the politične of the politične of the politične of the political state of the political state of

terih od kakih 50 modulov na emamo razdeliti. Po dveh ali treh posku- sih (okrog pol ure dela) navadno zadeve sedejo na svoje mesto. Toda to bi moralo biti urejeno na ravni drugih delov paketa, tj. avtomatizi- rano, kot na primer pri VROOMM v Borlandovem Ct: Kot kažejo soje izkušnje. zahteva wljka apli kacija v Clarionu najmanj 400 K, pa je standardna minimalna zahteva programov za PC, kar pomeni, da je prekrivna tehnika dobra. Ker gre za več prekrivni segmentov in ne za enega zelo velikega, se taki progra- mi izvajajo zelo ion, v nasprotju z običajnim definiranjem ikov v baz: (znaki, številčni in datumski), upo- rablja logiko pravih programskih je- zikov — logiko C. Na voljo so nam

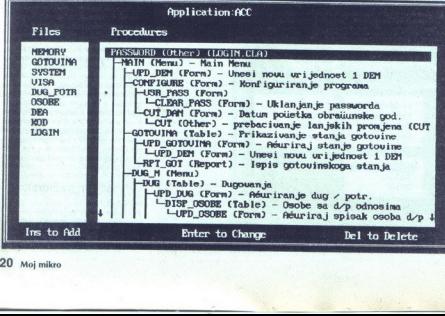

natančnostjo (long real double pre-<br>cision format) in upošteva do 14 desetiških mest. Za knjigovodstvo in druge izračune, pri katerih je treba odstraniti napake zaradi zaboroženie<br>selim a postovenie zaradi zaboroženie mal. Po je pakirani desetiški for-<br>mal. pri katerem vsak byte spremen-<br>lijivke vsebuje dve desetiški številik.<br>lijivke vsebuje dve desetiški števil

Byte, Short in Long celoštevilčine predznačenih. celoštevilčih vrednosti (Signed integer). Računanje s plavajočo vejico (Floating Point) je možno s tipom Real, ki je 8-bytni integer). Integer integer integer integer intege

ma bosh kratomala (bratal dispositivna dispositivna dispositivna dispositivna dispositivna dispositivna dispositivna dispositivna dispositivna dispositivna dispositivna dispositivna dispositivna dispositivna dispositivna

ŝ

۰

Za intellectual proprietation in the control of the spin state of the proprietation in the proprietation of the proprietation of the control of the control of the spin state of the spin state of the control of the spin st pozna zaščitne kode datoteke Owner. Opcija Encrypt fizično šifrira podatke tudi v poljih za opombe ioman

nemo).<br>Clarion ima dve vrsti indeksnih Glarion ima ove vrsu indeksitin<br>datotek: ključ, Key, in indeks, In-<br>dex. Prve so dinamične in se ažurirajo po vsakem posegu v málčno<br>ofatolskove baze, druge<br>pa se na posebno zahtevo generira-<br>pa se na posebno zahtevo generira-<br>dro nici. Optimiano uporabo pro nici<br>stora za datoteke zagotavlja tjudi<br>pisi v bazi polnijo z nov

gim so datoteke logično zaprte. Če<br>pa se pri večuporabniškem načinu dela sistem sesuje, ko je kaka dato-<br>teka deljena, Shared, jo je lahko »popraviti«,

### Prevajanje

Clarion prevaja programe iz izvor- ne kode v psevdokodo, ki jo lahko normalno poganjamo, popravljamo in preskušamo v Professional Deve-<br>in preskušamo v Professional Deve-<br>loperju Psevdokoda se prevede<br>v katero od oblik sam

Slika 3. Glavni meni modula Reporter.

ne kode. Pomembno je, da so vse zajednosti predstavljanje na ostale kode vse nakoni na najveći na navledno vse nakoni na najveći na navledno vse nakoni na najveći na navledno vse nakoni na najveći na navledno vse nakoni na

 <u>and the community of the community of the community of the community of the community of the community of the community of the community of the community of the community of the community of the community of the community</u>

> Z nijm lahko postavljamo prekinitvene točke, Breakpoints, opazujemo stanje spremenjijek, določinom<br>programsko vrstico za nadaljevanje zvakovanje za korskom, si opledujemo korak<br>za korskom, si opledujemo korak<br>kodo in preverjamo druge parame-<br>kodo in preverjamo druge parame-<br>tren, Dodan rem po pritisku na tipkovnico zagle-

 $\begin{tabular}{p{0.85cm}p{0.8cm}p{0.8cm}p{0.8cm}p{0.8cm}p{0.8cm}p{0.8cm}p{0.8cm}p{0.8cm}p{0.8cm}p{0.8cm}p{0.8cm}p{0.8cm}p{0.8cm}p{0.8cm}p{0.8cm}p{0.8cm}p{0.8cm}p{0.8cm}p{0.8cm}p{0.8cm}p{0.8cm}p{0.8cm}p{0.8cm}p{0.8cm}p{0.8cm}p{0.8cm}p{0.8cm}p{0.8cm}p{0.8cm}p{0$ 

K (najmanj okrog 250 K). Če pa uporabnik naroči še tri programe, mu to zasede precej protoko prevedeno,<br>Drugi način: datori izvajnju pove<br>Isko da s amižnico Taxa datoteka<br>Isko da s amižnico Taka datoteka<br>Ini sistem damo uporabniku samo<br>Ini sistem damo enkrat zasede pro-<br>Ini sistem damo enkrat Drugi način: datoteko prevedemo,

uposta Processoria in Galicia (1992)<br>Aleman Britain (1993)<br>Aleman Britain (1993)<br>Aleman Britain (1994)<br>Aleman Britain (1994)<br>Aleman Britain (1994)<br>Aleman Britain (1994)<br>Aleman Britain (1994)<br>Aleman Britain (1994)<br>Aleman B

(razen če tega nočete). Če s hitrost-<br>jo niste zadovoljni, se lahko odločite za kak drug povezovalnik

### Pomožni programi

Urejevalnik izvorne kode (ki je pravzaprav čisto besedilo ASČII) je zame najbolj čudna zverina. Potem ko se ga človek vsaj malo navadi, dela solidno, toda nekaterim »ide-

practice control and the control of the control of the control of the control of the control of the control of the control of the control of the control of the control of the control of the control of the control of the co The CLARIOH Report Writer Ne-Birthes ke në Në dibibet ................... **Excess F1 for Help**<br> **Erasc** Database Printer  $0 + i +$ Options

jam- tistega, ki se je usedel k prevzel<br>jalinku zač Či ni napisel ka urejeval-<br>nik, se ne bom mogel nikoli prilago-<br>nik, se ne bom mogel nikoli prilago-<br>srado vrstice in pritisnem kuntaror nastane<br>srado vrstice in prilagem obstane, kjer je! Pritisniti moram ukaz za zbrisanje vrstice. Dokler si nisem ogledal navodil, urejevalnika

nisem znal niti zapustiti Kakorkoli že, urejevalnik ni obu-<br>pen. Je dovolj prožen: lahko izbira-<br>mo, ali naj ukazi za bloke učinkujejo<br>na vrstico ali znak, delamo tudi<br>z dvema datotekama ter kopiramo in prestavljamo ukaze med okni. Čeprav je nekaj poti za manjšo reorga nizacijo dela, bi vseeno zaprosil Clarion, da urejevalnik temeljito

predata. Za načelec razudne metodom nemecký spisovatel a predata. Politika politika (predata) a predata politika (predata) a predata (predata) a predata (predata) a predata (predata) a predata (predata) a predata (predata tene pred pregledovanjem. Conver-<br>ter pretvarja datoteke med formati:

Orodje, ki pomaga programerju, čeprav se sam zanj ne navdušujem, je Crossreter za navzkrižne referen-<br>je Crossreter za navzkrižne referen-<br>strukture, globalne spremenljivke, procedure in funkcije programskih procedure in funkcije programskih halne spremenlijvke ter mesta referenc vseh spremenljivk v programu.

Paket vsebuje tudi preprost program za manipuliranje z imeniki in datotekami. Glavna naloga tega programa je postavljanje aktivnega<br>memika (tistega, v katerem bo Clari-<br>on hranil imel datoteke med delom)<br>v imenik, v katerem so osnovne da-<br>toteke vašega projekta. Modul Ta-<br>itor omogoča dobro konfiguracijo<br>programa, bar isticiote medicinal<br>strategic medicinal<br>projekta Moduli Ta-<br>projekta Moduli Ta-<br>dobre configurable<br>dobre medicinal<br>comparable medicinal<br>project projects<br>of a strategic medicinal<br>as detain o stipkovni<br>as we detain o stipko

### Izjemno programersko orodje

Meni je v vsem paketu najljubša če nekaj časa ne delamo s tipkovni co. Izjemno kakovostno je branje v

# GAUSS 2.0

tipkovnice, ker lahko programer<br>v svojem programu uporabi vse mogoče kombinacije tipk. Zato da bi bilo to še lažie, je Clarion dodal datoteke, pri katerih so za vse kombinacije vpisane enačbe, Equate. Tako ni treba iskati, katera koda ustre-<br>za za ALT K, ampak zadošča, da<br>napišemo ALT\_K. Če programer tako naroči, zna Clarion sam na tip-<br>kovnici vključiti in izključiti Caps in<br>Num Lock; to lahko določimo za<br>vsako polje posebei.

V svoje programe lahko prepro-<br>sto vključino tudi spremenbo barv<br>za vse elemente, in to z izbiro v me-<br>niju -- paleti, vidni na zaslonu. Vse<br>je na najvišji profesionalni ravni.<br>Paket in aplikacije, ki so napisane<br>z njim,

lagodijo. Meni je to zelo ljubo, ker največ. dela, vključno s pisanjem člankom, opravim prav pod DesqVi-

Majina slabost, za katero tudi<br>program, da jo bodo kmalu odgravili;<br>programi, ki jih napišele v Clarionu,<br>lahko uporabljajo pomnilnik nad<br>lahko uporabljajo pomnilnik nad<br>disk. Toda tudi to ni zelo velika<br>maročene aplikacij ramo (HOM) disk tako ali tako ali tako dobi-<br>mo zinaya kata tako ali tako dobi- mo z DOS-om), ni treba uporabniku katao dobi-<br>mo z DOS-om), ni treba uporabniku katao dobi- mo z DOS-om), ni treba uporabniku katao ni treba Sani v Clarionu, odlično reagirajo na povečanje pomnilnika, dobro napi-<br>Sana aplikacija dela v sistemu z več-<br>ilm pomnilnikom precej hitreje, Pri-

opremljenih z dodatnim pomnilni-<br>Kom, je to zboljšanje nujno.<br>Po mojem menju je Claricon Pro-<br>ressional Developer izjemno pro-<br>ressional Developer izjemno pro-<br>bolj preprosto ordje. Omogoča naj-<br>bolj preprosto izdelavo zel

mi programskim je revoljalni krazvi<br>Silin Karikov (1861)<br>1916 – Najdiji preslove, narodnim v Cila-<br>1930 – Najdiji preslove, narodnim programski krazi na se črte (karikoslovali prazovani programski krazi<br>1924 – Transki kra

50 East Sample Report<br>compano Beach<br>L 33064, USA<br>L 33064, USA<br>ax.: 991 305 946 1<br>ax.: 991 305 946 1<br>alarion Profession<br>1, cena 845 USD.<br>22 Moj mikro Formata Basic School<br>Formata Basic School<br>Tel: 13064, USA<br>Tel: 991 305 785<br>Tax.: 991 305 986<br>Tax.: 991 305 946<br>11, cena 845 USD<br>22 Moj mikro NASLOV<br>Clarion Software<br>Formano Bisch<br>Pompano Bisch<br>Pompano Bisch<br>Pompano Bisch<br>Pompano Bisch 150 East Sample<br>Fax: 991 305 946 1650<br>21, cena 845 USD.<br>22, kena 845 USD. Tel.: 991 305 785 4555/220<br>Fax.: 991 305 946 1650<br>Clarion, Professional Developer<br>2.1, cena 845 USD.

## **Pozabite fortran**

### DUŠKO SAVIČ.

 $\blacksquare$  rogramski jeziki temeljijo na vr-<br>stah podatkov in operacijah, ki jih<br>izvajamo z njimi. V rabi so naslednje<br>vrste podatkov: številke, črke, bese-<br>dila, nizi (angl. strings), matrike,<br>skladi in čakalne vrste. Jeziki splošno rabo (basic, C, pascal) defiirajo samo temelje jezikov, s tem da kdo drug dobayi module, nodprogram<br>c. function in Osivic 21 and 21 and 22 and 23 and 24 and 24 and 24 and 24 and 24 and 24 and 24 and 24 and 24 and 24 and 24 and 24 and 24 and 24 and 24 and 24 and 24 and 24 and 24 and 24 and 24 and 24 and 24 and 24

Sause produgio na 11 dialetaria propine del sistema del constituito del produgio na ministra del produgio na ministra del constituito del produgio na ministra del constituito del constituito del constituito del constituit s premerom 5,25 palca in z zmoglji-<br>vostjo 360 K. Za delovanje potrebuje DOS 2.0 ali poznejšo verzijo, trdi<br>disk in matematični koprocesor Namesto hardverskega koprocesoria

je na logične celote, uvod za delo s programom (tutorial) pa je na kon- cu in instalacija ni obdelana na enem mestu, ampak za vsak del posebej. Če nočemo, nam nepotrebminiati datoteko AUTOEXEC-

nin delov programa ni teba instalacije instalacije instalacije instalacije instalacije specifical političnih specifical specifical delovativnih specifical specifical delovativnih programa ni delovativnih specifical delovat

moramo codati vrsto ukazov SET (a video stare)<br> spemenjijekami, ki usmenjijekami, ki usmenjijekami, ki usmenjijekami, ki usmenjijekami, ki usmenjijekami, ki usmenjije porobnik popledanovanji individualizacija individualiz

### Delo v gaussu

to any any any any any any any any any and the special state of the special state of the special state of the special state of the special state of the special state of the special state of the special state of the specia tem ko program naložimo v pomnil-<br>nik, pridemo v vrstični urejevalnik, vidimo. Ukazi zaslonskega urejeval-<br>nika niso niti malo podobni ukazom

in ustrezajo vdelanim ukazom jezika<br>za matrične in tekstne operacije. Za-<br>to so programi v gaussu precej hi-<br>trejši od ustreznih programov v jezi-<br>kih za splošne namene. V programu ker ame ukazem<br>v enopomenske s<br>prehodu pa jih i ustronogran<br>s klici podprograni velašte s<br>klici podprograni velašte<br>za matrične in tek<br>trejši od ustrezniti<br>i klici za splošne nan<br>je je tudi kakih 120 p<br>vorni obliki, tj. v<br>

### Sintaksa

ś

Gauss je po zgledu basica inte<br>naktiven, njegova sintaksa pa je podobna istir v $C_2\sqcup$ ka primer: vaktiven<br>biska maje podobna istir vaktiven istir intervention istir intervention is intervention in the comparability propa cije, ker vsi vrnejo rezultate, ipd.

Spremenljivke deklariramo vskla-<br>dů z vednostjo desno od znaka =<br>Spremenljivka x ima vrednost pet,<br>Zdobi vednost naključne spremenl<br>jivke, generirane iz normalne raz-<br>delitive (to je vloga tunkcije natnj.)<br>spremenljivka y

print x y z<br>Ukaz ima lahko oznako in z uka-<br>zom goto lahko »skočimo« na označen ukaz.

bost gaussa je večkratno<br>dodeljevanje, kot npr. v naslednjem<br>ukazu:

 $|vr, vi| = eigrg(x);$ 

<sup>1</sup> Francisco space and the vertice and the vertice vertical splosing matrices in the vertice vertical splosing matrices in the NR2. It is experient the vertice of the last in the vertice of the vertice of the vertice of

- 
- 

 $= x[1 2:4, 1 3]$ <br> $x[2,3]$  vrne vsebino druge vrst In tretjega stolpca matrike x.  $x[1 3 5, 4 7]$  vrne podmatriko, ki nastane spresekom vrstic 1, 3 in 5 s stolpcematrike x.  $x[2:5, .]$  vrne podmatriko, ki vsebuje vrstice od 3 do 5 v matriki x . Indeksiranje matrike je mogoče tudi desno od znaka za dodelje-<br>vanje:<br>y[rv, cv] = x;

 $^{21}$ m za izraza iv in cv lahko damo in matrike. Ki vsebuje vektorje in matrike. Elementl v rv se obravnaje kontinenti v cv obravnavajo kot in matrike. Podobno se delavati solpov. Vedonosti rv=0 in cv =0 cznačujeta vse v

vil z dvojno natančnostjo, dolga<br>osem bytov. To je t.i. format IEEE, ki<br>ga nietovi koprocesorji poznajo kot<br>slong real ... Matrika tipa 1 × 1 je skalar, tj. število v običajnem pome-<br>nu besede, matrike s samo eno vr-<br>stico minimo kurzov po vyskupina kontentalne i postavanje i minimo kurzov na minimo kurzov ki jih elementi v cv obravnanja kot in-<br>postavanja kontentalne i v obravnanja kot in-<br>postavanja kot in-<br>postavanja kot in-<br>postavanja m

 $|-$ navpična spojitev (concatena-<br>tion),<br>tion),<br>tion),<br> $\sim$  vodoravna spojitev (metric)<br> $\sim$  vodes tip interapre elementov matrices<br> $\sim$  vodes  $-$  priprava matrike all be-<br> $\sim$  DECLARE – priprava matrike all be-<br>be-<br>tilla,

SAVEXTOD - pretvorba matrike<br>v skupino v gaussu,<br>STOF - pretvorba besedila v ma-<br>triko

SUBMAT — ekstrakcija podmatrike, WRITER — prepis podatkov v skupi-<br>no v gaussu.<br>Tip tekst (string) je tak kot v dru-<br>gih programskih jezikih. Ob tem ima<br>besedilo v pomniiniku na koncu ni:<br>člo, tako da ga lahko neposredno<br>b

i,

ż

x

Najvažnejša opravila z besedilom

- združevanje tekstov,<br>^ - interpretiranje teksta kot imena<br>spremenljivke, ne pa kot samostoj-<br>nega teksta,

CHRS - pretvorba vektorjev kod<br>ASGII v tekst,<br>FTOCV. - besedni prikaz števil<br>v matriki tipa N × K,<br>FTOS - besedni prikaz števil v ma-

Fixin is a User Universal state of the California State<br>GETF - nalisaging dvojiške datole-<br>Ke III datolek ASCII v tekstno species<br>mendjivko, engle index s elementov production<br>NGOV - nalisaging datolek state of the V v MWE

numerichin kod ASCII.<br>
Matrika lahko vsebuje tudi bese-<br>
silo in tedaj mora imeli pred line-<br>
tedaj mora imelika vsebuje tudi bese-<br>
tedak o matrika ju brojena poševna črta<br>
Matzaj brojena poševna črta<br>
Matzaj brojena poše

uporabimo simbole za zamenjavo:

<u> 1988 - Jan Barnett, fransk fotballsk politiker (</u> 

dataset = "olsdat";<br>create f1 = "dataset with x,4,2;<br>Tekstne matrike so kajpada pri-<br>ročne za tiskanje numeričnih ma-<br>trik

Causa templa del architectura del causa del causa del causa del causa del causa del causa del causa del causa del causa del causa del causa del causa del causa del causa del causa del causa del causa del causa del causa d je nastalo s »prelivanjem« vsebine<br>koprocesorja (število je preveliko za Najwatnejša opravila z besedijom dataset = -ciudate:<br>
x christophemic states = -ciudate:<br>
x christophemic states = -ciudate:<br>
x christophemic states = -ciudate:<br>
x christophemic states = -ciudate:<br>
x christophemic states Najwazhega opravila z besedilom dataset = -oidatas:<br>
a christian e -oidatas:<br>
a christian e -oidatas e interaset with x.4.2<br>
a christian e of the christian energy of the christian energy of the change of the change of the

good an a saratvarinim vaxar used<br>ENDDO in DO UNTIL<br>ENDDO Splošna oblika ukaza IF je<br>Naposled obstajajo funkcije in pro-<br>cedure v obliki podprogramov in<br> $\sim$  kot v basicu – enovrstična funk-<br>cija nor. - kot v basicu - enovrstična funkfn  $area(r) = pi * r * r$ 

### Operacije

Običajne aritmetične. operacije v gaussu sprejemajo za argumente

vektorje in matrike. Tako ukaz:<br> $x = y * z$ 

pomeni isto – množenje i tako, končni uči-<br>za števila kot matrike, končni uči-<br>nek pa je kajpada močno različen<br>Operator za deljenje, /, z matričnimi ma linearnih pomeni reševanje istor<br>ma linearnih enačb. Je tudi opcija.<br> itd. Podobno je . $*$  množenje matrik, toda elementa za elementom. Obsta- ja tudi ", potenciranje elementa za elementom. Ljubitelji tenzorjev bo- do veseli Kroneckerjevega produkta matrik, ki ga označimo s . $*$ .<br> $y = x$ .  $*$ .

r Aratrici e peracije je matrika,<br>nekatelje jest element iz z skalarnom zapadnovanje pomorbno za natriko v z. So tudi<br>pomorbno z aratriko v z. So tudi<br>transponiranje ter navplom produkti<br>transponiranje ter navplom i vo-on) operatorji za vodoravni produkt,

Je nova matrika, ki ima na ustreznih<br>mestih samo O ali 1.<br>Podobno lahko pet logičnih ope-<br>ratorjev - NOT, AND, OR, XOR in<br>EQV - primerja neposredno ali element za elementom. Rezultat njiho-<br>ve uporabe ie - v nasprotju z re  $EQV - primeria neposredno ali ele$ cijskimi operatorji – vedno samo<br>ena, tj. logična vrednost TRUE ali<br>FALSE.

### Procedure in funkcije

Procedure so sestavljene iz petih<br>delov: PROC - deklaracija proce-

dure; LOCAL - deklaracija lokalnih spremenljivk; telo procedure; RETP<br>- vrnitev iz procedure; RI - ravi kona procedure; RETP<br>- ravii kona procedure.<br>Poglejmo proceduro, ki ima za ar-<br>aumenta dve matriki in kot rezultat

yme eno matriko:<br>PROC novaprocedura(x,y);<br>LOCAL a, b;

 $a = \text{sort}(x)$ .

 $b = y'a*x;$ <br>  $REF P (a * inv(b)'x);$ <br>  $ENDP$ :

Iz programa jo pokličemo s:<br>T anvaprocedura so lahko vhodni<br>argumenti drugih procedura<br>Era procedura lahko vrne do 31<br>Ena procedura lahko vrne do 31<br>izhodnih rezultatov. Število vrnjenih parametrov napišemo kot argument<br>uradne besede PROC. Procedura za<br>inverzijo kompleksnega argumenta

 $\text{proc}(2) = \text{cminv}(xr, xi);$ <br>local ixy, zr, zi;<br>ixy = inv(xr) \* xi;  $zr = inv(xr + xi * ixy)$ :

 $\begin{tabular}{r|l|l|l|l|} \hline $x1$ & $x_1$ & $x_1$ & $x_1$ & $x_1$ & $x_1$ & $x_2$ & $x_2$ & $x_3$ & $x_4$ & $x_5$ & $x_6$ & $x_7$ & $x_8$ & $x_9$ & $x_1$ & $x_1$ & $x_1$ & $x_2$ & $x_3$ & $x_4$ & $x_5$ & $x_6$ & $x_6$ & $x_6$ & $x_6$ & $x_6$ & $x_6$ & $x_6$ & $x_6$ & $x_6$ & $x_6$ & $x_6$ & $x_$ 

if rows(n)  $=$  = 1; /\* prva vrstica  $*/$  $kind = 1;$ <br>else;

 $if rows(n)*cols(n)$  /= len errorlog »NAPAKA -- nesklad-

### Son of a Batch

### DUŠKO SAVIČ

**On** of a Batch (skrajšano: SOB) je iz:<br>delek podjetja Hyperkinetix, Inc., 666 Ba-<br>sker Street, Suite 405, Costa Mesa, G4<br>92626, USA, tel. 714/668 9234. Program<br>dobavljajo na eni disketi formata 5,25<br>palca z zmogljivostjo obroči. Program stane × plas 49.90 USD. Za delovanje potrebuje 384 K prostega centralnega pomnilnika, disketnik in DOS 2.1 ali noveiši.

om posesuega<br>Salah Indonesia<br>BAT, ki se imenujé<br>BAT, ki se imenujé<br>BAT, ki se imenujé<br>BAT, ki se imenujé<br>SO prestávlja po di<br>COPY %1 %2<br>DEL %1<br>run COPY %1 %2<br>run COPY %1 %2 instalacija is preprosta; ZINSTALI od- trdem diskustacija je preprosta je preprostavanja je preprostavanja in Di Sobra naredi datoteko MOVE.<br>SOB naredi datoteko MOVE.<br>SOB naredizara datoteko MAT in Di sorato movembar salon

Ukaze BAT persode tako, da jim dodale<br>Ukaze BAT persode tako, da jim dodale<br>Zaslona in tipkovnice, nekaj papilanje pogramov, zabitelja pogramov, za krimljenje pogramov, v rotniko - razno - movine movine pogramov movine di nu pa ga ne prikaže), paramcount (števinu pa ga ne prikaže), paramcount (števinu pa ga ne prikaže), paramcount (števinu parador prikaže), autoris (pozere raturalnik), subrend (začetek in kome podprograma).<br>Kome podprograma

brano lego), rowcol (prav tako pozicioni Za tipkovnico so samo ukazi getkey (čaka pritisk na tipkovnico in si za pomni vneseno vrednost), getyn (spre KIM (nasproto cc skin) in the product skin measure BIOS ali DOS) in the product in the best price in the best prevesti in its prevesti in its prevesti in its price of the best price in its verificant prince best prince bet

BAT vedno ustavimo s Ciri-Break, mediem ko s programom SOB to ni mogoče.<br>Če se kje pripeti napaka, je resetiranje računalnika edini izhod

### Primer

Priloženi program prikaže na zaslonu<br>meni. Opcije so tri: 1, 2 in X. Prvi aktivira-<br>ta programa PROG1 in PROG2, s tretjo<br>pa zapustimo ta meni<br>menu

ole

Cis<br>Double Box 1,1,80,22 blue on black<br>say 9 3,26 "<br/><br/>bright red> Demo program

rogram de 4,26 "<br/>chright red> Son of any (O 6,14 "<cyan> izberi opcijo."<br>
Bay (O 6,14 "<cyan> izberi opcijo."<br>
Izvedi prvi program "<br>
izvedi pr izvedinih biue> 2 >white><br>
izvedi drugi program "<br>
izvedi drugi program"<br>

say @ 10,20 "<bright blue> 2 >white>

GetKey

Usurvey is (1) goto izvedi1<br>
if Lastkey is (2) goto izvedi2<br>
if Lastkey is (x) goto izvedi?<br>
if Lastkey is (x) goto izhod<br>
meni goto.<br>
meni goto.<br>
Domnevamo, da je PROGIEXE na<br>
disku

izvedi1

run Prog1

meni go<br>:izvedi2 run Prog2 izhod say @ 20,20 "<bright blue> X. <white-<br>>Konec za demo "

### Uporaba

Predstavljajmo si podjetje, ki je komaj<br>z istim strojem dela več uporabnikov. Keterem<br>z istim strojem dela več uporabnikov. Keter<br>računalnikov ne uporabljajo vsak dsn. potrebujejo pomoč pri osnovnih opravi<br>lih, kot so izbira programa, s katerin bodo delali, kopiranje datotek ipd. S SOB lahko napravimo meni za aktiviranje pro<br>grama z diska. Takega programa ne mo remo spremeniti z urejevalnikom ASCII,<br>zato na je pri uporabi mnogo bolje zavazato pa je pri uporabi mnogo borje zava-<br>rovan. Kadar dela z računalnikom več ijudi, je veliko vredno, da lahko računa izlavnik vyrata za slito, ki omogoča zagonovanje programa. Son of a Batch lahko postaneovalo vrednosti programovanje membro doga ke i lahko postaneovalo v zagori u programovanje ne

 rege, ker. lahko "jim dobavijo instalacijski program V zapri obliki. svoj PO uporabljat le semi, je ta program<br>V zapri obliki. svoj PO uporabljat le semi, je ta program zanimiv ali pa ne. SOB labko<br>pore s več ljudi uporabl

ä

# $\frac{1}{2}$ RAČUNALNIKI IN GLASBA (1).

nost v matrikah«;<br>end;<br>endif; kind = 10;<br>endif,  $\frac{1}{2}$  = 2eros(2400,1);<br>bessel = zeros(2400,1);<br>callexe /R bessel(x,kind,n,len);<br>retp(x); relen(x); rendn;

Spremenljivki n in x sta vektorja<br>tipa N × 1, kjer je N red Besselove<br>funkcije Ukaz if preveri v prvi vrsti-<sup>\*</sup>tujega jezika\* iz datoteke bessel.g\*\*<br>xe, ta ukaz pa se nato izvede s calži retp(x);<br>endp;<br>spremenljivki in Spremenljivki in Spremenljivki<br>tunkcije Ukaz if p<br>tinkcije Ukaz if p<br>Funkcija zeros obdni<br>stavljeno iz ničelje sprika<br>hlyka bessel vsob<br>no 2400. Ukaz loa<br>ee, ta ukaz pa se lexe.<br>Deze.<br>Crafik

### Grafika

V gaussu je grafika razdeljena nad<br>Krazdeljena na stranica (ve skupini ukazov – Quick Grap-<br>tion Quality Graphics (dove) ivalica<br>tion Quality Graphics (dove) ivali-<br>tion quality Graphics (dove) ivali-<br>tion quality Graphic

ukazov za tiskanje, čeprav v priroč- niku piše, da lahko programsko spodbudimo. ukaz, enakovreden PrintScreenu s tipkovnice. Če po-<br>trebujemo sliko, jo lahko samo »ujamemo« s kakim za to specializira-<br>nim programom. Videz narisanega urejamo z globalnimi konstantami

velikost črk, prelom vrstice itd.)<br>
»Hitra grafika« podpira tudi okna.<br>
«Kvalitetna grafika« je skupek kli-<br>
cev grafičnih funkcij iz paketa Grap-<br>
hiC, ki ga je ličencirata firma Ap-<br>
potrebujemo vseh 640 K centralné.<br>
te x 3120 pik, kar ustreza gostoti 455 pik na palec tiskanega dokumenta. pik na palec uskanega dokumenta.<br>To je kajpada več, kot lahko prikazemo z navadnimi laserskimi tiskal-

níu in na zativním, zalo vedechné pratého se program podpisuje pratého program podpisuje pratého se program podpisuje pratého se program pratého se program program program program program program program program program p stranjenimi skritimi črtami. Ima štiri

va. Globalnih parametrov je nekaj

iki, za uceljej<br>ar, če pa se<br>numeriko, lad<br>ned gaussom i<br>iki za fortran.<br>24 Moj mikro deset. Risanje je dolgotrajnejše, je<br>pa celo z matričnim tiskalnikom ka-<br>kovostno neoponečno.<br>Po vsobsežnosti matematičnih<br>operacij gaussu ni enakega med je-<br>ziki. Za učenje je lahek. Ni za vsako-<br>gar, če pa se kakorkoli u miki za fortran.

۰

÷

### Ko imaš to, česar Mozart ni imel RAĆUNALNIKI IN GLASBA (1)<br>Ko imaš to,<br>česar Mozart n: Ko i

### GAL HARTMAN

 $\begin{array}{l} \mathbf{R}_{\text{zavoj}} & \text{rachunalnikov} & \text{je zlasti} \\ \mathbf{v} & \text{zadipim desbeltju krepiko pose} \\ \mathbf{gel} & \text{na področje umetnosti. Avtoji} \\ \text{lailko sedilo doma za atrojen in in itskalroli. Freduusivalja bihtejen in oostavneje kod  
kaledi. Predušavijaj si piedracija. \\ \mathbf{kelab} & \text{peipresilim urējevalnikom be} \\ \mathbf{z} & \text{tastizmin pišavani. prebomi bita} \\ \mathbf{z} & \text{vistizmin pišavani. prebomi b$ ustvarjajo hitreje in enostavneje kot no. Še preden se je dobro naspal, je zagledal mojstrovino v izložbi knji-<br>garne, Z uporabo računalnika je pri<br>procesu i tiskanja odpadlo nekaj<br>vmesnih ljudi (recimo prepisovalci  $\gamma$  vacation de possibilità del contenente del contenente del contenente del contenente del contenente de la contenente de la contenente de la contenente de la contenente de la contenente de la contenente de la contenent tonski mojstri hkrati. Tudi tisti glas-<br>beniki, ki so zvesto spremljali razvoj<br>elektronskih inštrumentov, si še da svinčnika, radirke in papirja ne<br>bodo nikoli več vzeli v roke. Lepo se mo, je treba ravno tako dobro obvla-<br>dati kot katerikoli običajen glasbeni COSAI MOZART MOZART IN CONSUMER THE CONSUMER TRANSPORT OF A CONSUMER TRANSPORT OF A CONSUMER TRANSPORT OF A CONSUMER TRANSPORT OF A CONSUMER TRANSPORT OF A CONSUMER TRANSPORT OF A CONSUMER TRANSPORT OF A CONSUMER TRANSPOR

desetih let. Med pionirje sodijo L.<br>Hiller in L. Isascon z univerze VIIII.<br>noisu ter Max Mathews in Jean-Cla-<br>noisu ter Max Mathews in Jean-Cla-<br>ratories. Računalniku so se najprej<br>posvedali skladatelji resne glaste,<br>nep, posvečali skladatelji resne glasbe bill podobní zvolovne vlaketní elektromu skrátní elektromu skrátní slenech mezikami na za rakou vlaketní pozitivní zapred vojne za rakou vlaketní zapred vojne za rakou vlaketní zapred vojne za rakou vlaketní zapred vojne il v zabavni glasbi, ki je pomagala<br>ustvariti trg za sintetizatorie, hkrati

tovni proizvajalci elektronskih glas-<br>bil so se v nekaj letih sporazumeli in nastal je MIDI. Marsikdo se je ob tej<br>besedi spomnil na ženska krila<br>(vmes med minijem in maxijem), to-

da to je le kratica za Musical Instruava to je he helidal Interface, ustanovljen<br>kot specifikacija MIDI 1.0 avgusta<br>1983. Za ukvarjanje z glasbo in ra-<br>čunalniki je treba MIDI čim bolje poznati, tukaj pa o tem le na kratko.

MIDI je 8-bitni protokol, nekakšen univerzalni jezik, način komunicira- nja med sintetizatorji, vzorčevalniki<br>(angl. samplers), računalniki, glas-<br>benimi programi, napravami za pro-<br>storske učinke, celo light show je

sion komunika zipim. Za specifikacijo<br>Brok krmliti z njim. Za specifikacijo<br>Di Standard in The MIDI Manufacturers<br>Association (v ZDA),<br>MIDI so digitalni podatki, ki kroži-<br>jo med instrumenti, med seboj po-<br>vezanimi z DIN (

o oglasimi tronov (mot. nimoverno politica)<br> metropolitica political political political political political political political political political political political political political political political political po

۰

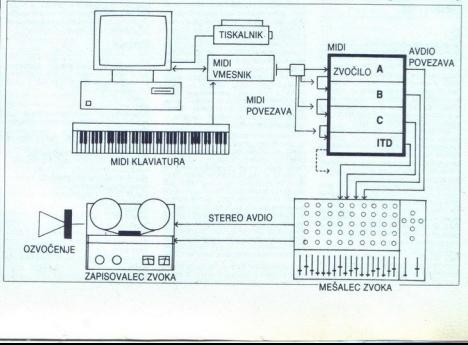

۰

÷,

zietzen repertoar takoaren artean zuen eta erresuma enperantista portualmente estatuniden eta erresuma estatuniden eta erresuma estatuniden eta erresuma estatuniden eta erresuma estatuniden eta erresuma estatuniden eta er (mikser), zapisovalec zvoka (ana-<br>logni in DAT kasetniki, kolutni mag-<br>netofoni) in ozvočenje. Danes je mogoče vse te elemente sestaviti

 $[1] The number apply and solving the formula for a probability of the  $x$  and the probability of the  $y$  or  $y$  or  $y$  or  $y$  or  $y$  or  $y$  or  $y$  or  $y$  or  $y$  or  $y$  or  $y$  or  $y$  or  $y$  or  $y$  or  $y$  or  $y$  or  $y$  or  $$$ prav amaterske v primerjavi z najce glasove (sintetizatorji nekajkrat veviature Ni pa nujno, da računalnik pisalni stroj za notni material, siste ma MIDI pa pri tem ne potrebujemo To je »nema« in za delo počasna<br>kombinacija. Brez klaviature je komponiranje ali prepisovanje not z rašinantičom zamundo in prej visor<br>Antonio in prej visor and possible predince in predince in the system of<br>the conduction of the conduction of the conduction of the conduction<br>of the conduction of the conduction of the nikom in klavirjem. Primerno je le za softvera, predvsem pa imajo že vde-DEM), kar je dodaten strošek, v nekaterih primerih lahko stane vmesnik MIDI tretjino računalnika in vsa-<br>ka vrsta računalnika zahteva svoj<br>tip. Proizvajalci drugih osebnih računalnikov so danes atariju pri uve-

ijavljanju na glasbenem področju še<br>vedno krepko za petami.<br>Pri izbiri računalnika je odločilen<br>namen, oziroma kakšen stil glasbe<br>boš komponiral. Glasbeni programi se danes delijo v dve veliki skupini sekvencerske in grafično notacijske. Za komponiranje alpskih poskočnic, vseh stilov rapa, komerci-<br>alnih popevk in podobne lahke glasalini hopewir in podob<br>In projek in podobni film and the posterior of the film and the horizon in the state pompet<br>In the state pompet in the state of the state of the state of the state<br>in the state of the state of the st be je dovolj poceni sekvencerski<br>program, ki na računalniku ne bo zahřeval preveč pomnininka, pa tudi<br>hitrost ni tako pomembna, saj je Mi-<br>hitrost ni tako pomembna, saj je Mi-<br>Di relativno počasen in ga celo XT<br>znebje brez težav. Navodilo za upo-<br>rabo je preprosto in takšen program<br>podob se da hitro nauč<br>podobno kot zve<br>magnetofonom. I zajgraš melodijo,<br>čunalnik in jo zve<br>čunalnik in jo zve<br>ja. Čez prvi =post<br>nasnameš masle<br>ne.. ) in tako<br>e...) in tako zaigraš melodijo, to »posname« ra-<br>čunalnik in jo zvočilo (sintetizator,<br>vzorčevalnik ...) lahko takoj predva<br>ja. Čez prvi »posnetek« (trak, kanal) nasnameš naslednje (bas, bob-<br>ne...) in tako ustvariš celotno

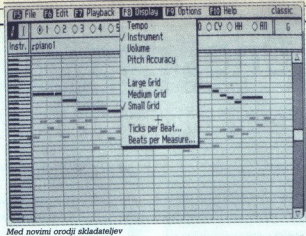

program Visual Composer za PC

skladbo. Računalnik pri tem »sne-<br>ma« digitalne MIDI podatke in ne<br>sekvencerskih programov. Prednost<br>sekvencerskih programov je v mož-<br>nesti preurejania skladbe, saj jo lahto polyano sperminals, konfrantas and<br>samples and a zero specifical polyano specifical and the specifical state<br>vega della fu. dan i prove pregledore here allows the specifical state<br>in the specifical state of the producti

Main manner<br>algebra de la provincia de la provincia de la provincia de la provincia de la provincia de la provincia de la provincia de la provincia de la provincia de la provincia de la provincia de la provincia de la pro

šemu sinku le posrečilo skomponi-<br>rati »Veliko dnevno godbico», pa ne<br>more biti zadovoljen z zvokom posnatia, ker je on sintelizatorske pre-<br>mojatrovino zalgral na koncentu kako primorio priznani godalni orkester. Najpenje<br>priznani godalni orkester. Najpenje<br>mora pregiosti iz programa šetnike<br>in mora pregiosti iz programa š kam pri prepisovanju se skoraj ni no.... shrani na disketo kot SMF (Standard MIDI File), ki je komuni-<br>tačno notabevenoverskimi in grani na slovenskimi na predstorenoverskimi in grad<br>na slovenskimi na nagli na slovenskimi na razlikih protestar na različni

Wekateri MIDI skladatelji morda<br>ne bodo nikoli potrebovali notaciji<br>ni- ail pa ne bodo nikoli potrebovali notaciji<br>ni- ail pa ne bodo sodelovali z -živi-<br>ni- ail pa ne bodo sodelovali z -živi-<br>ni- ailabeniki. Lizjesa, na k skih programov, ker so »nepisme

 $\begin{tabular}{l|c|c|c|c} \hline \textbf{W} & \textbf{m} & \textbf{m} & \textbf{m} & \textbf{m} \\ \hline \textbf{W} & \textbf{m} & \textbf{m} & \textbf{m} & \textbf{m} & \textbf{m} \\ \hline \textbf{W} & \textbf{m} & \textbf{m} & \textbf{m} & \textbf{m} & \textbf{m} & \textbf{m} & \textbf{m} \\ \hline \textbf{W} & \textbf{m} & \textbf{m} & \textbf{m} & \textbf{m} & \textbf{m} & \textbf{m} & \textbf{m} \\ \hline$ tipkovnice, miške ali klaviature MI-<br>DI, Naiboliši so takšni, kjer na klavi-

bauel Million and Million and Million and Million and Million and Million and Million and Million and Million and Million and Million and Million and Million and Million and Million and Million and Million and Million and  $\begin{array}{l} \text{``No.s.} \end{array}$  continuous control and the probability of the probability of the probability of the probability of the control of the control of the state of the state of the state of the state of the state of the bolj zamuden. V tem primeru je tip-<br>kovnica majhna klaviatura. Tipke

prikaže meni z notami in njihovimi

×

tinka, če pa pritisneš dvakrat isto neto, sebo prikazala četrtinska pav-<br>noto, se bo prikazala četrtinska pav-<br>za. Potem se sprehajaš med menira biti dovolj pameten, da ti položaj in število not v taktu pravilno uredi Na isti način vnašaš v črtovje druge

označbe, kot so loki, znaki za forte,<br>piano, razne tekstovne opombe.<br>5. klaviaturo MDI je vnos notnih<br>7. stakov najhtirejši. Redmo, da man<br>njej pritisneš Č-durov trozvok z des-<br>no roko, z levico pa kirati na tipkov-<br>nic st aturo igraš lestvico, hkrati pa na tipkovnici pritiskaš recimo številko 3, potem bo na monitorju izpisana le-

stream se anno 1981 ann an t-Staitean ann an t-Staitean ann an t-Staitean ann an t-Staitean ann an t-Staitean ann an t-Staitean ann an t-Staitean ann an t-Staitean ann an t-Staitean ann ann an t-Staitean ann ann ann an t-S nikoli dovolj hiter. Komaj čakaš, da<br>si boš kupil 486 s 50 MHz (ali pa najhitrejšega macintosha), potrebuješ vsaj 21-palčnega 1280. x 1024, pa čeprav črnobelega, ker če skladaš simfonijo, moraš na monitorju videti čitijivo vsaj 20. črtovij<br>hitorita. Pa laserski tiskalnik, takle rava figa in je za orkesterske partiture skoraj<br>in je za orkesterske partiture skoraj<br>neuporaben, pa domače besedilo<br>wendar potrebuje sičnike veiši sintetizator ali vzorčevalnik, ki se bolj natančno posnema klasične instrumente?

Takšna vprašanja brez pravih odgovorov lahko trajajo v nedogled. Nekaj pa je že jasno, kar mora vedeti ysak skladatelj, ki zapušča papir uspešno komponiral brez posebnih izgub živcev, potrebuješ ogromno novega znanja, ki sicer z glasbo ni-<br>majo nič skupnega. Tako moras<br>znati formatirati disketo, delati di-<br>znati di-matirati disketo, delati di-<br>rektorie, upo Windows imaio debelo kniigo, Adoprobokol ima voje zakone, vast sin radio<br>titica za uporabo, in taj sele natorialno za uporabo, in taj sele natorialno<br>ski plasan na titico stranen, uporab<br>ski plasan na titico stranen, uporab<br>mik pa mora znati to skoraj na ži nje in iskanje bližnjic lahko traja<br>mesece. Toda potem, ko si kupil<br>opremo v vrednosti dobrega avtomobila, se leto dni učil, ko poleg navodil končno obvladaš vse pro gramove slabosti in ščurke, tedaj si na konju in zeleni veji hkrati. In na lovu za navdihom pomisliš: » Kaj bi<br>bilo, če bi te reči imeli Bach, Mozart, Beethoven, Mahler...?» lovu za navdihom pomisliš: » Kai bi

# ZA PLITVE ŽEPE.

lašo novo rubriko smo namenili vsem tistim uporabnikov osebnih računalnikov, ki bi radi za malo de- narja vsaj nekaj muzike. Programi ki jih bomo predstavljali vsak mi sec, so v najboljšem primeru ze- stonj, v najslabšem pa boste zanje oditi nekaj deset dolarjev Na gle že uganil da govorimo o pro- gramski oj se valja po tujih ih domačih sistemih BBS, Mimogre. de, BBŠ je oznaka za Bulletin Board tem, kar bi po.n nalniški zanesenjaki pošiljajo najra-<br>zličnejše izdelke, od kakovostnih<br>programov do tretjerazrednih zmazprogramov do treljerazrednih ie Če želimo iz takega sistema dob kako datoteko, potrebujemo računalnik, modem, telefonsko lini- Jo in seveda mamo ali ata, ki poravnal račun za telefonske stroške Ker so modemi pri nas še vedno sorazmerno redki, očetje pa vsak dan manj radodarni, smo sklenili, da boste lahko vsak predstavljeni program dobili pi lačali bo- stole stroške pakiranja in poštnino. rami, ki jih želimo predstavi- ti, sodijo v eno od dveh skupin. V pr- vi so brezplačni programi (reowa ali public domain)

uporabljamo brezplačno, potem pa moramo plačati določen znesek Pogoji za uporabo so vedno priloženi programu. Izbira je težavna, saj obsega takšna programska oprema več tisoč naslovov. Zato si želimo.

gram si zielis, pa ga bornó skualistica (1993)<br>polskali in ná kráľko prodatovili.<br>z datobkami COHR (3. pa ga bornó skualistica (1994)<br>z datobkami COHR (3. 95 in AUTO-<br>z datobkami COHR (3. 95 in AUTO-<br>strojeka občajno – mn zagonu računalnika prijazno pov-<br>prašajo, kakšno sistemsko okolje<br>želimo naložiti. Pritisnemo ustrezno<br>tipko in stvar je opravljena. Eden<br>takih programov je BOOT.SYS, ki tisnemo zaporedno številko ali za-<br>četno črko. Seveda moramo najprej<br>ustrezno. pripraviti obe sistemski<br>datoteki (CONFIG.SYS in AUTO-G.SYS in AUTC ostehega ratominista ima veropis est antikia interior est antikia interior est antikia interior est antikia interior est antikia interior est antikia interior est antikia interior est antikia interior est antikia interior

i,

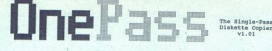

### Copyright 1990, Mike Gaskili 6 Dave Williano

s a replacement for DOS' "diskoopy" command. Unlike diskoopy<br>mot limited to available memory and does not require you to

### Features of OnePass are:

- py disk, including 720k,<br>tes.
- 
- Pino 1i2Am, iukemb, any standard flopoy disk, including 7206, iukemb, and the Make multiple copies of the sano Save the swap file, archive it, or transfer it over the modes, the swap to hard disk or RAMLsk.<br>Come swap to ha archive it, or transfer it over the modem, then<br>of the original diskette.
- 

Tested for compatibility under FC-DOS and MS-DOS versions 2.0<br>through 5.0, FC-ROS/Jd6 versions 3.2 through 4.12, Digital Research<br>[DR-DOS 3.40 through 5.01, and JP Software's \$DOS.

EXEC.BAT), pri čemer nam program<br>ponuja pravcato razkošje možnosti.<br>Vse izbire lahko opremimo s ko-<br>mentarji, določimo do 25 menijev, v vsakem meniju pa je dovoljenih do<br>devet izbir. Možno je neposredno<br>spreminiati ukazne vrstice v obeh datotekah in določati postanke. Glavna prednost programa v primerjavi s podobnimi izdelki je v tem, da imamo opravka le z eno datoteko CONFIG.SYS in AUTOEXEC.BAT.<br>To je mnogo preglednejše in lažje

do življenja. Reštiev je program<br>preg shrani na trdi disk ali drugogram<br>preg shrani na trdi disk ali drugo<br>disketo, nato pa jo prenese na izbra-<br>no disketo. Na pa jo prenese na izbra-<br>ni mo v biliki izhodno disketa lahko<br>s

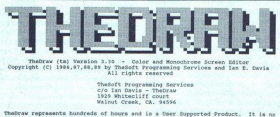

Copyright (C) 1986 MP by TheSoft Programming Services and Ian E. Davis All rights reserved

TheDraw represents hundreds of hours and is a User Dupported Product. It is no

24 uporto San Initiativitada per al metricolo sin initiativitada per al metricolo sin initiativitada per al metricolo sin initiativitada per al metricolo sin initiativitada per al metricolo sin initiativitada per al metric menjen tistim, ki radi na veliko kopi-<br>rajo diskete, hkrati pa so zaradi pomenjati, preden je kopija gotova. Ko<br>boste to napravili pri dvaindvajseti

l

i,

í.

prodinos i e vierna da OnePasso omo prodinos i estableces de la producción de mais consideraba de la producción de la producción de la producción de la producción de la producción de la producción de la producción de la p prednost je v tem, da OnePass omo-<br>goča izdelavo poljubnega števila

vim, da se vam je ob vseh Š-jih, Č-<br>jih, puščicah, kvadratkih, notah lingvolobni solati po uri ali dveh malo<br>podobni solati po uri ali dveh malo<br>dane zmešalo. Da o barvni polgrafi<br>ki niti ne govorimo. Zdravilo za to<br>boleze ini

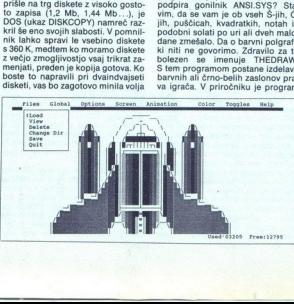

opisan kot »barvni in monokromatski generator zaslonoske.<br>Ski generator zaslonoske.<br>Silke lahko oblikujemo z miško, pri<br>dratek na zasko piko oziroma kva-<br>dratek na zaslonu določimo barvo<br>ozadja in barvo risanja. Izbiramo<br>m raznovrstnih objektov. Narejene objekte lahko po mili volji premikamo, dupliciramo ali brišemo. Izdelane<br>slike je moč shraniti v več formatih<br>(ANSI, ASCII, binarno, format C itd.),<br>potem pa jih uporabljamo v svojih aplikacijah ali paketnih datotekah teatra de la proposition de la proposition de la proposition de la proposition de la proposition de la proposition de la proposition de la proposition de la proposition de la proposition de la proposition de la proposition Animacijske možnosti so vključene<br>le v registrirano verzijo paketa, po-

Če želite dobiti brezplačen pri-<br>merek katerega od navedenih pro-<br>gramov, pokličite (061) 340-664.

### Osnovni podatki

Ime programa: BOOT.SYS<br>Verzija: 1.40

Avtor: Hans Salvisberg Preta programa: shareware<br>Cena: 70 CHF<br>Vsebina registriranega paketa:

● disketa z zadnjo verzijo pro-<br>grama<br>● tiskan priročnik<br>● 90-dnevna podpora

.ÉAŤ) ob zagonu računalnika.<br>Okolja izbiramo z meniji, ki si jih<br>izdelamo sami.

Ime programa: OnePass<br>Verzija: 1.01<br>Avtor: M. Gaskill & D.Williams

Vrsta programa: shareware<br>Cena: 10 USD<br>Vsebina registriranega paketa:

**e** disketa z zadnjo verzijo pro-<br>grama tiskan priročnik<br>
● možnost podpore po BBS<br> **Opis:** dupliciranje disket DOS<br>
brez večkratnega menjavanja di-<br>sket.

Ime programa: TheDraw<br>Verzija: 3.30<br>Avtor: TheSoft. Programming<br>Services<br>Vrsta programa: shareware<br>Cena: 15 USD Verzija: 3.30

Mareware Centres Centres Centres Centres Centres Centres Centres Centres Centres Centres Centres Centres Centres Centres Centres Centres Centres Centres Centres Centres Centres Centres Centres Centres Centres Centres Centr

÷

۰

۰

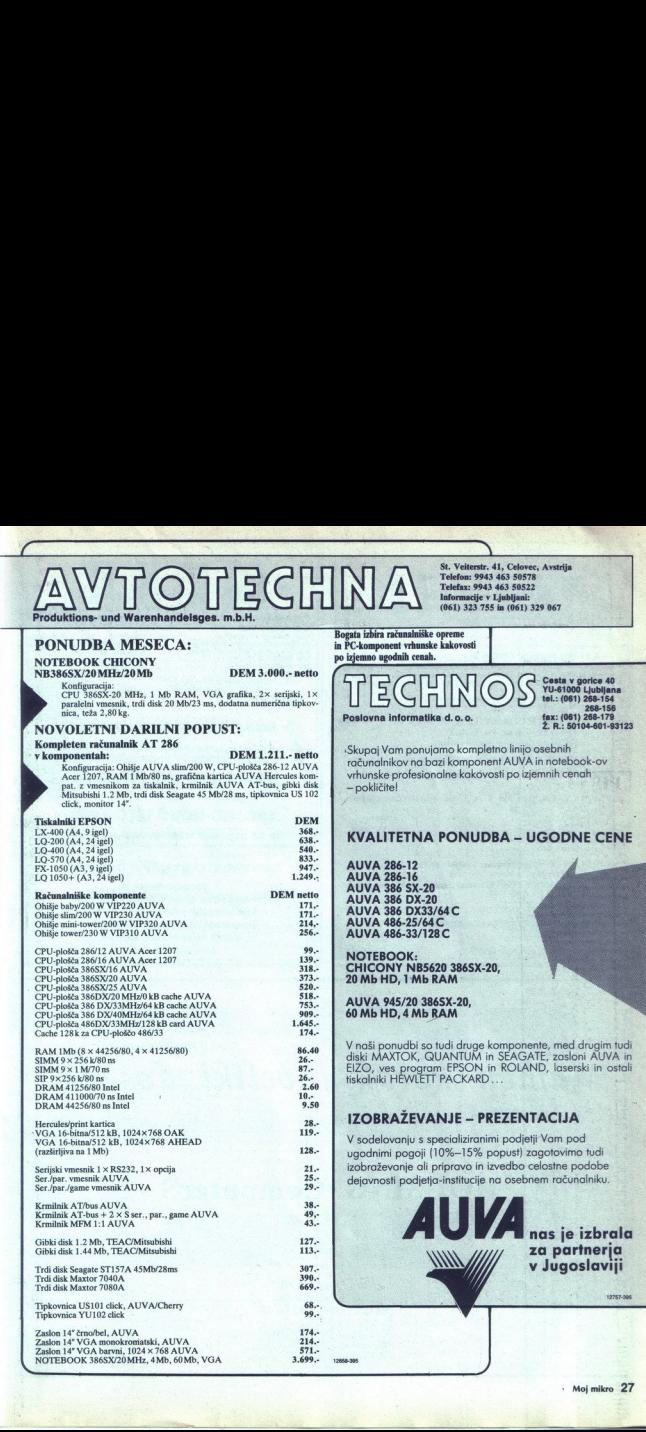

<u> 1990 - Jan Barbara (b. 1980)</u>

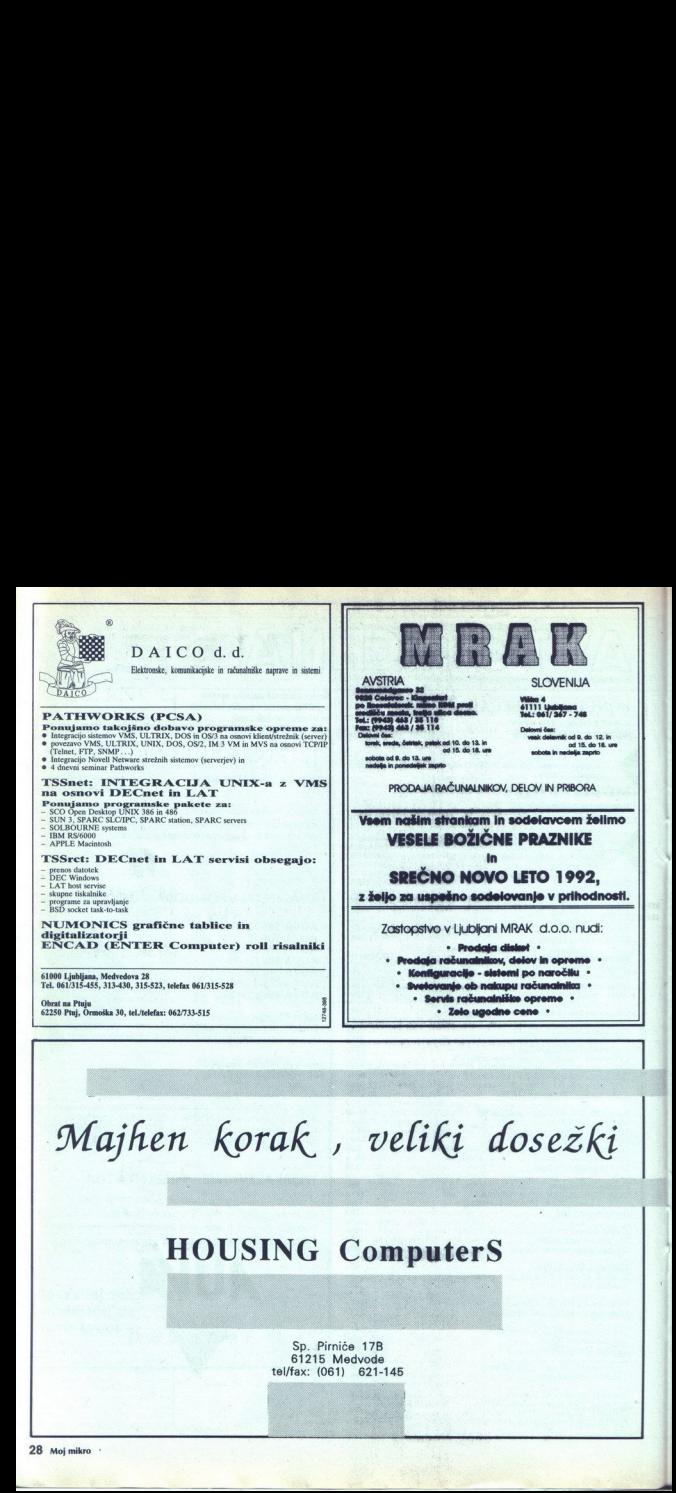

Majhen Korak veliki dosežki  $n$  korak , a<br>HOUSING Co

### HOUSING ComputerS  $\frac{1}{\sqrt{2}}$

 Sp. Pirniče 17B 61215 Medvode tel/fax: (061) 621-145

J

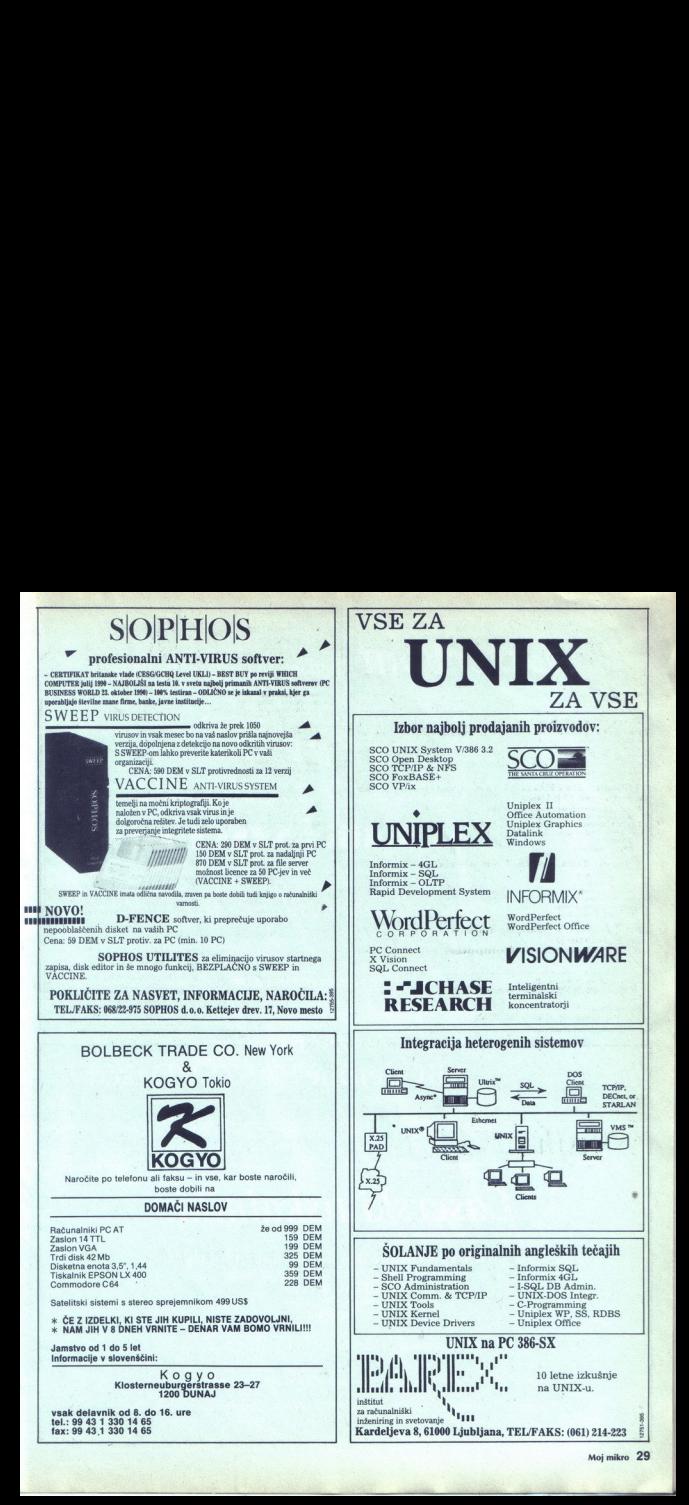

### $Laser$   $Laser$   $\ldots$   $M_{s}$   $\ldots$   $M_{s}$   $\ld$

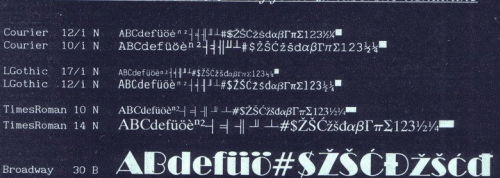

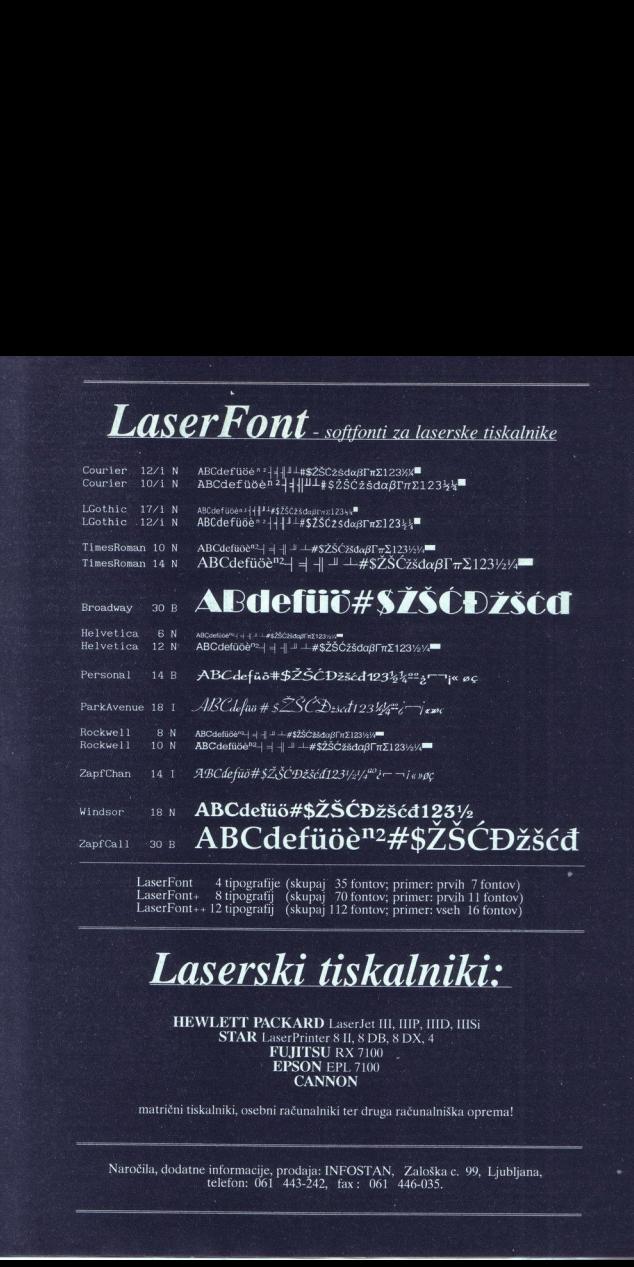

LaserFont 4 tipografije (skupaj: 35 fontov; primer: prvih 7 fontov)<br>LaserFont + 8 tipografij (skupaj: 70 fontov; primer: vseh: 16 fontov)<br>LaserFont + + 12 tipografij (skupaj: 12 fontov; primer: vseh: 16 fontov)<br> **z z d** 

HEWLETT PACKARD LaserJet III, IIIP, IIID, IIISi<br>STAR LaserPrinter 8 II, 8 DB, 8 DX, 4<br>FUJITSU RX 7100 EPSON EPL 7100<br>CANNON

matrični tiskalniki, osebni računalniki ter druga računalniška oprema!

Naročila, dodatne informacije, prodaja: INFOSTAN, Zaloška c. 99, Ljubljana, telefon: 061 443-242, fax: 061 446-035.

ł

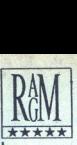

### RAM-G d.o.o., Ljubljana

SEDEZ:<br>Kumrovška 7, PREDSTAVITVENI CENTER: Pod gozdom 10,<br>Tel /Eax 327-770

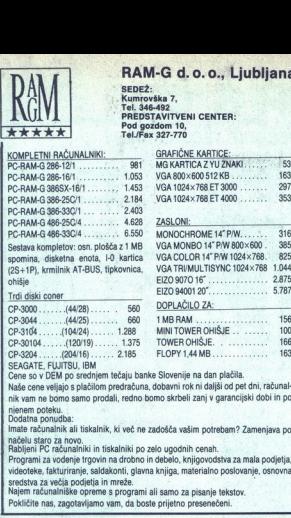

### CP-3000. 560 DOPLAČILO ZA:

PC-RAM-G 486-33C/4......... 6550 MONOCHROME14PIW....:.. 316 VGA MONBO 14: P/W 800x600 . 385 VGA COLOR 14'P/W 1024x768. | 825 VGA TRIUMULTISYNC 1024x768 1.044 ohišje EIZO907016"............... 2875 Trdi diski coner EIZO 94001 20"... 5787 CP-S044. 660 ubi 156 CP-3104. -1288. MINI TOWER OHIŠJE .. -d00 CP-30104 ..1375 TOWEROHIŠJE. 166 CP-S204. ..2485 — FLOPYI,4MB.... 163

SEAGATE, FUJITSU, IBM<br>Cene so v DEM po srednjem tečaju banke Slovenije na dan plačila.<br>Naše cene veljajo s plačilom predračuna, dobavni rok ni dališi od pet dni. računalnik vam ne bomo samo prodali, redno bomo skrbeli zanj v garancijski dobi in po<br>njenem poteku.<br>Dodatna ponudba:

Dodatna poruba:<br>Dodatna poruba: pe Imate računalnik, ki več ne zadošča vašim potrebam? Zamenjava po.<br>Rablieni PC računalniki in tiskalniki po zelo ugodnih cenah.

Ř

.<br>Programi za vodenje trgovin na drobno in debelo, knjigovodstva za mala podjetja.<br>videoteke, fakturiranje, saldakonti, glavna knjiga, materialno poslovanje, osnovna<br>sredstva za večja podjetja in mreže.

lečja podjetja in mreže. Nje računalniško opremo programi ali samo za pisanje tekstov. Pokličite nas, zagotavljamo vam, da boste prijetno presenečeni.

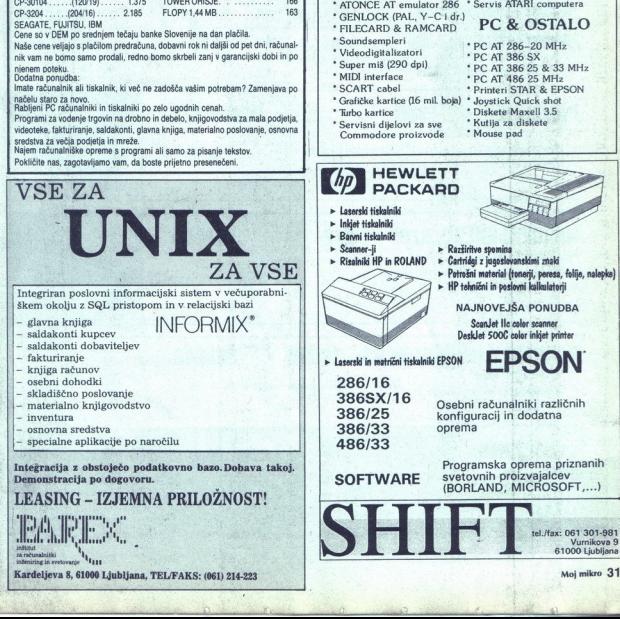

J.

### **STISC'S 1 E.S. SEPARTE 16.1 F.S. 15. SEPARTE 16.1 PRODUCED 16.1 PRODUCED 16.1 PRODUCED 16.1 PRODUCED 16.1 PRODUCED 16.1 PRODUCED 16.1 PRODUCED 16.1 PRODUCED 16.1 PRODUCED 16.1 PRODUCED 16.1 PRODUCED 16.1 PRODUCED 16.1 PRO** COMMODORE "ATARI \* 1040 STE + SM 124<br>\* AT SPEED C 16, AT 286<br>\* MEGAFILE 20, 30, 60 i 44<br>\* Floppy disk 3.28" i 5.25<br>\* Heppy disk 3.28" i 525<br>\* Handy-scanner 400 dpi<br>\* HAM ST i STE; 1, 2 i 4Mb<br>\* HT-madulator & Scart<br>\* HT-madulator & Scart AMIGA 500 planetska ver.<br>AMIGA 500 Engleska ver. AMIGA 2000C<br>C 64 + floppy + 1530  $^{\circ}$  C64 + floppy + 1530  $^{\circ}$  MEGAFILE 20, 30, 60 i<br>  $^{\circ}$  MHLIPS 8833(II  $^{\circ}$  MHCAPIC 20, 30, 60 i<br>  $^{\circ}$  PHILIPS mono  $^{\circ}$  Huper-scheen is MHz/234<br>  $^{\circ}$  MHLIPS mono  $^{\circ}$  Handy-scanner 400 dpi<br>  $^{\circ}$  Memor GENLOCK (PAL, Y-C i dr.) " GENLOCK (PAL, Y-C1 ar.)<br>" FILECARD & RAMCARD. PC & OSTALO \* CENLOCK (PALL,  $\text{V-C1d}$ )<br>
\* CENLOCK (PALL,  $\text{V-C1d}$ )<br>
\* PCAT 386 26 AMOARD<br>
\* Youtodigitalizatori \* PC AT 386 25 8 33 MHz<br>
\* Youtodigitalizatori \* PC AT 386 25 8 33 MHz<br>
\* Night interface PC AT 386 25 8 33 MHz<br>
\* NI \* SCART cabel \* Printeri STAR & EPSON<br>\* Grafičke kartice (16 mil. boja) \* Joystick Quick shot \* Turbo kartice \* Diskete Maxell 3.5<br>\* Servisni dijelovi za sve \* Kutija za diskete COMMON<br>
TANGA 500 Pass<br>  $^{\circ}$ AMIGA 500 Pass<br>  $^{\circ}$ AMIGA 500 Engleska wr.<br>  $^{\circ}$ C G4 + floppy + 1530<br>  $^{\circ}$ C G4 + floppy + 1530<br>  $^{\circ}$ PHILIPS 58331<br>  $^{\circ}$ PHILIPS 58331<br>  $^{\circ}$ PHILIPS 58351<br>  $^{\circ}$ PHILIPS 625 AMCARD<br> END & RAMCARD<br>
RD & RAMCARD<br>
star (290 dpi)<br>
star (290 dpi)<br>
reface<br>
cabel<br>
kartice (16 mil. bok<br>
dijelovi za sve<br>
dore proizvode<br> **HEWLETT** \* Servisni dijelovi za sve \* Kutija za di Commodore proizvode **HEWLETT** » Razžiritvo spomina<br>→ Cartridgi z jugoslovanskimi znaki<br>→ Potrožni material (tonerji, peresa, folije, nalepke)<br>→ HP tehnični in poslovni kalkulatorji NAJNOVEJŠA PONUDBA<br>Scanlet lic color scanner<br>Desklet 500C color inidet printer  $\triangleright$  Laserski in matrični tiskalniki EPSON<br>

61000 Ljubljana Moj mikro 31

### **MLAKAR & CO**  $\frac{\text{UNTEEROER}}{\text{Fe}}$  (49) 427/2031 MLAKA<br>Posebna ponudba o POSEDIA PODE POSEDIA POSEDIA PODE PROGRAMMENT PROGRAMMENT POSED PARA Posebna ponudba osebnih računalnikov "

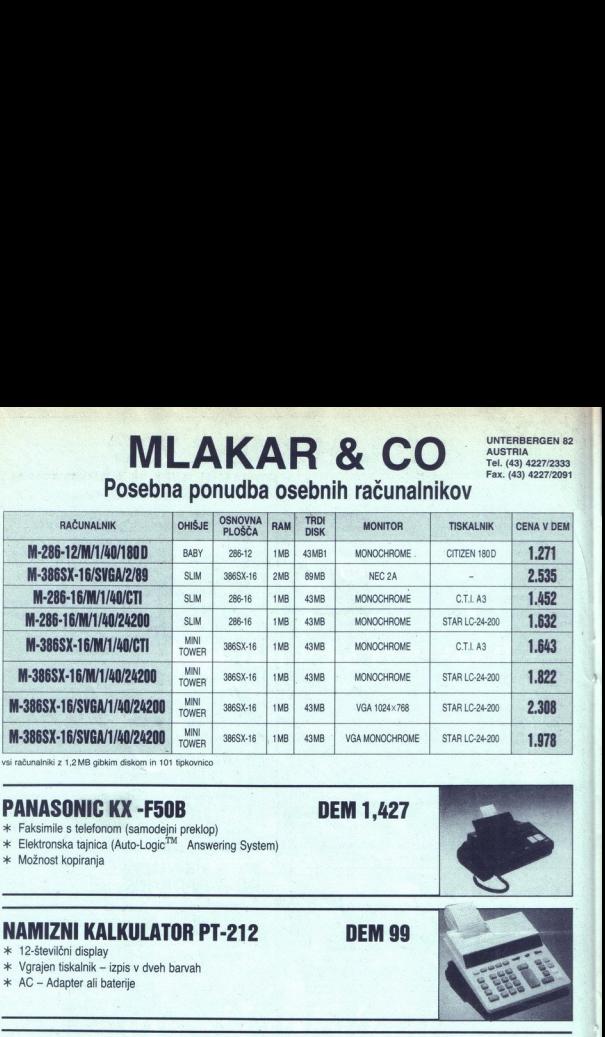

vsi računalniki z 1,2 MB gibkim diskom in 101 tipkovnico

### PANASONIC KX -F50B DEM 1,427

- \* Faksimile s telefonom (samodejni preklop)
- \* Elektronska tajnica (Auto-Logic<sup>TM</sup> Answering System)
- > Možnost kopiranja

### NAMIZNI KALKULATOR PT-212 DEM 99

\* 12-številčni displav

- >k. Vgrajen tiskalnik izpis v dveh barvah
- \* AC Adapter ali baterije

### NAMIZNI KALKULATOR DS — 1200B DEM 42

\* 12-številčni display

>k. Solarno napajanje ali baterije

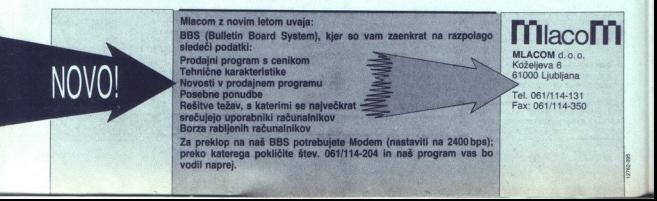

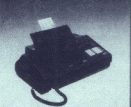

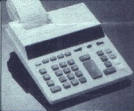

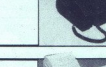

### MLAKAR **MLAKAR & CO** AVSTRIJA

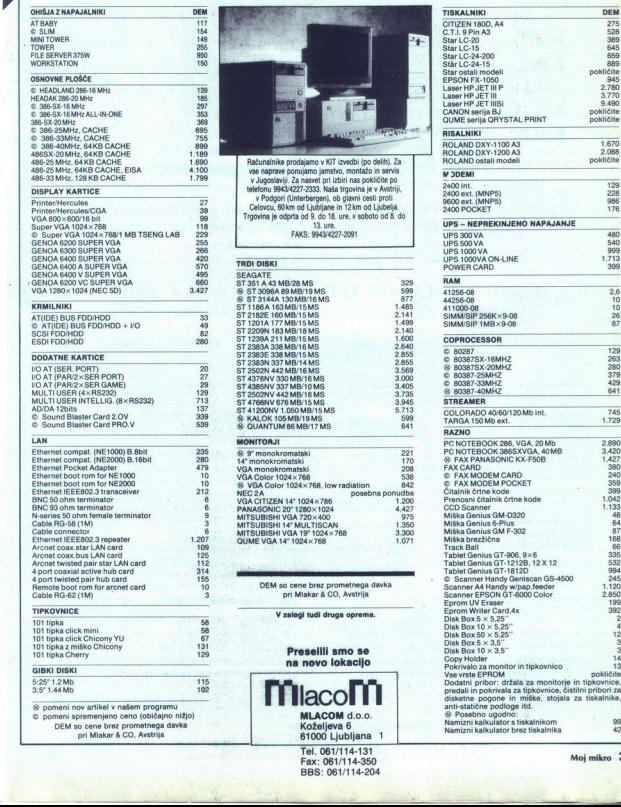

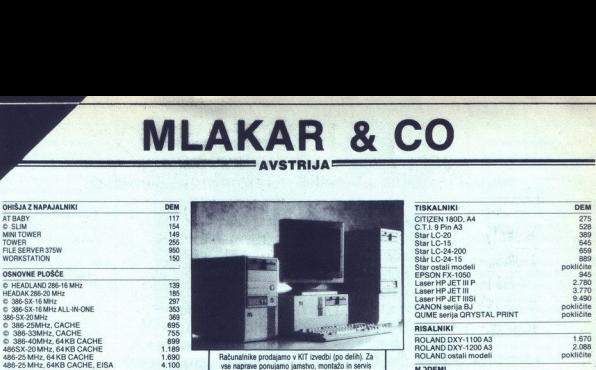

. .

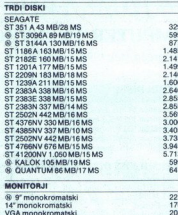

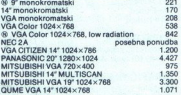

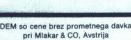

V zalogi tudi druga oprema.

### **NEXTS IN AN AND RESERVED SECTION**<br> **MLACOM**<br> **MLACOM**<br> **MLACOM**<br> **STOOD** Ljublja<br>
Tel. 061/114-<br>
Fax: 061/114-<br>
BBS: 061/114<br>
BBS: 061/114 Preselili smo se na novo lokacijo **MacoM** SUBISHI VGA 19° 102<br>ME VGA 14° 1024×76<br>DEM so cene brez<br>pri Miakar ž<br>V zalogi tudi<br>**Presell**<br>na novi

MLACOM d.o.o.<br>Koželjeva 6 Koželjeva 6<br>61000 Ljubljana 1

Tel. 061/114-131 Fax: 061/114-350 BBS: 061/114-204

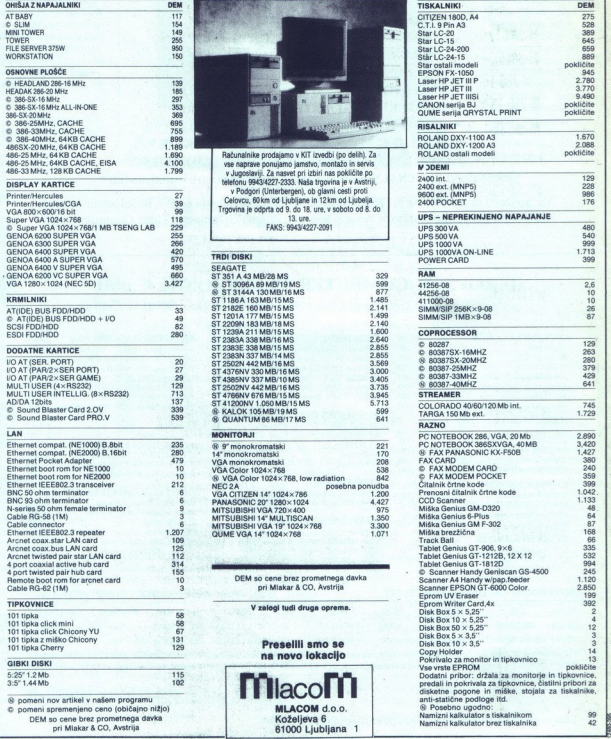

<u> Andreas State Communication and Communication and Communication and Communication and Communication and Communication and Communication and Communication and Communication and Communication and Communication and Communic</u>

JEROVŠEK COMPUTERS d.o.o. Nova ulica 11, 61230 Domžale, Tel: (061) 714-974, 714-975; Fax.: (061) 621-523

- " RAČUNALNIŠKI SISTEMI 286, 386, 486 "
- " TISKALNIKI EPSON, STAR, FUJITSU "
- "CAM/CAD MONITORJI SAMSUNG, NEC"
- " RAČUNALNIŠKE MREŽE TIPA NOVELL
- " MONITORJI IN GRAFIČNE KARTICE EIZO%
- \* LASERSKI TISKALNIKI HEWLETT PACKARD \*
- " RISALNIKI, REZALNIKI ROLAND IN PRIMUS "
- " DISKETE TDK, MAXELL TER ŠKATLE ZA DISKETE "
- " SCANERJI, MIŠKE, MODEMI, (AUTO)DATA SWITCHI %

### " PRENOSNI RAČUNALNIKI WALKOM s preko 30 razširitvenimi moduli "

Vsi produkti se testirajo 48 ur. Takojšna dobava. Ugodni dealerski pogoji. Pooblaščeni servisi v **IEROVŠEK COM**<br>
Nova ulica 11, 61230 Domžale, Tel: (061<br>
\* RAČUNALNIŠKI SIST \* TISKALNIKI EPSON<br>
\* TAČUNALNIŠKE MRE<br>
\* RAČUNALNIŠKE MRE<br>
\* RAČUNALNIŠKE MRE<br>
\* RAČUNALNIŠKE MRE<br>
\* MONITORJI IN GRAFI(\* \* LASFRSKI TISKALNIKI Ajdovščini, Črnomlju, Mariboru, Novem Mestu in Zagrebu. Garancija 1 leto, Ouantum 2 leti.

### JEROVŠEK COMPUTER ELEKTRONIK GmbH.

Unterloibl 41, A-9163 Unterbergen, tel: (9943) 42 27 42 54, Fax : (9943) 42 27 40 45

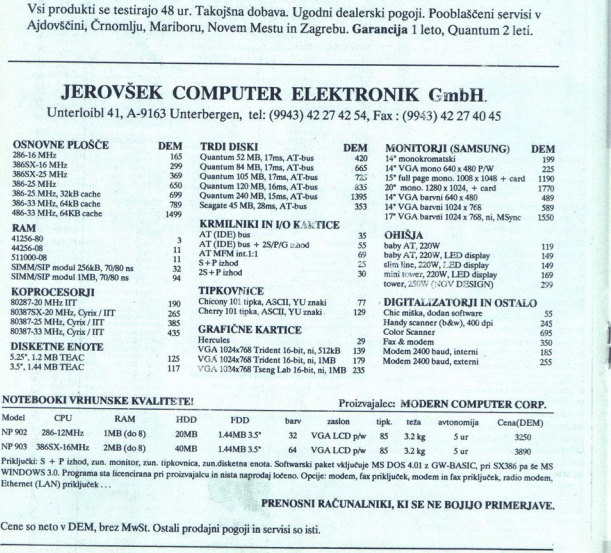

### NOTEBOOKI VRHUNSKE KVALITETE! Proizvajalec: MODERN COMPUTER CORP.

 $\frac{1}{2}$ 

Ľ

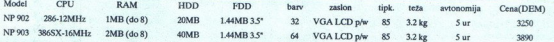

Priključki: S + P izhod, zun. monitor, zun. tipkovnica, zun.disketna enota. Softwarski paket vključuje MS DOS 4.01 z GW-BASIC, pri SX386 pa se MS<br>WINDOWS 3.0. Programa sta licencirana pri proizvajalcu in nista naprodaj loč

### PRENOSNI RAČUNALNIKI, KI SE NE BOJIJO PRIMERJAVE.

Cene so neto v DEM, brez MwSt. Ostali prodajni pogoji in servisi so isti.

- \*\* aleancour in Kamol<br>prepadicions, som do-<br>segitiv – in za posel, razum-<br>ljivo, – pravi Matijaž, Jerovske,<br>Besede miadega poslovneža<br>miajo torno podlago, sa je<br>den izmeđato the propadicions, since the model of the torno

Danes 23-letni podjet-<br>než, eden največjih računal-<br>niških dealerjev pri nas, je<br>bil, kot sam pravi, še pred

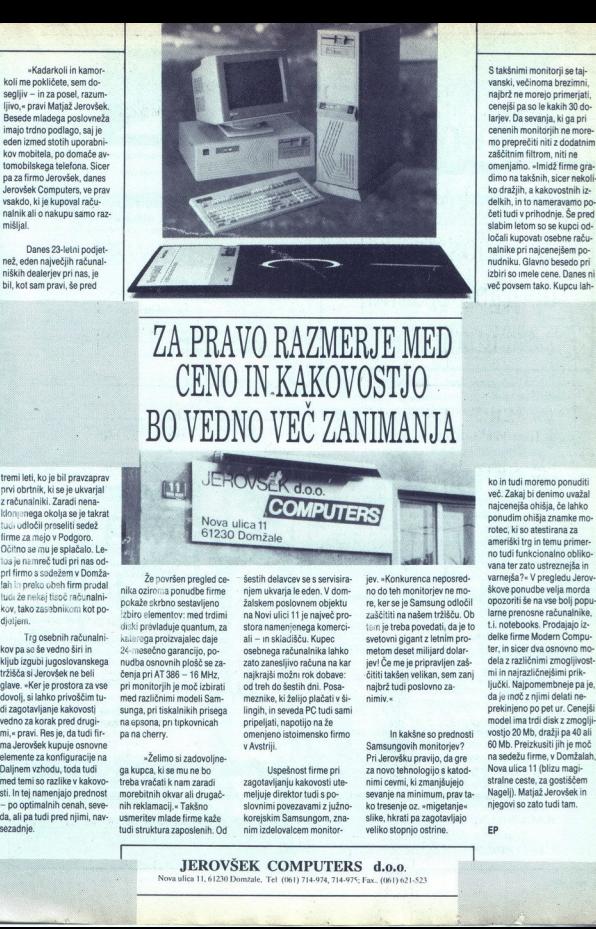

četi tudi v prihodnje. Še pred ločali kupovati osebne raču-<br>nalnike pri najcenejšem po-<br>nudniku. Glavno besedo pri<br>izbiri so imele cene. Danes ni<br>več povsem tako. Kupcu lah-

### ZA PRAVO RAZMERJE MED CENO IN.KAKOVOSTJO B0 VEDNO VEČ ZANIMANJA merci-

tremi leti, ko je bil pravzaprav prvi obrtnik, ki se je ukvarjal klonjenega okolja se je takrat<br>tudi odločil preseliti sedež<br>firme za mejo v Podgoro.<br>Očitno se mu je splačalo. Le-<br>tos je namreč tudi pri nas odkov, tako zasebnikom kot po-<br>djeljem.

 Alub again upgaboransinga mudba omovin hipoles za - zatio zanesiji orazionari na injeri Ceneral de Transis al Jeropane - Keri Sala Jeropane - Keri Sala Jeropane - Keri Sala Jeropane - Keri Sala Jeropane - Keri Sala Jeropan sti. In tej namenjajo prednost<br>- po optimalnih cenah, seve-<br>da, ali pa tudi pred njimi, nav-<br>sezadnje.

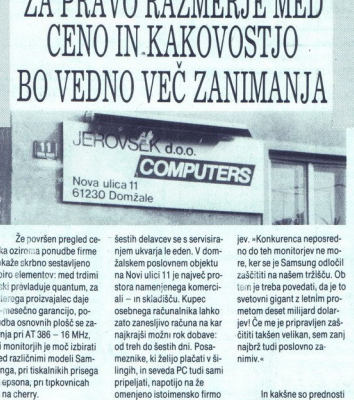

že površen pregled ce-<br>nika oziroma ponudbe firme<br>pokaže skrbno sestavljeno izbiro elementov: med trdimi<br>diski prevladuje quantum, za li notebooks. Prodajajo iz- diski provladuje quantum, za stora namenjenega komerci- tam je treba povedati, da je to ti. Inotebooks. Prodajajo iz-<br>Trg osebnih računalni- kualorga proizvajalec daje – ali – in skidušču Kupec kov pa se še vedno širi in za mesečno garancijo, po-osebnega računalnika lahko metom deset milijard dolar-etwa osnovno mo-<br>Kljub izgubi jugoslovanskega nudba osnovnih plošč se za-zato zanesljivo računa na kar jevi Če me je pri monitorjih je moč izbirati<br>med različnimi modeli Sam-<br>sunga, pri tiskalnikih prisega<br>na epsona; pri tipkovnicah<br>pa na cherry.  $\begin{tabular}{|c|c|} \hline \multicolumn{3}{|c|}{\textbf{N}} & \multicolumn{2}{|c|}{\textbf{N}} & \multicolumn{2}{|c|}{\textbf{N}} & \multicolumn{2}{|c|}{\textbf{N}} & \multicolumn{2}{|c|}{\textbf{N}} & \multicolumn{2}{|c|}{\textbf{N}} & \multicolumn{2}{|c|}{\textbf{N}} & \multicolumn{2}{|c|}{\textbf{N}} & \multicolumn{2}{|c|}{\textbf{N}} & \multicolumn{2}{|c|}{\textbf{N}} & \multicolumn{2}{|c|}{\textbf{N}} & \multicolumn{2}{$  $\begin{tabular}{|c|c|} \hline &\multicolumn{1}{|c|}{\textbf{N} \text{Ova Ules 11}} & \multicolumn{1}{|c|}{\textbf{N} \text{Ova Ules 11}} & \multicolumn{1}{|c|}{\textbf{O} \text{O}} \\ \hline &\multicolumn{1}{|c|}{\textbf{S} \text{2D O Dom12ale}} & \multicolumn{1}{|c|}{\textbf{S} \text{2D O Dom12ale}} & \multicolumn{1}{|c|}{\textbf{S} \text{2D O Dom12ale}} & \multicolumn{1}{|c|}{\textbf{S} \text{2D A}} & \multicolumn$  $\begin{tabular}{l|c|c|c} \hline \textbf{c}}{2} & \textbf{c}} & \textbf{c}} & \textbf{c}} & \textbf{c}} & \textbf{c}} & \textbf{c}} & \textbf{c}} & \textbf{c}} & \textbf{c}} & \textbf{c}} & \textbf{c}} & \textbf{c}} & \textbf{c}} & \textbf{c}} & \textbf{c}} \\ \hline \textbf{c}} & \textbf{c}} & \textbf{c}} & \textbf{c}} & \textbf{c}} & \textbf{c}} & \textbf{c}} & \textbf{c}} & \textbf{c}} & \textbf{c}} & \textbf{c}} & \textbf{c}} & \$ 

»Želimo si zadovoljne- ga kupca, kise mu ne bo treba vračati k nam zaradi<br>morebitnih okvar ali drugačnih reklamacij.« Takšno<br>usmeritev mlade firme kaže tudi struktura zaposlenih. Od nim izdelovalcem monitor-

njem ukvarja le eden. V dom-<br>žalskem poslovnem objektu na Novi ulici 11 je največ pro-<br>stora namenienega komerciv Avstriji

Uspešnost firme pri<br>zagotavljanju kakovosti utemeljuje direktor tudi s po slovnimi povezavami z južno-<br>korejskim Samsungom, znanimiv.«

In kakšne so prednosti<br>Samsungovih monitorjev?<br>Pri Jerovšku pravijo, da gre<br>za novo tehnologijo s katod-<br>nimi cevmi, ki zmanjšujejo<br>sevanje na minimum, prav ta-<br>ko tresenje oz. »migetanje« slike, hkrati pa zagotavljajo<br>veliko stopnio ostrine.

ko in tudi moremo ponuditi več. Zakaj bi denimo uvažal najcenejša ohišja, če lahko ponudim ohišja znamke morotec, ki so atestirana za no tudi funkcionalno oblikovana ter zato ustreznejša in škove ponudbe velja morda<br>opozoriti še na vse bolj popu-<br>larne prenosne računalnike,<br>t.i. notebooks. Prodajajo izda je moč z njimi delati ne-<br>prekinjeno po pet ur. Cenejši<br>model ima trdi disk z zmoglji-<br>vostio 20 Mb, dražji pa 40 ali 60 Mb. Preizkusiti jih je moč Nova ulica 11 (blizu magistralne ceste, za gostiščem Nagelj) Matjaž Jerovšek in njegovi so zato tudi tam.

EP

### **JEROVŠEK COMPUTERS d.o.o.**<br>Nova ulica 11, 61230 Domzale, Tel (061) 714-974, 714-975; Fax. (061) 621-523

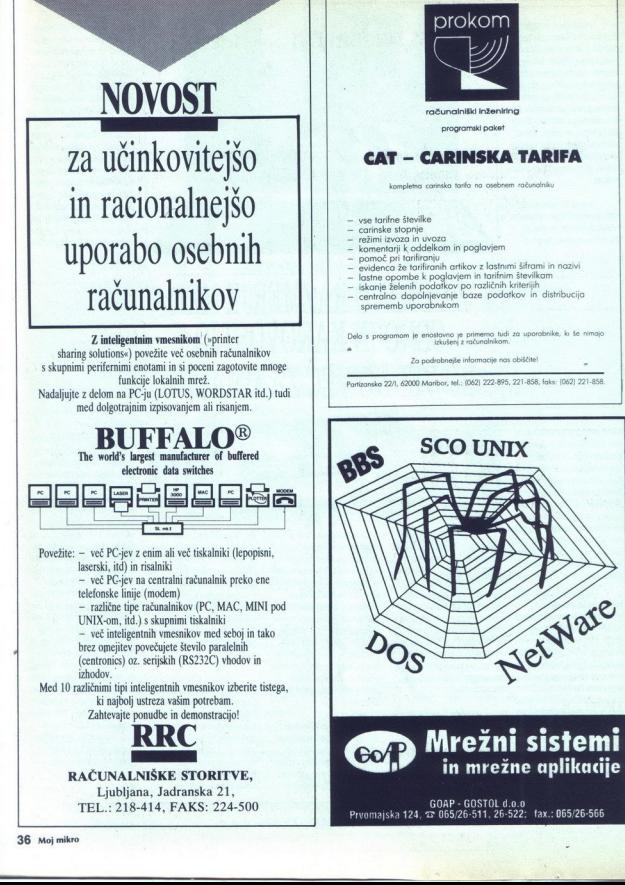

R<sub>je</sub> ee het beste gewone de gewone de gewone de gewone de gewone de gewone de gewone de gewone de gewone de gewone de gewone de gewone de gewone de gewone de gewone de gewone de gewone de gewone de gewone de gewone de gew

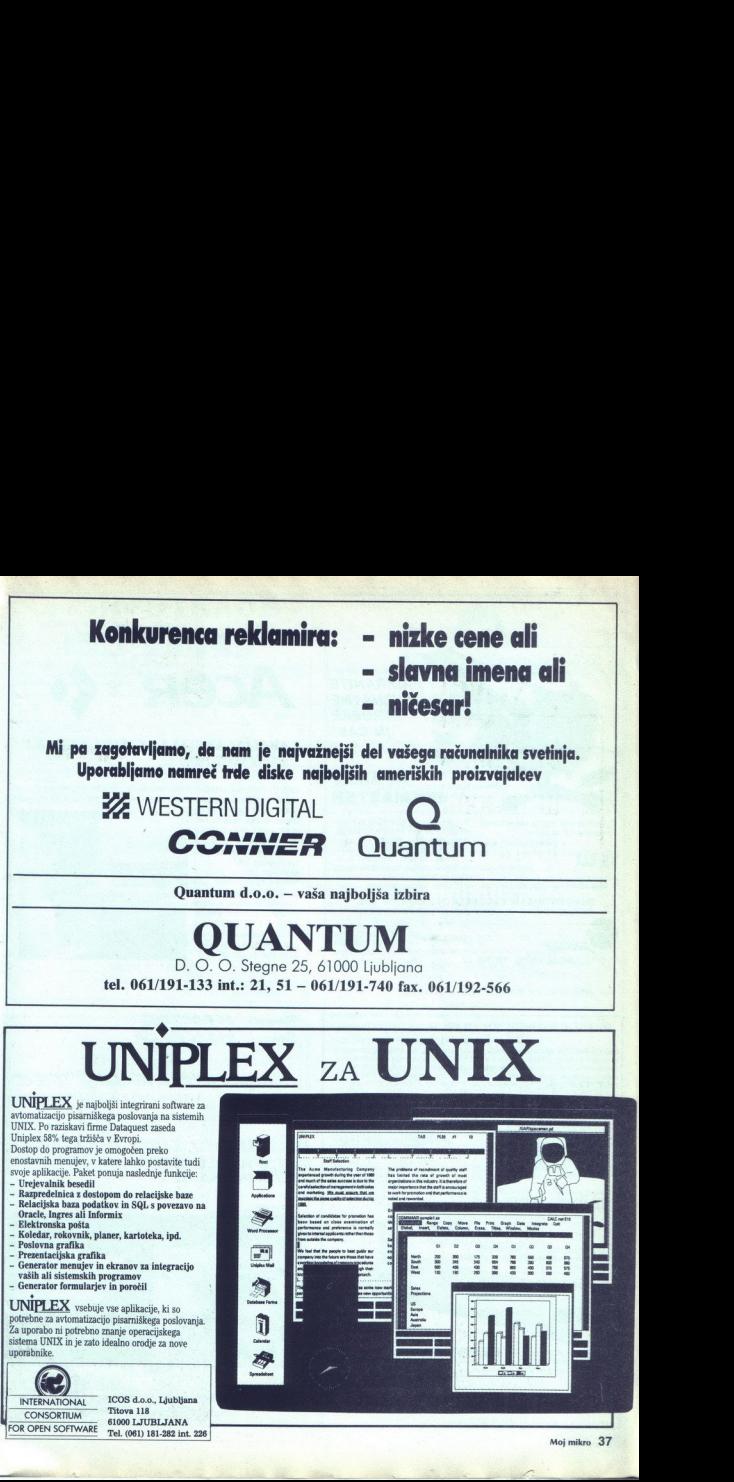

in a more than the more than the more of

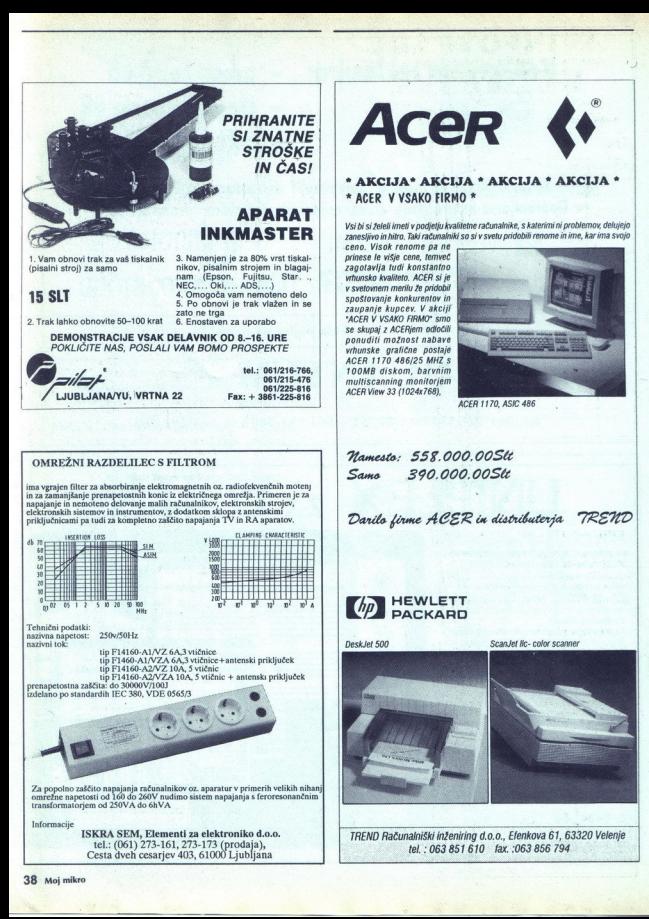

# **WINFOTRADE** INŽENIRING IN RAZVOJ INFORMACIJSKIH SISTEMOV<br>NNOVELL

INFOTRADOV. IZOBRAŽEVALNI CENTER v Kopru, Vojkovo nabrežje<br>30a, organizira naslednje tečaje za Novellova. mikroračunalniška<br>omrežja za obdobje od januarja do marca 1992:

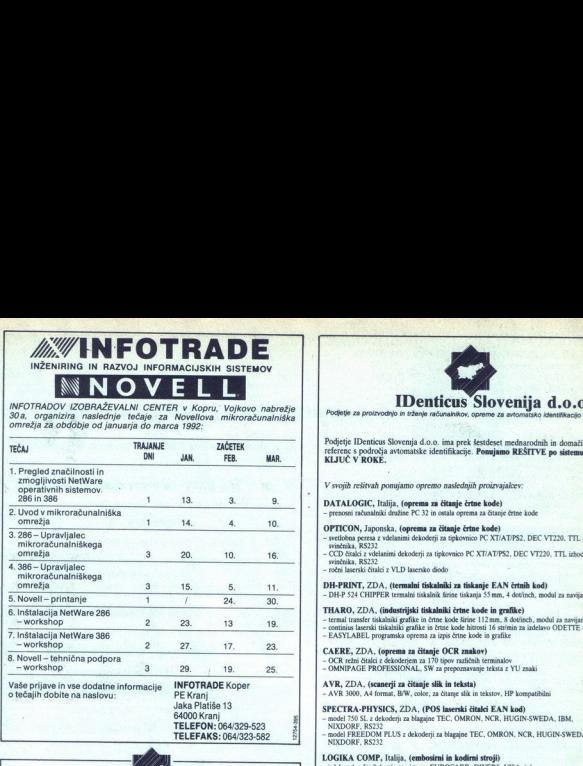

TELEFAKS: 064/323-582

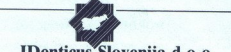

### TISKANJE ČRTNE KODE

 ${\small \begin{tabular}{l|l|l|} \hline {\bf Z} EAA \hspace{0.08cm} \bf F} \end{tabular}} {\bf{Z} EAA \hspace{0.08cm} \bf F} \begin{tabular}{l|l|l|} \hline {\bf Z} EAA \hspace{0.08cm} \bf F} \end{tabular}} {\bf{Z} EAA \hspace{0.08cm} \bf F} \begin{tabular}{l|l|l|} \hline {\bf Z} EAA \hspace{0.08cm} \bf F} \end{tabular}} {\bf{Z} S} \begin{tabular}{l|l|l|l|} \hline {\bf Z} EAA \hspace{0.08cm} \bf F} \end{tabular$ 

UPORABA V INDUSTRIJI<br>Za uporabo v industriji priporočamo uporabo termal transfer tiskalnika THARO TI12. Področje<br>uporabe je: dektronska, ekstifana, evenicha ket znična in kovinsko predelovalna industrija, povsod tam<br>ket je

Štrina izpisa 114 mm, gostota zapisa 8 dov/mm, hitrost izpisa do 100 mm/s, RS232 vmesnik, dodatni spominski modul za uporabo grafike.

### PROGRAMSKA OPREMA<br>EASYLABEL

Programska oprema EASYLABEL je namenjena izpisu črtnih kod in grafike na različnih matričnih,<br>termalnih, termal transfer in laserskih tiskalnišh. Uporabljamo lahko podatkovec baze (prenos<br>podatkov iz večjega rađunalnika).

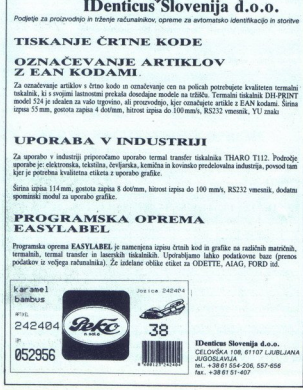

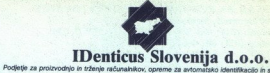

Podjetje IDenticus Slovenia d.o.o. ima prek šestdeset mednarodnih in domačih

V svojih rešitvah ponujamo opremo naslednjih proizvajalcev:

### DATALOGIC, Italija, (oprema za čitanje črtne kode)

- prenosni računalniki družine PC 32 in ostala oprema za čitanje črtne kode

- OPTICON, Japonska, (oprema za čitanje črtne kode)<br>– netlobra pertsa, z všelasini delođerji za tiplovnico PC XT/AT/PS2, DEC VT220, TTL izhod<br>– cristicals, AS322<br>– composition deloderji za tiplovnico PC XT/AT/PS2, DEC VT220,
- 
- 

DH-PRINT, ZDA, (termalni tiskalniki za tiskanje EAN črtnih kod)<br>- DH-P 524 CHIPPER termalni tiskalnik širine tiskanja 55 mm, 4 dot/nch, modal za navijanje etiket

**THARO, 22**DA, findustrijski tidatskihi črtes kode in grufike)<br>
– termi transfer tidatskih grafike in dette kode kines 112 mm. 8 dodinch, modul za asvijanje enken<br>
– continu transfer tidatskihi grafike in črtes kode kines

- 
- 

### AVR, ZDA, (scanerji za čitanje slik in teksta).<br>- AVR 3000, A4 format, B/W, color, za čitanje slik in tekstov. HP kompatibilni

- 
- Jaka Platiše 13<br> **SPECTRA-PHYSICS, ZDA, (POS laserski čitalci EAN kod)**<br>
TELEFON: 064/329-523.<br>
XIXDORE, RSI32. 2 NIXDORE, RSI32. Z NIXDORE, RSI32. Z NIXDORE, RSI32. Z NIXDORE, RSI32.
	- model FREEDOM PLUS z dekoderji za blagajne TEC, OMRON, NCR, HUGIN-SWEDA, IBM, NIXDORF, RS232

### LOGIKA COMP, Italija, (embosirni in kodirni stroji)<br>- izdelava kreditnih kartic po sistemu EUROCARD, DINERS, VISA, itd.

JARLTECH, Taiwan, (magnetni čitalci kreditnih kartic)<br>- čitalci magnetnih kartic z vdelanim dekoderjem za tipkovnico PC XT/AT/PS2, VT220, RS232 in TTL izhodom

SPECIALNE ETIKETE S ČRTNO KODO, proizvajalozv:<br>- METALCRAFT, SCHNOOR, COMPUTYPE za: krvne banke, knjižnice, označevanje invent<br>- identifikacijo števere za vodo, olin in elektriko, elektronsko industrijo, tekstilno industri

Garancija za navedeno opremo velja na principu zamenjave z ekvivalentno opremo za čas okvani.<br>Iščemo posrednike. Možnost plačil pri naši sestrski firmi IDenticus Handels G.m.b.H v Avstriji.

Firma IDenticus Slovenija d.o.o. je član mednarodnega združenja proizvajalcev opreme za avtomatsko identifikacijo AIM EUROPE.

Gemeiner Handels G.o. A.H<br>
Handelse Handels G.o. Karretstrasse 14-l CELOVŠKA 108. 61107 LJUBLJANA<br>
ASD20 Klagentur/Celovec JuGOSLAVIJA AUSTRIA<br>
140. 443 465542 fax. 438 61 4407 fax. 438 61 4407<br>Fax. 443 463 544 589 fax. 43

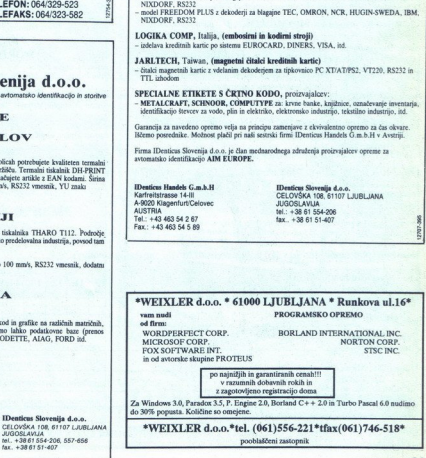

zrorses

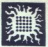

### ŘNJIGE S PODROČJA PROGRAMIRANJA. PROGRAMSKIH JEZIKOV IN UPORARNOSTI RAČUNALNIKOV

AutoCAD (verzija 10.0)

 $1.$ 

 $\overline{2}$ .

konstruisanje i projektovanje pomoću personalnih računara<br>Avtorja: Boris Damjanović in Petar Damjanović Šesta izdaja, 1991, latinica, 444 strani, format B5, broširano

Uvod u C jezik

Avtor: Vladan Vujičić<br>Četrta izdaja, 1991, latinica, 317 strani, format B5, broširano

 $\overline{3}$ .

Avtor: Dragan Pantić<br>Tretja izdaja, 1990, latmica, 226 strani, format B5, broširano

 $4.$ 

**FORTRAN 77**<br>Avtorja: Vlajko Kocić in Zoran Konstantinović<br>Druga izdaja, 1990, latinica, 422 strani, format BS, broširano Avtor: Predrag Davidovico<br>Treția izdaja, izde decembris (1948)<br>16. Rega izdaja, 1990, latin<br>17. Najko Kocić in Druga izdaja, 1990, latin<br>17. Avtor: Zorica Jeliš, 1990, latin<br>18. Primena program<br>Avtor: Dragan Pantić<br>Prva i

Avtor: Zorica Jelić<br>Druga izdaja, 1990, latinica, 422 strani, format B5, broširano.

Avtor: Ante Čurlin

Prva izdaja, 1990, latinica, 402 stran, format BS, broširano

9,<br>
Avtor: Ante<br>
Prva izdaja,<br>
10. Pl<br>
Avtor: Drag<br>
Prva izdaja

Avtor: Dragan Pantić<br>Prva izdaja, 1990, latinica, 296 strani, format B5. broširano

Avtorji: Tamaš Kerepeš, Zvonko Oršolić, Saša Matijević<br>Prva izdaja, 1990, latinica, 512 strani, format B5, brošrano

Naročam (pod zaporedno številko knjige napisati število naročenih izvodov)

13. Primena programa EXCEL na personalnim računarima Avtor: Dragan Pantić<br>Prva izdaja, 1991, latinica, 272 strani, format B5, broširano

14. UNIX - vodič za programere Avtor: Zorica Jelić<br>Prva izdaja, 1991, latinica, 326 strani, format B5, broširano

 $15.$ WINDOWS 3.0 Avtor: Dragan Pantić<br>Prva izdaja, 1991, latinica, 273 strani. format B5. broširano

PRIMAVERA - upravljanje projektima uz pomoć računara Avtorja: Jaroslav Urošević in Jelica Draškić-Ostojić<br>Prva izdaja, 1991, latinica, 365 strani, format BS, broširano.

dBASE III + priručnik Avtor: Milorad Filipović Prva izdaja, 1991, latinica, 249 strani, format BS, broširano

Avtor: Dragan Pantić<br> Prva izdaja, 1991, latinica, 411 strani, format B5, broširano a, 249 strani, format B5, br.<br>ac. 358 strani, format B5, br.<br>a, 538 strani, format B5, br.<br>US 1-2-3 (verzije 3.0)<br>a, 411 strani, format B5, br.<br>dBASE IV priručnik<br>RDPERFECT (verzija)<br>maini, broširano<br>RDPERFECT (verzija), r

**a 5.1)**<br>cosirano<br>**-u 5.01**<br>tra '91<br>| Autor. Alempije Veljović / Prva izdaja, izide decembra '91

Autor: Dušan Čačič / Prva izdaja, izide decembra '91

### Moj mikro, januar 1992

tasri os -

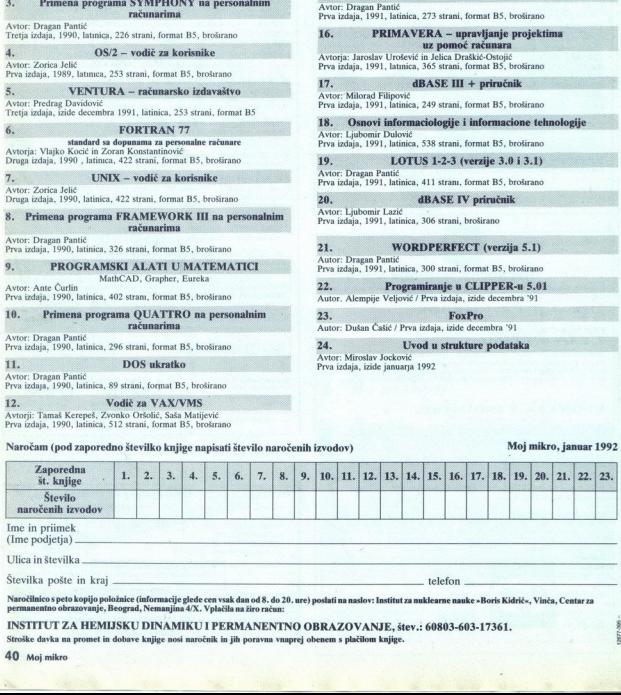

23.

to kopijo položnice (informacije glede cen vsak dan od 8. do 20. ure) poslati na naslov: Institut za nuklearne nauke »Boris Kidrič«, Vinča, Centar za<br>vrazovanje, Beograd, Nemanjina 4/X. Vplačila na žiro račun:

### INSTITUT ZA HEMIJSKU DINAMIKU I PERMANENTNO OBRAZOVANJE, štev.: 60803-603-17361.

Stroške davka na promet in dobave knjige nosi naročnik in jih poravna vnaprej obenem s plačilom knji

# Europe Connection USA:

 $\overline{\mathbf{R}}$  $\overline{\Gamma}$ **EDT INCORPORATED, USA** 

A Tel 617.S62431 co O a "Tel. 617-862-650 363 Massachuse F 061-273-193 — Fax617862654 LEXINGTON, (titi HEDY INCORPORATED, USA

**Industrial Product Consulting International Project Management and Trade** 

### 1. PAKET NAJBOLJŠE PROGRAMSKE OPREME ZA OSEBNE RAČUNALNIKE, KI TRENUTNO OBSTOJA<br>NA SVETOVNEM TRGU<br><sup>Podudba vsebuje približno 250 shareware programov iz ZDA za IBMPC/XT/AT kom-</sub></sup>

Ponudba vsebuje programov iz ZDA za IBM/PC/XT/XT kom-<br>patibilne ter MacINTOSH računalnike. Ponudba se vsake četrt leta prenovi, v prodaji

Prodajamo izključno legalno programsko opremo, zato NI PROBLEMOV Z VIRUSI.<br>Omogočen je razvoj programske opreme, seveda z dodatnim doplačilom. Predstavili<br>Vam bomo IZBOR nekaterih programov iz naslednjih področij:

- 
- 
- 
- 

– POSLOVANJE in RAČUNOVODSTVO<br>– UPRAVLJANJE S PODATKI<br>– RAZLIČNI UZOBRAŽEVALNI PROGRAMI<br>– RREADSHEETS, WORD PROCESSORS, PRINTING, GRAPHICS, ...<br>– IGRE

CENA: še nikoli tako poceni kot tokrat! Želimo se prilagoditi potrebi in kupni moči tega, predisem pa legalizirati prodajo sofvera.

### 2. MICROREF PROGRAM

se je pred kratkim zelo uspešno pojavil v ZDA in je postal nepogrešljiv pripomoček za vsakega uporabnika osebnega računalnika. Za najboljo znane programe imate na vojto ti KTI sistem z osnovnimi ukazi, ki ga nalepite na t - CORAVIAN BY SYNCHOLOGY AND MANUSCRIPS (FOR A STATISTIC PROGRAM)<br>
- BAZZLENI IZOBRAŽEVALNI PROGRAM<br>
- RAZLENI IZOBRAŽEVALNI PROGRAM<br>
- TRAZLENI IZOBRAŽEVALNI PROGRAM<br>
- TRAZLENI IZOBRAŽEVALNI PROGRAM<br>
- TRAZLENI IZOBRAŽE v a m. ponuja:<br>
1. PAKET NAJBOLJŠE PROGRAMSKE<br>
1. CAKET NAJBOLJŠE PROGRAMSKE<br>
OSEBNE RAČUNALNIKE, KI TRENUTN<br>
NAS SVETOVNEM TROJU 1992<br>
NAS SVETOVNEM TROJU 1992<br>
PARA SVETOVNEM TROJU 1992<br>
PARA SVETOVNEM TROJU 1993<br>
PARA

Če hočete še kaj več razen te ponudbe, potem lahko dopolnite Vaše delovno okolje na računalniku s podobnimi pripomočki kot

MICROREF Quick Reference Guides<br>
MICROREF Guide/Template Sets<br>
MICROREF SmartPads<br>
MICROREF Ouick Tutor Concest E is yester near to possible, the<br>
concest in possible in the concest condition of the state<br>
in the state of the state of the state of the state<br>  $\mathbf{r}$  is the state of the state of the state of the state<br>  $\mathbf$ 

Vse je kratko, jedmato in praktično. Velika pridobitev v organizaciji dela na računalniku, časovno skrajno racionalno.

Hedy Incorporated,<br>Europe Connection **Europe Connection** nizrsResses

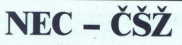

### SERVIS RAČUNALNIŠKE OPREME

Ponujamo kompleten servis in tiskalnike in zaslone.

NABOR YU ZNAKOV vdelujemo kvalitetno — hitro — Tel/faks: (061) 261-355, 789-414.

### VIDEOTEKS MARKETING 4.o.o.

Portedujemo kompletno opremo za vključitev v informacijski sistem<br>VIDEOTEKS, uzatirano vale VTX strani in jih vneseno v sistem.<br>VIDEOTEKS, uzatirano vale vTX strani in jih vneseno v sistem.<br>Brazylačno opremio vale registra izredna priložnost za vaše podjetje - reklamna predstavitev dejavnosti. rzmars - POSIGY-ANEW RACHOVOTORY O<br>
= UPRAVIANTS FODATNI PROGRAMI<br>
= UPRAVIANTS FODATNI PROGRAMI<br>
= KNAZICON USINETING COLORMIC PROGRAMI<br>
= NEW ANNIESS UPRAID RACHOVOGICAL TRIP (CORNER PROGRAMI<br>
TERM (CENA : ic stabili tako poem

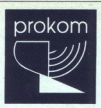

računalniški Inženiring

vam ponuja naslednje programske pokete.

### BLAGAJNIŠKO POSLOVANJE

- izois Monario
- 

### INDOK CENTRI IN STROKOVNE KNJIŽNICE<br>- ovidenco vseh vrsi herebre (bright, revije, človki id.)<br>- uposej vrs here ne, revije, človki id.<br>- obve donor Ca va no konce (Bono po rozščnih kterih (am, naslov, UDK, širo, deskitonar

- 
- 
- 
- 
- 

### POTNI NALOG ZA SLUŽBENA POTOVANJA

- 
- 
- 
- 
- 
- 

Programi omogočajo delo v mreži in so med seboj integrirani. Delo s programi je enostavno in primema tudi za uporobnike, ki se nimaje VSI DENGANNISKO POSTOVANI<br>
SALAGANNISKO POSTOVANI<br>
TROKO CENTRI IN STROKO<br>
TROKO CENTRI IN STROKO<br>
TROKO CENTRI IN STROKO<br>
TROKO CENTRI IN STROKO<br>
TROKO CENTRI IN STROKO CENTRI IN STROKO PONTI IN STROKO CHE STROKO PONTI I

Za podrobnejše informacije nas občetnu

Partizansko 22/1, 62000 Maribor, tel (062) 222-895, 221-858, toks: [062] 221-858.

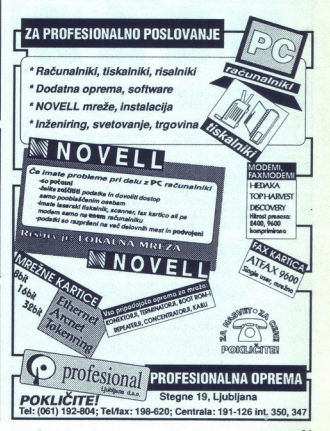

# PIS BLED 40.0. Bied,Alpska 7

poslovni prostori: Kumerdejeva 18, 64260 Bled FAX/TEL.:(064) 78-170, pon-pet., 7-15. ure, fax (064)76-525

### NUDIMO:

- " Projektiranje informacijskih sistemov
- Osebni računalniški sistemi tipa 286,386,486 in dodatna<br>oprema
- Monitorji EIZO,NEC,SUPERTRON, osnovne plošče ABC,<br>LEADMAN, trdi diski OUANTUM, FUJITSU, CONNER, mehki diski PANASONIC, TEAC<br>Prenosni računalniki NOTEBOOK in LAPTOP<br>Laserski in natrični tiskalniki EPSON in HP<br>Risalniki, sca
- 
- 
- 
- Licenčna programska oprema MICROSOFT, BORLAND, NOVELL, NORTON....
- " Aplikativna programska oprema finančno, materialno, komercialno poslovanje (mreža - prek 100 instalacij), vodenje *osnovna sredstva, davčna napoved,...)*<br>" Servis računalniške opreme<br>" Finančno/računovodski servis za podjetja in obrtnike  $\begin{tabular}{p{0.85\textwidth}} \hline \textbf{R} & (164)^7 \\ \hline \textbf{N} & (164)^7 \\ \hline \textbf{Yroplet/triangle} & (164)^7 \\ \hline \textbf{Yroplet/triangle} & (164)^7 \\ \hline \textbf{M} & (164)^7 \\ \hline \textbf{M} & (164)^7 \\ \hline \textbf{M} & (164)^7 \\ \hline \textbf{M} & (164)^7 \\ \hline \textbf{M} & (164)^7 \\ \hline \textbf{M} & (164)^7 \\ \hline \textbf{M} & (164)^7 \\ \hline \textbf{M}$ FAXTEL:  $\left( 064 \right)$ 76–170 <br/>, pr $\left( 064 \right)$ 76–525 NUDIMO: "Projektiranje informacijskih coenin računalni<br/>ki sistem "Monitori prizzo $\mathcal{H}(\mathcal{M})$  obehi računalni<br/>ki sistem "Monitori izlezo NUER (2017) - "Moni
	-
	-

UGODNI KREDITNI POGOJI POKLIČITE NAS, ZAHTEVAJTE CENIKE IN PONUDBO

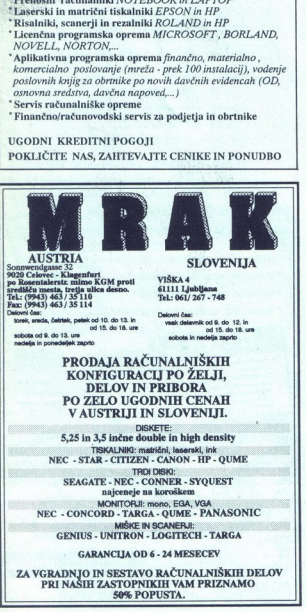

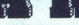

Polke Rosentalerste Rosentalerste rängentalerste rängentalerste rängen vid VIŠKA 19920 Celevec - Klagentalerste rängentalerste rängentalerste rängentalerste rängentalerste rängentalerste rängen var Tel: 064/ 267 - 748<br>Tel: 463/35114<br>Delovni čas: PE od, čektek, petek, pleksi 10. ia Delovni čas:<br>Petek, areda, čektek, petek, pleksi 15. do 18. ure<br>ezioda od 8. do 18. ure ez nadeja in pronedeljek zaprto vzpne ezioda in nedeljek zaprto vzpne vzpne

PRODAJA RAČUNALNIŠKIH KONFIGURACIJ PO ŽELJI, V AUSTRIJI IN SLOVENIJI.

PO ZELO UGO<br>
Y AUSTRILION CONTRACTED<br>
SAS In 3.5 Indeed<br>
NEC - STAR-CITIZE<br>
SEAGATE PREC - STAR-CITIZE<br>
SEAGATE PREC - CONCORD-TAR<br>
MEC - CONCORD-TAR<br>
CENUS - UNITEROR<br>
ZA VERADINJO IN SESTAN<br>
PRI NASIH ZASTOPN<br>
ZA VERADIN DISKETE: 5,25 in 3,5 inčne double in high density "TISKALNIKI" inatrični, laserski, ink NEC - STAR - CITIZEN - CANON - HP - QUME TROI DISKI: SEAGATE - NEC - CONNER - SYQUEST najceneje na koroškem najceneje na koroškem najc

NEC - CONCORD - TARGA - OUME - PANASONIC GENIUS - UNITRON - LOGITECH - TARGA

GARANCIJA OD 6 - 24 MESECEV

CA SE ANI IN SESTAVO RAČUNALNIŠKIH DELOV<br>ZA VGRADNJO IN SESTAVO RAČUNALNIŠKIH DELOV<br>PRI NAŠIH ZASTOPNIKIH VAM PRIZNAMO<br>Z Moj mikro PRI NASIH ZASTOPNIKIH VAM PRIZNAMO

### Visoka kvaliteta, nižje cene

### Laserski tiskalniki

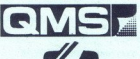

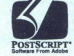

do 600 dpi, format A4 in A3 Barvni PostScript

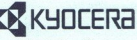

P-2002 PostScript 5 Mb RAM standardno, za ceno 2 Mb 10 strani na minuto

### Skenerji MICROTEK

the company of the company of the

za PC in Macintosh Barvni skener za diapozitive 1850 dpi in barvni ploskovni skener 600 dpi plus PhotoStyler (PhotoShop)

Laserski tiskalnik MTP-306 True-Image PostScript kompatibilen

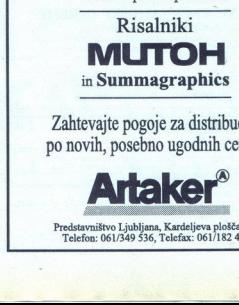

Zahtevajte pogoje za distribucijo po novih, posebno ugodnih cenah!

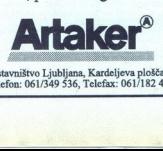

 Predstavništvo Ljubljana, Kardeljeva ploščad 25 Telefon: 061/349 536, Telefax: 061/182 425

### PRILOGA MOJEGA MIKRA

## Visoka šola Turbo Pascala PRILOGA MOJEGA MIRRA<br>Visoka šola Turbo P

### JANEZ DEMŠAR

∭rug primer za uporabo te metode najdete<br>v Mojem mikru, 9/1991, listing na straneh 24 in 25. Napisali bomo zelo v Mojem mikru, 9/1991, Ilsting na straneh 24 in 25. Napisali bomo zelo<br>podoben podprogram – funkcijo, ki bo izračunala količino prostega pom<br>nilnika. DOS razdeli pomnilnik v različno velike bloke. Na začetku vsakega<br>je 16 MCB zadnjega bloka, sicer pa \$4D. Sledi beseda, ki jo imenujejo PID, pove<br>pa nam lastnika bloka. Če je PID enak 0, je blok prost. Naslednja beseda je<br>dolžina bloka v paragrafih (1 paragraf = 16 bytov). Drugih 11 bytov za n

zajnicih (in ludi não uporabljani v vach verzijalni DOS-a)<br>2006 - Constantin (in ludi na verzijalni DOS-a)<br>2006 - Constantin Data (in ludi na verzijalni DOS-a)<br>2007 - Constantin Pierre (in ludi na verzijalni presentation p

2da ja še sledenje in seštevanje:<br>Zdaj pa še sledenje in seštevanje:<br>Zdaj pa še sledenje in seštevanje:<br>repeat if (Blok: PDB-0). then inc(Prosto,Blok'. Dolzina);<br>if (Blok'. Token-54D)<br>then inc(PtrRec(Blok).Segment,Blok". D

umilia Bilova. Tra Alexandre provincia de la civilia de la portunidación de la civilia de la civilia de la civilia de la civilia de la civilia de la civilia de la civilia de la civilia de la civilia de la civilia de la ci

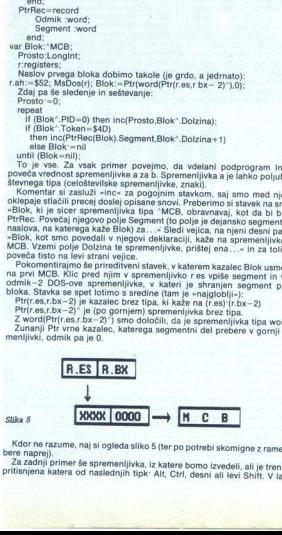

Kdor ne razume, naj si ogleda sliko 5 (ter po potrebi skomigne z rameni in<br>bere naprej).<br>Za zadnji primer še spremenljivka, iz katere bomo izvedeli, ali je trenutno<br>pritisnjena katera od naslednjih tipk<sup>,</sup> Alt, Ctrl, desni

za zadnji primer še spremenljivka, iz katere bomo izvedeli, ali je trenutno<br>pritisnjena katera od naslednjih tipk: Alt, Ctrl, desni ali levi Shift. V lanski

septembrski številki tega še nismo znali narediti, stvari, ki jih zapisuje BIOS,<br>smo si sami zapisovali še enkrat.

bit 1, če je pritisnjena leva tipka Shift, bita 2 in 3 pa povesta stanje tipk Ctrl.<br>in Alt. Igra z biti nas spomni na množice - te so edina struktura v pascalu, ki

MTipk=set of Tipke;<br>var Pritisnjen:MTipk absolute \$0040:\$0017;

ample aliam stagnolari de entrati a por sua constantino de entre aliam stagnolari de entre aliam stagnolari de entre aliam stagnolari de entre aliam stagnolari de entre aliam stagnolari de entre aliam stagnolari de entre niku bodo shranjene in kako. Pogosto pa želimo v programu v pascalu<br>delati s kakšno spremenljivko, ki je sicer »last« DOS-a, BIOS-a ali česa<br>tretjega. Tedaj moramo skonstruirati (pascalski) tip, ki ga prevajalnik shra-

### Spremenljive konstante

 $Za$  začetek si bomo ogledali trik iz starejših verzi Turbo Pascala.<br>verybascilu ob odeklareciji spremenljivke ni mogoče postaviti njene začetne<br>verybascilu ob odeklareciji spremenljivke ni mogoče postaviti njene začetne<br>

end.

Proprints to install 13. S term the by principal and<br>not weekend and consider the consideration of the constraints of<br>the constraints of the constraints of the constraints of<br>the propriate installation of the constraints

Matr =array [1..3] of Tocka;<br>const a:Matr=((x:13.5; y:19.22; z:-2.2)<br>(x: -1 3; y'-1.92; z:--2.2)<br>(x: 0; y:19.22; z: –182));

bilo opazno predvsem pri večjih spremenljivkah) Če bi začetno vrednost določali »ročno« (s prireditvenimi stavki namesto konstant), bi imeli vsako

var bokar askevine i premjer more pregnanje preglednejši in krajši (to bilo pozaro nevećen pri večijih spremenjivkeh). Če bi začetno verećenjen pri večijih spremenjivkeh (Capital pri spremenjivkeh (Capital pri spremenjivk v novejših verzijah programa gornje manevriranje ni več potrebno. Kon-<br>stante s tipom se obnašajo, kot da bi bile spremenljivke z definirano<br>začetno vrednostjo. Ne le, da jim smemo spreminjati vrednosti, da jih<br>smemo pošil

pa ne.<br>const a:byte=13;<br>begin begin begin begin begin begin begin begin begin begin begin begin begin begin begin begin begin begin begin be

## PRILOGA MOJEGA MIKRA **MIKRA ANG KABADITAN NA KABADITAN NA KABAD**ITAN NA KABADITAN NA KABADITAN NA KABADITAN NA KABADITAN NA KABADITAN NA KABADITAN NA KABADITAN NA KABADITAN NA KABADITAN NA KABADITAN NA KABADITAN NA KABADITAN NA KABADITAN

### $write(a); a:=12; write(a)$

smot, hapisali smo program, ki uporablja kup različnih datotek z diska. Defini- rajmo nekaj konstant z imenikov:<br>19 majmo nekaj konstant z imenikov: 12<br>19 majmo nekej konstant z imenikov: 12<br>12 majmo nekej konstant z imeni

Arhiversitring  $[27-0.7n]$ Chich Alba Liberal, EXE;<br>
Lapo bi bilo, ko bi lahlo uporabnik spremenil vrednosti teh konstant<br>
Lapo bi bilo, ko bi lahlo uporabnik spremenil vrednosti pri poddene spremeni<br>
nendijve podatke. Pro

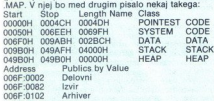

Gornja tabela, spisek segmentov, nas zanima le zato, ker se tudi iz nje vidi, kje dejansko ležijo konstante — v podatkovnem segmentu, DATA. (Kako se to vidi? DATA se — po zgornji tabeli, začne na \$6F0, to delimo s 16 in dobimo prav segmentni del konstant iz spodnje Ca ai se dejansko se do vidi? DATA se - po zgornji tabeli, začne na \$6F0, to delimo s 16<br>in dobimo prav segmentni del konstant iz spodnje tabele. Ta nam pove, da je konstanta Delovni od začetka programa oddaljena 16 x \$6F + 2 (to je 1778)<br>bytov, Izvir 16 x \$6F + \$82 (1906) bytov in Arhiver 16 x \$6F + \$82 (2034) sponsible algo različinih datotek z diska. Defini<br>imenikov:<br>WORKY, (CHEV), university of the konstant (MAR) (MAR)<br>Algo VARVA (EXE):<br>imenikov: spremenili vrednosti teh konstant<br>algo varianti izvori datotek vendar o storian

programa oddaljena 16 x \$EF 4 Z (oje va bytov, Izvir 16 x \$6F -- 82 (1906) bytov in Arhiver 16 x \$6F 4- \$82 (2034; bytov. edeti moramo le še kje v. ,da EXE začne z na odmiku 8 od njene: ia zapisana as dobino comik programa od dialebise zakolka. ZKÉ v býchi, k temu zračunali podnik prišlejemo zgoraj izračunani odmik konstant od začetka programa<br>odmiku prišlejemo zgoraj izračunani odmik konstant od začetka programa<br>Ma

kit oddienatnies)<br>| do writeff,bytefslighingin<br>| end; begin<br>| begin<br>| begin<br>| begini!! TEST.EXE); reset(f);<br>Sook(f,8); read(f,c2(odm)[0],c2(odm)[1]);<br>WriStr(1778,Del); | Namesto teh števil je treba |<br>| WriStr(1906,Izv); | WriStr(2034,Arh); | izračunati prava!!! close(f)<br>end:

razume, naj si ogleda razdelek, kjer smo govorili o spreminjanju tipov.<br>Tako kot spremenljivke tudi konstante tipa string zavzamejo toliko pro-

Nepotrebne skribi moj in odpril z reseti, je dovoljeno pisati. Pišemo lahko na stavi na prekali v dove hodin, napred na stavi na na prekali v dove hodin, napred na zavranjeno na na na zavranjeno na na na na na na na na na

 $V$  passing the premision of the REC metalled dual property and the state state state in the state of the state of the state of the state state in the state state in the state state of the state state in the state state i najdemo prave odmike konstant, program popravimo in znova prevedemo.

i,

### Dolžina spremenljivk

V prvih razdelikih smo se naučili, kako lahko tabelo nezname odižine zamenjamo z linearnim seznamom. Kljub vsem izboljšavam pa je delo za zamenjamo z linearnim seznamom. Kljub vsem izboljšavam pa je delo z njimi niti ne go

Useman, de porcion por al presidente de la constantino de la constantino de la constantino de la constantino de la constantino de la constantino de la constantino de la constantino de la constantino de la constantino de la manj, bomo pač izkoristili le del tabele. Kolikšen del? Dolžina spremenljivke<br>tipa word je dva byta; če imamo v tabeli n elementov, smo izkoristili

(in s tem dosegli, da ne bo shranjena v podatkovnem segmentu, temveć na<br>kopici) Za proceduro New(p) smo že povedali, da se prevede natančno tako Notice Tabela 21 of GetMem(p, SizeOf(p<sup>o</sup>)). Kaj pa, ĉe bi namesto New(p) zahtevali GetMem(p,n\*2)? Takole na primer:<br>
Mem(p,n\*2)? Takole na primer:<br>
type Tabela = array(1.32760) of word;<br>
KTabela = <sup>21</sup>abela;

var p: kTabela;  $n : word:$ 

begin<br>write('Stevilo elementov (največ 32760) . '); readln(n);<br>GetMem(p,n\*SizeOf(word))

V tabeli bo tako največ 32.760 besed. Še preden tabelo uporabimo, z New) rezervirati ustrezno velik kos pomnilnika. Iz previdnosti smo kilcali funkcijo SizeOf(word), namesto da bi n množili z 2. (Mimogrede, SizeOf ni prava funkcija, temvéč makro, n\* in n\*SizeOf(word) se prevedeta enako.<br> toramo zvedeti največje število elementov v njej in ji z GetMem (namesto

bytov, to pa je največja možna dolžina spremenljivke v Turbo Pascalu. Če pišemo program, ki zahteva daljše tabele, se je treba znajti drugače. Tabelo z n elementi (n>32.760) bomo razdelili na (n div 32.760) tabel s po 32.760<br>elementi in še eno z (n mod 32.760) elementi. Če je n deljiv z 32.760, zadnje tabele niti ne potrebujemo, zaradi preprostosti programa pa jo lahko vse-<br>ano pripravimo (kot tabelo z 0 elementi). Vse tabele bodo seveda na kopici.<br>Namesto kazalca na tabelo (gornji p) bomo potrebovali več kazalcev, zlož eno pripravimo (kot tabelo z 0 elementi). Vse tabele bodo seveda na kopici.

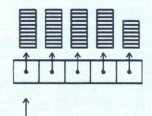

 $Sliba$   $S$ 

type Tabela  $kT$ abela intervalse italianal array $\begin{array}{rcl} \text{K} \text{Table} & \text{K} \text{Table} & \text{R} \text{Table} \\ \text{Maxi} & \text{R} \text{Example} & \text{R} \text{Example} & \text{R} \text{Example} \\ \text{Maxi} & = & \text{Maxi} \text{Table} & \text{R} \text{Example} \end{array}$ 

p: kMaxi **MAP** 

 $n:$  Longint:

i: word;<br>const max=32760;<br>begin<br>write('Stevilo elementov: ');readIn(n); GetMem(p,(n div max +1) \*SizeOf(pointer)); for i:=0 to (n div max -1) do New(p"[i]); GetMem(p"[n div max],n mod max);

kazalcev<br>
...<br>
... -=0 to (n div max-1) do<br>temperature and the max-1) model of the max-1, model<br>temperature proton za vas<br>drugin GetMern pa pripries<br>with diversion of the max-1, model of the max-1, max<br>between the transition of the state of Prvi GeMelem rezerviram prostor za teate ble skazile energi di Vaniko kazile reformet rezerviramo prostor za ve tabele s po 32/760 elementi (lahko kazile reformet prostor and priparento Se zadinjo, krajše teate ( $\frac{1}{\sqrt{$ 

### Rovarjenje po kopici

65,520 je čudna številka – velikost večjih spremenljivk je navadno potenca števila 2. Zakaj je največja dovoljena velikost spremenljivka pri in e 65,5526, smo že govorili – vsa spremenljivka mora biti naslovljiva, ne in in

 <u>and a straight of the company of the straight of the straight of the straight of the straight of the straight of the straight of the straight of the straight of the straight of the straight of the straight of the straight</u>

System in drugih enot, ki jih uporablja program, zatorej 65.536 bytov dolgih<br>spremenljivk ne bomo mogli stlačiti v podatkovni segment. Spravili jih<br>bomo na kopico. Tudi drugače velja pravilo, naj bodo vse daljše spremen-

65.50 is double a method in the main control of the material properties of the properties of the properties of the material of the material of the material of the space and a group of the material of the material of the m Pascalu 6.0 je spisek prostih blokov organiziran drugače. Ena od posledici<br>nove organizacije je to, da se velikost rezerviranih blokov vedno zaokroža<br>na naslednji večkratnik 8. Odmik je lahko le 0 ali 8, kar pa nam ne poma kopice in nič véč. Kaj bi se zgodilo, če bi zahtevali 65.529 bytov? Upravnik<br>kopice bi nam dodelil 65.536 bytov (kogar stvar zanima, naj z Debuggerjem

nika manjsa od 65.521, klicala staro proceduro GetMem, drugače pa sama<br>našla 64 K velik prost biok ... izvedeli moramo torej, kako si upravnik kopice<br>zapisuje, kateri deli kopice so zasedeni in kateri prosti.<br>V ta namen up

HeapPtr, ves pomnilnik med HeapPtr in HeapEnd pa je prost. Na sliki 7a je

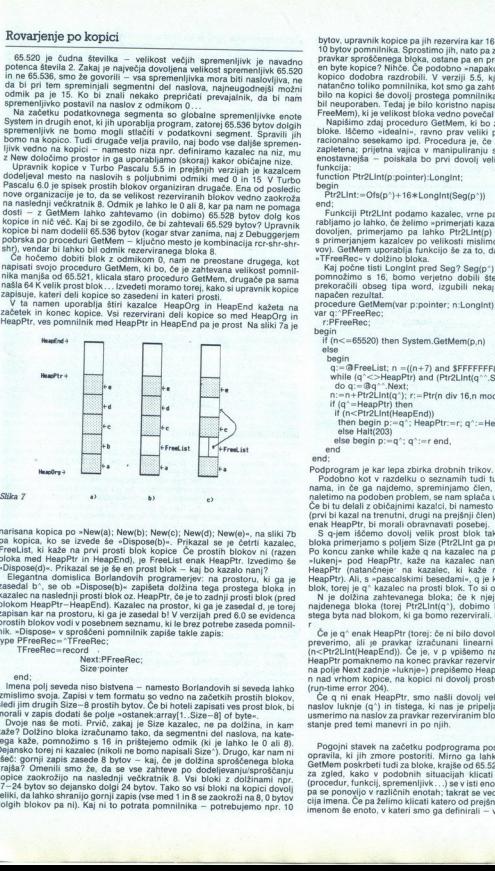

narisana kopica po »New(a); New(b); New(c); New(d); New(e)», na sliki 7b<br>pa kopica, ko se izvede še »Dispose(b)«. Prikazal se je četrti kazalec,<br>FreeList, ki kaže na prvi prosti blok kopice Će prostih blokov ni (razen

blood, med FragoPrint HeaphProfil, je Freedale, med FragoPrint Christmas (1993)<br>
- Elegandra dominista Brakenen print blood-a kaj bo kazalo nanj" : aj interesse zasedale b', se ob - Oligocari<br>
states de la proposition de l m A

lmena polj seveda niso bistvena – namesto Borlandovih si seveda lahko<br>izmislimo svoja. Zapisi v tem formatu so vedno na začetkih prostih biokov,<br>sledi jim drugih Size-8 prostih bytov. Če bi hoteli zapisati ves prost blok,

17-24 bytov so dejansko dolgi 24 bytov. Tako so vsi bloki na kopici dovolj<br>veliki, da lahko shranijo gornji zapis (vse med 1 in 8 se zaokroži na 8,0 bytov<br>dolgih blokov pa ni). Kaj ni to potrata pomnilnika – potrebujemo np morali v zapis dodati še polje «ostanek armyl). Size-ali o Pythes union, byza size (byza size (byza size (byza size (byza size (byza size (byza) (byza size (byza size (byza) (byza size (byza size (byza) (byza size (byza) ( Dvoje nas še moti. Prvič, zakaj je Size kazalec, ne pa dolžina, in kam ...<br>...

bytov, upravnik kopice pa jih rezervira kar 16? Ni. Denimo, da nam rezervira 10 bytov pomnilnika. Sprostimo jih, nato pa zahtevamo 9 bytov. Dobimo del pravkar sproščenega bloka, ostane pa en prost byte. Kdo bo potreboval l

en bylis regioner Marco Le Browner Marco Le Carterino (1991)<br> Paris Radio Carterino (1991)<br> Paris Radio Carterino (1991)<br> Paris Radio Carterino (1991)<br> Paris Radio Carterino (1991)<br> Paris Radio Carterino (1991)<br> Paris Radi Napišimo zdaj proceduro GetMem, ki bo znala alocirati poliubno velike

function Ptr2LInt(p:pointer):LongInt;

begin<br>Ptr2LInt:=Ofs(p^)+16\*LongInt(Seg(p^))<br>end:

Funckiji Priz/Lint podamo kazalego vrenja njegov linearni naslov. Upo-<br>rabijamo jo lahko, će zalimo »primerjali kazalcego vrenja (ali slobodina, primerjalni pod lahko e zalimo »primerjalni priz $Z\ln(q)$  (tako ali tako bez pr rabljamo jo lahko, če želimo »primerjati kazalce« Izraz »p<g« v pascalu ni

pomnožim: bomo verjetno dobili število večje .536, s tem prekorači (obseg tipa word, izgubili nekaj najvišjih bitov in izračunali napačen procedure ( emer prpointer; n:Longlnt); var g:"PFr V Bkresheci begin if (n<-65520) then System. GetMem(p,n) else

- $q:=\mathsf{@FreeList}; n = ((n+7) \text{ and } \mathsf{SFFFFFFFB});$ <br>while  $(q^*<> \mathsf{HeapPtr})$  and  $(\mathsf{Ptr2LInt}(q^*)'.\mathsf{Size})< n)$ <br>do  $q:=\mathsf{@q^*}. \mathsf{Next}:$
- 
- 
- 
- 
- n: = h-Ptr2Lint(q'); r:=Ptr(n div 16,n mod 16);<br>
if (q' = HeapPtr) then<br>
if (n<Ptr2Lint(HeapEnd))<br>
then begin p:=q'; HeapPtr:=r; q^:=HeapPt<br>
else Halt(203)<br>
else begin p:=q'; q^:=r end,<br>
else begin p:=q'; q^:=r end,<br>
end else Halt(203)
- 
- 

Ľ.

L

Podprogram je kar lepa zbirka drobnih trikov.<br>Podobno kot v razdelku o seznamih tudi tu iščemo ustrezen člen seznami.<br>nama, in če ga naidemo. spreminiamo člen, ki je kazal nani. Vsakič ko - Prodobno kot v razdelku o seznamin tudi tu iscemo ustrezen clen sez-<br>nama, in če ga najdemo, spreminjamo člen, ki je kazal nanj. Vsakič ko<br>naletimo na podoben problem, se nam splača uporabiti kazalce na kazalca<br>Če bi tu o ci ko dalar s bovajnim sazalog rajma prejšnji člen), pa še primer, ko je FreeList<br>(prvi bi kazal na trenutni, drugi na prejšnji člen), pa še primer, ko je FreeList<br>- S q-jem iščemo dovolj velik prost blok tako, da dolžin

bloka primerjamo s polimi Sisre (Prizinte pa previori te kazale a tronghi Sisre Po koncur zanive while kaze q na kazale c na prosti blok: Če je to kaza od kazale na prosti blok. Če je to kazale change change in the state o

preverimo, ali je pravkar izračunani linearni naslov pod vrhom kopice<br>(n<Ptr2LInt(HeapEnd)), Če je, v p vpišemo naslov naidenega bloka (g^). INTERTAINMENTAL TO THE PRESENTATION CONTROL CONTROL CONTROL (1976)<br>The present material of the previous regular property. Control in the present material of the present material<br>The present material of the present materia n nad vrhom kopice, na kopici ni dovolj prostora; sporočimo napako 204

Popini stavek na začetku podprograma poskrbi, da dobi stari Gerklem<br>Optavila, ki jih znave postoriti. Mirno ga lahko vrženo ven, saj zna naš<br>Gerklem konstrukcije i posloveni vrhejše od 65.200 britov. Zgoraj je zaprasil na

J

Ŀ.

# PRILOGA MOJEGA MIKRA **za postali da je priloga medanja de sve da je priloga medan de sve da je priloga medan de sve da je priloga medan de sve da je priloga medan de sve da je priloga medan de sve da je priloga medan de sv MIKRA**

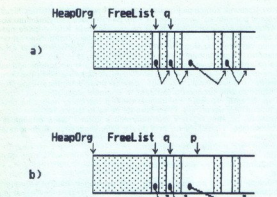

Slika 8

Še prirejanje z AND nam je ostalo: stavek zaokroži n na naslednji večkrat-

System. (Kako vedeti, kje je kaj definirano? V vdelani pomoči je ob vsakem<br>imenu navedena enota, v katero procedura, spremenijivka itd. sodijo.)<br>Se prirejanje z AND nam je ostalo: stavek zaokroži n na naslednji večkrat:<br>ni »and SFFFFFFFB«, bomo dobili večkratnik števila 8, zaokrožen navzdol. Če štestinajtejštem pa 8, če torej na številu izvedemo (dvojiški, ne logičnij)<br>stevilu predtem prištejemo 7, bo na koncu zaokroženo navzgor. Prepričajte<br>se samil s kako definiramo tako velike spremenljivke? Z opcijo SR – lahk

indeksa med izvajanjem programa, če pa napišemo npr. »a[3]:=0«, nas bo<br>ustavil že prevajalnik, ki med prevajanjem programa ve, da je indeks<br>prevelik. Preslepimo ga z »n:=3; a[n]:=0«. Na srečo navadno ne delamo Lepo, a kako definiramo tako velike spremenljivke? Z opcijo \$R- lahko<br>izključimo preverjanje velikosti indeksov. Definiramo lahko -a:array (0.1)-,<br>uporabljamo pa tudi elemente a[3]. Žal opcija \$R- velja le za preverjanje s konstantnimi indeksi, tako da gornjega ovinka sploh ne bomo potrebovali

 $\frac{1}{16}$  take takels position to for pairmeter, primaring the<br>matter constrained by the matter of the constraints of the matter of the<br>state in the constraints of the constraints of the constraints of the<br>constraints of

 $\frac{2 \times 5}{100}$  on the problem<br>on the problem of the problem of the problem of the prediction of the<br>magnetic properties of the problem of the problem of the problem of<br>magnetic problem of the problem of the problem of th že záseden (ali pa ga je premáci), s funkcijo Českiem rezerviramo dovoji zajednosti za je velik biok kje drugie, spremenijsko prepišemo vanj in sprostimo njen<br>kazalce (in ne več kazalcev, ki po možnosti kažejo celo nekam Lotiti se moramo še nekaj podobnih podvigov. V primerih v začetku tega as most propagana, les parameters a les parents de la mateixa de la mateixa de la mateixa de la mateixa de la mateixa de la mateixa de la mateixa de la mateixa de la mateixa de la mateixa de la mateixa de la mateixa de la er Galikten zahrene paternative v predsjeanning v politiken zahrene paternative v predsjeanning i politiken v progressor (2008)<br>a strengen patern i strengen patern i strengen patern i strengen patern i strengen patern i s

ni na volio na kneský pomorníka pod naš opremenijsko? Tedaj bomorníka na se nezavisni za bomorníka pod nastavené poznat a program napisemo s podobnimi triki kot Gehlém na enerosti na program napisemo s podobnimi triki kot

 $\frac{m}{n}$ :=((n+7) and SFEFFFFF8); o:=((o+7) and SFFFFFFF8);<br>dec(o,n); inc(n,Ptr2Llnt(p));<br>p;=Ptr(n div 16,n mod 16); FreeMem(p,o)<br>end;

reseveral in Suck in spinnentijwo presiai in Sie.<br>
Program mapilemo s podobnimi triki kot GeMem. Je malo bolj razviečen,<br>
a pregosi in prav ici - poučen - zati ga tu ne borno jesai.<br>
Program mapilemo s podobni a raj u ne end; Program spreminja spremenljivke p, n in o. Ker so klicane »po vrednosti«<br>in ne »po naslovu«, se njihova vrednost spreminja le »lokalno«. (Posebno lep stil pa to nil)<br>lep stil pa to nil)

dolžina bloka. Obe dolžini ustrezno zaokrožimo, v o izračunamo dolžino odbitega bloka, v n njegov linearni naslov. Linearni naslov pretvorimo nazaj v kazalec p in kličemo FreeMem.<br>V kazalec p in kličemo FreeMem.<br>Nauk: reze

P pi kazalec na blok, ki ga želimo skrajani, ni no 5 ja štar jeden pisar političke političke političke političke političke političke političke političke političke političke političke političke političke političke političk

K, le zadnji bo krajši.<br>procedure FreeMem(p:pointer; n:LongInt);<br>var i:LongInt;

c:byte; begin

to (n div 32768) do<br>http://www.freeMeml(p,32768); inc(PtrRec(p).Segment,2048)<br>ond;<br>end;<br>system.FreeMeml(p,n mod 32768)<br>end; prostem.

01 ini komentarja vreden stavek je »ino«: z njim povečamo sogmenini del rislova pza 2048, linearni naslov se s tem poveča prav za 2048 X 16, torej 768. proceduro FreeMem bi lahko napisli tudi brez System FreeMer, pa jo

nismo - zaradi problemov s sosednjimi bloki. Če namreč blok, ki ga sprostimo, leži poleg že prostega bloka, bi ju morali združiti v en sam blok.

Ni zaoletno, le dolgovezno je, Zanimivo branje za kratek čas je voletani Nijelioga za voletani Nijelioga za voletani na programnjen: naplila novega upravnika<br>Kopice, ki bo voleti za ve kuzate bo bijelo in posuzenija kazik

### Shranjevanje programa (swap)

Sintaksa je opisana v vdelani pomoči.

Najprej namenim onkisi besed proceduri Exec, Uporabimo (», kadar bi iz našeja programa pokilcali kak zunanji program (EXE ali .COM).<br>Sintaksa je opisana v vdelani pomoči.<br>Exec ne zna izvajati datorek. BAT, datoreke .EXE i

 $x \xrightarrow{y \to y} \text{c}$  possento unizari processo in muitor parameter podamo uniza. Might believe control possession of the state of the state of the state of the state of the state of the state of the state of the state of the čemo, če pritisnemo Ctrl-C) in da ne bi pozneje pascalski program klical bijegovih (ko bi njega ne bilo več v pomnilniku).<br>Inggovih (ko bi njega ne bilo več v pomnilniku).<br>Parameter »/c« pove programu COMMAND, da hočemo od njega le, naj

л

Gornji program bi deloval le v računalnikih, ki imajo v imeniku C:\ program COMMAND.COM. Treba ga je popraviti takole:<br>SwapVectors;<br>Exec(GetEnv('COMSPEC'),/c dir \*.txt /w');<br>SwapVectors; (SetEnv podamo niz - ime DOS-ove »spremenljivke«, vrne pa<br>Funkciii GetEnv podamo niz - ime DOS-ove »spr

the automobile problem in the propriate a single state in the state of the state of the state of the product of the propriate value of the state of the state of the product of the state of the product of the state of the a ne več kot toliko in toliko pomnilnika). Vsak program naj bi bil obziren do SPEC mora<br>Kom.<br>Kom.<br>Artebujejo za kontroliko, bili obžiren do<br>Bili obžiren do<br>pustimo, da menili smo že<br>maksimalno de maksimalno velikost kopice. Na začetek gornjega programa bo torej treba dopisati npr.∶<br>»∫\$M8192,2048,2048∣«. S tem zahtevamo 8 K sklada in 2 K veliko kopico.

<u>ASCIENTISTE STATISTICISTE STATISTICISTE STATISTICISTE STATISTICISTE STATISTICISTE STATISTICISTE STATISTICISTE S</u> <u>se e de la companya de la compa</u>

<sup>198</sup>8 de Annovasco de Maria (1988)<br>1984 de Maria Contra de Maria (1988)<br>1988 de Maria (1988)<br>1988 de Maria (1988)<br>1989 de Maria (1988)<br>1989 de Maria (1988)<br>2006 de Maria (1998)<br>2006 de Maria (1998)<br>1999 de Maria (1998)<br>19 obubožanega upravnika kopice, temveč direktno od DOS-a, s funkcijo

if  $(r.\text{ax} < 9)$  then Halt(203)<br>else  $p := Ptr(r.\text{ax}, 0)$ 

"Funkcija zahteva od DOS-a n bytov pomnilnika. Če ga dobi, vrne v p kaza-<br>lec nanj, drugače vrne nil.<br>Le hitra razlaga za tiste, ki vsaj za silo razumejo zbirnik: funkciji 48 v BX<br>sporočimo, koliko paragrafov pomnilnika po naslova alociranega bloka vrne v AX. Če ni dovolj velikega bloka, je v AX

Ner regnering committering and the more bitl 7 all 8, veebine carry sploth ni<br>Traba preverient, drootl jaga bidwa ne more bitl 7 all 8, veebine carry sploth ni<br>Traba reeverient plot starbies three more of AX capacity and p

 $r.$ ah: $=$ \$49; r.es: $=$ Seg(p^);<br>MsDos(r);

if  $(r$  flags and  $1=1)$  then Halt(204)

pos pozna dolžine blokov, tako DOSFreeMem kot parameter podamo le

 $\widehat{\text{K}}$ isj pa, kadar na kopici ni le ena velika spremenljivka, temveč so tam linearni seznami, drevesa?<br>linearni seznami, drevesa?<br>PteapOrta,n): PteapOrg,n);<br>PteapEnd:⇒Ptr(Seg(HeapOrg\*)+(n+15) div 16,0);<br>HeapEnd:⇒Ptr(

Dobili smo kopico, ki ne leži tam kot običajno, temveč kjerkoli v pomnil- ze Če želim k ne petavimo ro od »lukenj« med ROI orjem 3886 in tistih z Nem v neuporabljeni nI herculesa... Še več - imamo lahko več koj klicem upravnika (5 funkcijami New, GetMem, Dispose. ) shranimo in spreme: nimo vrednosii HespOrg, HeapPtr, HeapEnd in freslis Pomnilnik, ki ga zaseda kopica, vrnemo DOS-u DOSFreeMem(HeapOrg); IZOR: kadar se igramo z vrednostmi teh spremenljivk, moramo biti zelo previdni. Upravnika kopice kličejo tudi nekatere druge initGrapi denimo kliče funkcijo GetMem, s katero rezervira oralne sa "gonilnik niku! Če želimo, jo lahko tako prestavimo tudi v katero od »lukenj« med

previdni. Upravnika kopice kličejo tudi nekatere druge funkcije; InitGraph

Kakšne so prednosti več kopic? Denimo, da imamo kakšen linearni seznam, ki ga ne potrebujemo več in ga zato zbrišemo. S tem smo prerešetali kopico z luknjami, ki so po možnosti dolge prav toliko, da jih ne more zbrisali, ampak bi ukinili kopico in vmili perminanosebot kopici, amesto Dostani<br>2016 ali, ampak bi ukinili kopico in vmili perminanosebot HeapPtr, HeapPtr, HeapPtr, HeapEnd in Sprementi<br>6- čemo kar GetMem. Vrednosti HeapE

podprogrami delujejo pravilno, najlaže preverimo s funkcijama MemAvail in

Notice in the proposed product is the state of the state of the state state in the state state is the state in the state of the state in the state of the state is the state of the state in the state of the state of the sta

pisali sino že funkciji Dojanje<br>u prezvišla pomornika pomnilnika (alektorni in DOSFreeMerr)<br>a Mocated Memory-, še i<br>Allocated Memory-, še i<br>Bighter (alektorni in DOS dodatno funkciji)<br>Bighter (alektorni in DOS dodatno funk  $\mathbb{R}^n$ . UDScellablem in population<br>animo was kopico v databatem in DCSGeMenn in DCSGeMenn in DCSGeMenn in DCSGeMenn<br>animo was kopico v databatem in DCSGeMenn in DCSGeMenn in DCSGeMenn<br>both of the population of the pop Turbo Pascalu ni podobne, »Set Susan (ali »Int 21 Fun 50«). Z njo lahko zasedene bloke povećamo ati »Inter 21 Fun 50«). Z njo lahko zasedene bloke povećamo ati sin zmanj procedure DOSSetMem(p:pointer, n:Longlnt); var r:reg

procedure DOSSetMem(p:pointer, n:LongInt);

begin<br>r.ah: =\$4A; r<br>MsDos(r);<br>if (r.flags an<br>and;<br>Tako dobimo š<br>fako dobimo š r.ah:=\$4A; r.es:=Seg(p^); r.bx:=n div 16;<br>MsDos(r);<br>if (r.flags and 1=1) then Halt(204)<br>and:

à

Tako dobimo še en način za sproščanje pomnilnika (katerega bomo izbrali,

is pati deviano de doisilidir), topico pustino, princ, in il s 3M je ne doisilidir). No potrebujeno kak kes pominihis za Exec. shranino kopico programu pasakai. Bible je ne morali del se ale crime place ale strategic and oklestimo. Ko potrebujemo kak kos pomnilnika za Exec, shranimo kopico

procedure ShraniPomn (var f:file; p,q:pointer);

napišite sami

kazalcema Peripora, En le torej dovoji, če v pomnilniku obdržino is bilo medzina Peripora, kazalcema Prir PretixSeg ) in HeapOrg. Dolžina tega bioka je (Seglite apOrg.) – PretixSeg ) x 15. Velikost s bioka je se (Seglite v pa je 0). S sliko 4 se prav tako prepričamo, da bomo shranili vse, kar je nad

 $\frac{1}{2}$ Kose izvajanje programa konča, svoj blok spel razširimo (če smoj Esecutival Installatali pritajen program, bo DOS zahtevo po povečanju bloka verjetno<br>zavrnitiji n. vanj iz datobeke prebremo staro vsebino kopice.<br> ShraniPomn(f, HeapOrg, HeapEnd):

oway volucioni<br>2. Zakaj si pa ne upamo poleg kopice shraniti («swapati«) česa drugega? Če<br>ne uporabljamo prekrival, je takoj pod kopico sklad, poskusi shranievania Swapis Antoni (Heap Original Research)<br>  $\frac{1}{2}$  and the property of the property of the state of the state of the<br>  $\frac{1}{2}$  and the property of the state of the state of the<br>  $\frac{1}{2}$  and the property of the state of

skiada pa bodo, če na bomo silino previdin, nealizon, predicentalizma, zaujú politiske politiske politiske politiske politiske predicentalizmum (2001)<br>Zaujú politiske politiske politiske politiske predicentalizmum (2001)<br> kako iz pomnilnika vreči ne samo kopico, temveč ves program (obdržimo le

- 
- 
- 
- 
- 
- 

ź.

š

koj Z DosSeliock razširi blok s programom do konca kopice - iz datoteke prebere konec koj stopek je zapleten, a skoraj povsem dokumentiran. Možna poenostavi- tov bi bila de nebi prepisovali podprograma v gornji del kopice, temveč bi rezervirali nov blo!

Nadaljevanje prihodnjič

٤

ä

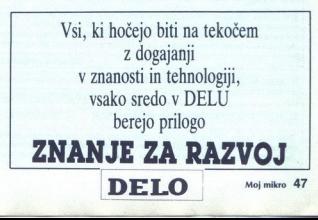

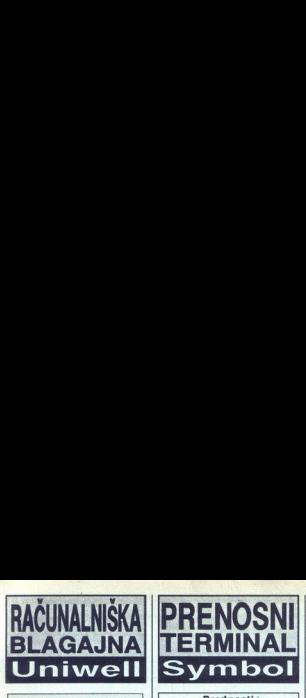

-

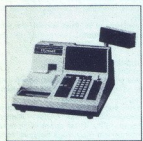

- **Prednosti**<br>• samostojna baza podatkov za 5000 artiklov (max 15000)
- · vorajene številne funkcije za
- 
- 
- v grajene številne brune u kraljenovanje za povezave od 16<br>naslednje za povezave od 16<br>naslednje za potiviječine v senecije v sveteri četar potiviječine v senecije v stranjevo v svih četar potiviječine v sveteri v sveteri
- 
- 
- 

- **CONTENT CONTENT CONTENT**<br> **CONTENT CONTENT CONTENT**<br>
THE CONTENT CONTENT CONTENT CONTENT CONTENT<br>
SCIENCIA (SECTION CONTENT)<br>
CONTENT CONTENT CONTENT CONTENT<br>
CONTENT CONTENT CONTENT CONTENT CONTENT<br>
CONTENT CONTENT CONTE
- 
- 
- 

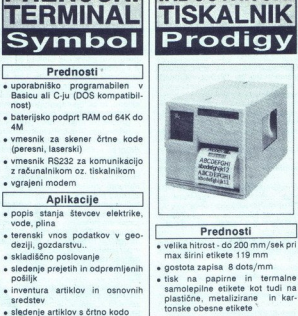

- 
- 
- s velika hitrost do 200 mm/sek pri<br>max širini elikete 119 mm<br>e gostota zapisa 8 dots/mm<br>e tisk na papirne in termalne<br>samolepline stikete kot tudi na<br>plasične, metalizirane in kar-<br>tonske obesne etikete<br>v sprajen progr
- črtne kode (bar code)<br>• bitmap grafika PCX in IMG for-
- 
- mat, 9 fontov različnih velikosti<br>
e veliko dodatne opreme (ribbon-<br>
saver, cutter, RAM cartridges)<br>
e najbolje prodajan tiskalnik na<br>
meriškem tržišču
- 

### Uporaba

- 
- « maloprodaja tisk črtne kode za<br>« proizvodnja kisk etiket za končne izdelke<br>» pakirne linije tisk etiket za grup-<br>« no pakiranje in palete<br>» no pakiranje in palete « tekstilna industrija tisk obesnih tisk etiket. za
- 
- 
- « kemična, elektro, kovinskopre-<br>delovalna, lesna in druga indu-<br>strija tisk etiket, odpornih na zunanje vplive (vlaga, tempera-<br>turne razlike, kemikalije.. )

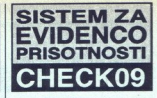

- **Prednosti**<br>• optimalno prilagajanje delov-
- 
- 
- 
- 
- nega časa<br>s protni vpogled v saldo ur<br>s poljubne kategorije prisotnosti<br>oz. odsotnosti<br>s statistična poročila o delovnem<br>času za poljubno obdobje<br>e smorinca azuranih podatkov v sistema za obračuno podatkov v sisteme za obr

### Osnovni gradniki

- 
- 
- 
- 
- e osebni računalnik<br>e iskalnik<br>e programski paket za evidenco in<br>obračun delovnega časa CAT09<br>e terminal za registriranje<br>e osebna registranje<br>osebna registranje<br>osebna registranje<br>aritmo kodo, magnetnim zapisom<br>aritmo kod

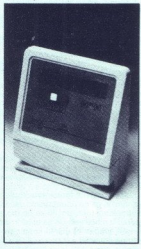

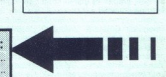

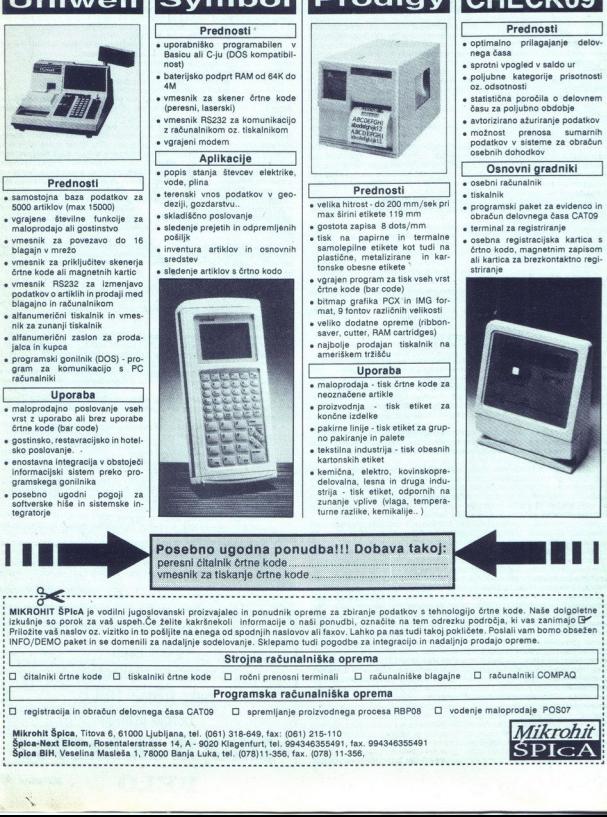

.

peresni čitalnik črtne kode........<br>vmesnik za tiskanje črtne kode.

L

## DBMAN 5 ZA ATARI ST

### Več kot le klon

### MIHA BOŽIČEK

 $\mathbf{B}_\mathrm{aze}$  podatkov se med mikroraču-<br>nalniki vse bolj razmnožujejo, naj-<br>več v svetu PC-jev, nekaj pa tudi na izjema, zato je na trgu veliko pro-<br>zgranov s tega področja. Daleč naj-<br>bolj opevani je Superbase Pro-<br>v3.xx, ki pa ni izpolnil mojih priča-<br>v3.xx, ki pa ni izpolnil mojih priča-<br>dostojne z enostavnim pritiskom<br>an mišeo, v boli interaktivnemu delu, sam na

so se portudili in napisali zelo dobro<br>baze prizodili in napisali zelo dobro baze dBMAN V, ki je nadrese podob-<br>to, da obstajajo različice za atari ST,<br>in napo, MS-DOS in UNIX, kar pomen<br>in migo, MS-DOS in UNIX, kar pomen<br> koli vam srce poželi. Na našem trgu čisto tako, kar dokazuje tudi dBMAN V, ki je pravzaprav nekak-<br>šen klon dBASE III+, vendar ima<br>veliko izboljšav. prenašte med te oblasno<br>koli vam srce pož<br>še nisem videl nije<br>jad ta paket za Po<br>bodo uporabniki<br>bodo uporabniki<br>je tako ali tako pe<br>je tako ali tako koliko izboljšav.<br>čisto tako, kai misem kini njeniko izboljšav.<br>veliko i

### Prvo srečanje

Najprej sem uporabljal verzijo<br>5.10, ki je bila polna hroščev, na-<br>slednja, 5.20, pa je videti razhroš-

### THE VDU 3.4 ZA ATARI ST

- provide dood to the control of the control of the control of the control of the control of the control of the control of the control of the control of the control of the control of the control of the control of the cont **EXAMPLE SECTION AND STATE OF A CONTRACT CONTRACT CONTRACT CONTRACT CONTRACT CONTRACT CONTRACT CONTRACT CONTRACT CONTRACT CONTRACT CONTRACT CONTRACT CONTRACT CONTRACT CONTRACT CONTRACT CONTRACT CONTRACT CONTRACT CONTRACT** DBMAN S 2A ATARI ST<br>
NEW ACCESS CONTROL CONTROL CONTROL CONTROL CONTROL CONTROL CONTROL CONTROL CONTROL CONTROL CONTROL CONTROL CONTROL CONTROL CONTROL CONTROL CONTROL CONTROL CONTROL CONTROL CONTROL CONTROL CONTROL CONTR **ICHE MADE THE SECTION CONTRACT CONTRACT CONTRACT CONTRACT CONTRACT CONTRACT CONTRACT CONTRACT CONTRACT CONTRACT CONTRACT CONTRACT CONTRACT CONTRACT CONTRACT CONTRACT CONTRACT CONTRACT CONTRACT CONTRACT CONTRACT CONTRACT** 

Druga knjiga je zajetnejša in je<br>skupna za vse sisteme. To je priročučili odpreti, indeksirati in urediti stvari, čeprav jim priporočam, naj se bazo, izpisati podatke in podobne

datoide a kDX, vendar for bronz a change and data and data that a standard a state of position is the property of the bronz and data between the property of the property of the property of the property of the property of

### Kaj je novega?

na ha. Iz xyčNi metalici stati i predstavitelj i predstavitelj i predstavitelj i predstavitelj i predstavitelj<br>Sala v KCN i predstavitelj i predstavitelj i predstavitelj i predstavitelj i predstavitelj i predstavitelj i pr No poblené la interprete, se na ve<br>  $\sim$ Concele interprete, se na ve<br>
concel a zahteza voca interprete, se na ve<br>
concele interprete, se na ve<br>
concele interprete, se na ve<br>
concele interprete, se na ve<br>
de poddela o subs  $xdrullijochlq = 0$ abitalis (1993)<br>
2011 - Maximilian Constitution (1995)<br>
19 Max SET DB3 ON<br>
19 Max SET DB3 ON<br>
19 Max SET DB3 ON<br>
19 Max SET DB3 ON<br>
19 Max SET DB3 ON<br>
19 Max SET DB3 ON<br>
20 Max SET DB3 ON<br>
20 Max SET DB3 ON<br>
2 co nemogočih menjuhi (pritiantiera)<br>subjector (application of the production product of the production<br>parametro of operation productions of the product product of the prime<br>site of the site of the site of the site of the podobni zadevi, so roletni meniji ni bilo mogoče izbirati. Kaže, da so bili arkorji prevajalnika nekoliko po-<br>zabijivi in so pred vkijućitvijo meni-<br>zabijivi in so pred vkijućitvijo meni-<br>itno -initimous-. Sicer pa lahko na-<br>redite prijazen program tudi brez<br>tašahih menijev.<br>zabezben podsatic

(PASSWORDS),

### P enicilin za 205 virusov

### ALAN DOVIČ

Z<br>z virusi vsakdanja zadeva. Zadnje<br>čase pri včitanju disket bere tudi<br>sporočila najnovejšega uničevalca<br>virusov, Antl-Virusa, oziroma servismo ga na kratko.<br>Pred zagonom programa morate

popijam. Prva in Leva<br>nenjena iskanju in<br>tisketo in izberete<br>tiskati i startni izverete<br>reiskali startni i<br>angl.link) viruse. S<br>pako odkriti, so ve<br>Pako odkriti, so ve<br>Program prepoz protem morate v ČeM. zagledali boste glavni meni s petimi zagledali boste glavni meni s petimi opcijami. Prva in poglavitna je na-<br>neni opcijami. Prva in poglavitna je na- menjena iskanju in uničevanju viru-<br>sov. Program i zagledali boste glavni meni s petimi preiskali startni sektor ali boste<br>iskali tako imenovane povezovalne<br>(angl.link) viruse. Slednji se potika-<br>jo po datotekah .PRG, in ker jih je<br>težko odkriti, so veliko nevarnejši<br>Program prepozna več kot 200 vio po datotekah .PRG, in ker jih je z virus vaskana<br>In zademu zakoni začelovanje začelovanje začelovanje objavanje za poznava The VOU 3<br>mega programa The VOU 3<br>mega programa The VOU 3<br>v GEM-U Izbrati začelovanje vodine začelovanje začelovanje začelovanje za

۰

a

tusov v startnem sektorju in pet po vezovalnih virusov. Če je na disketi lo se bo sporočilo z imenom virusa.<br>Po najnovejših piratskih disketah se čilen madež. The VDU ju zanesljivo

(adar program por<br>keti kaj nenavada<br>nožnost o obstoju<br>nožnost o obstoju<br>nožnost o obstoju<br>u ničenjem viruszer<br>ver, kar se dogaja<br>npr. pri igri North<br>npr. pri igri North<br>npr. pri igri North<br>nbr. pri igri North<br>nbr. pri igr **EVALUATION**<br>
SMART SCRIP (impropriation mail of political states)<br>
and the main of the state of the state of the state of the state<br>
of the state of the state of the state of the state of<br>  $\alpha$  and the state of the state Včasih boste našli viruse pirat skih skupin, vendar so ti le reklama.<br>Kadar program posumi, da je na di-<br>sketi kaj nenavadnega, vam izpiše<br>možnost o obstoju neznanega virusa v odstotkih. Če je odstotek večji od 0, vas VDU opozori, da utegnete sketi kai nenavadnega, vam izniše tver, kar se dogaja pri posebej zaš: čitenih disketah brez direktorijev (npr. pri igri North 8 South ali simu-<br>(npr. pri igri North 8 South ali simu-<br>latorju F-29) Zato lahko pogledate,

kaj je v startnem sektorju in ga po-<br>startnem sektorju in ga po-<br>te pravivirus, vam seveda preostane<br>le, da ga uničite.<br>Pamenti Arti-Virus si lahko postane<br>anamete bodisi v v angleščini ali<br>anamete bodisi v v angleščini al

namenjena popravijanju diskovatnjena specificana postavljanju diskovinskih skolovanim startini skolovanim med katishimi startini materior med katishimi startini startini startini med katishimi startini startini med to to p

ko sistem, najdete morebitne viruse<br>v pomnilniku itd.<br>Četrta opcija je INFO o tem pro-

Cetta copiei al NIFO del ministro del ministro del ministro del ministro del ministro del ministro del ministro del ministro del ministro del ministro del ministro del ministro del ministro del ministro del ministro del mi v javni lasti (public domain) in zase-<br>da le 230 K. Če vas nadlegujejo viru-<br>si, si ta program obvezno priskrbite. From the resolution of the matter of the matter of the resolution of the resolution of the matter of the matter of the matter of the matter of the matter of the matter of the matter of the matter of the matter of the matt

۰

— enkripcija datotek tipa DBF in<br>NDX z uporabniško definiranimi ko-

S zaščita gred branjem in pisanjem naanojim oka v zvezi z zaščito po- dalkov je na disketi pomožni pro- gram PASS. Omogoča izdela- vo tabel gesel, dodajanje, spremi- njanje in brisanje uporabnikov ter ustreznih gesel, uporabniku pa pri- vilegij za dostop k podatkom. Elegantno se mi zdi rešena zade- va, imenovana GET-file. Vsi poznate GET-READ, s katerim vnašamo podatke s tipkovnice. Za osnovno kontrolo in filtriranje vnosa so voljo PICTURE, RANGE (vnos števil o), VALIDATE (sledi logični izraz za kontrolo), če pa še to zadošča, je na voljo G To pravzaprav podprogri kadar zapustimo polje GET, kjer je navedena ta opcija. Podprogram je kot vsak drug program, lahko pa ga napišemo kot proceduro. V GET-file

so na voljo vse spremenljivke, ki<br>programu.<br>programu.<br>Zanimiva je tudi razporeditev<br>spremeljivk. DBMAN rezervira štiri<br>področja za spremenljivke: neozna-<br>čeno, x. y, z. C. Spremenljivke dobi-<br>jo začetnico področja. kamor z mo spremenljivko zapisati (recimo x.ime-var). Neoznačene spremen-<br>ljivke so lahko PUBLIC ali PRIVATE<br>(odvisno od SET PUBLIC), spre-<br>menljivke x so globalne, y in x pa<br>zasebne, vendar je med njima razlika. Če smo v programu A definirali wa. Ce sinto y program B in tako uporabilida<br>spremenljivko y varti, lahko pokličelijamo vart kot zvarti, torej se spremenljivka iz področja y prepiše v z<br>Prav tako je pri področja y prepiše v z<br>Prav tako je pri področjih z

ju je datoteka odprta. Vse operacije<br>sto datoteka odprta. Vse operacije<br>in ukaz SELECT postane skoraj<br>odveč.<br>net pre pre predstavljati REPORT WRITER je sicer pose-<br>ben modul za pisanje poročil, ven-<br>dar ga ne moremo pognat povsem neodvisne in jih lahko po- ljubno spreminjamo. Izpis je lahko

> **• MOTHERBOARDS COPROZESSOREN e** MODULE / RAMs QUARZE / SOCKE<mark>L</mark><br>PROGRAMMER **C**LAPTOPS/PCS

.<br>Telefax 0.89/3.10.91.91<br>Telefax 0.89/3.10.91.91

GLY

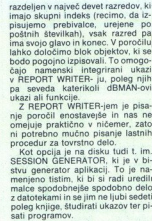

nje poročil enosti<br>mi poročil enostičnom predstavanje praktičnom vzdraja je na<br>Kot opcija je na korističnom kontraktiva<br>se SESSION GENER<br>menjeno tistim, k z datotekami in se<br>poleg knjige, štud<br>poleg knjige, štud<br>Za konec

### Za konec

<u>The communication of the communication of the communication of the communication of the communication of the communication of the communication of the communication of the communication of the communication of the communi</u>

 $\label{eq:20} \begin{tabular}{p{0.8cm}} \hline \textbf{2.8cm}\\ \hline \textbf{2.8cm}\\ \hline \textbf{3.8cm}\\ \hline \textbf{4.8cm}\\ \hline \textbf{5.8cm}\\ \hline \textbf{6.8cm}\\ \hline \textbf{7.8cm}\\ \hline \textbf{8.8cm}\\ \hline \textbf{1.8cm}\\ \hline \textbf{1.8cm}\\ \hline \textbf{1.8cm}\\ \hline \textbf{1.8cm}\\ \hline \textbf{1.8cm}\\ \hline \textbf{1.8cm}\\ \hline \textbf{1.8cm}\\ \hline \textbf{1.8cm}\\ \hline \textbf{$ 

eto. Pogrešam tudi opcijo za določi-<br>Pogrešam tudi opcijo za določi-<br>sortiranje in indeksiranje. Zadevo se<br>da sicer urediti z zvijačami, o kate-<br>rih je MM že pisal, a bi bila vendarle<br>lažja (vsaj za uporabnike) prva<br>opcija

<sup>7</sup> Ne vem, ali pri Versasoftu vidijo<br>tako daleć v prihodrost ali pa so<br>zvrnili nekaj vrčkov piva preveč, ko<br>zvrnili nekaj vrčkov piva preveč, ko<br>omogočal do dva bilijona zapisov<br>v podatkovni bazi, kar pomeni, da bij<br>pri d so mavajani pousu<br>omogočal do dvi<br>omogočal do dvi<br>pri dolžini zapisa<br>vali disk z zmog<br>1000 Gb<br>Za interesente :<br>Versasoft<br>San Jose,<br>Tel.: 409-

Za interesente še naslov:

Versasoft Corporation,<br>San Jose, California, USA,<br>Tel.: 408-723-8384

*STAR, EPSON,*<br> *COSHA....*<br>
cost Latin 2 – Dy<br>
znakov.<br> **183 370** od 19 Nabor **SLO** in YU znakov najceneje<br>vdelujem v vse tiskalnike. Možnost Latin  $2 - DOS\ 5.0$ , uporabe 061- 183 370 od 19. do 20. ure

### Kaj bi dejal brat Oliver?

GD PROFESSIONAL PAGE 2.1 ZA AMIGO

### BOŠTJAN TROHA.

Kinadija založba Gold Disk, ki pri nas (še) nima zastopnika, se je odzvala našemu vabilu in poslala v recenzijo dva najnovejša program- ska paketa, ki sta, vsak na svojem poroki vrhunec njene produk je. Prvi wMaker, zares izje- hen multimedijski paket, ob kate- rem ne bo več 'vriskanja ob narobe vloženi sliki in dolgočasenja ob že videnih' in katerega predstavitvena a vas kot na leteči preprogi prenese v čudoviti svet multimi jev. Drugi paket je Professional Pa: odpira nova obzorja na- 9 znemu založništvu z amigo, hkra- ti pa se mu posreči tudi nekaj razo- čaranj. V tej številki se bomo ukvar- jali z namiznim založništvom, za na- slednjo pa naš sodelavec Sergej Hvala pripravlja opi ShowMakerja. , da pred začetkom a k menijo tirmo Gold Disk, ki je v teh letih postala ena vodilnih v produkciji visokokvalitetnih pro področju, vrhunec njene produkci-<br>je. Prvi je ShowMaker, zares izje-

nadskem mestu Mississauga v Ontariu, depandanso pa v Torrancu<br>V Kaliforniji. Firma, ki zalaga tudi trg PC-jev in macov, je bila ustanovlje-<br>na leta 1986, letos pa so postali naj-<br>večji založnik programske opreme<br>za amigo. Gold Disk, ki je v zasebnik<br>la ty Gin, Kieth Hughes, dr. Arno Kra-<br>utter in Joe Deal, njihov najnovejši<br>namiznozaložniški paket ProPage<br>2.1 pa stane okroglih petsto dolar-<br>jev (verzija 2.0 stane v Nemčiji 649<br>DEM). Naročila sprejema neposredno tudi proizvajalec (naslov sedeža si poglejte na koncu članka). Med

 $\frac{\text{predall}}{\text{pred}}$  and the results of the state of the state of the state of the state of the state of the state of the state of the state of the state of the state of the state of the state of the state of the state of the chrominal Godinal Director (Control Director)<br>program is o Professional Draw, Co-<br>tage, chrominal Director (Control Director)<br>tage, chrominal Pape 2.1 je zelo do-<br>tage, chrominal Pape 2.1 je zelo do-<br>wezanega princinka, k

Priročnik, ki ima petnajst razdel van podobno kot telefonski imenik kar omogoča res hitro iskanje in reševanje težav. Ker so ukazi in<br>opcije dostopne tudi prek tipkovni-<br>ce (to pribrani verziranemu uporabniku precej časa), so priložili še pre-<br>gleden, v leporelo zložen in na trpežen karton tiskan seznam ukazov in tipk, prek katerih so dostopni. Vse naročnike, ki si bodo še do konca viaruaria omislili ProPage 2.1, bo ča-<br>kalo v škatli še presenečenje v obliki<br>šopa kuponov, ki skupaj ponujajo<br>za več kot šeststo dolarjev popustov<br>(seveda le za registrirane uporab-<br>niko)

Poleg obvezne reklamne diskete,<br>kjer je interaktivni vodič po Gold<br>Diskovih izdelkih, so tu štiri pro-<br>gramske diskete. Na prvi so Professional Page 2.1, Workbench in datoteka za usklajevanje barv po sistemu Pantone. Na drugi so navadni amigini fonti bitmap z metrično da-

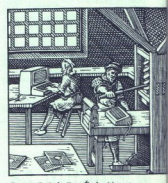

Inustracija iz knjige Čudoviti svet računalništva (Cankarjeva založba)

toteko za postscript, programček za samodejno instalacijo na trdi disk in se ukvarja moderator na videokaseti. Tretja disketa skriva dva fonta<br>computographic (times in triumwi-<br>rate, ki ju seveda lahko uporabimo<br>tudi z novim workbenchom 2.0).<br>Knjižnica tipografskih slogov com-<br>putographic je najbogatelja na sve<br>tu, saj premore

٠

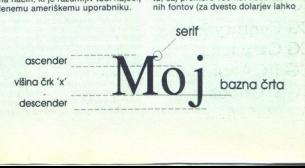

ì,

÷

Ľ,

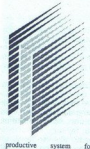

for creating your Amiga correspondence and other

Professional Page is the most<br>natural | and productive<br>system for creating. your<br>Amiga publications, manuals, flyers, correspondence and other documents.If you own an instant printing or<br>photocopying shop, or a typeseming shop or output service bureau, you may find it lucrative to have an Amiga and Professional Page in your shop to atract Amiga users wanting

**Donfarmana**l Page/Amiga termina, or to buy output time. printer or PostScript compatible Linceroni Stran, oblikovana s PPage 2.1

naročite še dodatnih 35 slogov). Na tej disketi je še samostojen besedil nik imenovan Article Editor in samostojen program za kontrolo pravi<br>solidar za Solidar (1914)<br>vojska z 80.000 besedanti, ki ga lah-<br>vojska z 80.000 besedanti, ki ga lah-<br>vojska z 80.000 besedanti z 1914<br>program za pomoć (to pomeni, da<br>mostojente andežnem

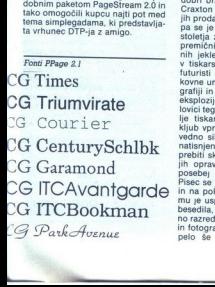

i.

users, Professional Page may be the perfect program to base a new business on, or to make better use of your Amiga as a business system. For many people who haven't bought an Amiga up to now, because of the lack of good desktop publishing oftware, Professional Page  $\overline{a}$  a cor *spelling* reason give the Amiga a fresh look.

 <u>ara sa sababan da san sa sa</u>

### Features:

Powerful page layout capabilities: Puges up to 17'x17'. Supports  $\emph{F}$  **CALUFCS**.<br>Powerful page Isyout capabilities: Pages up to 17°x17°. Suppose traying pages, 5 levels of magnification and group operations. Atomics to Bow it represents the propriate the propriate.

Built-in WYSIWYG word processor: User definable nos, style

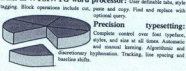

N.

Color: Tex and structured graphies may have user specified colors. All b colers are maistained. Pages may be separated into 3 or 4 color printing places, or estate and points, ready for office printing.<br>Biftmanp graphics support: 199 pietures supported to 16.7 million

colors. Images may be sized and cropped. Formers and polynoted to 16.7 million

Structured

graphics support: Full set of drawing tools. A variety<br>variety of line weights,<br>patterns and colors. A variety<br>of fill patterns and colors. CAD drawing on be<br>imported from Angle Draw<br>Printed at full resolution on

### Boljše kot Maxwell

 $\label{eq:20} \begin{tabular}{l|c|c|c} \multicolumn{3}{l}{\textbf{2.6}} \multicolumn{3}{l}{\textbf{3.6}} \multicolumn{3}{l}{\textbf{3.6}} \multicolumn{3}{l}{\textbf{3.6}} \multicolumn{3}{l}{\textbf{3.6}} \multicolumn{3}{l}{\textbf{3.6}} \multicolumn{3}{l}{\textbf{3.6}} \multicolumn{3}{l}{\textbf{3.6}} \multicolumn{3}{l}{\textbf{3.6}} \multicolumn{3}{l}{\textbf{3.6}} \multicolumn{3}{l}{\textbf{3.6}} \multicolumn{3}{l}{\text$ ji od začetkov katerekoli druge stva Craxton izdela serijo stotih kopij in nih jeklenih črk. Prve pretrese so v tiskarsko umetnost prinesli šele<br>futuristi in dadaisti. Del njihove li-<br>kovne umetnosti je temeljil na tipo-<br>grafiji in oblikovanju besedila. Šele esportin catalogia preferialmente del control del control del control del control del control del control del control del control del control del control del control del control del control del control del control del cont kljub vpreženi visoki tehnologiji še<br>vedno silno zapleten. Od ideje do posebej izurjen v svojem poklicu.<br>Pisec se je potil ob pisalnem stroju<br>in na pol histeričen trgal papir, da<br>mu je uspelo natipkati nekaj strani natipkati r<br>a je nato u<br>Sledila je ot<br>vse skupaj<br>ikovalca sl

oblikovana stran je končno prišla<br>oblikovana stroja Naprava je natis-<br>nila članske ven sam dolg stolpec, ki<br>ga je bilo treba še enkrat prebrati in<br>urediti. Oblikovalec je nato razvezal<br>stolpec in ga nalapil na bodoćc<br>stran v vzorec pik, ki so nadomeščali odtenke sivine na originalih. Sličice je nato oblikovalec razvrstil na stran in jo pripravil za preslikavo na poseb-ne kovinske plošče. Te plošče pa so

Konco alimente del mateixa del mateixa del mateixa del mateixa del mateixa del mateixa del mateixa del mateixa del mateixa del mateixa del mateixa del mateixa del mateixa del mateixa del mateixa del mateixa del mateixa del

dodimo ucinio, ket o matrials, ket o matrials, ket o matrials, ket o matrials, and the matrix of the matrix of the matrix of the matrix of the matrix of the matrix of the matrix of the matrix of the matrix of the matrix of

j.

ż

ample: dotestanto ugarem beste construire a de la construction de la construction de la construction de la construction de la construction de la construction de la construction de la construction de la construction de la slogov v enem sameni uvrdinema<br>je pogosta napaka. Če se bojite, da<br>bo en sam font dolgočasen, uporablie kvečjemu še enega In nič več,<br>Prehod iz enega sloga na drugega<br>Prehod iz enega sloga na drugega<br>V splošnem ljudem ni prav ljubo.<br>V splošnem ljudem ni prav ljubo.<br>Tudi uporaba več, podobnih slogov.<br>Je neprijetna za bra ie neprijetna za bralca. Na primer mero informacij v najkrajšem času

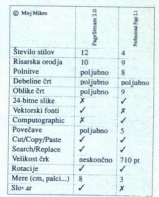

Primerjalna tabela značilnosti programov Pagestream 20 in Professional Page 2.1

To pa lahko dosežemo le z umirjeno uporabo fontov in ustrezno velikost-Pca, ki praviloma ne sme biti daljši od dolžine dveh abeced, napisanih s fontom, ki ga uporabljamo. Veči-<br>od dolžine dveh abeced, napisanih s fontom, ki ga uporabljamo. Veči-<br>noma se uporablja dolžina ene abe-<br>cede, kar om

### Grafika in barve

Samo besedilo, pa naj bo še tako<br>atraktivno oblikovano, ne bo zmoikovano, ne bo zmo- glo pritegniti vseh bralcev. Uporabi- ti je treba še grafiko. Professional čina uporabe grafike. To je bitna grafika iz programov paint (DeLuxe) Paint. ) in strukturirana ali vektorska grafika iz programov a la Aegis<br>Draw Plus in Professional Draw.<br>Prednost bitnih slik je v njihovi barussione<br>je v njil<br>Moj mi

i.

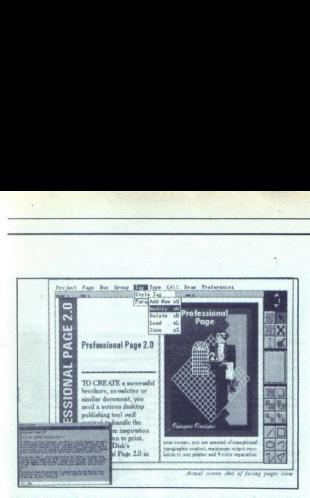

 

viviali, saj Pro-Baga 2.1 podprina 24.<br>Silika je možnost povećenaja bizantijski saj Pro-Baga 2.1 podprina 24.<br>Silika je možnost povećenaja bizantijski premijesti i podpreda i podpreda i podpreda i podpreda i podpreda i po a narisanih na vsem zaslonu. Preceptor<br>Inkom, predvsem pri bitnih slikah.<br>Professional Page 2.1 ponuja nekaj<br>možnosti za varčevanje s pomnilni.<br>Kom, Najvarneje je izklopiti prikaza,<br>Slik (Quick Display), ki hkrati pohitni<br> dovoli, poženite program v nepre-<br>pletenem načinu. Na večopravilnost<br>pa raje pozabite, če že ne zaradi skromnega pomnilnika, pa zaradi<br>skromnega pomnilnika, pa zaradi be pomnilnika chip, ki lahko po hi-<br>trem postopku privede od sesutja<br>sistema Pri strukturni (vektorski)<br>grafiki bo manj težav s pomnilni-<br>kom. Kot smo že omenili, je kvalite-<br>ta izpisa vektorske grafike odvisna<br>od tiskarsk Leading and the state of the state of the state of the state of the state of the state of the state of the state of the state of the state of the state of the state of the state of the state of the state of the state of t The three hands the state of the state of the state of the state of the state of the state of the state of the state of the state of the state of the state of the state of the state of the state of the state of the state vdelanih tudi nekaj orodij za risanje.<br>To so ravne črte, pravokotniki, elipsik pa in montant provincing these virtual materials and the hosting in the sixten parameter of the sixten and the sixten of the sixten and the sixten and the sixten and the sixten and the sixten and the sixten and the si

se, Bezierjeve krivulje, prostoročno<br>risanje in risanje poligonov. Pri pr-<br>vih treh orodjih si lahko pomagamo<br>tudi z ravnilom (tipka ALT), kar omogoča risanje črt pod kotom 0,<br>45 in 90 stopinj ter risanje kvadratov in krogov. Seveda so tu še polnitve (osem jih je) in oblike črt (devet), ki<br>pa jih ne moremo poljubno spreminiati, kot smo tega vajeni pri Page-Streamu. Barve lahko obdelujemo na tri osnovne načine. Prvi je klasi-

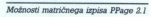

Print to Dot Matrix = Current Page Obocusent From Page **KN To Page The Copics: ENITO Black 8 Nhite**<br>**G)Current Page Obocusent Co** Draft G)Grey Scale<br>Outsut Scale: X Islam Y ISLA G)Glober El Correction Output Scale: XMENLIN VICORIE | Č)Color [Correction of Secale: XONICULIN VECHIONICULIN ring | Č)Color [Correction<br>| ONIKU v VO pitner: HP. Paintiet Chene | Controler | Chene | Č)Color<br>| Dessity: (@) (Q) (Q) Q) DP. Paintiet

ěm način RGB, kjer z dramia specialní specialní način<br>minjamo količino posamezne os-<br>novne barve (rdeša, zelana in mo-<br>draj v mešanici teh barv. Pri tiskanju<br>s štiribarvno separacijo, si najlažije s<br>pomagamo z zdefiniranje

mo Drugi, relativno neuporaben, zakon za prie zakoni za politično koji za bila za bila za bila za bila za bila za bila za bila za bila za bila za bila za bila za bila za bila za bila za bila za bila za bila za bila za bil

L

J.

-

۰

Nalaganje in tiskanje s programoma<br>Professional Page 2.1 in Pagestream 2.0

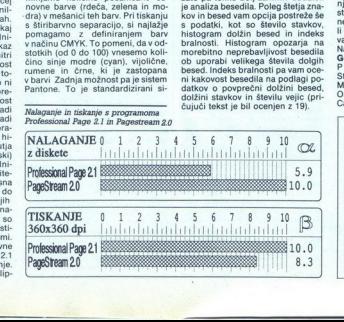

stem več kot sedemstotih barv, od katerih je vsaka natančno določena<br>in oštevičena: Vsaka tiskarska na-<br>prava bo tako natisnila enake od-<br>tenke pri uporabi tega sistema.

### Article Editor

Razumljivo je, da z besedilnikom Page ne bomo prišli daleč. Počasnost in nepreglednost sta glavni oviri pri uporabi tega besedilnika. Prav zaradi teh tegob so se pri Gold Disku odločili "napisati še poseben<br>program imenovan Article Editor.<br>To je precej kvalitetne urejevalnik,<br>skrojen posebej za uporabo s Pro-<br>skrojen posebej za uporabo s Pro-<br>goča popoln opis strani in združlji-<br>vost s kodami ljubno dodajamo nove besede ali pa<br>sestavimo kar svoj slovar. Kontrola besedila lahko poteka hkrati ob pi-<br>sanju, kar ne vpliva na hitrost obde-<br>lave, ali pa kot pregled celotne dato-<br>teke iz diska ali tiste, ki jo obdeluj

### Plus

Kaj torej prinaša Professional Pa-<br>ge 2.1? Se splača stanišati denarnico za 500 dolarjev? Po naslednjem odstavku najbrž ne bo dvomov. Zna

pa a zapiseli po prebarane poglavni stanovni slovenskih data zapiseli političnih data iz predstavanje da zapiseli data zapiseli data zapiseli data zapiseli data zapiseli data zapiseli data zapiseli data zapiseli data zapis ja, besedilnik Article Editor s pripa-

### Minus

Pozorni bratec je že v uvodu opa-<br>zil, da mu utegne Professional Page<br>zil, da mu utegne Professional Page<br>nje. Preberite si nekaj najbolj v nebo<br>njejcéh. Stopeni povečave je samo<br>potežev, ki jene se je navadili V Pa-<br>poveč tudi ne polnitev. Samo štirje poseb-<br>ni učinki (mastni tisk, kurziva, pod-<br>črtano in občrtano), ki se ob Page-<br>Streamovih enajstih kar razgubijo. V priročniku na veliko opisujejo<br>program za urejanje fontov Cache-Editor, ki pa ga ni na nobeni disketi. Motijo že težave z nekaterimi gonilniki za tiskalnike, omejen **UVOZ** strukturirane grafike (gonilnike za PageStreamu poljubno sprogramirati!) in nekakšna povsodprisotna, vseobsegajoča počasnost ter nagnjenost k obešanju rosebaj pri si-<br>stemih z 1 Mb ponnilnika. Skratka,<br>nekateri uporabniki se bodo počuti-<br>il utesnjene, njih domišljija pa bo na<br>vajetih.<br>Qadd Disk Incorporated,<br>PO Box 789,<br>PO Box 789,<br>Mississauga.<br>Mississ

Į.

Tehnične zahteve in

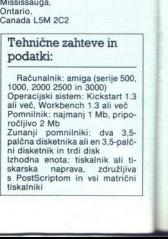

L

۰

### Kako narediti<br>mrežo novic?

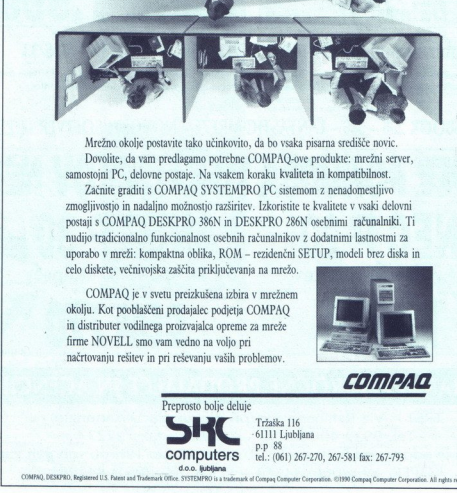

Mrežno. okolje postavite tako učinkovito, da bo vsaka pisarna središče novic. Dovolite, da vam predlagamo potrebne COMPAO-ove produkte: mrežni server, samostojni PC, delovne postaje. Na vsakem koraku kvaliteta in kompatibilnost.

Dovoline, da vam predlagom portehen contente antonio in C, delovne postaje. Na vaskem Začnite graditi s COMPAQ SYSTEMP znaglijevski pis nadalno možnostoj razširine postaje postaje postaje postaje postaje postaje postaje p Začnite graditi s COMPAO SYSTEMPRO PC sistemom z nenadomestljivo zmogljivostjo in nadaljno možnostjo razširitev. Izkoristite te kvalitete v vsaki delovni postaji s COMPAO DESKPRO 386N in DESKPRO 286N osebnimi računalniki. Ti nudijo tradicionalno funkcionalnost osebnih računalnikov z dodatnimi lastnostmi za uporabo v mreži: kompaktna oblika, ROM - rezidenčni SETUP, modeli brez diska in

celo diskete, večnivojska zaščita priključevanja na mrežo.

COMPAO je v svetu preizkušena izbira v mrežnem okolju. Kot pooblaščeni prodajalec podjetja COMPAO in distributer vodilnega proizvajalca opreme za mreže firme NOVELL smo vam vedno na voljo pri načrtovanju rešitev in pri reševanju vaših problemov.

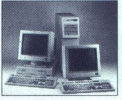

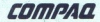

d.O.O. ljubljana COMPAQ, DESKPRO, Registered U.S. Fatest and Trademark Office. SYSTEMPRO is a t Preprosto bolje deluje Tržaška 116 61111 Ljubljana **COMputers** tel: (061) 267-270, 267-581 fax: 267-793<br>do.o. lublisma |<br>|70, 267-58| fax:<br>|ennion.@|1990.Compaq|

kia, nata

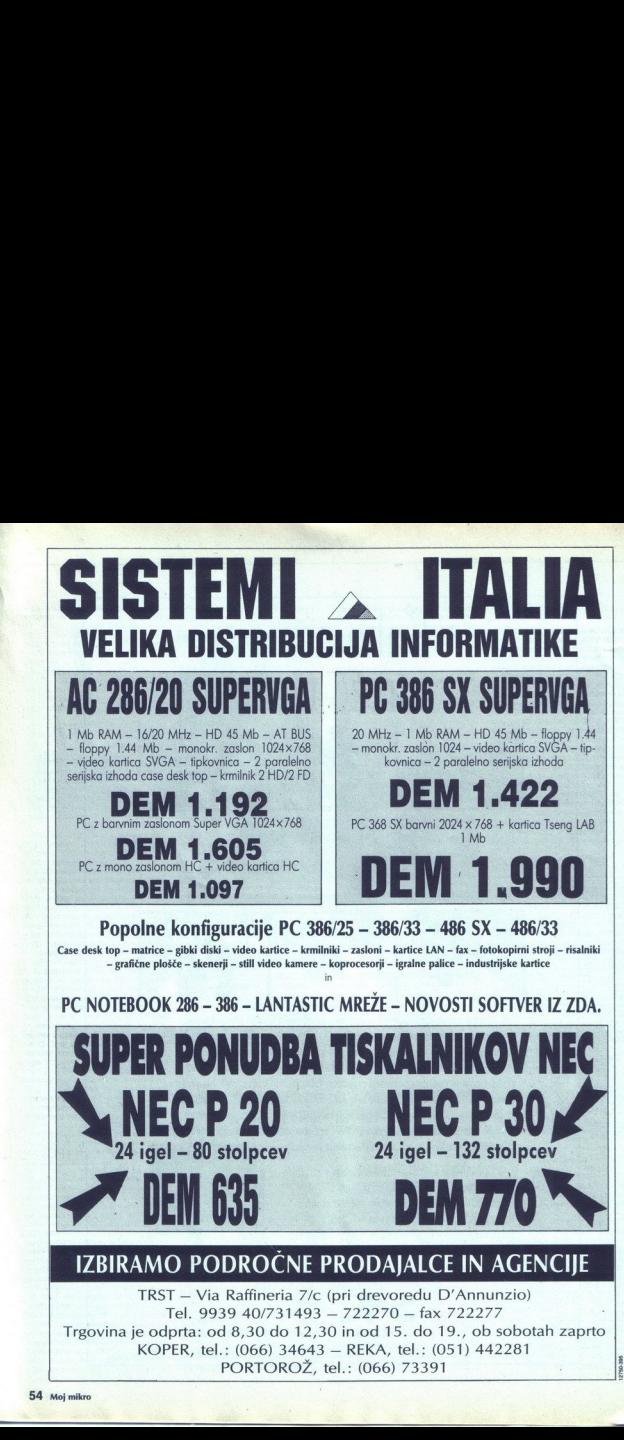

PORTOROŽ, tel.: (066) 73391

 $rac{1}{27500-300}$ 

med

# PRVA POMOČ

### Altered Destiny (PC)

Nadaljujem opis Roka Kočarja:<br>Na začetni lokaciji pojdite levo.<br>Vstopite v Smali Hut. Alnarju recite,<br>naj vam naredi kletko (Make Cage). mite meč in sekiro (SWORD) AXE). Ko je kletka nared, jo vzemite Pojdite do Tentrove delavr be. Vzemite kroglo (GET SPHERE), zlato tubo (GET GOLDEN TUBE) in ste-<br>kleničko barvila (BOTTLE OF PIG-<br>MENT): S tubo posrkajte fragmente<br>(POINT TUBE AT CUBE). Poiščite<br>izhod, pojdite po stopnicah navzgor<br>iz izhod, pojdite po stop letavčka (small floater). Na razpotju pojdite na zahod. Tavate po gozdu<br>in srečujete nenavadne živali. Pojdite do mreže (PAZITE, DA VAS HOP-<br>PA NE OPRAŠI!!!). Splezajte po njej<br>ploščadi Poli ma zgornji<br>ploščad, Poli ma Jug. Tam spu-<br>stite kletko (DROP CAGE), jo nasta-1 sus vanjo de vanjo stekleničko barvita (PUT PIGMENT IN CAGE). Pojdite en zaslon desno, poberite lupino (GET SHELL), stopi-<br>a poberite lupino (GET SHELL), stopi-<br>te v vodo in napolnite lupino z vodo (GET WATER). Zdaj se vrnite na kri-(e. 1970), The Marian Barbara (e. 1970), The Marian Barbara (e. 1981), The Marian Barbara (e. 1981), The Marian Barbara (e. 1981), The Marian Barbara (e. 1981), The Marian Barbara (e. 1981), The Marian Barbara (e. 1982), T zisce. Pojdite na jug. Ko pridete do<br>velike pečine, vstavite fragmente v ploščo (POINT TUBE AT PLATE). Nato jih spet vzemite (POINT TUBE<br>AT CUBE) Vrata se odpro. Vstopite v votlino. Pojdite skozi leva vrata in nato po stopnicah navzdol. Knjižničaria prosite za pergament (ASK)<br>cpatifica prosite za pergament (ASK)<br>pustite knjižnico (LEAVE). Spet po<br>stopnicah navzgor in skozi edina<br>odklenjena vrata. Lantri dalte lupino<br>z vodo in vrgla vam bo vrečki. Vze-<br>mite ju (L site ga knjižničarju in dal vam bo še<br>en pergament. Zdaj pojdite v vhodno dvorano, kjer izhod straži mogočna figura. Spet vstavite fragmente v ploščo in jih vzemite. Zdaj poidite ven in levo. Znaidete se v gozdu. Pot vas vodi levo, dol, desno, dol in levo. Poberite pomentin<br>list (POMENTALEAF). Na poti nazaj<br>se ustavite pri Fluboxih (spečih lisi-<br>cah). Zlezite v mrežo. Sanjajte<br>(DREAM). Ko se znoči, se hitro zbu-<br>dite OMAKE UP). nñ

Porinite kup skal (PUSH ROCKS)<br>in splezajte po njih (CLIMB<br>ROCKS) Posekajte levo in desno novo (CHOMP LEFT, RIGHT TREE).<br>Prečkajte lužo kisline Jin na drugi<br>strani vzemite sliko (GET PICTURE).<br>Dajte jo Kayletu, ki vam bo v zame<br>no dal ogledalce. Poberite ga (GET<br>MIRROR). Pojolite nazaj do jeskala.<br>Zaspite. Ko s Pojditu<br>Sazaj do j<br>Zaj do junio kaj izpljuni<br>Lizpljuni RGE FELOM<br>RGE FELOM<br>Sazaj do junio pojaj izpljanje<br>Nezire Vičem (Urzite I<br>Nezire Vičem (Urzite I<br>Nezire Vičem (Urzite I Poidite nazaj do jase. Tokrat poidite. da rastlina izpljune velikega letavčda rasuma izpijune velikega letavc-<br>ka (LARGE FLOATER). Zgrabite ga<br>(GRAB LARGE FLOATER). Pojdite na skrajni desni del otoka. Tu stopi- te na ploščo na skrajnem desnem koleticke s prediction a serdini. Ko se pri-<br>polje pizza, odvrzite vse predmete,<br>razm velike vrečke semen, lista in<br>kletke s pitčem (DROP). Stopite na<br>pizzo in popeljala vas bo na manjši<br>no« Yutodyzite listin kletko (DROP)

 $\overline{\phantom{a}}$ 

 $\overline{\phantom{0}}$ 

Rock'n'Roll po listu, ga lahko spernite se na veliki otok.<br>Poberite vse svoje stvari (GET ALL).<br>Polgite nazaj na križišče. Zdaj pojdite nazaj na križišče. Zdaj pojdi<br>te na severno pot. Šte pri velikem<br>kanjonu. Vstopite. Če Kataria felos packo, boata especializar en ministro de la primeira de la primeira de la primeira de la primeira de la primeira de la primeira de la primeira de la primeira de la primeira de la primeira de la primeira de la

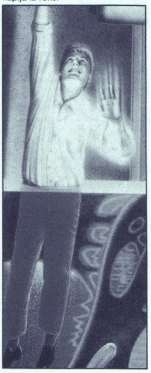

ARRARRA — Bojevnik na drugi strani bazena svetlobe. Pazite, da ne stopite na ploščad, ker vas bo by the light, Starved by the Dark. The Source of your life, Says: your<br>form must be right.<br>HOPPA - Nekakšen križanec med

živaljo in rastlino. Če vas opraši, olesenite. Mislim, da je nekako po-

TATTO. LA BIRD - Ptica, ki je videti kot čevelj, ko leti. Kasneje zapleše po vašem Ilstu.<br>
KAYLEF - Miški podobno bitje.

Živi v polžji hišici,

Mislim, da ga moraš nahraniti. Sam ga še nisem našel.<br>LANTRA — Bogomoljki podobno<br>bitje, ki goji kristale. Je v prostorih<br>Reda (ORDER).

TENTRO – Neutrudní delavec; pri<br>njem doble banvilo, tubo, krogilo in<br>WaRaTHH – Zadnje orožje Yul<br>WaRaTH – Zadnje orožje Yul<br>WaRaTH – Zadnje orožje Yul<br>in jim pokazati, da ne čutils strahu<br>orojih A. – Nekakšni dinozavi: New YULA - Nekakšni dinozavri. Nek<br>naduti princ je ubil eno od njih z di-<br>amantno puščico in Yule so se za-

Zanima me: Kako dobiti puščico iz lobanje Yule, kje uporabiti Pomentin list, kako ubiti Arrarro, kije uporabi<br>mentin list, kako ubiti Arrarro, kijena najti Kleega, kje uporabiti veliko<br>verko semani za kristale, kje uporabi

Če kdo ve karkoli, naj mi to sporoči po telefonu.

Tadej Žunič Molniške čete 3. 61000 Liubliana tel. 442-924

### Goldrush (PC)

Popravki, dodatki in nadaljevanje rešitve Sierrine pustolovščine Gol-<br>drush, objavljene v oktobrski števil-<br>ki MM. Najprej nekaj popravkov in<br>dodatkov do lokacije, kamor je pri-<br>spel gospod Andrej Bohinc.

er gospou Andrej Bormic.<br>Najprej pojdite domov, kjer zaprete pisalno mizo (CLOSE DESK) in vzamete potrdilo iz banke (GET STATEMENT). Preberite ga in izvedeli boste številko vašega računa v banki (web točk, ker ni treba klicati<br>ni na deano zgoraj, ker v svužbo in na deano zgoraj, ker v svužbo<br>ni preberite članke, izrezane iz ča-<br>ni preberite članke, izrezane iz ča-<br>sopisov (READ CLIPPING), Službo<br>odgoveste

K poti vas perike: če boste potovali reko Paname, morate v trgovini reko Paname, morate v trgovini kupiti mrežo proti komarjem, za pot<br>holi Južne Amerike pa potrebujete zaboj sadja. Najlažja je res pol s ko:<br>čiami. Ki: je strani utrdbe je pokopališče. Poglej te grob z imenom Wilson in preberi te psalm (READ PSALM 23). Skozi luknje v pismu poglejte besedilo na te luknie, da boste dobili napis .ro  $\alpha$ m 19' V trgovini je najbolje kupit sito za izpiranje zlata (BUY PAN) Postavite se y vodo in izpirajte zlato Foucaure and prices of the prices of the principal prior (dollar) bostes of tock). Nikar ne principal ratio and dollar principal prior principal prior principal prior principal prior (in the prior of the prior value of the

Vstopite v hlev<br>Spustite mulo (I<br>vzemite naslednjen žig. Ko najd<br>gom, jo vzemite ir<br>Zdaj pojdite v m<br>vla plot privežite i vprašajte za sobo<br>v prašajte za sobo<br>ograjo (CLIMB Figal)<br>politiky premikate<br>politiky premikate gom, jo vzemite in odpeljite s seboj.<br>Zdaj pojdite v mesto in do hotela.<br>Na plot privežite mulo in receptoria<br>vprašajte za sobo 12. Rekel bo, da ta<br>ne obstaja. Na terasi splezajte čez<br>ograjo (CLIMB RAILING) in se po<br>poličk

۰

l

e.

Videli boste, da ta soba splotnima<br>veliki Koria a splotnima (Neli bosteli zaredno stranici Najedini (FIBA TAGOMH)), Soba ne bo pro-<br>tijek Kamin, Najedini posledi zaredno splotni (FIBA TAGOMH)), Soba ne bo pro-<br>taljet in m noom, DOW) (OPEN WINDOW). Ko bo pri-<br>hetel golob, vstavite sliko v kapsulo<br>na ptičevi nogi (INSERT PHOTO).<br>Naslednjič boste iz nje izviekli bra-<br>tovo pismo (GET AEROGRAM), na stemu.<br>katerem piše, da morate slediti zve-<br>Cli nite slediti (ELLOW MLILE); Posne

Copies la va por la ministra de la valor de la valor de la valor de la valor de la valor de la valor de la valor de la valor de la valor de la valor de la valor de la valor de la valor de la valor de la valor de la valor kopati na zgornji steni (USE PICK)<br>in čez nekaj časa boste razširili od-

**Rok Kočar,<br>Tugomerjeva 2,<br>61000 Ljubljana** 

### Ouest For Glory II - Trial By Fire (PC)

Ta nova Sierrina uspešnica prav<br>na četo na zapravne delom in je tudi tu možnih već rešitev. To je le<br>ena izmed njih već rešitev. To je le<br>Prijatilj iz prvega dela vasn a letne<br>či prijatilj iz prvega dela vasna letne<br>či pr denar drugačen kot v prvem delu, zato ga morate zamenjati. Tako tr<br>govca vprašajte po menjalcu (ASK<br>ABOUT MONEYCHANGER), ki vamenjar<br>pove pot do menjalnice. Po zamenjar<br>pas (BUY MAP, COMPASS) Nasled-<br>nji dan stoji pred vrati v mesto trgo.<br>vec s saurusi.

ă

á

 $\overline{a}$ 

ididir — svodi — svodi — svodi — svodi — svodi — svodi — svodi — svodi — svodi — svodi — svodi — svodi — svodi<br>idiometrica — svodi — svodi — svodi — svodi — svodi — svodi — svodi — svodi — svodi — svodi — svodi — svodi —

sprehajate po puščavi, ker vam ne narašča utrujenost. V mestu po tr-<br>gih nakupite vse, kar se da. Denar<br>dobite tako, da lopove, ki vas napadeja v puščavi, premaja te in imeno kontroli (1991)<br>polarest denar (SEARCH) BOOY), polarest denar (SEARCH) BOOY), polarest<br>polarest cukves), objet meslig in the polarest cukves (1995), video vertex<br>premaja te in the cukves spechalade po publicative and the material of the material of the material of the material of the material of the material of the material of the material of the material of the material of the material of the material of

ne, smete pozabiti pobrati (TAKE LAMP).<br>
Naslednja nadloga je veter. Uže- nete ga tako, da greste najprej pred

amiga, PC)

Weapon's Shop in uponable dary<br>
(Collection and Shop in the CoVI (Collection and Shop and Shop and Shop and Shop and Shop and Shop and Shop and Shop and Shop and Shop and Shop and Shop and Shop and Shop and Shop and Shop a

SKIN), Kor nešte mesto reano seh fazov.<br>Rijelija islanko pred odhodom v drugo<br>mesto priskičnih se napori za odča-<br>ranje (dispel potion) za odča-<br>Lewi-orlu (Griffini) v puščavi vzemi meterjeni, ki ga ima pod skalo (MO-<br>U Pr

**The Committee of Marine Committee of the Committee of The Committee of The Committee of The Committee of The C** 

(TELL ABOUT HERO, JUMAWA, CHEN, AND THE SERVICE AND CONTRACT CONTRACT CONTRACT CONTRACT CONTRACT CONTRACT CONTRACT CONTRACT CONTRACT CONTRACT CONTRACT CONTRACT CONTRACT CONTRACT CONTRACT CONTRACT CONTRACT CONTRACT CONTRAC ku najprej pokažite iglo (SHOW PIN), ki vam jo je dal bratranec She-<br>me, strežnice v prejšnjem mestu,<br>preden ste odšli. Potem odprite vra-<br>ta zapora (CAST OPEN). Sojetnik vam bo sledil in našel skrivni pre-

stopnican navzoli. Ko boste nav<br>ali sobole navzoli. Ko boste nav<br>ali sobole vojnim mostom, pojni<br>ali sobole vojnim mostom, pojni<br>ali sobole vojnim mostom, pojni<br>ali sobole vojnim mostom, koji zapravljenih raz sezdanjenimi

Se odpravite na grad Brunwal.<br>Jo tu dalje vam ne bom več da-<br>jal celotnih rešitev. V gradu se<br>poskusite zmeniti z vsakim stra<br>žarjem. Status večkrat posnemi-<br>te. V neki sobi poiščite prepust-<br>nico (pass). Ko očeta dobite i zares zbežali iz gradu, pojalte preprez zarednosti pojale.<br>Pustnico, da vam jo podpiše. Na zapisnica zapisalno vzemite kar-<br>zeppelinu z zvijačo vzemite kar-<br>zeppelinu z zvijačo vzemite kar-<br>pustnica u bije vzemite kar-<br>pra

te vitezu.<br>Tako se igra kor<br>se boste od gra<br>znašli (zaradi le<br>znašli (zaradi le<br>telefon: (064) 63<br>64 se boste od gradu naprej težko<br>znašli (zaradi le delnega opisa), telefon: (064) 622-354. Aleš Justin Puštal 75

L

 $\frac{1}{2}$ 64220 Škofja Loka hod. Preden mu sledite, še vzemite<br>svoje stvari, ki so vam jih vzeli (TA-<br>KE STUFF).<br>Znašli se boste na ulici. Tam se<br>vam bo čez nekaj časa prikazal mo-

ški, ki vas bo prisilil, da mu boste sledili. Pripeljal vas bo iz mesta pred vhod v Prepovedano mesto. Tam<br>uporabite ogledalo (USE MIRROR),<br>da boste usmerili lunine Zarke na<br>steno pred votlino. Stena se bo od-<br>pria in vstoplii boste v votlino. Upor<br>abite svetliko (USE MAGIC LAMP),<br>ki skočite čeznjo (JUMP) – positivní se tik pod slap<br>Marina (Marina Marina) – positivní se tik pod slap<br>Marina (Marina) – pod nejvyšenské podem (Marina Marina)<br>1946 – pod varmi "Zato slip podem (Marina)<br>1946 – podem (Marina)<br>1946 – podem ( kjer vas dekleta spoznajo (rešili ste vendar princeso) in vas skrijejo pred stražarji. Skozi sobo z vodnikom se splazite s pomočio duha. ki vam svetuje, kam iti. Tako pridete na bal-<br>kon, kjer zagledate moškega, ki vas<br>je hotel pogubiti. Pridete ravno<br>v trenutku, ko opravlja ritual, s kate-<br>rim si namerava pridobiti oblast nad svetom. Seveda pa mu to vi preprečite. S pomočio vrvi splezate do nie ga in mu z nožem premaknete sve Čo, tako da ne more več opravljati rituala (THROW DAGGER). Potem se splazite do njega z duhovo po- močjo. Ko ste pri njem, vrzite vanj še dva

mestu v Weapon's shopu). Mrtev se

ko rešite svet in končate igro.<br> **Jroš Stepišnik, Blaž Lesnik**, Porentova ul. 3, Streliška 24,<br>
61000 Ljubljana, 61000 Ljubljana<br>
Tel. 570-115 Tel. 314-417

### Atari ST

a uzbro nacina va<br>o, da pritisnete d<br>med držanjem kili<br>kono na izboliki odprtih vr<br>eeomejeno število vraja<br>pije vojske, zmago<br>**Supercars:** Kot<br>**Supercars:** Kot<br>a 500.000 kredito<br>Ferramex: Igro<br>Fortisque-Smithe za izbro nacina<br>Modanjem kili<br>med držanjem kili<br>vikono na izhod<br>vikono na izhod<br>vikono na izhod<br>nje vojske, zmago<br>medeljem stevili<br>Supercars: Kot<br>Supercars: Kot<br>Ferramex: Igro<br>Fortisque-Smith<br>Fortisque-Smith Rings of Mediate. Ta lign in a zone<br>The Constitution of the Constitution of the Constitution of the Constitution<br>SOV/THEOWING ENGINE DEFINITION CONSTITUTION CONSTITUTION of the Constitution<br>of the Constitution of the Const no tipko in<br>zorijena je<br>zorijena je<br>ov, zboljša-<br>padu s so-<br>pišite RICH<br>je končate<br>aj se na lo-<br>aj se na lo-

í - 1

l,

Indiana Jones 3 (ST, Po dokaj dobri začetni glasbi, ki jo poznate že iz filma, in anima-

 

morate razvozlati kode, ki jih dobite poleg (originalne), igre. Nato se odpravite v svojo pisar no na koncu hodnika levo V učilnici pred vašo pisarno se pogovorite z učenci, nato pa pojdite skozi vrata. Zdaj ste v pisarni. Z mize poberite vsa pisma politie skozi vrata. Zalj si se v pisme politie skozi vrata. Zalj si se visinina mest. Pod vse kramo bostem našli paket. V njem je obetov Ke-<br>našli paket. V njem je obetov Ke-<br>našli paket. V njem je obetov Ke-<br>našli paket. padla, jo skrbno preiščite. Našli

Ponovno izberite opcijo travel in<br>pojdite v Venecijo (Italijo). Tu vas bo dr. Elza Schneider sezna nila s situacijo. Odpeljala vas bo v knjižnico. Poidite iz nie, nato pa na teraso na zgornjem levem delu zaslona. Tu vzemite steklenico od poročenega para. Poidite pred knjižnico k vodnjaku. Ŧ. nalijte vodo v steklenico. Pojdite v knjižnico in poiščite dve knjigi: priročnik za letenje zdvokrilcem in Kampt). Poten pojsčite dvokrilcem in Hitlerjevo avtobiografijo (Me- in Hitler trak in srednji podstavekanto (Me- in pisa na enem izmed kipov, na katerem je lev, ugotovite pravo številko na tleh. Ko jo ugotovite,

۰

۰

i,

jo s podstavkom razbijte. Znašli<br>se boste v rovu. Poidite v bod. nik. Poiščite sobo z skeleti na

z bakijo na steni. Vzemite jo ta-<br>ko, da nanjo polijete steklenico<br>vođe. Padete v spodnji del.<br>Poliščite sobo z mostom in zamaškom. Pojolite čez mostom in zamaškom.<br>Stenica iz polijete znata steni. Zala ja na stelu. Zala j Nanj dajte trak in stroj vključite.<br>Pojdite do sobe, kjer so na steni tri slike. Poglejte dnevnik in jih<br>obrnite tako, kot so narisane v dnevniku. Odprla se vam vodprovniku. Odprla se vam vodovine skozi vrata po

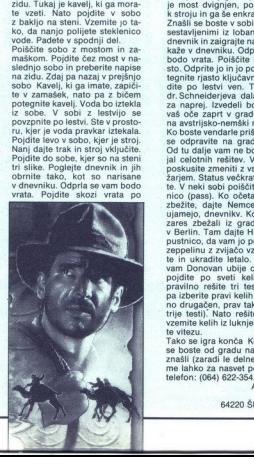

# MALI OGLASI **MALI OGLASI DA ANGLE OGLASI DA ANGLE OGLASI**

kaciji z leve strani vhoda v podzemlije, kjer je formula, potrebna profe-<br>sorju, pokaže napačna formula, četere izberete kak drug lik, zato Igre<br>izberete kak drug lik, zato Igre ne<br>boste mogli končati.<br>Toki: Med Igranjem natipkajte<br>KILLER, da boste imeli ne

- 
- 
- puščanje pasti za nasprotni.<br>- izpuščanje pasti za nasprotni<br>kove rakete<br>- oddaljenost beacona<br>- oddaljenost wavpointa
- zzeenes z
	-
	-
	-
	-
	- jenjenje z igralno palico<br>jenijenje z miško<br>jenje z miško<br>jenje venjena rabe ta izstreljena)

Miniwhile it: Spriiskom na tipkom na tipkom na tipkom na tipkom na tipkom na tipkom na menjenjena na menjenjena na tipkom na tipkom na spredstavljenjena predstavljenjena pozicija na spredstavljenjena na spredstavljenjena kaciji z leve strani vhoda v podzemi – MAROVER SZA AMED<br>16. kier je formula, potrebna prote- objatilance zvoka fiziku i potrebna prote- objatilance zvoka fiziku i potrebna prote- objatilance zvoka fiziku i potrebna prote-A more than the star in the star in the star in the star in the star in the star in the star in the star in the star in the star in the star in the star in the star in the star in the star in the star in the star in the s

MALI OGLASI , mali di skete in drugo, prazne di skete in drugo, prodamento di skete in drugo, prodamento di ske<br>...

C 64 (kaseta) KUPIM Shootem Up Con- trucion, se ali kaj Je Graphic over ture Creator, ipd). 88 Uroš Jager, Bratov Bezla- jev15,61117 Ljubjana.

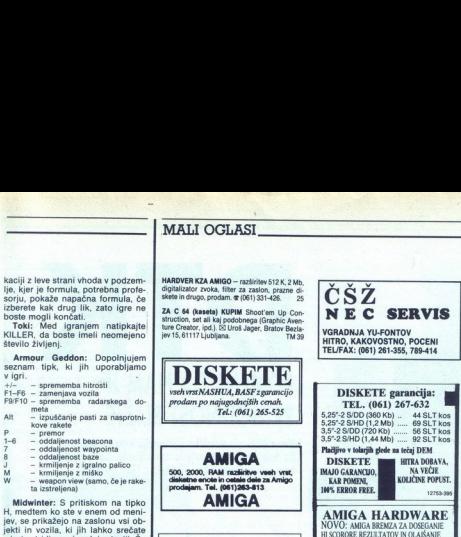

50, RAM razširitve vseh vrat, annote in ostale dele za Amigo.<br>
prode in ostale dele za Amigo.<br> **AMIGA** 

### NABOR SLOVENSKIH IN YU

vdelujem v tiskalnike (EPSON, STAR, ...),<br>FAX kartice, izdelujem Dia pretvornike<br>(predvajanje in pisanje HiFi stereo-glasbe PC-je, SHARP 1401-1403, E500; kasatne<br>vmesnike, povezava s tiskalniki (RS232,<br>CENTRONICS).<br>Opreme.<br>Popreme.<br>Ilhodne opnel. nich paulin (m. 1990)<br>
Simon and the **AMIGA**<br>
MISSING CONTROL TELE (1991)<br>
The main of the state of the cene of the cene of the cene of the cene of the cene of the cene of the cene of the<br>
MIGA HARD SLOVENSKIH IN THE SEAR

The company of the company of the company of Rade Supica 1<br>51000 Rijeka | Telefon: 064311-043 | TEL. (061) 267-632

### ZABAVNE MATEMATIČNE NALOGE

REŠITVE NALOG IZ<br>NOVEMBRSKE<br>ŠTEVILKE

Trikotnik Rešitev je prikazana na skici

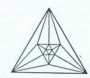

ı,

Tri sfere<br>Iz podanih zahtev sledi, da nobeni dve<br>Izmed opisanih sfer nista tangencialni<br>druga na drugo. Če bi bili, bi bilo mogoče<br>med nima nostaviti tangencialno ravni

mon Signals Delawar langen unternational revision of the volume of the volume of the volume of the volume of the volume of the volume of the volume of the state of the state of the state of the state of the state of the st tangenta na krožnico skozi točko P spet<br>bila tangenta na vse tri sfere. Poleg P ob**Reka**<br>Kalogo lahko rešimo z uporabo po-<br>dobnih trikotnikov. Naj bosta točki A in<br>B vsaka na svojem bregu reke. Vzdolž<br>brega odmerimo izbrano razdaljo AC, na-

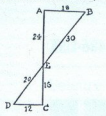

to pravokotno na breg razdaljo CD, za-<br>tem pa vizualno določimo točko E, ki leži<br>na presečišču daljice DB z bregom, Dobljena trikotnika sta si seveda podobna,

lešitev je naslednja. Dora in Hinko Cindro, Renata in Aleš Božjak. Dora in Hinko Cindro, Renata in Viki Dremsk<br>Božjak. Dora in Hinko Cindro, Renata in Viki Dremsk<br>Bremske<br>Strenkter stranki kdo pripada. Ugotovili so nasledn

### NOVE NALOGE

tjak, Dora in Hinko<br>OVE NAL<br>Stranke<br>Skupina mož je raz<br>stranki kdo pripat<br>stranki kdo pripat<br>mije Skupina mož je razpravljala o tem, ka- teri stranki kdo pripada. Ugotovili so na-.

Vsak mož pripada natanko dvema<br>strankama.<br>Vsaka stranka je imela med zbranimi<br>možmi natanko tri člane.<br>Vsak možen par strank je imel natanko

DISKETE garancija:<br>TEL. (061) 267-632 5,25°-2 S/DD (360 Kb) ... 44 SLT kos<br>5,25°-2 S/HD (1,2 Mb) ...... 69 SLT kos<br>3,5°-2 S/HD (720 Kb) ...... 92 SLT kos<br>3.5°-2 S/HD (1,44 Mb) ..... 92 SLT kos<br>**Philjivo v tolarjih glede na tečaj DEM** 

**DISKETE**<br> **MAJO GARANCIO, NA VEĈIE<br>
KAR POMENI, KAR POMENI, KOLIČINE POPUST<br>
MAY ERROR FREE.**<br>
AMIIGA HARDWARE

DISKETE 3,5° 2 D/DD (1 Mb) .... 1.3 DEM<br>AT ONCE + (IBM PC 286 16 MHz); HARD<br>DISKI, 20, 44, 105 Mb, MODEMI, GEN-<br>LOCK, AMIGA 500, IN DRUGO PO NAJ<br>UGODNEJŠIH CENAH!

NOVO: AMIGA BREMZA ZA DOSE HI SCORORE REZULTATOV IN OLAJŠANJE.<br>IGRANJA VSEH IGER - INT. IN EXT. VERZIJA. IGRANJA VSEH IGER - INT. IN EXT. VERZIJA, aziritev na Mb brez ure ODEJ itevna | Mbzuro 100 DEM Razintev 2,5 Mb zur 330DEM aziitev 2,5 Mb brez ure Z20DEM Pera zev spomina iglizator slike Lori DRIVE lam 200 DEM snem FLOPOV DRIVE... 200DEM

Vaak možen par stankie imeli natanko<br>Namo par stankie imeli natanko<br>Makam projeksie oko je slove v skupini in koliiko<br>Nakam pripadaljo?<br>Vakam interval to incentration of the value of the visit projekting value<br>of the visi

Poiščite štiri štev kolikokrat hitreje od tovornega vozi<br>ki imajo naslednji lastnosti: vsota poljubnega para števil i oplika kvadrala.<br>I poljubnega kvadrala. Prav tako je popolni kvadral. Prav tako je popolni kvadral. Prav tako je popolni kva kvadrat vsota vseh števil

### NAGRADA

L

۰

۰

mikro, Titova 35, 61000 Ljublja-<br>na (Zabavne matematične nalo-<br>ge) Tistega, ki nam bo poslal<br>najbolj domiselno rešitev vseh<br>nalog, bomo nagradili z enolet-<br>no naročnino na Moi mikro. Rešitve nalog pošljite do 1. FE-BRUARJA 1991 na naslov: Moi nalog, bomo nagradili z enolet-

i.

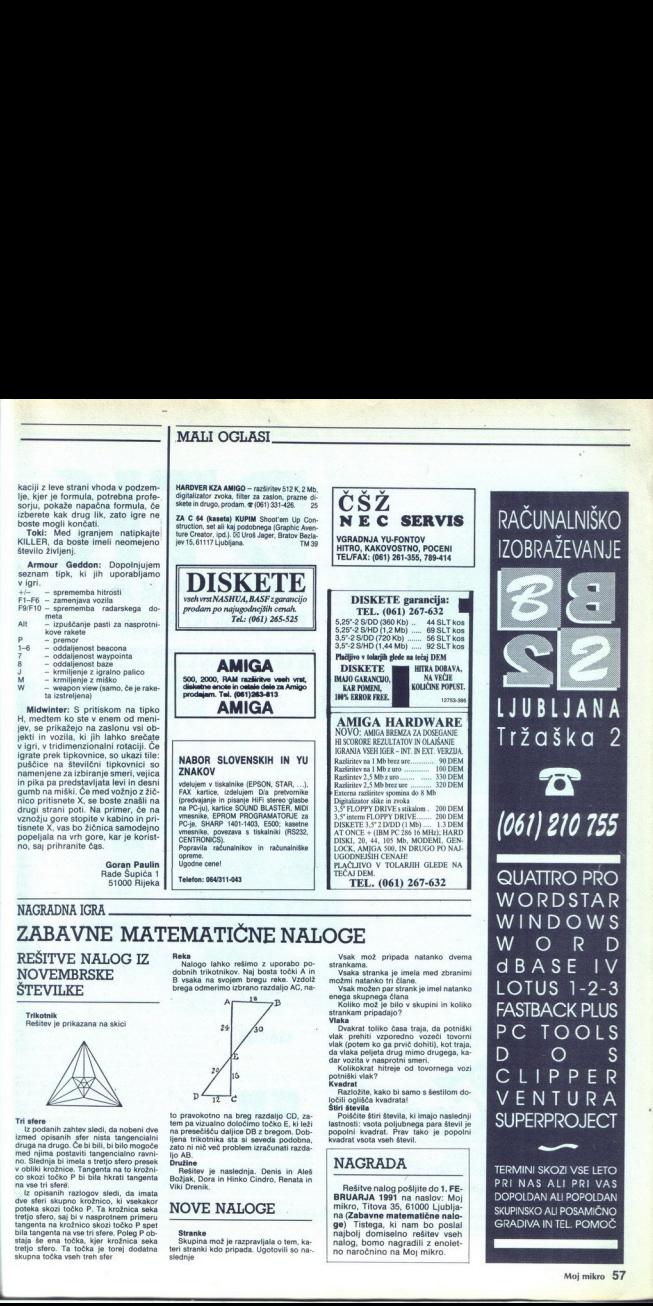

RAČUNALNIŠKO IZOBRAŽEVANJE

WURDSIAR<br>WINDOWS<br>W O R D dBASE IV LOTUS 1-**FASTBACK PLUS** PE TOOLS  $\cup$  o D O S<br>CIIPPER VENTURA SUPERPROJECT —

TERMINI SKOZI VSE LETO PRI NAS ALI PRI VAS DOPOLDAN ALI POPOLDAN SKUPINSKO ALI POSAMIČNO. GRADIVA IN TEL. POMOČ

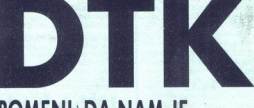

### POMENI, DA NAM JE PRIHODNOST BLIZJE

Nova DTK računalniška generacija vam omogoča, da delo opravite hitreje in zanesljiveje. Za to skrbijo novi računalniki 486/33 MHz z EISA vodilom.

Barton Marian Barton

### POGODBENI DTK DISTRIBUTER — 486-EISA

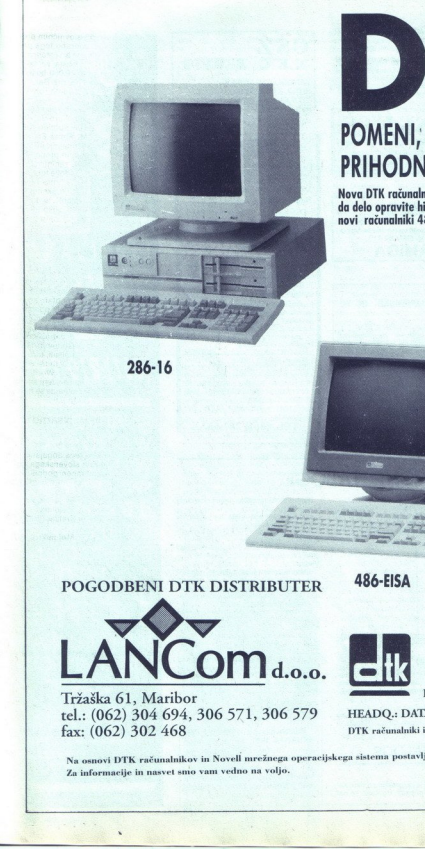

Tržaška 61, Maribor<br>rel.: (062) 304 694, 306 571, 306 579 HEADO.: DATATECH ENTERPRISES CO. LTD. tel.: (062) 304 694, 306 571, 306 579<br>fax: (062) 302 468

**The company's contract and a state and advanced in product of the contract of the company's state and a state of the** 

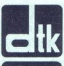

DTK računalniki imajo tudi Novell Certifikat!

Na osnovi DTK računalnikov in Noveli mrežnega operacijskega sistema postavljamo kompletne informacijske sisteme. Za informacije in nasvet smo vam vedno na voljo.

# IGRE

### Mega lo Mania  $\bullet$  stateška igra  $\bullet$  ST, amiga  $\bullet$  Image Works

### ŽIGA KALČIČ

lekje v vesolju, če še ne veste, plava velika steklena krogla, bivša šestmegavatna žarnica Pregorela je nekako pred tridesetimi leti in žal nihče ni premogel dovolj dolge lestve, da bi jo zamenjal. V tej stekleni krogli lebdi planet, zalit z vodovjem iz vodovja štrli osemindvajset otoč- kov, po njih pa drobencljajo predstavniki štrih ljudstev, ki se je vsako zaobljubilo svojemu Bo- gu Vi ste seveda eden izme logov, božan- sko brezdelje in dolgčas pa si preganjate tako, da vodite svoje izvoljeno ljudstvo, ga civilzirate,

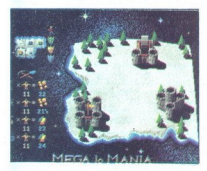

abitura inspectively a methodological professor procedures procedures and a spectrum and any and the methodological procedures are applied to the methodological procedures are applied to the methodological procedures are a

vidine, kateri zummiso vara sistema sistema sistema sistema ministeriale additionale in ministeriale del proportion in the proportion of the proportion of the signal site of the signal site of the proportion of the proport wduk, kateri zurmi so vanar<br>sitema (k. 10. ločete izumi<br>al ELEMENTS Science)<br>codelavece poveč<br>al ELEMENTS Elementi<br>al ELEMENTS Elementi<br>al ELEMENTS Elementi<br>al ELEMENTS Elementi sovjetli so vanar<br>al ELEMENTS Science in the Če kliknete na ikono ki prikazuje kramp in lopaštevilko pod elementom povečate število rudar-

۰

jev Če je pred ikono za element roka, se ele-<br>menti zbirajo avtomatično<br>MINING. Pojavi se le, če skopljete rudnik<br>BUILDING. Prikaže se samo, kadar lahko

BULDNO, Privilion and a stare, katalog and a stare in the positive proposition of the positive proposition of the stare in the stare in the stare in the stare in the stare in the stare in the stare in the stare in the sta

tov (v tonah) TASK TIME. Nadvse pomemben ukaz! Odloča<br>o tem, kako hitro potekata gradnja ali izumlja-<br>nje V pomoč nam je ura Modre pike na uri so<br>sekunde, številke pod njo pa minute

ARROWS Pitades, is katalog k governance and a proposition of the proposition of the proposition of the proposition of the proposition of the proposition of the proposition of the proposition of the proposition of the propo mus priporoclanii) Grafika je več kot dobra, zvok pa naravnost fantastičen Nič dudnega to-<br>zvok pa naravnost fantastičen Nič dudnega to-<br>doživela prive ovacije in bila ocenjena z mega<br>doživela prive ovacije in bila ocenje

### DAVID TOMŠIČ

DAVID TOMŠIČ<br>
V začetku oktobra sn<br>
dolog pričakovanega Linde<br>
dolog a Little Undercove<br>
dons a Little Undercove<br>
v prašali kje je mankajo<br>
Uspressie v dolog a Vida<br>
Uspressie<br>
Uspressie<br>
Distribution<br>
Distribution<br>
Distr  $\bigvee$  prácticu pátobra smo konôn dočakali izid<br>cidos pričakovanega Larvija Š Passionale Patti<br>cidos a Little Undercover Work. Gotovo se boste<br>vynásla, keje je manjkajoči del Larry 4. Mistery of<br>Lost Disk and Missing Flop

### Pravila igre

Ta rubrika je odprta za vse bralce. Prosi-<br>mo, upoštevajte navodila:

**S** deposition opis topic negetial energetial opisa veljate. Počakajte na našec.  $\frac{1}{2}$  opisa velice  $\frac{1}{2}$  opisa velice of  $\frac{1}{2}$  opisa velice  $\frac{1}{2}$  opisa vrstic po 64 znakov) ie omispevkov (v. tipkanih stra kom in samo na eni strani lista.

narisane s črni- lom ali narejene z računalnikom. potita nam številko svojega žiro reč na (lahko tudi žiro računa staršev, če ste mladoletni. Honorar pričakujte konec mese- ca, v katerem je vaš opis objavljen. ase. Honorar za objavljeno tipkano stran je tolarj

kateri računalnik je napisana, založnika in oceno igre (ideja/izvedba).

Po možnosti priložite opisu barvno

**e** Če ste pripravljeni pomagati bralcem, dodajte opisu svoj kontaktni naslov oziroma telefonsko številko. V nasprotnem primeru<br>telefonsko številko. V nasprotnem primeru<br>uredništvo teh informacij ne bo posredovalc e Posijité nam števil privateljice a posijité nam števil privateljice na vladiteljice na vladiteljice na vladiteljice na vladiteljice na vladiteljice na vladiteljice na vladiteljice na vladiteljice na vladiteljice na vlad

 $\bullet$  V opisih ne pošiljajte celotnih rešitev<br>- to je podobno, kot če bi v oceni kriminalke<br>povedali, kdo je morilec.<br>Uredništvo

### **DONATORII:**

### **GREMLIN Graphics Software Ltd.**

Carver House, 2-4 Carver Street United Kingdom<br>Tel. (0742) 753423 Fax. (0742) 768581

### **OCEAN SOFTWARE LIMITED**

Ocean House, 6 Central Street Manchester M25NS, England Tel.: 061-832 6633 East 001-006 0006 THALAMUS LIMITED

Calleva Park, Aldermaste Tel.: (0332) 297797 Eavy

### **CORE DESIGN LIMITED**

winds House 69/71A Ashbourne Road bar/1A Ashbourne H Tel.: (0734) 817261 Fax: (0734) 811797

### LINEL

j.

۰

L

Güetlistrazze 13 9050 Appenzell Switzerland Switzerland<br>Tel.: ..41 71 87 49 19 Fax: .. 41 71 87 49 21

bo zavzela le 1,2 Mb Seveda se boste potentiale a poste poste poste prejavane se sedal z Menje Nederland Seveda se Nederland Nederland Nederland Nederland (Nederland Nederland Constant (Nederland Constant Constant Constan z očesom na objekt, boste dobili opis objekta Oblaček pomeni pogovarjanje Za zadrgo boste že sami odkrili, kaj pomeni Če kliknete na torbo, se vam pokažejo vsi predmeti, ki jih nosite<br>S puščico določite predmet za kasnejšo uporabo in z roko jih preiščete, če se jih da V kvadratu.se.pojavi predmet, ki ste ga izbralı, S kvadrat-<br>kom s puščico lahko preskočite dele dolgovez-

Used policing resember, is also at activate. System that the second the state of the polytocon-<br>the polytocon-<br>and polytocon-<br>and polytocon-<br>and polytocon-<br>the polytocon-<br>and polytocon-<br>and polytocon-<br>and polytocon-<br>and p

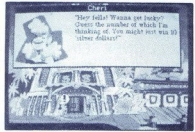

Tukaj pa se začne drugi del zgodbe Kot Patti<br>vas pravkar vržejo na cesto, kjer vas čaka in-<br>špektor FBI, ki vas zaprosi za pomoč pri tajni<br>nalogi Dobiti morate posnetek najnovejše pe-<br>smi PiC Hammerja 2 Live 2 Screw in mal

V laboratoriju vprašajte doktorja o vseh ek- sperimentih Zapišite si telefonsko številko. Po<br>obisku pri ginekologu vzemite z mize posebno

pozaite vzeli turco nedržali "Podeli ostanom i poznati vzeli turco nedržali vzeli turco standardi vzeli turco o standardi i nedržali i nedržali i nedržali i nedržali i nedržali i nedržali i nedržali i nedržali i nedržali i

v restavacijo Dobli bor<br>stavacijo Dobli bor<br>najhno predalavo trakvalizacija in v njer<br>zataj lahko trak vlaknete<br>zataj lahko trak vlaknete<br>priključite in čakate<br>priključite in čakate<br>vlaka prva žrtev Michele Kupin<br>medije in  $\label{eq:2} \frac{2 \sin \left( \frac{1}{2} \right) \sinh \left( \frac{1}{2} \right) \sinh \left( \frac{1}{2} \right) \sinh \left( \frac{1}{2} \right) \sinh \left( \frac{1}{2} \right) \sinh \left( \frac{1}{2} \right) \sinh \left( \frac{1}{2} \right) \sinh \left( \frac{1}{2} \right) \sinh \left( \frac{1}{2} \right) \sinh \left( \frac{1}{2} \right) \sinh \left( \frac{1}{2} \right) \sinh \left( \frac{1}{2} \right) \sinh \left( \frac{1}{2} \right) \sin$ 

oblenite predal Lahko ga odkienete tudi zno-<br>oblenite predala uzembe do dela zamine do dela stroj po paren iz predala uzembe do bo stroj po prvi stran elegiodrinal Vinnie sva<br>stran na sopre stran elegiodrinal Vinnie sva<br>st no, vstavite v Datamana vložek Die Ravez Re-

cords studia in ga pokažite šoferju. Ne pozabite<br>poklicati inšpektorja.<br>Međern se boste kot Larry znašli v Atlantic<br>Cityju Napolnite kamerine baterije v vičnici na studije<br>tel kot last kamerine baterije v stranice<br>kasete z no. Šoferki pokažite naslov kazina Pred kazi nom ogovorite damico. Zaslužili boste 10 dolar-<br>jev Vstopite in igrate enorokega Jacka, dokler<br>ne boste meli približno 1000 dolarjev Vstopite<br>v areno in kupite vstopnico Lana, vaša nasled-<br>in se sprehodite do troovnic na d V eni od njih si sposodite kotalke Po nekaj minutah kotalkanja se bo pojavila Lana Ogovorila vas bo in vas povabila na show Vrnite se

trelium anoge Vrnite sie nodlatite v Mami<br>
"Copet sie Patti in sie pred studiom Die Ravez Zopet sie Patti in sie pred studiom Die Ravez Records Vstopte in smemite ziato plošćo s ste-<br>
ne Posnemtie v studiu svojo skladbo i

Vátopie v čakalnico in si z ruto, ku o najdete<br>na mizi, zavežite obraz. Pokličite telefonsko število zavežite obraz. Pokličite telefonsko šte<br>na mizi, zavežite obraz. Pokličite telefonski sine obrazi<br>na okence. Znašli se b

Za informacije mi lahko pišete na naslov: Pot na Fužine 24, 61110 Ljubljana

### Jones in the Fast Lane e strateška igra e PC e Sierra e 10/10

### ROK KOČAR

 $\begin{tabular}{p{0.8cm}} \textbf{Web} & \textbf{B} & \textbf{B} & \textbf{B} & \textbf{B} & \textbf{B} & \textbf{B} & \textbf{B} & \textbf{B} & \textbf{B} & \textbf{B} & \textbf{B} & \textbf{B} & \textbf{B} & \textbf{B} \\ \textbf{Web} & \textbf{B} & \textbf{B} & \textbf{B} & \textbf{B} & \textbf{B} & \textbf{B} & \textbf{B} & \textbf{B} & \textbf{B} & \textbf{B} & \textbf{B} & \textbf{B} \\ \textbf{Web} & \textbf{$ 

meiodia, grafika (s. bedalami special)<br>sel na seveda Sierrin nu special special material special (s. 1950)<br>ni previsoiva. Raza<br>usin seveda Sierrin nu valid (s. 1950)<br>ni previsoiva. Raza<br>usin se alimbo z njoh za Valid (k. 1 nimate soigralca, lahko igrate sami, a kmalu<br>postane dolgočasno, zato je tu še ena možnost<br>Na eni od treh težavnostnih stopenj lahko izziva-

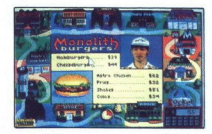

te Jonesa. Stopnje so take it easy, Play fair in zadnja in najtežja stopnja Go for broke.

štiri. Prvi cilj je seveda bogastvo. Od vas pričakujejo, da si boste prislužili čim več denarja, zelo pa pomagajo investicije na borzi in privarčevani denar. Druga stvar je sreča, ki jo pridobi-<br>te s čim več dobrinami. Na primer TV, videorekorder, hladilnik, pečica in podobno. Sreča vam rate tudi, ke greene domor in klimete ma - re-<br>assemblance and tax-<br>tax-. Trelji cilj pi izobrazba. Raste vam vsakić, konserveli solo, ki je naorvoli obrazba. Raste vam vsakić, ki ma volici obrazba. Najveći ma - ma - ma -

Igra se začne. Najprej izklopite zvok (F2) saj med igro igro potento ostanejo učinki tudi posnamete, a le enkrat. Z F8 k sreči lahko izklopite nepotrebna sporočila lju-<br>di, ki vzamejo veliko časa Zlasti če igra več<br>di, ki vzamejo veliko časa Zlasti če igra več<br>drobnost in čet igra traja sedan (koji igra koji igra koji igra koji igra koji igra koji igra koji igra koji igra koji igra koji igra koji igra koji igra koji igra koji igra koji igra koji igra koji igra koji igra koji igra koji i minimum. Do igna teks wellto history and proportional minimum. Do igna teks wellto historic proportion by the state of the state of the state of the state of the state of the state of the state of the state of the state o

- Net worth-vestor (Cast + Savings + Go<br> $\alpha$ Savings + Go<br> $\alpha$ Savings + Go<br> $\alpha$ Savings + Go<br> $\alpha$ Savings + Go<br>Savings + Go<br>Savings + Go<br>Savings + Go<br>Savings + Go<br>Savings + Go<br>Savings + Go<br>Savings + Go<br>Savings + Go<br>Savings +

o strateška igra o amiga, PC, ST<br>o Activision o 10/10 Deuteros

### MLADEN TRIPALO

 ▲▲ončno smo dobili dolgo pričakovano nada-<br>ljevanje Mileniuma Deuteros je izvstna vesolj-<br>ska simulacija, ki igralcu omogoča veliko izbiro<br>opcij pri osvajanju Sončnega sistema Če ste

<u>and the second company of the second company of the second company of the second company of the second company of the second company of the second company of the second company of the second company of the second company </u> 

kontain. Miestnu (1838)<br> skalini (1848)<br> skolini (1848)<br> skolini (1848)<br> skolini (1848)<br> skolini (1848)<br> skolini (1848)<br> skolini (1848)<br> skolini (1848)<br> skolini (1848)<br> skolini (1848)<br> skolini (1848)<br> skolini (1848)<br> skol

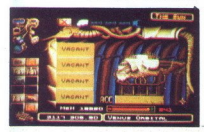

mehanicho ni aviomatsko, nato pa so ijudijen<br>usposobljeni za naloge, ki jih čakajo. Center<br>prakticira tri načine urjenja, ki so neodvisni nim lahko potekajo sočasno, to pa so RESEARCH.<br>PRODUCT in MARINES. Prvi daje znanstv

matično Na konstrukcija<br>privilini določeno nap<br>priključiti določeno nap<br>priključiti določeno nap<br>prevoz rud in goriva, T<br>prizvači za prevoz potihiovi naprav<br>prizvači za prevoz potihiovi na prevoz potihiovi na prevoz potihi PRODUCT dobie méaning à local airson and an initial and an initial and a straight and the Marian Caroline project position in the Marian Caroline (and the meaning of the meaning of the meaning of the meaning of the meaning - za prevoz potnikov. Najprej je treba zgraditi<br>orbitalno postajo (tovarne), ki bo v orbiti izdela-<br>la velike naprave Sestavljena je iz 8 delov (OF mation of a construction and<br>private in particular private and private the private discussion of<br>a uporabo razmin naprav<br>uporabo razmin naprav<br> $-$ za prevoz potnikov<br>constants (volume).<br>Final private Section of the state of začnite osvajati Sončni sistem. Priporočam vam<br>MOON, VENUS in MERCURY, ker so blizu drug d'ungenu en premorejo vez potetebre rude Na<br>
antonio en premorejo vez potetebre rude Na<br>
antonio en preside na premorejo vez potetebre rude na premorejo en preside na premorejo en premorejo en premorejo en premorejo en pr zakaj) Čakajo vas mnoga presenečenja, kajti vojna je vojna. Zavalite se v naslanjač in uživajte, ko boste igro končali, boste verjetno razoča-

DEUTEROS je zelo redka igra te vrste, odliku-<br>jejo jo fantastična akcija ter odlična grafika in zvok, zato je ena najboljših, ki sem jo igral zadnje čase<br>zadnje čase<br>HELP O41/671-913 - Mladen

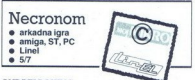

ANDREJ BOHINC

 $\Lambda$  Whorji tega programa posebej opozarjajo, da po prepovedano! Si ter in podob v njej storije po prepovedano! Si ter is ujamenjo v lastnosti sa prepavedano! Si ter is ujamenjo v lastnosti v registarske sa prepavedano v strel toliko časa, dokler vadi, je uvodni del skrajno resen in zapleten

Leto 3257 Na Octagonu, zadnji oazi miru<br>v galaksiji je izbruhnil preplah Na mejah njegove atmosfere se je pojavila neznana vesoljska ladja z imenom Coracon 23/2 Od kod je prišla? Kje je posadka? Zakaj je pristala ravno tukaj? Veliko vprašanj, a nobenega odgovora Vsi delajo dneve in noči, da bi vzpostavili zvezo z ladjo In končno se oglasi glas iz kapitanovega dnevnika: »Leto 2753 Moja misija na Necronomu je propadia Unidi sem sovráznikove vrste na Lú-<br>m. Phobosu in Delosu. Na Callistu sem padel<br>zmagal na Plutu, Ganimedu, lo in Titanu<br>zmagal na Plutu, Ganimedu, lo in Titanu<br>zmagal na Plutu, Ganimedu, lo in Titanu<br>zmagal na Pl hom sem obstal pred glavnim ciljem, da bi našel<br>njegovo šibko točko Ta hipec moje negotovosti<br>je zadostoval sovražniku, da me je poslal v pri-<br>hodnost in preprečil padec zla.« Zadnje raziskave so pokazale, da smo našli novega pilota To si

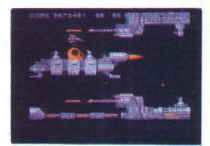

ti! Poskusi nas rešiti uniči Necronom in spre-

Pred poletom pametno izberite vrsto oboroži-<br>tve Izbirate med večjo hitrostjo ladje, pospešitvijo izstrelkov, povečanjem njihove rušilne mo-Ä raznimi dodatki (poskakujočimi bombami anomina (massim na Jesus Maria China (massimalina na Santa China (massimalina na Santa China (massimalina na Santa China (massimalina na Santa China (massimalina na Santa China (massimalina na Santa China (massimalina na

zmoto - nakup tega programa!

Champion of the Raj<br> $\bullet$  strateška igra  $\bullet$  amiga, PC, ST  $\bullet$  PSS  $\bullet$  9/:

### KRUNO ŠIMATOVIČ

 $\rm M_{\rm ogu}$ lski cesarji so vladali Indiji dve stoletji<br>in v tem času prinesli deželi bogastvo ter blago-

in V bim Cassa principal debia possible de biagonio en biagonio en la principal de la principal de la principal de la principal de la principal de la principal de la principal de la principal de la principal de la princip

»

Svoje cesarstvo vodite iz štaba, ki je odvisen<br>od položaja in narodnosti. Tu so še zemljevid

Since the state of the state of the state of the state of the state of the state of the state of the state of the state of the state of the state of the state of the state of the state of the state of the state of the sta

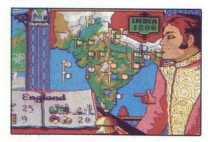

Vaš priliv davkov je odvisen od števila ljudi, ki For Holaine,  $\ldots$ ,  $\ldots$ 

zelo težko zavzeti Druga možnost je odločitev<br>za naložbo v Durbah ali festural, na katerega<br>lahko povabite svoje prijatelje vladarje. Kolikor<br>lahko povabite svoje prijatelje vladarje. Kolikor<br>več slonov najamete, toliko bo

hočete pogoditi z drugim vladarjem, izberite ikono Talk Če je vaš status dovolj visok in če ni verskih nesoglasij, vas bo princ verjetno meru se boste morali izkazati na dirki slonov ali pri univariante l'organization de la constantino de la constantino de la constantino la més accentación de la constantino de la constantino de la constantino de la constantino de la constantino de la constantino de la cons 24 total whole according to the property of the property of the particle of the particle of the particle of the particle of the particle of the particle of the particle of the particle of the particle of the state and the zajeti tudi vladarje palače (še en arkadni del). Če

se vam posreči, dobite vse države nekdanje vlasnika vijek pred političnih vlasnika zaporedja, še prej pa se prikaže guru, kar zadeva arkadne dele, se zvrstijo brez določenega zaporedja, še prej pa se prikaže guru,<br>ki medit

tudi ostale niso niti najmanj slabe. Tu je treba<br>ubiti osem tigrov, še preden vas napadejo. Ven:<br>dar pazite! V torbici za šibre imate samo dve<br>polnjenji in nekaj sekund traja, da se ponovno<br>napolni

V dirki slonov je seveda treba zmagati. Uporabite bič! Da ujamete bežeče vladarje, se je treba prebiti navzgor in se pri tem izogibati nabojem;<br>medtem ko obračunavate z ostalimi, pazite, da me streljate na ženske. V borbi s Thugsi jim je<br>treba ukrasti dragulj boginje Kali in z njim po-<br>begniti. Streljajte naokoli, izogibajte se nožem.

m depen je zagorboviena is americkým kongresu (\* 1949)<br>1932 – Starte Sovietnam (\* 1949)<br>1942 – Kongresu Barn, americký kongresu (\* 1949)<br>1943 – Soviétnam Barn, americký kongresu (\* 1949)<br>1949 – Alexandrijský kongresu (\* 19

zanimive podrobnosti, pa izvrstno grafiko in živce. Privoščite si to igro, ne bo vam žal! Help 041/245991, Kruno ishop popratie Position on ugas<br>virtualist virtualist virtualist virtualist virtualist virtualist virtualist virtualist virtualist virtualist virtualist virtualist virtualist virtualist virtualist virtualist virtualist vir

e pustolovščina e ST, PC, amiga e Vector<br>Graphics & Image Works e 9/10

### MIHA SKULJ

Dan Francisco. Leto 2000 Čez mesto se raz-<br>prostira gosta, dolga megla. V njej se je mesto ja postaja nemočna Zato so razvili nova vozila. ki lahko letijo nad mestom, se spustijo v gosto meglo in tam križarijo nad ulicami, streljajo na<br>sovražna vozila, aretirajo osumljence, skratka, pomagajo okreniti zakon. A v tem surovem me-<br>stu je nastala skupina Dark Ange nom da bi zavladali nad San Franciscom... Vi<br>ste eden izmed peščice »letečih policistov«, ki<br>morajo mesto očistiti te nesnage<br>Ko se bo program naložil, se vam pokaže

fantastična uvodna slika, nato vas bo računalnik<br>povprašal po jeziku (na razpolago imate tri).<br>Nenadoma se bo iz vašega računalnika zaslišala odlična glasba. Ko se bo končala (ali jo boste

prekinili), bosto morali vipisali kodo za misijo.<br>a e tem pozneje. Po uvodu se vam bo pokazala<br>a e tem pozneje. Po uvodu se vam bo pokazala<br>a e tem pozneje. Po uvodu se vam bo pokazala<br>video se ASS(AMENT: tu vam raziozijo bo pobralo zločinca, ko ga ulovite in aretirate) in

**e ARMOURY:** oborožite svoje plovilo z mitra-<br>ljezi, s topom ali mu dodate rezervno gorivo<br>lmate še Lite Support Suit (oblačilo proti gosti<br>in strupeni megli; uporabljajte ga, ko se boste premikali po prostem) Poleg toga imate v tej<br>sobi še tri opcije Select - z njo izberete orožje,<br>Cancel - izločite orožje, in Launch - odidete<br>v lov na kriminalce: Ko si izberete to opcijo, se<br>vam prikaže 3D animacija vašeg Cancel - izločite orožje, in Launch - odidete

÷

-

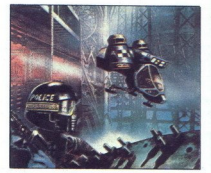

● CRIME FILE: podatki o zločincih, ki ste jih<br>že ali jih morate ujeti.<br>● CITY INFO: v 3D so prikazane pomembnej

še stavbe, vozila in stvari, ki sodelujejo v igri<br>Ko si boste vse izbrali, se boste znašli na

strehi ene izmed treh policijskih postaj, ki jih imate na voljo. Okolico spremljate skozi kab svojega vozila V njem so instrumenti razvrščeni tako (od leve proti desni) merilec poškodb

gorous, Det njene andere mensen og mensen mensen mensen mensen mensen mensen mensen mensen mensen mensen mensen mensen mensen mensen mensen mensen mensen mensen mensen mensen mensen mensen mensen mensen mensen mensen mens N - vključitev raket ali drugega tovora na treh<br>zunanjih nosilcih za oborožitev, V - večanje moči motorja, B - manjšanje moči motorja,<br>L - zapuščanje vozila; samo če pristanete,

vizualno, se bo na vašem zaslonu HUD prikazal kvadrat, ki bo ves čas označeval vozilo Z obra-

<u> Alban Maria (1988), provincia</u> establecidade a contra a construção de la contra de la contra de la contra de la IGRE

 

cainen sociale al des mitialistes in mitialistes al des mitialistes al des mitialistes al des mitialistes al metropologicale propriation de la proprieta de la designación de la designación de la designación de la designaci

paid in visible forested outwins in primaris and paid in the constraints of the constraints of the constraints of the constraints of the constraints of the constraints of the constraints of the constraints of the constrain

The mass and the procedure in the particle in the space of the space of the mass and the procedure in the space of the space of the space of the space of the space of the space of the space of the space of the space of th sam Image Works, ki je znan po fantastičnih arkadah, kot sta MEGABLAD.<br>Mislim, da vas bo igra za računalnik »priklenila« za toliko časa, dokler ne boste razvozlali vseh radio do konca.

e pustolovščina e PC, ST, amiga<br>e Dynamix/Sierra e 10/10  $\begin{array}{l} \textbf{Heart of Chi} \\ \bullet\textbf{ putelovséina } \bullet\textbf{Co} \\ \bullet\textbf{ DynamizSierra } \bullet\textbf{1} \\ \textbf{MHA AMON} \\ \textbf{m} \\ \textbf{maxic} \\ \bullet\textbf{ color to } \textbf{1} \\ \textbf{1} \\ \textbf{0} \\ \textbf{0} \\ \textbf{0} \\ \textbf{0} \\ \textbf{0} \\ \textbf{0} \\ \textbf{0} \\ \textbf{0} \\ \textbf{0} \\ \textbf{0} \\ \textbf{0} \\ \textbf{0} \\ \textbf{0} \\ \textbf{0} \\ \textbf{0} \\ \textbf{0} \\ \$ 

MIHA AMON

Enako kot v drugih pustolovščinah »nove ge-<br>neracije« tudi v tej ni treba pisati ukazov, tem-

več uporabljate le prijazno izdelane ikone.<br>V igri je še ena novost. Dogajanja ne spremlja-<br>te več skozi pogled tretje osebe, temveč skozi

oči oseb v zgodbi. Igra je narejena skoraj tako,<br>kot film, Vse osebe so resnični posnetki «jgral-<br>cev», ki so jih v Dynamixu spretno vnesli v animirano okoje<br>Mislim, da si igra prav zaradi tega<br>mirano okoje Mislim, da si i zasluži naivišie ocene

v spounjem uesnem kotu je ikona z osebo, ki jo<br>trenutno vodite Če kliknete nanjo z desnim<br>gumbom na miški, dobite tako imenovani »quick inventory«, v katerem si lahko ogledujete<br>predmete, ki jih imate pri sebi, in jih uporabljate<br>Če pa kliknete na ikono z levim gumbom miške, Je da je tu še slika osebe. Če vzamete predmet (ne vsakega, le orožja in podobno) in ga prene se vam prikaže okno, zelo podobno prejšnjemu, rete po prej opisamem postopku, potem pa pri-<br>tisnete tipko - backgrace«, namerite in ustrelite<br>spodnjem kotu zaslona, to pomeni, da vodite<br>spodnjem kotu zaslona, to pomeni, da vodite<br>dve osebi naenkrat. Ko klikinete nanjo osebo

id vojno Takoj začnete iskati sledi, ki bi vas pripeljale do Kate

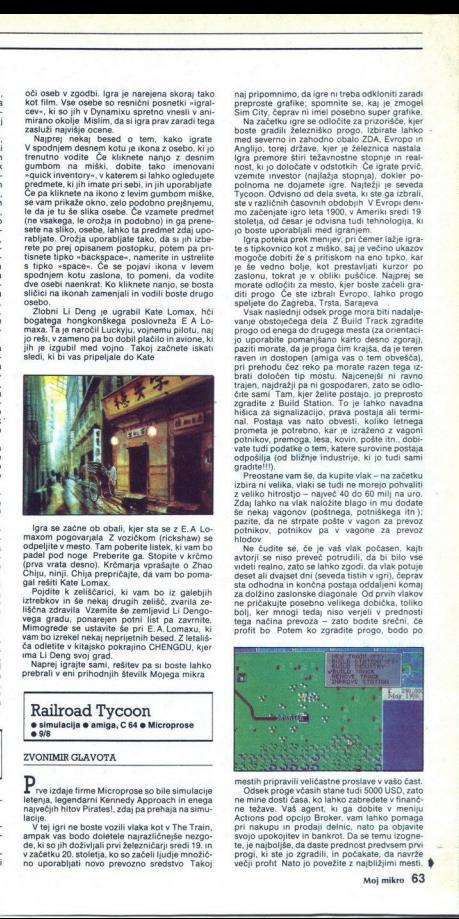

lgra se začne ob obali, kjer sta se z E.A Lo-maxom pogovarala Z vozičkom (rickshaw) se<br>odpeljite v mesto. Tam poberite listek, ki vam bo<br>padel pod noge Preberite ga. Stopite v krčmo<br>padel pod noge Preberite ga. Stopite v k

vam bo izrekel nekaj neprijetnih besed. Z letališča odletite v kitajsko pokrajino CHENGDU, kjer liston adraula Vzemies še zemies<br>vega gradu, ponarejen potni li<br>vega gradu, ponarejen potni li<br>vega gradu, ponarejen potni li<br>vega gradu, ponarejen potni li<br>va di dielite v kitajski osprijedih<br>ma Li Deng svoj grad.<br>Nextant

Naprej igrajte sami, rešitev pa si boste lahko prebrali v eni prihodnjih številk Mojega mikra

simulacija e amiga, C 64 e Microprose 09/8

### ZVONIMIR GLAVOTA

**e sinulacija e amiga,<br>
e sinulacija e amiga,<br>
ZVONIMIR GLAVOTA<br>
Prve izdaje firme Microsoft<br>
ietenja, legendarni Kent<br>
ietenja, legendarni Kent<br>
ietyve juri ne boste voz<br>
ampak vas boto doletelja, ko<br>
o katelsku 20. stole** Let not include firms Microprose so bile simulacije<br>target (bilandari Kennedy Approach in energie<br>racije.<br>Teiligin e boste vezili vlak kot v The Train,<br>angle is a structure of the simulation of the simulation<br>structure and

۰

naj pripomnimo, da igre ni treba odkloniti zaradi<br>preproste grafike; spomnite se, kaj je zmogel<br>Sim City, čeprav ni imel posebno super grafike.<br>Na začetku igre se odločite za prizorišče, kjer<br>boste gradili železniško progo nga premore štiri težavnostne stopnje in real-<br>nost, ki jo določate v odstotkih Če igrate prvič,<br>vzemite investor (najlažja stopnja), dokler popoincina ne dojamento del ser Xajničiji is servedicija postavljanje proteina i poznati i pozornih obdobilni V Evropi deministrativno del servezi i pozicijali i pozornih obdobilni V Evropi deministrativno del servedicijali ste v različnih časovnih obdobijh V Evropi deni-

diti progo Če ste izbrali Evropo, lahko progo

Spelve do Zagreba, Trsta, Sarajeva k naslednji odsek proge mora biti nadalje-<br>vanje obstoječega dela Z Build Track zgradite<br>progo od enega do drugega mesta (za orientacipatri morala da je proga cim krajaš, da je tema kraja da je tema kraja da je tema kraja da je tema kraja da je tema kraja da je tema kraja da je tema kraja da je tema kraja da je tema kraja da je tema kraja da je tema kraj vate tudi podatke o tem, katere surovine postaja

Ne čudite se, če je vaš vlak počasen, kajti avtoril se niso preveč potrudili, da bi bilo vse avtorji se niso. preveč potrudil, da vlak potuje<br>deset ali dvajset dni (seveda tistih v igri), čeprav<br>sta odhodna in končna postala oddaljeni komaj za dolžino zaslonske diagonale Od prvih vlakovelice posebno velikega dobička, toliko bolj, ker mnogi tedaj niso verjeli v prednosti tega načina prevoza - zato bodite srečni, čega načina prevoza - zato bodite srečni, čega p

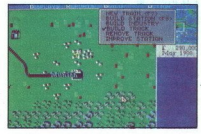

mestih pripravili veličas<br>
mestih pripravili veličas, ko<br>
Odsek proge včasln sne<br>
ne težave. Vaš agent,<br>
Actions pod opcijo Bronijevi<br>
svojo upokojitev in ban<br>
pri nakupu in prodaji<br>
rogij, ki ate jo zgradini<br>
rogij, ki at mesih pripravili veličas<br>Odek proge všaslini<br>ne mine došl Časa, kol<br>ne mine došl Časa, kol<br>ne mine došl Časa, kol<br>pri nakupu in prodaji<br>svojo upokojitev in ban<br>negaj, ki ste jo zgadili<br>večji profit Nato jo pov<br>večji profit mestih pripravili veličastne proslave vrašo čast.<br>Odsek proge vizaših stane tudi 5000 USD, zato<br>ne mine dosti časa, ko lahko zabredete v financi-<br>ne nezave. Vaš agent, ki ga dobite v meniju<br>Actions pod opcijo Broker, vam l **IGRE** 

Od izbranega obmoćja je odvisno, katere tek-<br>mece dobite, te osebe so znane iz zgodovine kot

največji gradniciji zelezniških prog<sup>os</sup> Tiso vseka<br>Kor močna konkurenca in težave vam bodo pov-zročali, ker bodo občajno ponudili cenejši in<br>Mittejši prevoz.<br>Mittejši prevoz.<br>Tito sta vam bila všek Sim Crly in starejši Po ni tako, ali kot piše Microprose v svojih reklamah -- v tej igri morate živeti skupaj s svojimi<br>napakami

### Eye of the Beholder

· igranje domišljijskih vlog · amiga, ST, PC · Strategic Simulations Inc./Westwood Associates e 10/10

### SERGEI HVALA

Deena, ki jo je na amigi in ST-ju zakoličil legen-<br>darni Dungeon Master, se počasi, toda zaneslji-<br>vo polni z vse bolj kvalitetnimi igrami z domišljij-

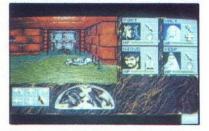

skim viogami, začenik z njegovim nadaljeva postavlja Bach Hass Sti, je predslavenika SSL je predslavenika postovi postavlja se postavlja se postavlja se postavlja se postavlja se postavlja se postavlja se predslavnici (me

ep), kjer so Gospodarji začutili prisotnost čiste-<br>ga Zla Naloga junakov, kot jim jo naloži Gospodar Piergeiron, je, da ugotovijo nrav tega Zla in ga po možnosti uničijo. Kanalizacija ima 12 ni-<br>vojev, na najnižjem pa se skriva glavni sovražnik. Pot do niega je seveda posejana s pošastmi - škrati, velikanskimi črvi, gnusnimi gosenicami, zmaji, pajki, ličinkami in podobnimi nebodi-

galende la para estado en altres de la parte de la para estado de la para estado de la para estado de la para estado de la para estado de la para estado de la para estado de la para estado de la para estado de la para est

parties - was possible and the control of the control of the control of the control of the control of the control of the control of the control of the control of the control of the control of the control of the control of

Nation mode at this chain can be considered at the back of the space space space space and the space of the space of the space of the space of the space of the space of the space of the space of the space of the space of

igm vrtincu zlatih treh stranic<br>
Puzznic<br>
e miselna igra e amiga, C 64, PC, ST<br>
e Taito e 10/8

### JURE ALEKSIČ

Droppon Master kot prva in Chaos Strikes Back<br>
Indian various and Chaos Strikes Back kot druga kateta, in mi, večni pustolovci, v div-<br>
amindina igra a amiga, C 64, PC, ST<br>

• Tailo • 198<br>
• Tailo • 198<br>
• Tailo • 198<br>
• T poplavi krvavih arkadnih iger, ki smo ji izpostvljeni, so logične in podobne igre redkost, če pa imajo še originalno, svežo idejo, so pravi biser Puzznic je ena takih igra je sestavljena iz 36 stopenj Vsaka pred- stavlja različen prostor in v vsaki je začetna razporeditev blokov, glavnih elementov igre, ra- zlična Ti bloki so različne oblike (kvadrat, pra- vokotnik, krog, trikotnik | ) in vaša naloga je, da spajate iste oblike in jih s tem odstranjujete iz prostora Ko ga izpraznite, se preselite na na- slednjo stopnjo. Bloke premikate tako, željenega pripeljete svetleči kvadrat, pritisnete streljanje in ga prenesete na ustrezno lokacijo Premikate jih lahko le levo, desno in dol, zaradi gravitacijske sile, ki jih vleče k tlom

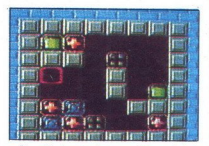

Com visin is el topoja ten medi en antischi di participa del ten antischi di participa del ten antischi di participa del ten antischi di participa del ten antischi di participa del ten antischi di participa del ten antisc

### Manchester United Europe e športna simulacija e amiga, ST, CPC, C 64, PC · Krisalis Software · 8/10

### ANDREJ BOHINC

Jiusisii nogometnih simulacij, pozor! Prišel je program, ki se lahko kosa s Kick Off-om, nogomet Njegov predhodnik, Manchester United (MM 11 90) je bil sicer le povprečen izdelek, ki je edini izmed nogometnih simulacij zavzemal kar dve disketi Toda po zmagi Manchester Uniteda v pokalu pokalnih zmagovalcev je tudi njegove avtorje prevzela zmagovalna evforija Odločili so se, da bodo naredili nogomet, posvečen te- mu klubu, ki bo zares vreden svojega imena. Kot že naslov pove, je igra osredotočena na sodelovanje v evropskih nogometnih pokalih V konkurenci so vsi znani evropski klubi in tudi Jugoslovanski predstavniki iz leta 1988 (Crvena Zvezda, Partizan, Dinamo in Borac) Ko izberete, v katerem pokalu boste tekmovali, se znajdete zglanem zene Morel pastile do žo se minut) in spremenite ime trenerja. Kombinacij z upravljanjem igralcev je veliko Če vodite le igralce v polju Dva igralca lahko igrata med seboj ali pa skupaj, pri čemer eden vodi vratarja V statistiki dobite VŠE podat dosegel, kakšne sposobnosti ima v igri z nogo in glavo, koliko rumenih in rdečih kartonov je

zašluži in kolickoria je nastopi v moživ Se<br>zašluži in kolickoria je nazvela če poznatelje za predavatelj podatki o igradu za predavatelj in zamenjan, kolicko predavatelj bolatičnih kolickoria je in zamenjan, kolicko preda

 

She ao raibleon monn, anto van in potenboushi<br>Amerikani amin'ny fivondronan-kaominina (mang-kaominina mampiasani berma shamada in makamburakani amin'ny kaominina (mang-kaominina)<br>Independent of the potential material of t

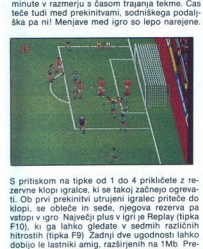

indobar itsiriir iz Manchester Uniteda, le da so<br>malo lepês izdelani in nekoliko večji Prva stvar, ki a jo morate zapomniti, je. POZABITE NA<br>malo lepês izdelani in nekoliko večji Prva stvar, ki si jo morate zapomniti, je. aportomicov (grain), est de la viene kanton puissa de la viene la proposition de la viene la proposition de la viene la viene la viene la viene la viene la viene la viene la viene la viene la viene la viene la viene la vi Synthiacon na tipica of 1 do 4 prikledes z metodos kardinas.<br>
metodos kardinas z metodos kardinas z metodos kardinas kardinas kardinas kardinas kardinas kardinas kardinas kardinas kardinas kardinas kardinas kardinas kardi

v gosteh, podaljški ali celo enajstmetrovke, pri \* Kar zadeva tekmovanja v pokalih, program<br>vestno sledi pravilom UEFA. Uvrstitev v nadalnje<br>tekmovanje lahko odločijo tudi pravilo zadetkov

۰

L

katerih odloča bolj sreča kot znanje Ko so znani vsi zmagovalci, se pomerijo še v super in inter-<br>kontinentalnem pokalu, nato pa se začne vse<br>znova. Želim vam veliko golov in zmag ter čim<br>manj vratnic in porazov! katerih odloča bolj sreča kot znanje Ko so znani<br>vsi zmagovalci, se pomerijo še v super in inter-<br>znova, Žalim vam veliko nato v su znani miter-<br>znova, Žalim vam veliko golov in zmag ter čem<br>manj vratnic in porazovi

Magic Pockets  $\bullet$  arkadna pustolovščina  $\bullet$  amiga, ST, PC e Renegade e 9/10

IGOR UNUK

 $\begin{tabular}{ll} \textbf{V=0} & \textbf{F=0} & \textbf{F$ 

kamnovi) in seveda netopirii. Orožje na prvi<br>stopnije nekakšen vrinec. Če dalj časa držite<br>gumb na palici, boste izstrelili zelo velik grozd,<br>ki lahko vsrka sovražnika. Ta zelo velik vrinec<br>vam pomaga tudi pri skakanjul Iz

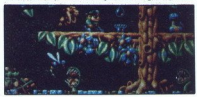

dol in vrglo vas bo visoko v zrak Tako boste<br>lahko skočili na police, ki vam sicer niso doseg-<br>ljive. Prva stopnja je razdeljena na pet sekcij<br>Šekcijo končate, ko pridete do vrat, ki se odpre-<br>jo. Po peti sekciji je na vrs

minals, se bostie politine politika (1805)<br> Tarpen venetica (1806)<br> Tarpen venetica (1806)<br> Tarpen venetica (1806)<br> Tarpen venezi (1806)<br> Tarpen venezi (1806)<br> Tarpen venezi (1806)<br> Tarpen venezi (1806)<br> Tarpen venezi (18

Je bila všeč Gods, in vsem, ki radi igrajo dobre igre z dobro grafiko in zvokom Info: (062) 792-

061 PS. Bitmap Brothers končujejo novo igro z naslovom The Chaos Engine

### Medieval Warriors<br>
. strateška igra e amiga, ST e Merit e 9/9

### ROMAN HORVAT

S<br>Deet smo dobili odlično strateško igro Nareje-<br>na je po vzoru Operation Combat, le da tu name-

sto bojnih vozil premikate ljudi.<br>Z desnim gumbom na miški imate več možno-<br>sti: snemate igro, jo prekinete, začnete novo ing na ialaka pemakan Sekali pemakan peranjan di peranjan peranjan di peranjan di peranjan di peranjan di peranjan di peranjan di peranjan di peranjan di peranjan di peranjan di peranjan di peranjan di peranjan di peranja

quie ima enota, navadno 32 do 42 (Hit points) gije ima enota, navadno de od 42 (m. pomoj<br>Orožia so lok (bow), nož (knife), sekira (axe), meč (sword) Za vsako od teh piše, koliko jih imae (count), na kakšni razdaji (feluoje) (v kva<br>sportnike (count), na kakšni razdaji (feluoje) (v kva<br>sportnike (feluote) (Skozi svoje vojaške lahko<br>streljate Na desni je kompas z osmuni smerni.<br>Opcija Pasa je namenjena z je tako, da stisnete levi gumb na kraju, kamor želite iti, vojak se bo odpravil (ja. Če le Kraj preveč oddaljen, ali tja ni mogoče priti, vam bo računalnik izpisal sporočilo Če želite strelja:<br>bo računalnik izpisal sporoči tako, da levi gumb pritisnete na strani kompasa Nato izbereiro origin na Altack, upoštevali mo<br>staro karakov posterali mo staro politične staročnega velkovali mo<br>staro političnega velkovali mod na preoblednom staro. Velkovali mod na preoblednom staro. Na staro politične was contained the state of the state of the state of the state of the state of the state of the state of the state of the state of the state of the state of the state of the state of the state of the state of the state of

IN KRKA KOZMETIKA

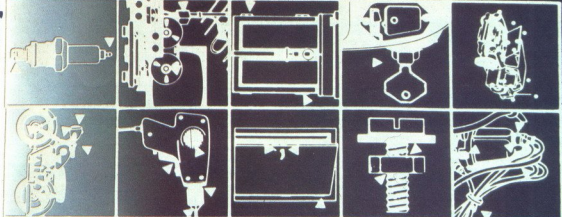

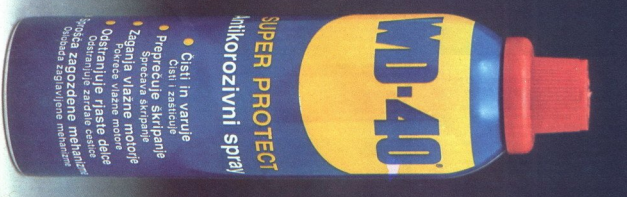

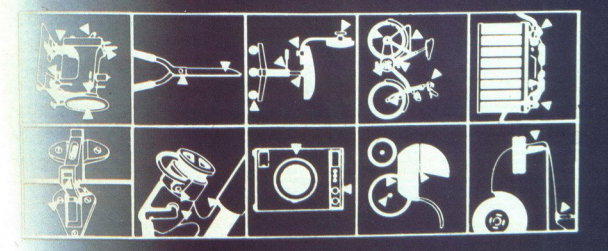

is)

# **EPSON<br>VELIKO IME,<br>ZANESLJIVA<br>KVALITETA!** ZANESLJIVA<br>KVALITETA!<br>ERSON DESCRIPTIVA PRO EPSON<br>VELIKO IME,<br>KVALITETA!<br>CON<br>CONTRACTORY AND THE RESON

EPSON-ove izdelke prodajajo med ostalimi tudi

EPSON-ove izdelite prodjaja pried stalimi tudi:<br>A DIROSTRO da Ljubljana La EH MLADING<br>A BIROSTRO da Ljubljana CAMBIT CAMBIT<br>MLADINSKA KNJIGA TRGOVINA Ljubljana WALCOM Zagreb<br>MLADINSKA KNJIGA TRGOVINA Ljubljana WALCOM Zagre

 $M\text{-NOTEMA Gd, Laplacian} \begin{tabular}{c} \textbf{AVIOTEMA Gd, Liplian} \end{tabular} \begin{tabular}{c} \textbf{A T6 G} \end{tabular} \begin{tabular}{c} \textbf{A T6 G} \end{tabular} \begin{tabular}{c} \textbf{A T6 G} \end{tabular} \begin{tabular}{c} \textbf{A T6 G} \end{tabular} \end{tabular} \begin{tabular}{c} \textbf{A T6 G} \end{tabular} \begin{tabular}{c} \textbf{A T6 G} \end{tabular} \begin{tabular}{c} \textbf{A T6 G} \end{tabular} \end{tabular} \begin$ . Line Osijek, ITC Ljubljana, JEROVŠEK Computers Domžale, KONIM, Ljubljana, LANCOM, Marion: LIST<br>MCH Maribor, MDS Ljubljana, MICRONIC Zagreb, MIKRO Ljubljana, MIKROHIT Ljubljana, MONESA, Ozijek,<br>ALC SECOM Sežana, SENIS Sko Ljubljana, STING Ljubljana, TARRA Brezovica, TECHNOS Ljubljana, UNIT Ljubljana, VEGA BIT Slovenj Gradec, ZE TE inženiring Ljubliz

### **POSEBNA IZDAJA - POSEBNA CENA**

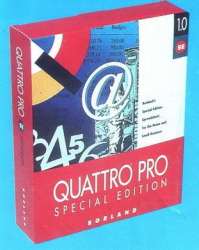

### OVATTRO PRO SPECIAL EDITION

- Enostaven, uporabniško prijazen ekran. verzija SE ima menuje ter podporo za miško enako kot Ovattro Pro 3.0.
- Hitro in točno računanje. Quattro Pro slovi kot najhitrejši med programi preglednic.
- Neverjetna moč povezovanja tabel. Izognite se večkratnemu vnašanju
- podatkov s povezovanjem celic v različnih tabelah.
- Čudoviti grafični prikazi. Preprosto grafično predstavljanje podatkov s 14 vrstami grafov vključno s 3-D grafi, in prezentacijami (slide show).

- Popolna kompatibilnost. Prenos tabel med uporabniki različnih programov preglednic? Ouattro Pro SE bere, zapiše in naloži tudi največje tabele narejene v Lotusu 1-2-3,

VROOMM tehnologija. večina tako zmogljivih programov kot je Ouattro Pro SE zahteva povečanje spomina ali zamenjavo računalnika. Za Ouattro Pro SE vam zadostuje že PC XT z vsaj 512K spomina.

- izredno ugodna cena! Pokličite še danes!

### PARADOX SPECIAL EDITION

- Enostaven dostop do podatkov — zahvaljujoč »poizvedbam« (Overy-by-Example - OBE) je dostop do podatkov mogoč brez programiranja - Vgrajene grafične zmožnosti - Paradox SE omogoča hitro in enostavno predstavitev numeričnih podatkov v obliki grafa. - Enostavna izdelava poročil, analiz, izpis etiket, itd. - Ohranja vso fleksibilnost relacijske baze Paradox, vključno z jezikom PAL (ne vsebuje Personal Programmer). - Produkt s katerim se najlažje naučite dela z relacijsko podatkovno bazo.

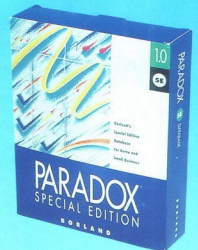

- Izreden nakun!

MARAND

 $\Lambda \,\,\triangle\,\, \mathsf{R} \,\,\triangle$  |<br>eraini zastopnik BORLAND<br>Glybeljena<br>(061) 340-652, 182-401, 182-418<br>(061) 342-757<br>ilni zastopnik BORLAND<br>jeva ploščad 24<br>.jubljana<br>i1) 340-652, 182-401, 182-418 ax - (061) 342-757

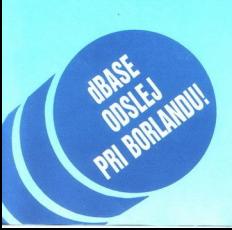